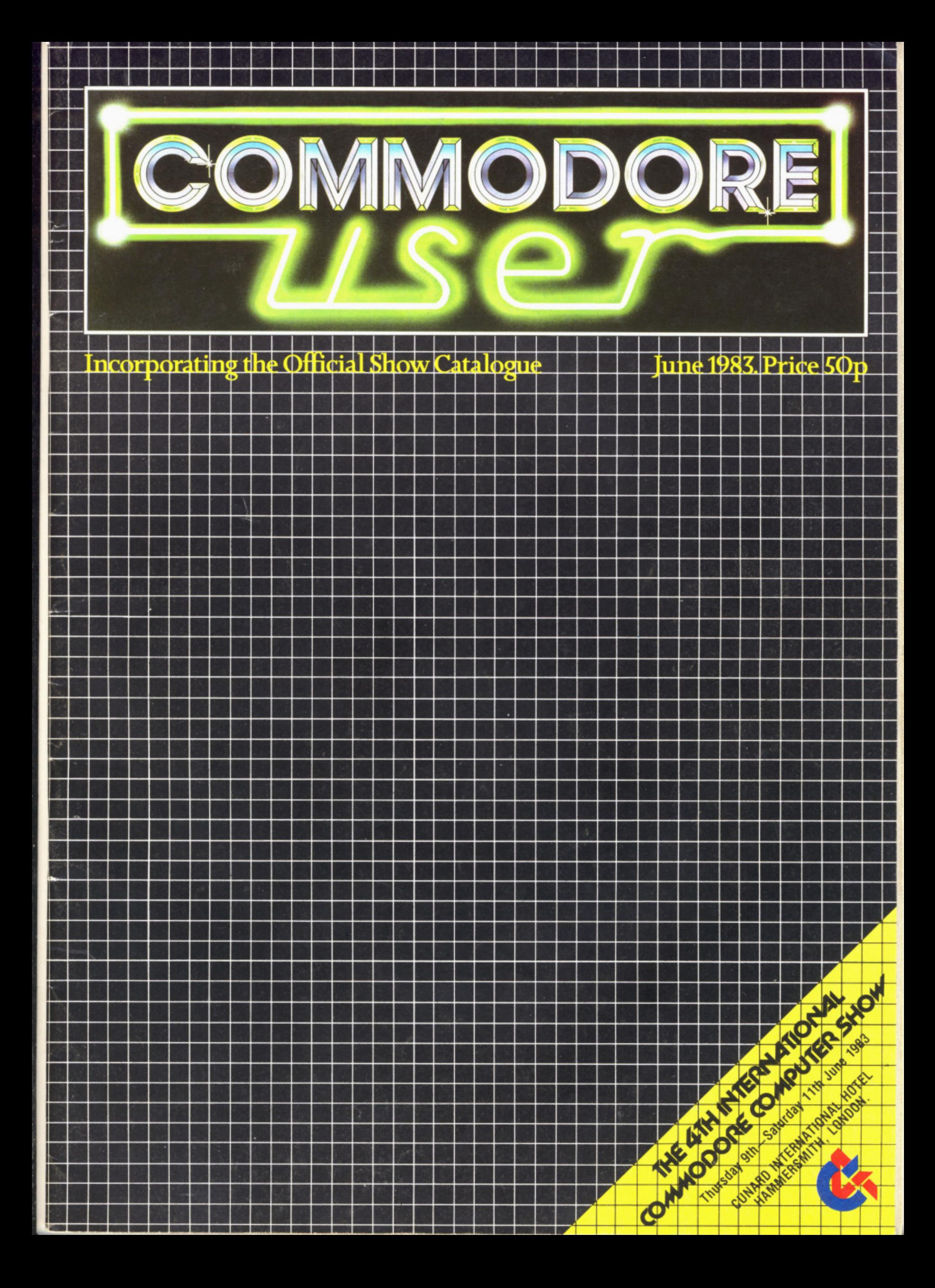

# Lang. offic

III<br>"\*

丽

# Here in Ireland we have<br>an expression in each<br>We means one handre

m

lers and boautinules ar wa mt is underge a technological revoluti

Comm **Cuncessi** odor onaires Ireland Ltd tell you about it at stand 3B,

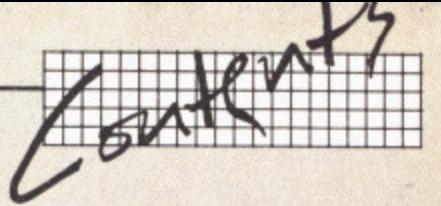

#### **An Editorial**

Our first and only Editorial in Commodore User — it's not something we want to make a habit of, but it makes sense to take a few words to introduce this inaugural issue of a brand new magazine.

#### **New to us**

.

A page of news, backchat and rumour — mostly about companies and products you'll see at the Commodore Show

#### **Making money from your hobby 11**

The truth about part-time software millionaires. Adrian Jones spoke to some of the prospective purchasers and publishers for your brilliant programming: what do they want? And what do you get in return? But then Chris Preston draws on some hardearned experience for the other side of the coin...

#### **Your records on a microcomputer? 17**

As it happens, keeping records is a natural for the computer and now there are many low-cost computers with relatively inexpensive software packages that will provide you with rather more than an automated filing cabinet. We present a beginner's introduction to the subject.

#### **All about assembly language programming 23**

Writing in assembler language is supposed to produce programs that run faster than those in Basic. But it's also supposed tobe considerably more difficult. David Pinless starts a six-part novice's guide to assembler programming; and to set alongside it we have an impressive demonstration of the speed difference.

#### **Build yourself a better Basic**

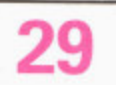

But if you stick with good old Basic, the language that is built into all Commodore machines, you can still do 'it better. Chris Preston unfolds the not-so-arcane mysteries of 'structured' programming.

#### **The Fourth International 33 Commodore Computer Show**

Bigger, better and bolder than ever before, the 1983 Commodore Show takes over Hammersmith on 9-11 June. Read how to get there and what you'll End on the stands — a comprehensive 32-page guide with helpful instant summaries, the complete stand plan, and a full run-down on the exhibitors (not to mention our favourite local eateries and pubs)...

#### **Holiday with a computer? 65**

Computer-based 'activity' holidays are sprouting like freckles on a redhead in the Summer. We located a dozen of them and asked the pertinent questions — what they provide, when, how much.

#### **Radio Ham with a Vic**

RTTY on the Vic? Amateur radio enthusiast and Vic expert Mike Todd offers a tour of the possibilities, with reviews of the RTTY packages we could find on sale.

#### **Aids for programmers 77**

People who write Basic programs on Commodore computers will know the virtues of instant assistance — automatic line renumbering, changes, deletions and the like\_ Mike Todd looked at four for the Vic, gives a full review on each, and rates them on value for money.

# **Super SIDI 83**

Colour on the Commodore 64 is pretty good, too — but even more impressive is the 64's built-in Sit) sound synthesiser chip. Kent Multer gives a guided tour of SID, shows you to how to get the most from the 64's sound, and suggests some clever uses for it.

**Editor Administrator Sales Manager Advertisement Manager Production Manager Production Editor Production Assistants**

**Dennis Jarrett Annabel Hunt Hywel David Cathy Lane Paul Hu/me Karl Dallas Gillian Prank, Maggie Underwood**

**All material copyright Commodore User 1983. No part of this issue may be reproduced in any form without the prior consent in writing of the publisher, other than short excerpts quoted for the purpose of review and duly credited. The publishers do not necessarily agree with the views expressed by contributors, and assume no responsibility for errors in reproduction or interpretation in the subject matter of this magazine or any results arising therefrom.**

**Carlinpoint Ltd, London WC2; origination printing and binding by Thamesmouth Web Offset Ltd, Basildon, Commodore User is a Paradox Publication. Paradox Group Ltd, 39-41 North Road, London N7 90P. Telephone: 01-607 9489. Phototypesetting by**

# **TECPACS**

# **Add high-quality software to your Commodore**

Tecpacs are written and tested by professionals and produced by the Technical Software Centre, to provide reliable software for industry.

Tecpacs are available on gear and beam design; pressure drop calculations; statistical analysis; and we are adding new titles all the time. Take two of our best sellers: PLAN-KIT and the Building Services Suite of Programs

# **Plan-Kit**

### The project control and forward planning micro program for managers and supervisors

Whatever the project, from organising a conference to equipping a factory or building arid commissianir g a power station, PLAN-KIT helps you to control and co- ordinate every activity and its timing

PLAN-KIT is easy to use, you don't have to be a computer expert. and you can key in up -to-date inlormation at any stage to obtain a new analysis of your project's progress.

#### **PLAN**

**Can handle over 500 activities. KIT** 'roduces one of the most advanced and easily read bar-charts available on computer

\_I Uses the precedence system (no dummies needed).

 $\Box$  Offers the choice of running with a calendar or continuous time base Plus many more features offered by this comprehensive planning package.

#### PLAN-KIT costs just £250 plus VAT...

so that it will pay for itself the first time you use it, just because PLAN-KIT keeps you up-to-date and helps you to do your job more effectively.

### **Building Services Programs**

### A comprehensive series of micro programs for engineers and designers working on Building Services

Pack 2, £300 for a suite of 4 programs

Pack 3, £600 for a suite of 4 programs<br>Contract in the time

**• Heat Gains Calculations** Pack. 1. £900 for a suite of 4 programs

**• Heat Loss Calculations**

\_ **Pipe and Duct Networks**

Save time and money with this practical suite ot programs which copes with the calculations while you concentrate on the design and choice ot parameters.

Originally written by a leading mechanical/electrical contractor following CIBS standard procedures. these microprograms have now been developed in the Tecpac format to provide a cost-effective suite of 4 related packages covering

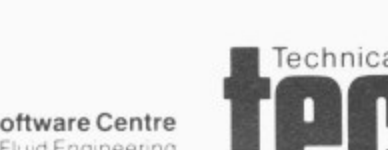

o g r a

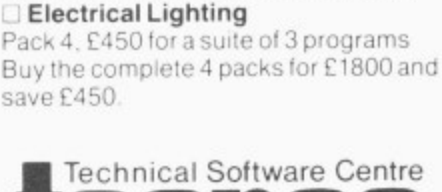

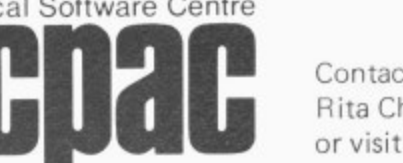

Individual programs can also be obtained from Tecpac, prices avarlabie on request.

Also available to special order. programs on - Daylighting - Floodlighting - Heating Pipe Sizing - CWS/HWS<br>Noise calculations.

Contact:Colin Ryder or Rita Chandler on 0234 750102 or visit Stand No. 14

**The Technical Software Centre** Crantield Bedford MK43 0AJ England

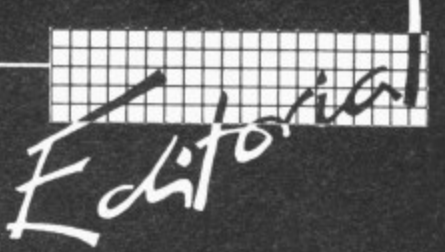

#### Welcome to the first issue of Commodore User, the new magazine for everyone who has an interest in getting the most from Commodore computers.

Commodore User comes from the Paradox Group - small, independent, but above all specialised. You may know of us from *Vic Computing*, the magazine dedicated to the Vic-20: but that is only one of our titles devoted to specific microcomputers and specific uses of computers. To put it simply, we specialise in writing about small computers: and we specialise in writing about the practical uses of those computers.

We run such computers ourselves both for business and for pleasure - so we know what we're talking about.

And we know what you want to read about. We buy additional hardware, software, and services; we write and use programs; we have to struggle with the same user manuals that you do; we have all the pleasures and problems of the realworld microcomputer user... so we know what the user wants to hear.

Commodore User will reflect all of that. We will be covering the full range of Commodore products — though our bias will naturally be to the mass-market sellers like the Vic and the Commodore 64, where the sheer range of options for the user and the variety of possible uses justify the presence of an authoritative commentator and educator like the new magazine. We will not be neglecting the 700s and 8000s, however.

#### So what sort of magazine will you be buying?

We start from three premises. First, Commodore User will be useful. That means Commodore User will not be abstruse and technical: our articles will cover a good range, but the stress will be on practicality and general relevance to the bulk of our readers.

Second, Commodore User will be authoritative. We have already signed up some of the best technical columinsts to explain the idiosyncracies of the Commodore computers, to answer your queries, to reveiw the kind of add-on products you should or should not be considering. To help you get more out of your acquisition, in fact.

And we don't regard the 'best' commentators simply as those that know what they're talking about. We also demand that they can express themselves articulately; their contributions are readable as well as knowledgeable.

That's the third point - Commodore User will be a good read. We're not trying to produce a reference book or a technical manual. So we spend money on the design of the magazine, trying to make it look good and trying to make the format suit the information. We spend time revising and editing the articles, ensuring that the writing style makes the subject comprehensible (and maybe entertaining too). We plan our issues for balance, covering a variety of topics and a range of different levels of knowledge so that there's something for everyone in each issue.

We care about what we do. And, unlike some micro magazines, we care about what you the readers want.

#### How and when?

This is the pilot issue of Commodore User. We have taken the opportunity of the Commodore Show to incorporate the Official Show Catalogue in the new magazine before our official launch on the newsstands: that gives you the chance to see what we'll be doing, and it gives us the chance to sort out the look and content of Commodore User for the future.

From the Autumn you'll be able to buy Commodore User every month at bookstands and newsagents as well as on subscription. The cover price will be 85p. We are printing around 70,000 copies of each issue and we're aiming for an average of between 60 and 120 pages.

Commodore User will incorporate Vic Computing, of course, and existing subscribers will find their subs honoured with the new mag; and we'll be extending the coverage to include the other current and future Commodore machines like the hand-held computer, the portable 64, whatever replaces the Max, and so on.

Launching a new magazine is always a gamble. But we know Commodore user will be filling a need: and we're sure that we will produce the kind of magazine you will want to read. With your support and our confidence Commodore User will be not only one of the most useful publications on the newsstands but also one of the most successful.

Danniq Dennis Jarrett

# **rnIcRocacts Integrated Accounting System**

One of the premier accounting packages available for Commodore business systems.

- Modular You choose which combination you need
- **Fully Integrated All postings made** from a single entry
- **Requires only two disks No** complicated disk changing
- Large volumes Several thousand accounts/ stock items/transactions
- **Multi-company Up to 5 companies** accounts on 2 disks
- Multi-ledger Up to 5 sales/purchase ledgers per company

Simple to learn and operate, robust and safe to use, well proven  $-700 +$  live installations  $-3$ years development and sale worldwide commodore approved product for 2 years, approved and used by professional accountants. Fully approved by H.M.C.& E. for V.A.T.

Available on 8032/8096 computers 8050/8250 disk drives Any printer

Price E300.00 per module

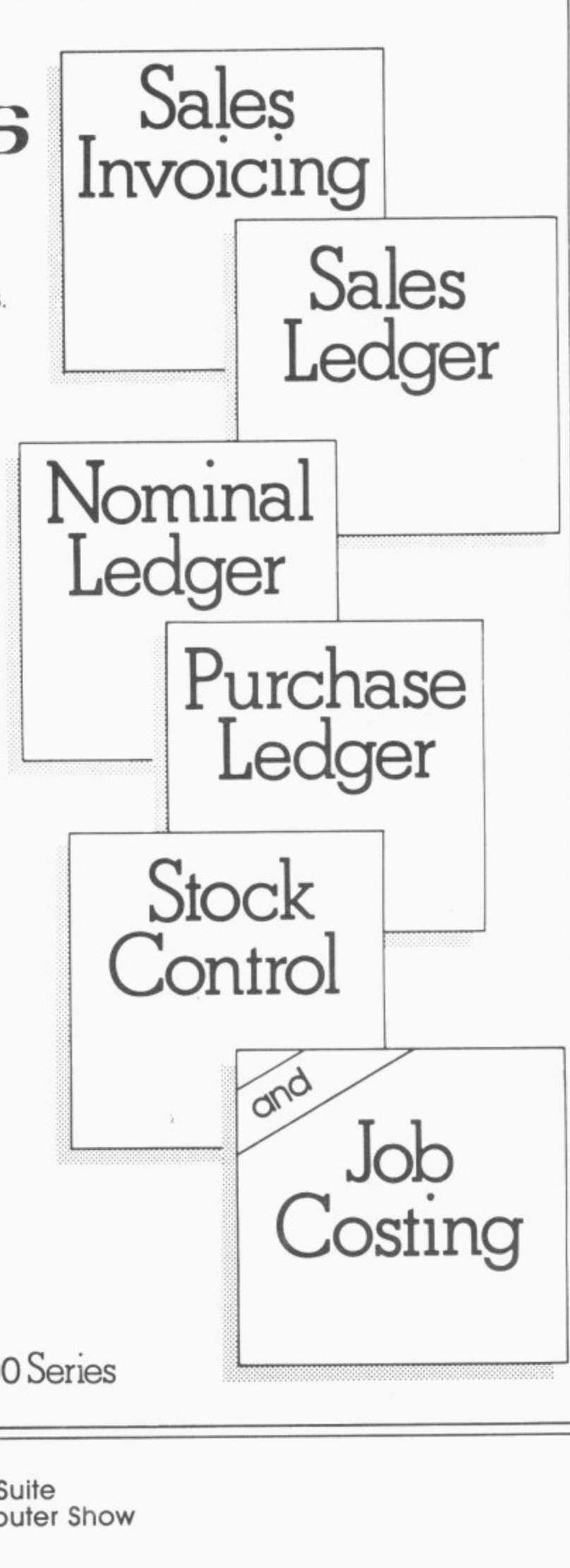

**E** commodore

Also available on the new CBM 700 Series

See us on stand 46-47 in the Queen Mary Suite at the 4th International Commodore Computer Show or Contact **Facts Software Ltd Ketwell House, 75-79 Tavistock Street Bedford MK40 2RP. Tel: 0234 218191** For further information and details of your local dealer

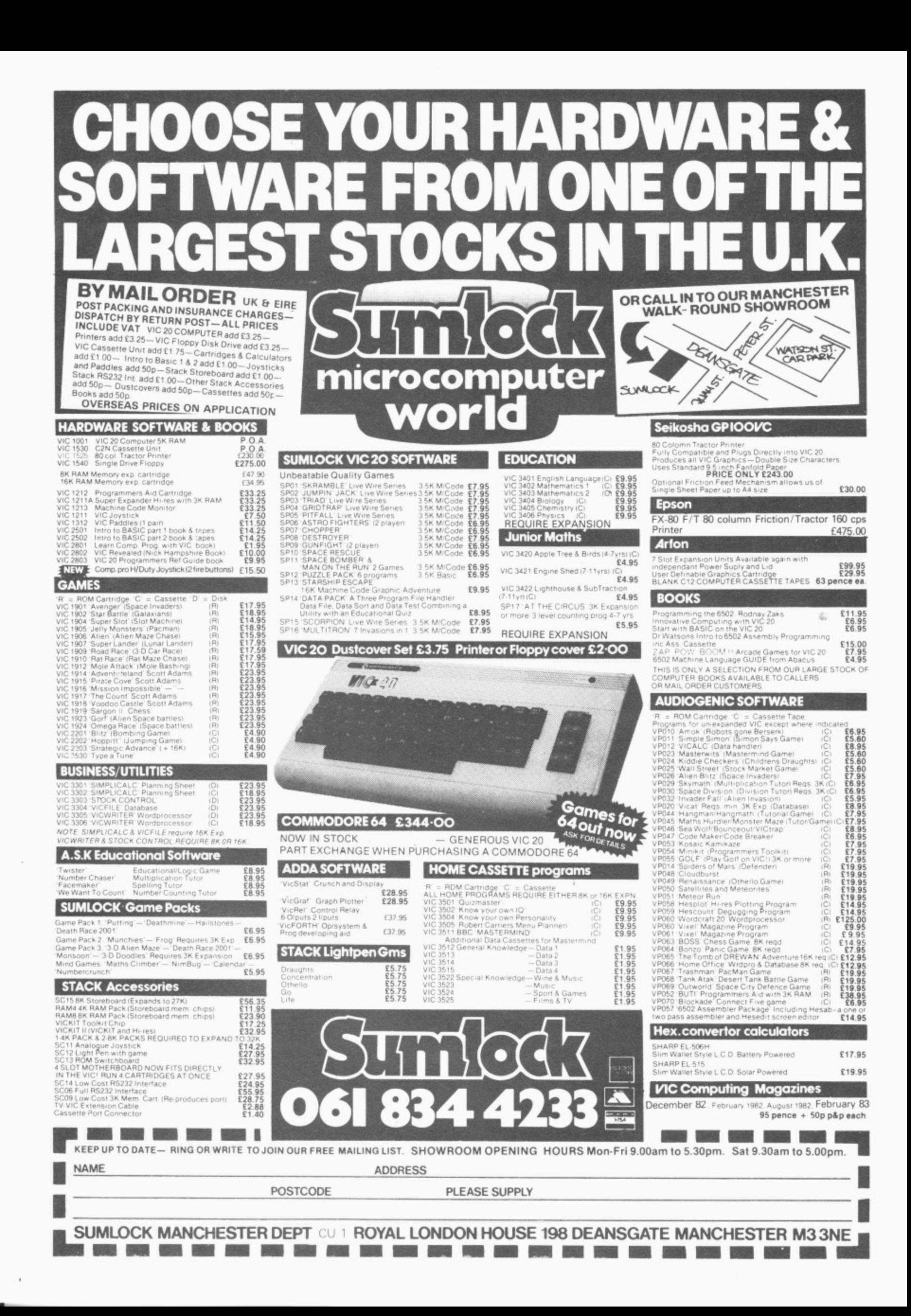

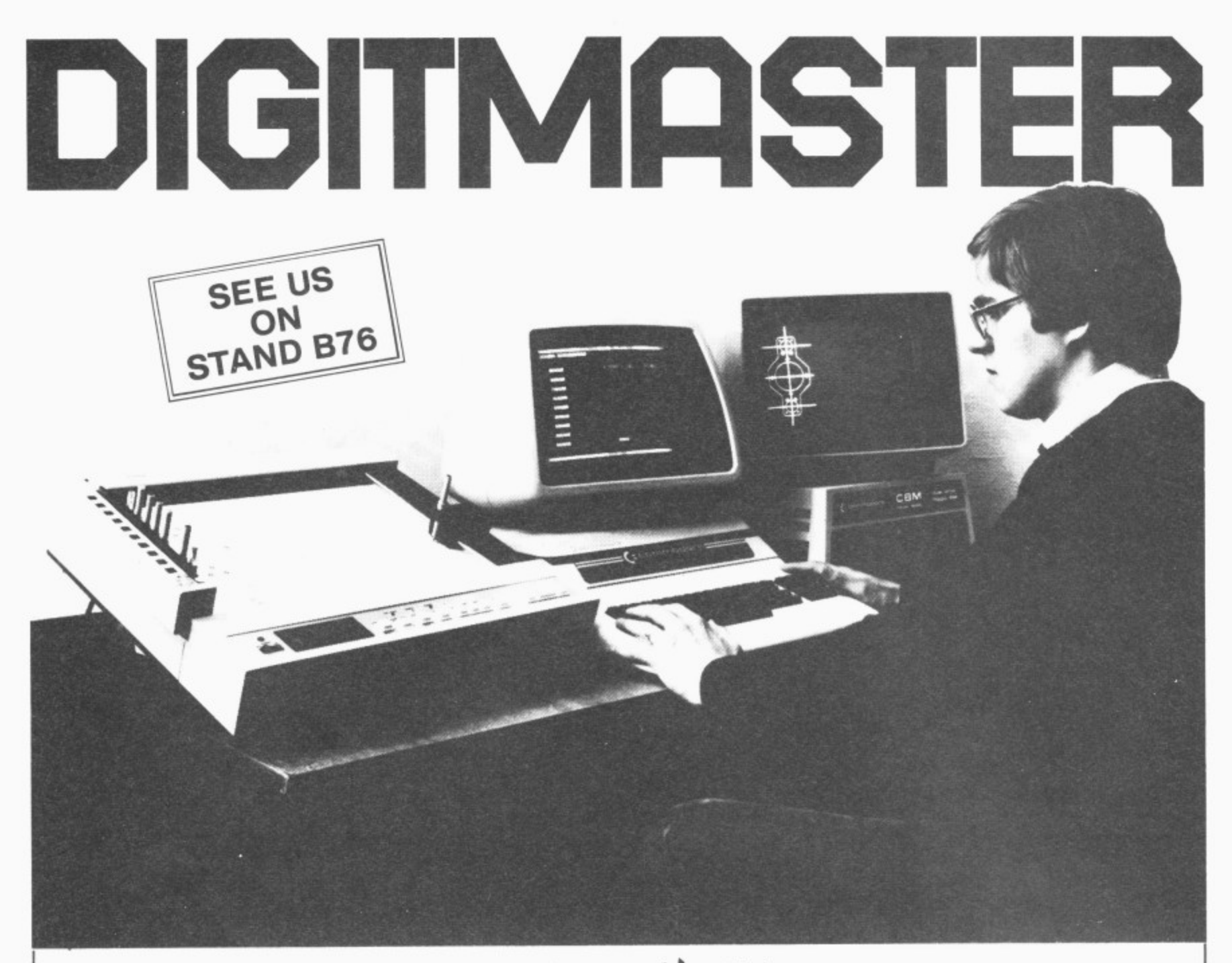

**Now Jentech Services bring you the Digitmaster. A highly advanced Micro computer aided draughting system. Versatile, flexible and developed to handle a large range of design functions.**

#### **Easy data entry**

The Digitmaster could not be simpler to operate. The designer enters a drawing directly from the keyboard or via the plotter as a series of points or lines The lines can be defined from datums, and drawings are built up by straight and curved lines, circles and arcs of circles Menu and keyboard codes are shown clearly on the screen throughout the operating process.

#### **Fast drawing production**

Drawings can be rapidly built up from sub drawings already stored on disk using the Digitmaster's powerful merge routines This allows for the use of previous work, easy call up of standard details, and savings of designer's time by a lower level of checking being required.

**1 0** ,  $\overline{a}$ **w n** • screen. With the system being compact the Digitmaster will **s** T put any design office at the forefront of the ever developing **c** h information age - and keep it there for many years to come.  $\overline{p}$ easy operation. This gives immediate recastable to the option in addition to the prompt screen essential for easy operation. This gives immediate feedback to the

- apid Rapid storage and recall of drawings<br>Automotic dimensioning and lettering
- **e** Automatic dimensioning and lettering
- **n** i Easy modification of drawings
- Menu driven throughout
- i Full editing and merge facilities
- Digitizing function allows tracing of complete curves etc
- $\dot{\mathbf{x}}$  Automatic scaling
- m High quality output
- a Store and reproduce in full colour
- Reduce time and cost Ŷ.
- t Plotting speed under software control up to 400mm/sec.
- 10 pen types available

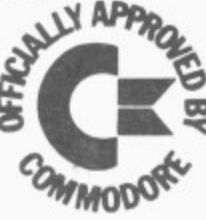

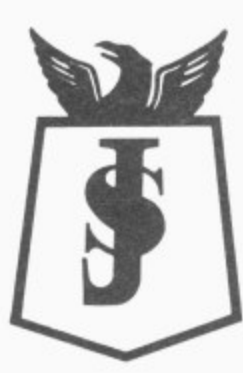

See us on stand B76 For further details and product information contact

**Nordley, Bridgnorth VVV18 4SIJ. Telephone: Bridgnorth (07462) 5287** s a s **JENTECH SERVICES LTD** 

e

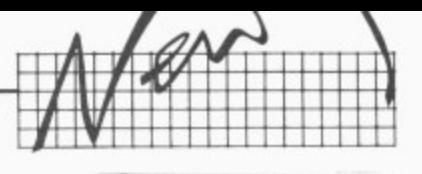

#### **e r**  $\blacksquare$  New to Commodore users

# **Beating Lisa**

The computer press and the nationals too have gone into orgasmic overdrive on the Apple Lisa, an \$8,000 'personal computer' for bigcompany executives that features a built-in filing system, lots of on-screen symbols that you 'point' to with the cursor instead of typing commands, and a cable-attached 'mouse' that actually moves the cursor.

Well, it looks as though Commodore has an equivalent system up its sleeve: and looking at the way the 64 is being sold so heavily as a low-price competitor for the geriatric<br>Apple II, the Lisa equivalent could well be a most costeffective alternative.

Few official details are available. But a price of \$4.000 is being bandied about; and from what we can gather, the specification will almost certainly feature a housing similar to that being supplied on new 8000-series Pets and the 700, with the built-in floppy disk drives but one of them will probably be a Winchester, one of the new generation of 'lowprofile' (which means 'flattish') hard-disk units.

Inside the thing there will be one processor running the CP/M operating system and a second one providing a degree of compatibility with existing Commodore programs. That latter will probably be the 6509 chip as used in the 700 (it should be able to run programs from the 64 and 8000 as well).

The CP/M-oriented processor could be a Zilog Z80A, which means you'll get<br>the eight-bit version of CP/M - and there are literally hundreds of CP/M-80 programs around. But in view of Commodore's linkup with Zilog, it's more likely to be the 16-bit Z8000 — in which case we'll see CP/M-86 (or a version of it) with the much more powerful programs that are available for it.

# **Portable 64**

Coming soon — the Osborne alternative! Commodore's first portable computer is a 64 in a carrying case. It is currently named the SX-100, though that might be changed: and production is apparently under way already, though not more than a few thousand of them will be built this year.

The internals are the standard Commodore 64 (including the SID chip) — but of course it's the external packaging that is of more interest. The SX-100 comes as a box 125mm high, 370mm wide and 370mm deep: the keyboard. which is a full-size unit with 'real' keys and the four function keys too, clips on to the front. Unclipping it for use, you'll find a two-foot cable so you wouldn't have to perch in front of the thing all the time.

The carry handle doubles as a stand for the front of the box, and the upwards tilt makes the screen quite readable. When clipped together the keyboard hides the floppy disks (one or two of them — both are the 1541 drives that are now standard for the Vic and the 64) and a five-inch monitor.

That little screen isn't too bad, but no-one would want to look at it all the time. Fortunately there's a socket for a decent-sized display in the form of an external monitor. This is in the top of the box, where you also get the 64's cartridge slot (for more memory and/or an RS232 printer or modem converter) and an IEEE serial port (for a Commodore printer).

There will probably be three variants — monochrome screen with one disk (US price around \$995), a twindisk version, and one with two disks and a colour display (about \$1,600). First shipments are promised for early this Summer, but then we should all be used to Commodore's delivery promises by now...

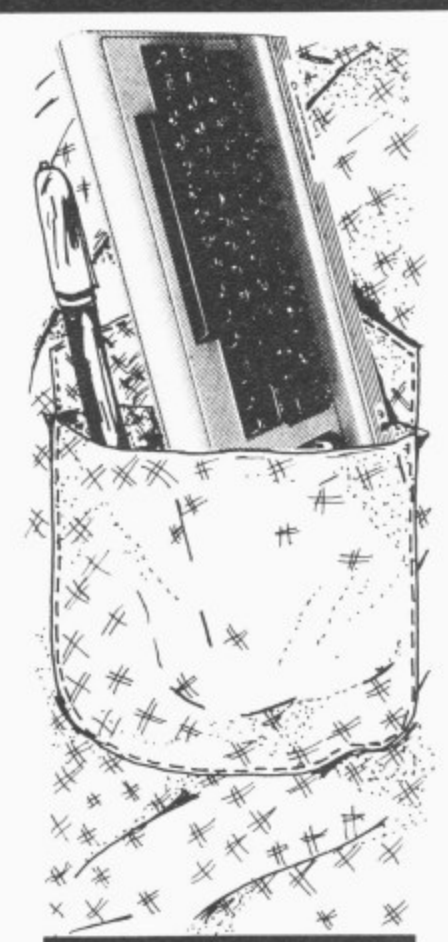

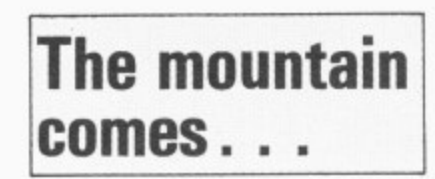

**Coming to Mahommed:** "Supplying computers at a price which people can afford is a religion at Commodore" — another pearl of wisdom from the lips of genial Jack Tramiel, boss of Commodore Intergalactic talking to a Hanover press gathering.

... **Now read on:** "We produce for the masses, not the classes". A snippet from<br>The Commodore Commodore Philosophy, a cheery little work for Commodore employees. Author Jack Tramiel. Sounds like God and Marxism can mix...

**...And again: Oh no. not** more of it? "Business to us is not a sport. It's war!" Also from the Philosophy. And it goes on: "Treat every penny as your own". Hmm\_ Interesting philosophy, this, that manages to combine religion, socialism and Mammon so effectively with Samuel Smiles. (Vicarious thanks to Guy Kewney, who reported this lot in the ace trade paper Micro Scope.)

# **m Anti-hire**

**w m a**

**o**

**n** The new Computer Trade **m** Association says it will **e** "represent the interests of all **m** sections of the industry: **a** retailers, distributors, soft**l** ware houses, manufacturers and consultants". And what's it for? "The Computer Trade Association is pledged to achieve a professional code of conduct to govern dealings both within the Trade and between the Trade and the Public; legal clarification of the current uncertainty of computer software copywight; to fight software piracy: and to help coordinate member interests at major exhibitions. But the most important campaign that the Association has so far initiated is the control of the rapid growth of unauthorised software libraries..."<br>Or to put it another way, "The Or to put it another way, ' Association is opposed to any form of hiring or lending of tapes, disks, cartridges etc by direct or indirect means. **without authorisation from** the author, his or her agent and publishers". Existing members of the

Association are Atari, Buffer Micro Shop, Bug-Byte, Camputers, Grundy, Silversoft, Tandy and Virgin Games.

# **Easy price**

A company called Viza Software has two brand new products for the<br>Commodore 64.  $Commodore$ VIZAWRITE claims to be another microcomputer word processor, it's the real thing, just like the ones with the E5,000 price tag... You've heard this before but this time it's true... VIZAWRITE is E69 plus VAT. VIZAWRITE claims to offer "all the usual word processing facilities nothing really out of the ordinary, it's not supposed to be — but what we can't show you on paper is how easy to use it is, and how sensible and powerful the commands are'. Sounds ok to us.

**COMMODORE USER 7**

The new Commodore 64 is the most powerful personal computer available to the businessman. And amazingly, it's one of the least expensive.

A brilliant example of micro-computer technology, it will do a lot to make your business more efficient and more profitable.

The range of software-general and specific-is very extensive, and covers financial planning, word processing, information handling and countless other business and personal tasks.

**For the office.**

The Commodore 64 is the ideal personal computer for the office. It is also ideal for the home, whether this is your 'second office' or main place of business.

It means that the scope of take-home work is no longer limited to what papers can be carried in a bulging briefcase.

A Commodore 64 at home could allow you access to all the information stored at your company office immediately, easily and with complete security simply by linking up to any TV set or monitor.

**Or the**

#### 'ELECTRONIC MAIL IN MICROSECONDS

You could also link up with other Commodore 64s: in branch offices, for example, or in colleagues' homes, with instant exchange of information.

You could also plug in to half a million pages of Prestel information, making use of key figures in combination with your own calculations for such statistics as you might need, or for other business uses, like car hire and hotel bookings.

*i*ne com The Commodore 64 means maximum flexibility,

a home of **e** home office. and provides the facts on which you can base sound business decisions.

INVALUABLE TO ANY BUSINESS The Commodore 64 is the perfect computer for your own business, whatever its size. As well as the capacity for expansion, and when combined with various peripherals" it is superbly flexible. Whether it's looking after personnel records or creating models, say, importance to any well run concern. for sales forecasts, it will quickly prove to be of vital

MORE POWER TO THE STUDENTS

A Commodore 64 in education puts more compu<br>maths vocabulary b geography; and  $\epsilon$ computer power at students' disposal. Subjects include maths, from basic arithmetic to higher functions ; vocabulary building

FOR EVERYONE WHO HAS A HOBBY

<u>FOR EVI</u><br>A part from be FOR EVERYONE WHO HAS A HOBBY<br>Apart from being an absorbing and fascinating<br>pastime in itself, the Commodore 64 can be a tremendous help in countless hobbies. It's equally happy e collating recipes for a cook or choosing moves for a<br>chess enthusiast.

; outstanding microcomputers ever built. Outperforming <u>all</u> other computers in its class (some at twice , the price), it's the ideal business partner.  $\overline{\cdots}$ In short, the Commodore 64 is one of the most And just as at home, at home.

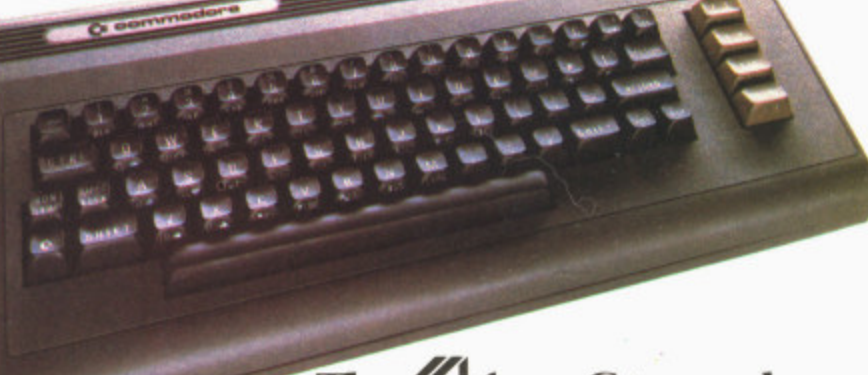

**The 6f from Commodore.**

 $55$ 

64K memory for £299. Of its kind, unbeatable. At its price, almost unbelievable.

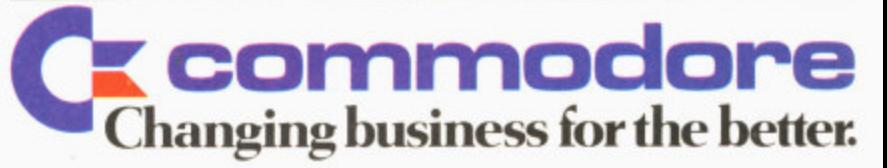

For more information on the powerful new Commodore 64, and th<sub>!</sub> F - The Commodore Information Centre, 675 Ajax Avenue, Slough, Berkshire, SL1 4BG. Telephone: Slough (0753) 79292.<br>CRusiness Enquiry — O Personal Enquiry o  $\Box$  Business Enquiry  $\Box$  Personal Enquiry r NAME (MR/MRS/MISS) m **POSITION** d r COMPANY r e ADDRESS s no: o

TEL

m a ę e<br>E • «EXC=VAT-DETAILS CORRECT AT TIME OF GOING TO PRESS.»<br>•• THOSE ILLUSTRATED HERE ARE THE DISK DRIVE AND DOT DRIVE, JOYSTICKS, PADDLES, PRINTER PLOTTER AND MUCH MORE<br>'N B. MACHINE AND SOFTWARE SUBJECT TO AVAILABLITY.

POSTCODE

u

# **SUPERIOR WORD PROCESSING**

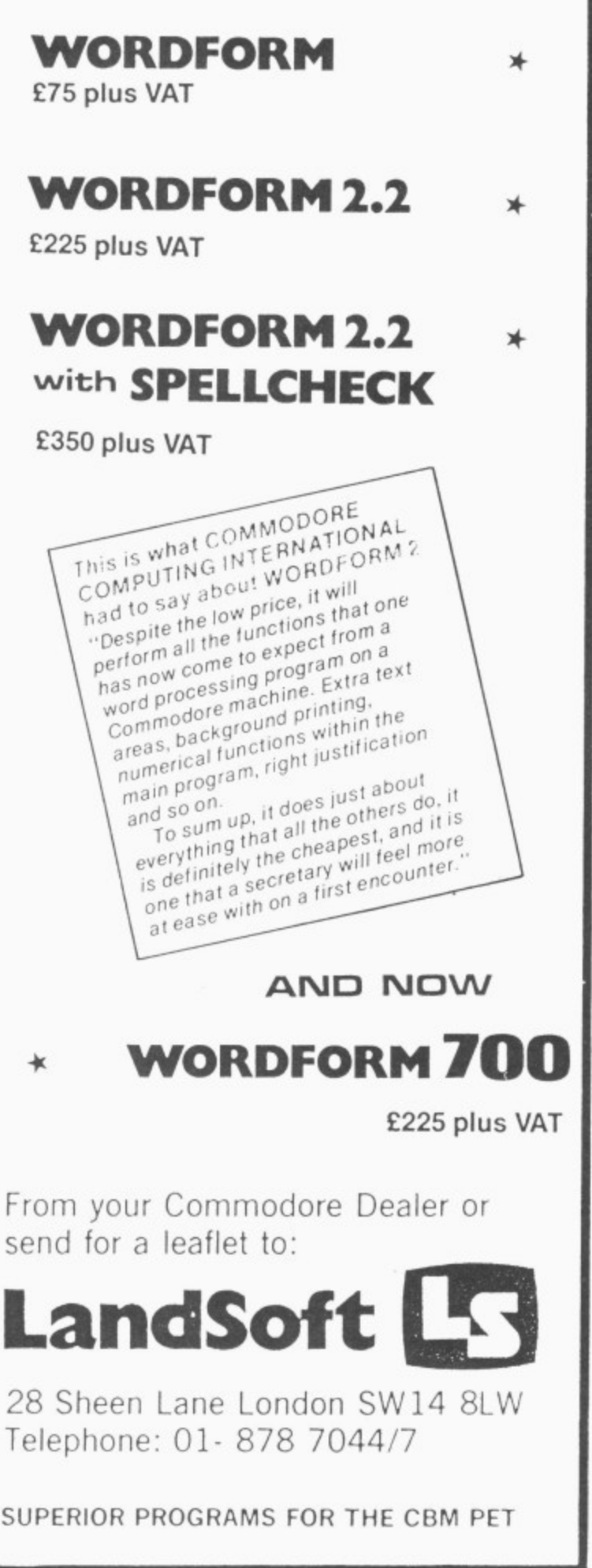

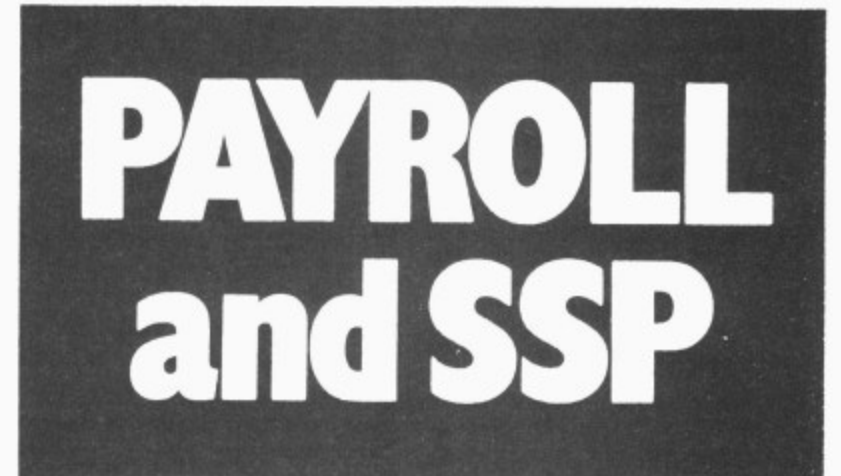

If you are responsible for payroll we will make 'payroll day' the day you look forward to, rather than the day you dread!

More and more companies, accountants and even bureaux, are finding that running their payroll is a pleasure with the payroll program that gives new meaning to the overworked phrase 'user friendly'.

The name of this program is PAYROLL 2 and it runs on the Commodore CBM 8000 and 700 microcomputers.

It would make very great sense to ensure you see a demonstration of this remarkable program before purchasing a payroll package. It would be highly frustrating to purchase another and then become aware of the PAYROLL 2 excellence afterwards.

The price for transforming your payroll days is E375. The hardware, if you don't possess it will cost round E2300 (prices subject to VAT).

From your Commodore Dealer or send for a leaflet to:

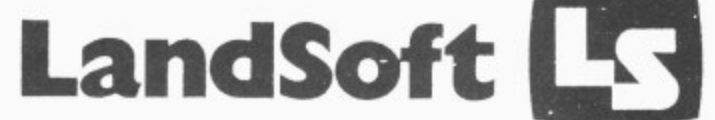

28 Sheen Lane London SW14 8LW Telephone: 01- 878 7044/7

**SUPERIOR PROGRAMS FOR THE CBM PET**

# **The Tale of Teenage Software**  $\|\psi\|$ **Millionaires the truth behind the hype**

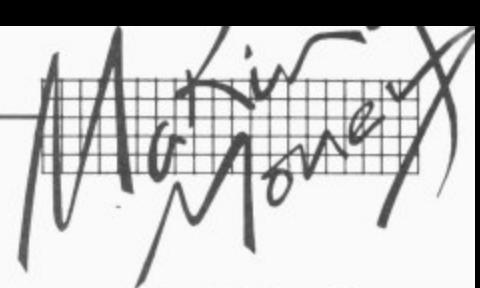

**by Adrian Jones**

**Would you care to make some money from your computer? There's an awful lot of software out there for 'home' computers. We asked Adrian Jones to find out where it's all coming from and how you too can start raking in some of the rewards of being a freelance program author.**

**A special mission awaits me. I'm the commander of a starfleet roaming the universe searching the planets for aliens to zap. But** first, I've got to go to Lasky's **to get the cassette. You see, I received this Vic for Christmas and all my aggression can now be challenged into attacks on preventing or initiating seaborne Invasions and zapping the nasties.**

**But being a clever sod, I feel I can do better than a lot of these efforts. I mean, how many Darth Vader clones can a man take? So I've sat at my Vic for ages, and my eyes are red and my typing finger has callouses; but I've got the game written. And I'm sure there is oodles** of cash waiting for me - but **hold on, how exactly do I go about selling my software? What does the market want? Is there a market? Selfdoubt taunts me. I'd like money, not an eight-inch stack of rejection letters.**

I spoke to six companies who market software programs and games. All were unanimous in the view that there is money in writing programs; but they all said too that teenage software millionaires are few and far between — discount all the TV programmes and Daily Mail stories about thousands of 16-year-olds earning a bomb. Most of the software publishers are searching for<br>new products, but you'll have to be an Albert Schweitzer of software to carry off the Holy Grail — just be content with a place at Camelot.

But you can make a tidy sum: and if it's something you enjoy doing, then the more the better.

**The big day arrives. You** receive a letter from the firm you sent your idea to. Feverishly opening the buffcoloured envelope you give them a clear impression

of what he was offering. No chance. Most firms require a completed game before they can act.

All the firms I spoke to (and I presume most other software firms) get their games and programs from a mixture of in-house workers beavering away and unknown authors sending in unknown and untried games; **Audiogenic** also get<br>a lot of its catalogue products under licence from firms in the USA.

But it looks as though more than half of the software published these days comes from you — the people with your Vics and Commodores sitting at home struggling with a game to make your name.

**For instance, Rabbit** Software receives 10 to 12 tapes a month, Bug Byte of Liverpool gets at least two a day. Virgin Games, since it started up three months ago **with a lot of press comment and the subsequent advertising, says its mailbags have** been overflowing with contributions. "We've received a helluva lot...50 **per cent of the tapes received are rubbish, but there is a lot of talent around", says Nick**

That's a lot of work and a lot of time to be told what you've

either read: "Thanks, but no thanks," "great, but we'll - need a few adjustments iike<br>"rhie" eat the programmer, do it), or sent in is useless. On the b other hand — and here comes the cheery bit  $$ games that *are* good seem to w Alan Maton of Bug Byte, for e instance, told me that there was lots of software talent in l the North — and especially like a joystick option" (in which case they'll let you, be of a very high standard. Liverpool, for some reason. **And Gail Wellington at Commodore says that the UK in** general is a good source for software programs. So, you good programmers, go for it!

#### **Start thinking**

 $\partial \mathbf{\Theta} \subset \mathbf{0}$ 

Now assuming that you've got your game finished, you are going to send it to a software firm. How do you do it?

Well, for a start none of the firms I contacted will even look at an unsolicited piece of software unless it come **through the letterbox as a** cassette. The majority of hopefuls follow this golden rule, but a few send in scenarios or listings (which are especialy laborious).

The day I spoke to Bug **Byte they'd just received a** series of photographs which the sender had hoped would "brill, come in and ink the dotted line."

 $5.55522$ 

 $E$   $E$   $E$   $E$   $E$   $E$   $E$   $E$ 

£1,000 £1,0000

It's only Commodore which seems to provide any kind of any evaluation and grading system for those rejected. This seems like a good idea; you'll know where you went wrong.

Ok: there's a great grin on your face, you've been accepted. Daydreams of fame and cash swan in front **of your eyes. How are you paid?**

**Royalties are the most** common way, but the money varies with the quality of the game. Bug Byte used to do it on a straight sales basis, but that was too time-consuming and now they pay a premium **on each cassette. Say they** sell 5,000 cassettes of a game; **the author will receive 5,000** times whatever premium has been agreed.

Virgin Games aims to give **a royalty of five to ten per cent a little lower than most firms, who typically offer 15-20 per cent, but then Virgin calculates its 100 per cent take from the gross income of the product (which might mean T-shirts, offshoots etc) rather than from sales of the cassette alone.**

**The other way in which you can gather in the copecks is by an outright** sale of your game. This is usually done if you are in PI's , **COMMODORE USER 71**

**WORD PROCESSOR?**

#### **Yes! One of the best!**

**Quick Brown Fox word processing has more features than most other software and runs on your VIC-20 or Commodore 64 computer. Put yourself in league with industry standards like WORDSTAR, SCRIPSIT, WORDCRAFT and WORDFRO. We can supply you with a complete first-class word** processor for less than £1,000 - this includes computer, additional memory, 80 column **display monitor and a daisy-wheel typewriter which doubles as a computer printer.**

# **It all starts with the Quick Brown Fox software at E60**

**(all prlcei excluding VAT)**

**further information from; Electronics Limited, Tollesbury, Essex, CM9 8SE, England** Telephone: Maldon (0621) 868484 - Telex: 995358

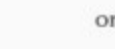

**SPT**

**SPT**

**Benelux &V, Wilhelminastraat I. 3961 At, WOK bq Duurstede, Holland Telephone:03435-3741 (Dealer enquiries also welcome)**

**SEE US ON STAND 30 AT THE INTERNATIONAL WP EXHIBITION, WEMBLEY 24th-29th MAY**

D

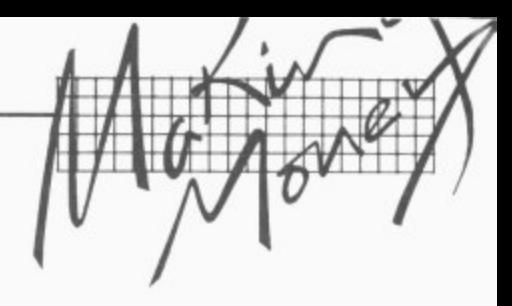

 $\triangleright$  desperate need of the readies: remember, you will lose a lot if your game goes on to become a runaway success. You might receive money based on an average sale of 5,000 and the game will actually sell 15,000.

Commodore uses the outright purchase approach for not-so-outstanding software, which they'll utilise for freebies, Prestel etc.

Another way in which you may gain is by receiving new equipment in lieu of royalties; this also ensures a sense of loyalty to the firm from the author — this is usually for someone of proven ability. One of Audiogenic's authors had received about E1,500 in the last year, but in addition had been given new computors and a disk drive.

Mind you Audiogenic was much more cautious in its estimation of the amount of money about in the software market, saying that some firms exaggerated the figures to be earned.

On the other hand, Heather Lamon of Rabbit Software said that some of the successful games-people will earn E4,000 to E5,000 per game — and more successful authors hve been known to go to E15,000. So the moral must be to go into this business with your money sense intact and your common-sense in tow.

#### How many? How long?

The first production run of a game will vary. Bug Byte launches a new program with a run of 3,000 copies, Rabbit produces 1,500-2,000, Commodore might have then Commodore also looks for worldwide rights). Virgin Take Commodore's best-

seller at the moment, Blitz; "it's easy to operate, nice and clean...and it was sent in," says Gale Wellington. It's also original and clever.

Forget about copies of already-existing arcade games: concentrate on originality combined with a high degree of interest for the user, variation and good colour. Virgin asks that adventure games be fastmoving, though the people also begins with 5,000, but they say they aren't interested in anything which cannot ultimately sell 10,000 copies or more.

Lifespans vary; Mark Eyles at Quicksilva told me that since they entered the market about two years ago, all their programs are still selling. On the other hand, Gale Wellington at Commodore reckons the life of a Vic program averages about nine months — but "good quality can keep the

With the bestsellers it's hard to say. A good example of steady selling is Amok, brought out on Vic by Audiogenic in December 1981 and still shifting so well that Boots orders it 200 at a time.

Generally speaking you should expect about six months to a year of selling life; with the really exceptional ones demand may continue a time longer.

Now, what would you send to the firms. Another Pac-Man? Alan Maton of Bug Byte told me: "If I had a pound note for every time I got sent a Snakes I wouldn't be speaking to you now." There may be lots of prospective games authors out there, but it's the originality which counts. Audiogenic asks that the games they receive<br>shouldn't be just good, they should be "incredible." The punters hve become more<br>sophisticated: they expect realistic simulations and 3-D multi-colour graphics.

On the other hand that shouldn't be seen as a licence to produce games which are so complex that only the author can work<br>them out  $-$  and then only after half a bottle of Jameson's.

there are trying to find new ideas away from the ubiquitous 'spacies' — we hear they have one due on the market soon called Sheepdog<br>Trials.

Quicksilva has a bestseller called  $Trader - it's$  an intergalactic adventure (you know the sort, lots of moving around moons. dodging aliens etc) and also little bits of arcade influence; but most of all it's orginal (which is vital) and blessed with good graphics (which is important). It's also commendably witty.

Bug Byte again emphasises originality plus smoothness. People must be able to play it again and again. It must not halt on a high score, either, otherwise the punters will lose interest rapidly.

Artwork for the packaging (which the companies of course prepare) is generally seen as crucial, and the competition is "hot" (the words of Nick Alexander at Virgin). People will buy the game on the strength of what they can see on the shelves of WH Smiths.

If you want to be a bona fide star, we'd recommend you go to Virgin Games. They intend not only to feature the author's name on the back of the package but also to print your mugshot and a few words about you. Microcomputer software's first media stars! When you thought all games' authors were boffin-type wallies beavering away at their Vics, here comes the new breed.

Perhaps they'll also jazz up the instructions on the backs of packages. Too many of them veer towards an inexplicable campness: ''Whatever happens, you will be remembered as a space hero of our times!" All that's needed is Kenneth Williams to complete it.

Games take up the largest part of the software market, but all the firms I spoke to dabble to some extent in other aspects of software. Rabbit Software is currently keen on a new business program called Infomast cally a programmable filing cabinet for records like names and addresses. Quicksilva has a program

**t** called Magic Window, a **•** clever character generator. **i** Bug Byte is thinking of gong **l** into the educational market. **l** but on the whole they want to leave it to the specialists.

**a** Audigenic seems to have the **l** strongest stake in all things **E** software. It sells utilities, machine code monitors, **V** chess games, educational games and arcade games. Amongst those I spoke to,

**p** variety — including a series Commodore also has a of educational games which have very good graphics, and a number of businessoriented packages. Education? It was pointed out to me by Gale Wellington that a child is more likely to learn multiplication if on getting the sums right he or she gets to sink a pirate ship.

#### Tips

Finally, I asked what rules should any aspiring author follow on the road to the top.

Everyone told me that originality was obviously of great importance: but so is the game  $idea$  - people must be able to play it and to enjoy doing so: at Rabbit I received some brilliant games that don't appeal to the public and therefore won't sell.

Everyone told me they didn't need any more PacMans and Froggers. "City Bomber may be<br>popular," said Nick popular," Alexander at Virgin Games, "but there are already three versions on the market."

Quicksilva though said that if it received an excellent version of an existing arcade game, it probably would be bought. People want 'over the top' graphics ("they love it" - Mark Eyles of Quicksilva), they want sophistication, and most of all they want to know they're not wasting<br>their money.

You should also call a few friends in before you submit anything they can have a go and hopefully tell you what familiarity has hidden from you.

As for programming the Basic language is OUT except possibly in adventure games. Machine code is now . the norm.

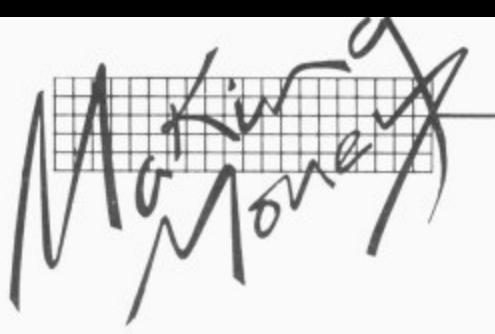

r >

And chose your supplier with some care. Heather Lamont at Rabbit Software: "An awful lot of games aren't good. People usually do them as a sideline. People who write the programs can't sell them and that's where companies like us come in by marketing them." Audiogenic had this point to offer: "deal with reputable companies and don't be blinded by hype".

#### **Step this way, Sir**

So maybe you can turn your program into gold: soon you'll see whatever you've called it (not Invaders, please!) in Smiths, Lasky's, the pages of this magazine (being reviewed without mercy) or in a sweetshop surrounded by eager children.

Or maybe you'll get a letter telling you that what you've sent in is... well, not quite

what they wanted...sorry.

But if you get accepted, there will be something. Whether it's enough to buy a new Vic, a new disk drive or if it's just a bit of spare cash, it<br>buy ideas — and the marketing expertise of the company all depends on you and your you're talking to.

**Our advice, in brief: come up with an original scenario, put in some clever programnting to make it fast** **and colourful, and make sure that the punters will have enough information to play the game — and that there's enough in the game to maintain their interest.**

**Second, test it on some friends and/or strangers. Then look around for some prospective publishers try the high street stores and the ads in magazines like this one to list a few you like the sound of.**

# **And now the bad news**

# **Devil's advocacy**

**So you think you've come up with a brilliant program. Everybody who has spent many nights working away at some beloved program hopes that there may be some reward other than just the satisfaction of a job well done or an admiring "Coo that's clever" from the nubile individual down the street.**

**Fame or (more likely) money seems to be a more powerful spur, especially as there** are several firms **now marketing home-grown software. Chris Preston looked into the matter, and concludes that life is not as simple as we might wish.**

The first problem is simply that there is a lot of money to be made from a really good program, which means that all over the country there are teams of expert program-**14 COMMODORE USER**

mers beavering away at all the most profitable areas. A self-taught programmer working in his or her spare time is unlikely to be able to turn out a product to match that produced by the professionals.

You are also unlikely to be able to sell your program<br>yourself (it probably calculates some abstruse mathematical formula bound to sell thousands of copies to Physics students), with all the costs in terms of time and money which are involved.

So you have to go to Floggit & Run International Ltd. to sell the software for you, in return for which favour they will pay you a royalty of five, 10 or 15 per cent. What they don't tell you is that the royalty is calculated on their selling price. So your program, advertised at E23 a copy, earns only E2 once the VAT and retailer's mark-up have been allowed for.

The other problem is that nobody at Floggit & Run has the slightest clue how your program works. Nor have any of the dealers. So a prospective customer walking into High St. Computer Mart is faced with a salesman who says "Bose-Einstein statistics? Search me guy. Try writing a program yourself",

#### **by Chris Preston**

#### **Manual labour**

A few people who do buy<br>the program are completely baffled because the manual produced by Floggit & Run has a page missing, two others in the wrong order, and four with unreadable printing. They phone up their dealers, who pass the buck to Floggit & Run, who in turn pass it on to you. Poor programmer, your phone hardly stops ringing with customers annoyed after being stalled for so long (because nobody in the computer industry admits he doesn't know the answer to a customer's question without at least three weeks humming and hahing).

At the end of the first three months you have sold 35 copies: a E70 cheque is enclosed from Floggit & Run. After the second quarter a cheque for El 10 arrives.

"Great", you think. "Now it seems to be taking off! Next quarter I'll get a real big cheque!" The next quarter only 15 copies are sold, and Floggit & Run regret to inform you that they can no longer justify selling your program. The reason for the poor performance is not clear. A powerful new program from the States has made it outdated; rumour has it that the students of **East Grinstead University** are running off pirate copies by the thousand; games programs often fail simply because the fickle public taste has changed.

Your wonderful program has earned you all of E210, of which you will pay E80 in Income Tax and Selfemployed NI Contributions. Your accountant presents you with a bill for E70 to cover preparing your accounts for the year ending April 5, 1983. Net profit for the year? E60! Hardly the stuff of which fortunes are made, is it?

Writing books is even less lucrative. They sell for much less than programs, and the **royalty rates are even less. I** heard a story about a Professor of Medicine who spent several years with two colleagues writing a standard textbook for his students. When it was published all the libraries and Medical Schools in the country bought a copy each and that was that. His sales amounted to about 500 copies. Total earnings for all his labours: a couple of hundred quid.

**The pot of gold at the end of** the rainbow is a long way<br>away: and actually finding the start of the rainbow in the first place is a good way to<br> $\alpha$  bald in fustration go bald in frustration.

# **THE SOLUT ON A**

# **OUR SCIENTIFIC Er INDUSTRIAL INTERFACE SYSTEMS**

As the first interface specialists to provide IEEE-488, RS-232C, memory mapped and remote intelligent interfaces for the entire Commodore range in the industrial and scientific fields, we have an impressive number of satisfied customers to our credit.

1

s y<br>C

They include British Steel,British Gas, ICI, Ford, Rolls Royce, a wide range of government departments and university and hospital laboratories.

Whatever your field — chemical, physical, biological or agricultural research, civil engineering, test and<br>instrumentation, local/remote

instrumentation, local. Per contraction, local. Remote ;

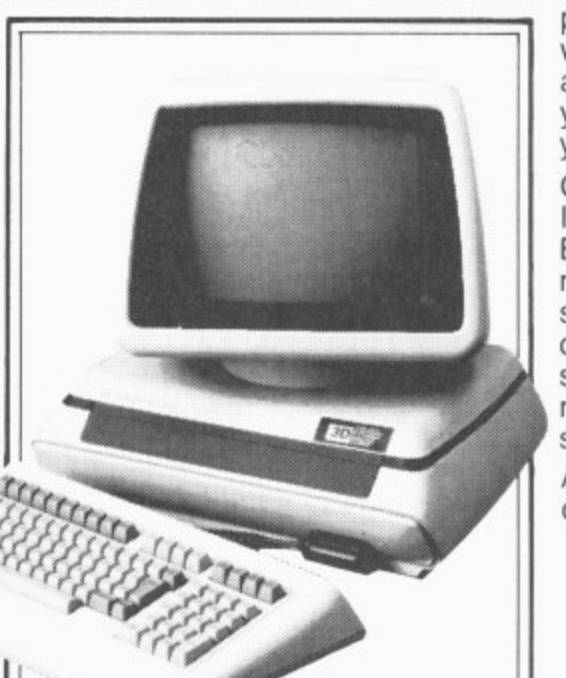

industrial and environmental, process, monitoring and control we are confident that our systems and service back up will fully meet your needs without overstretching your budget.

Choose from our range of IEEE-488. RS-232C compatible BASIC addressable units; opt for the multi channel. modular INLAB system; consider the advantages of our new multi channel simultaneous sampling data acquisition system, or make use of our custom design service.

All come with full warranty and client support to match your needs.

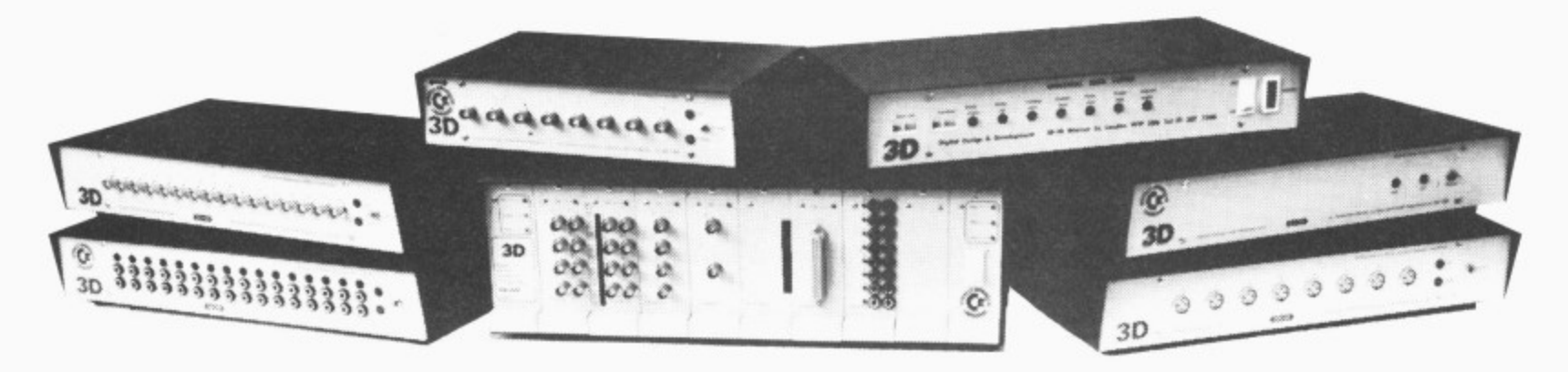

# **WHATS THE**

c

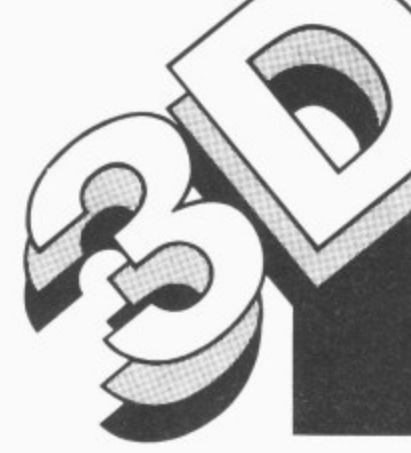

**DIGITAL DESIGN and DEVELOPMENT LTD 18219W3rren Street LondonW1P5DB Tel: 01 387 7388 talex:8953742**

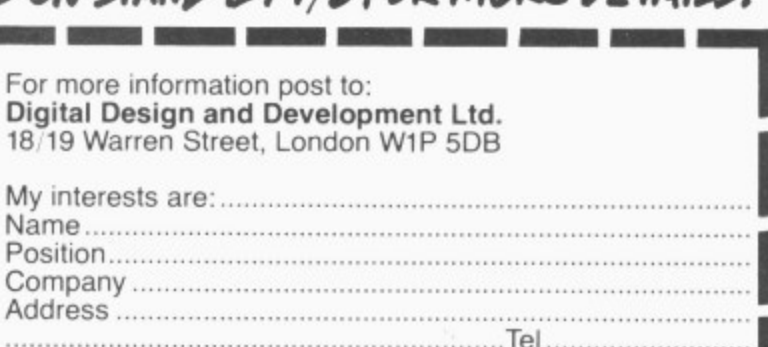

**=MI**

- DROP IN AND SEE US ON STAND B77/8 FOR MORE DETAILS!

1

# **Attention Vic 20 Owvier5**

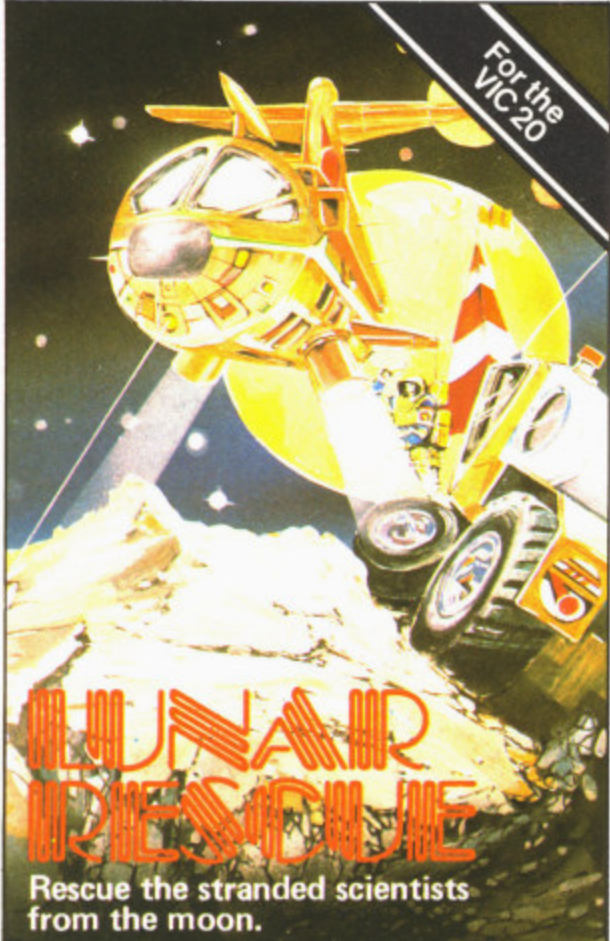

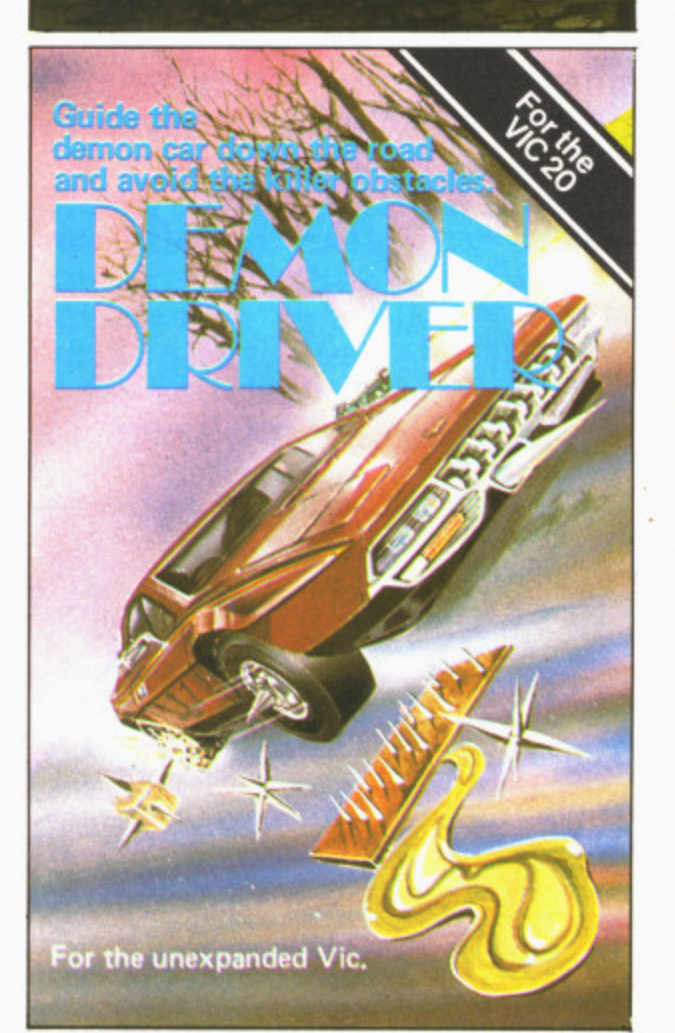

II

II

II

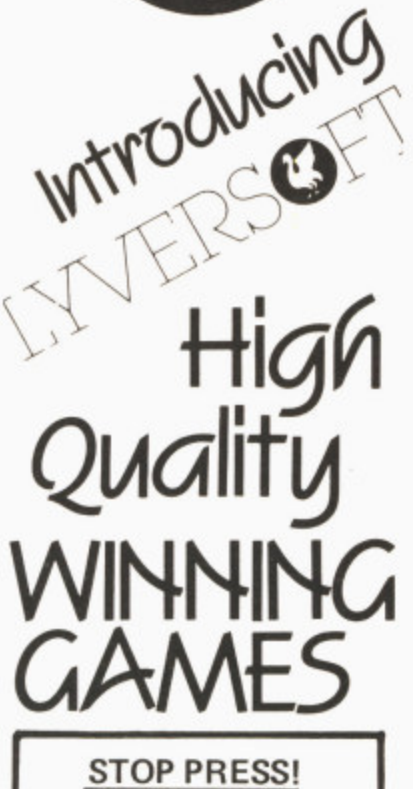

NOW AVAILABLE FOR ANY VIC-20

DEMON DRIVER. Guide the Demon Car down the road and avoid the killer obstacles

LUNAR RESCUE. Rescue the stranded scientist from the moon.

Simply complete the coupon below, indicating the number of copies required in the boxes provided, and post now to: **LYVERSOFT 66- Lime St,** Liverpool L<sub>1</sub> 1JN or ring our Hot Shot Credit Card Sales Line **on 051-708 7100**

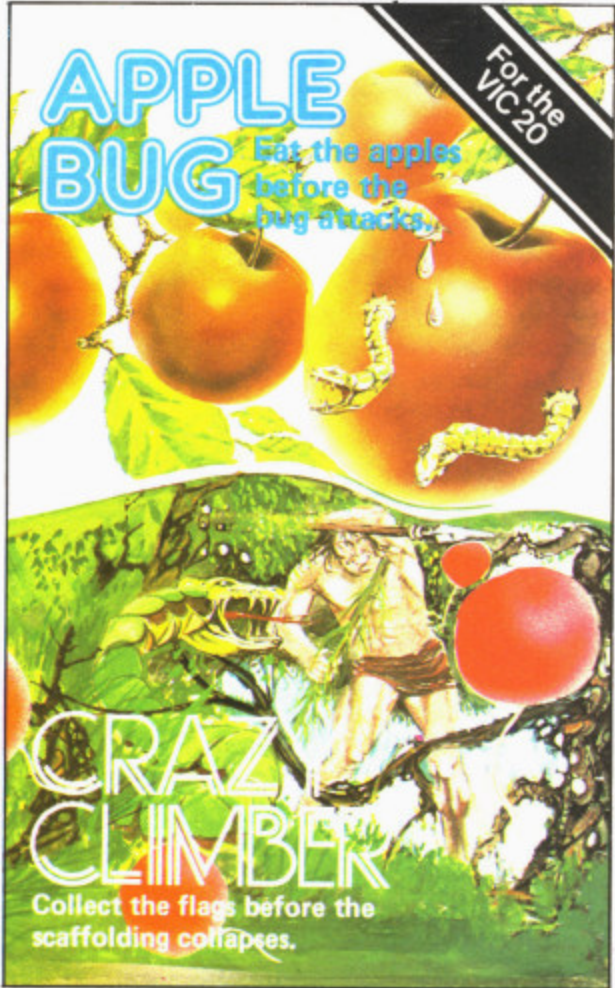

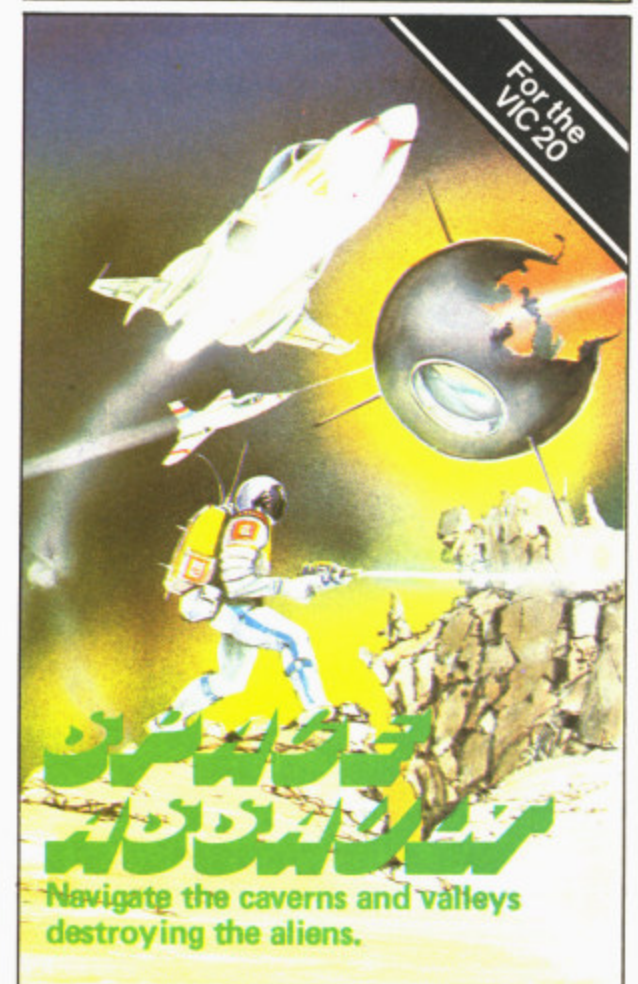

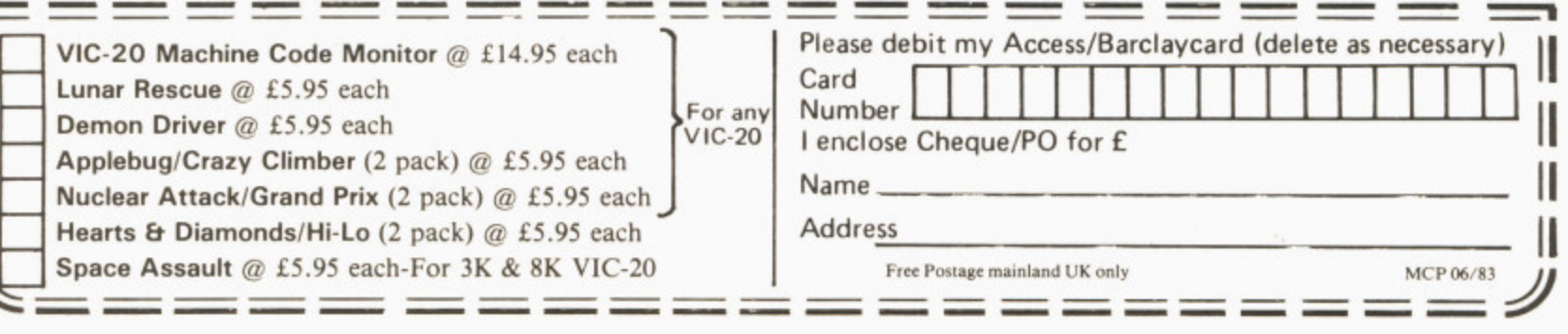

#### Your records on a microcomputer? **i p nprA midM4**

### **an introduction to filing packages**

**o Maintaining records in files of various kinds has turned out to be one of the most m a valuable uses for a computer. In fact it's one of the most appropriate applications m for the small computer. Files ought to be organised logically — they should be laid** out in a standard format so that all records look the same: they should be arranged **g out in a standard format so that all records look the same: they should be arranged in a logical secruence, with a logical method of getting to particular records. And o m computers are good at following the kind of logical rules that will achieve those ends.**

**You should also be able to get at the information you need in a variety of different ways, and computers can be told to do that too — much more quickly and far more efficiently than by hand. What's more, you'll want to sort through your records and select some of them for further action: like overdue debtors in a file of sales records for a business, or all items for which you paid more than E5 in the files for your philately collection back at home. The computer can do that sorting and selection for you, and again it can do it quicker and more accurately than you can.**

**If you want to run a filing system on your computer you have three basic choices. You can use programs that have been specially written by you or someone else: you can buy very specific packages for a particular task: or you can look at general-purposes 'file management' or 'database manage- ment' packages.**

The word 'Computer' is something of a misnomer. In<br>practice most computers don't do an awful lot of computing — not in the sense of performing mathematical calculations. anyway.

What computers are good at, and what they are generally used for in practice, is blindly following repetitive rules very quickly. The implications of this axe simple: if you have a task that can quite easily be seen as a collection of basic rules to follow, and if it is one that involves a tedious amount of effort for people<br>to do quickly and to do quickly accurately, the computer is the obvious choice.

That particularly applies to

the storage and use of information. Computers can store large amounts of information in a small space:<br>they can store it accurately and in a consistent format: they can (in theory) let you keep it up to date easily: they can (in theory) let you get at it quickly and easily,<br>presenting all the presenting all the information you'd like in the format you want.

For that (as with all tasks on a computer) you'll need some software, In that case you will need something called a 'file management' or a 'records handler' or a 'database manager'.

You could write a special program to do tha processing, of course. But file managers are geared to

the idea of working with files: a programming language makes no such assumptions, since not all programs will utilise files. It gives you instead a set of commands and rules that are more general in their application — and paradoxically much more specific in their effects, operating at a much lower level in terms of how they relate to the electrons buzzing around inside the computer.

You'd find it difficult to use a file manager package for tasks involving lots of computation on a limited amount of filed data. You'd find it virtually impossible to use such a package to handle readings being received directly from lab instruments or to control the operation of an automated production line. But nearly any programming language could be employed on those jobs.

**•rdemomerAo•m•mmog ,111**

**MANIFERRANCE MEMORIAL AND INCOMEDIATE OF A SERIES AND INCOMEDIATE OF A SERIES AND INCOMEDIATE OF A SERIES AND** 

**p l**

**Am i**

**4016**

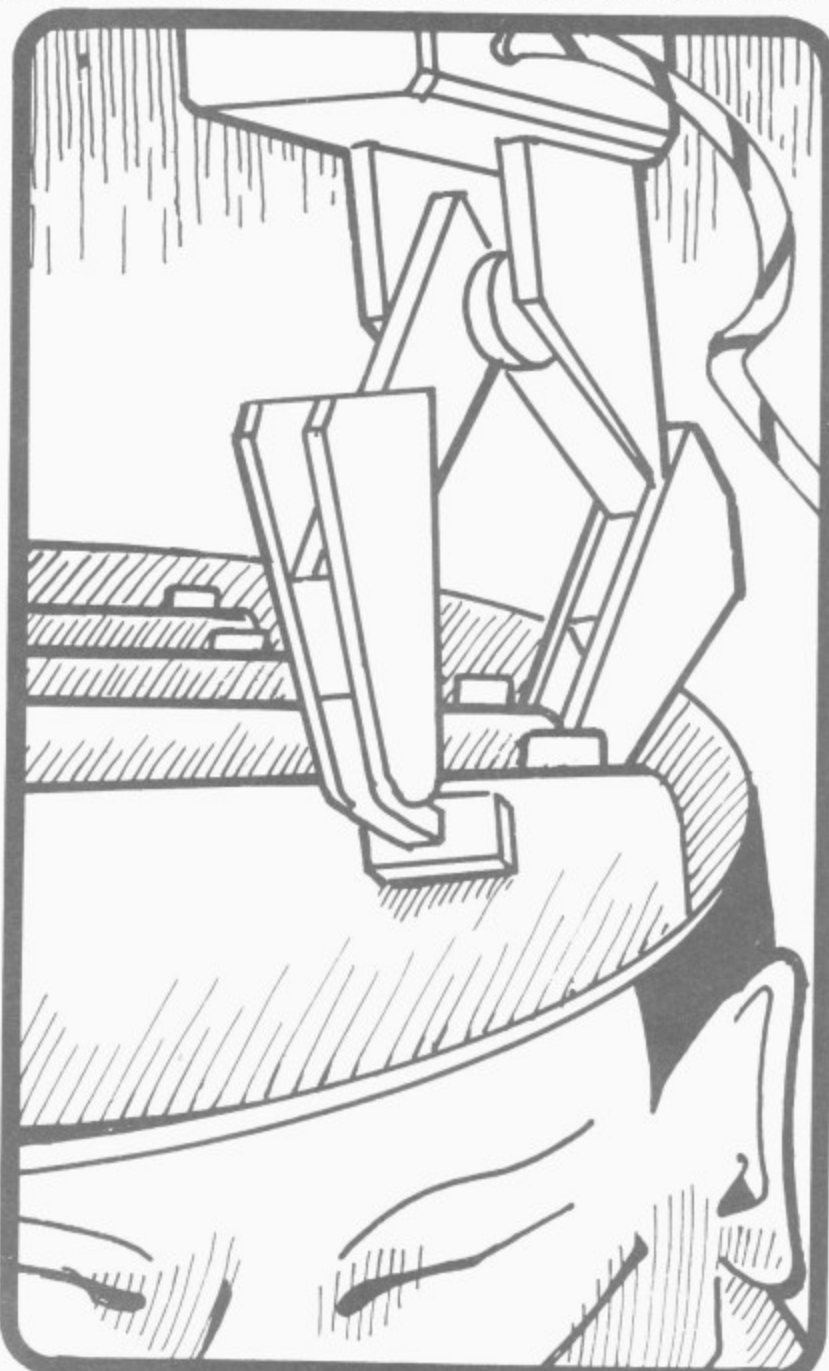

# **KMASDFT!!** MORE THAN JUST A PRETTY PACKET!

# **MATRIX (GRIDRUNNER 2)** FOR VIC-20 (8K) and Commodore 64

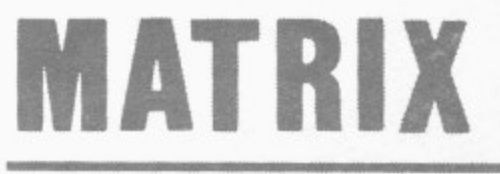

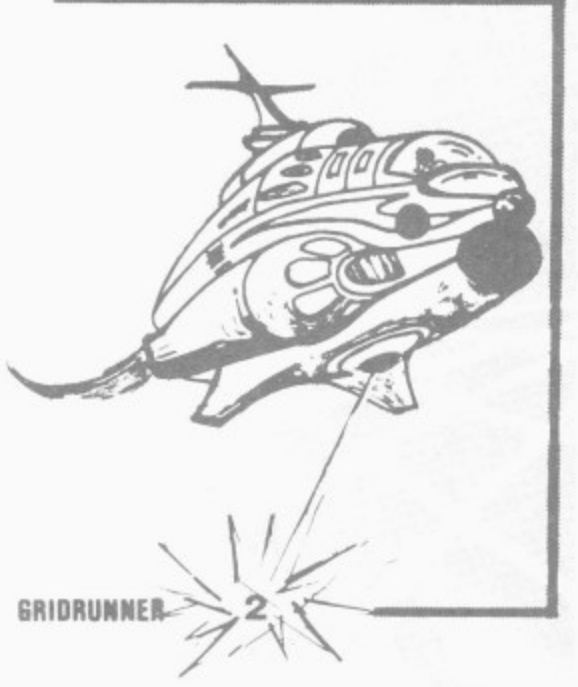

J = JOYSTICK CONTROL

#### **VIC 20**

LASERZONE (8K +)<br>Destroy the oncoming ALIENS with your TWO independently controlled lase<br>bases! Lunge for the ELECTRO button and blast your enemies into expanding<br>clouds of SPACE JUNK! An exhilarating and totally original NFW J

A classic new space game! ZAP the swirling alien hordes before they ram you ---<br>and abduct your humanoids! Survive the assault for long enough and you'll get<br>an extra stage on your spaceship with double firepower! Awesome

#### GRIDRUNNER

Finally, true arcade quality on the unexpanded VIC! Shoot down the segmented<br>DROIDS invading the grid. Beware of the pods and zappers! The awesome speed.<br>sound and graphics gives you the best blast available for unexpanded

#### ANDES ATTACK (8K)

Four spacecraft must attack the descending aliens and frustrate their evil intent.<br>Fly your Ramjet fighter over the Andes mountain range and protect your Ilamas<br>from kidnap by hostile UFOS Features 5 kinds of UFO controls

TRAXX M/C(8K + EXPANSION) This is VIC 20 cross breed between the now famed 'Packman' and the game<br>'Quix', All in machine code, fast and fun with joystick controls, uses Hi-Res<br>colour graphics. 8K or larger expansion needed. Only £6.00 + 50p P & P c

#### **COMMODORE 64**

#### ATTACK OF THE MUTANT CAMELS

Planet Earth needs you! How I CAMELS<br>camels from normally harmless beasts into 90 doot high, neutronium shielded<br>laser-spitting death camels!! Can you fly your finy, manoeuvrable fighter over the<br>mountainous landscape to w

#### ROX-64

**HOA-b4**<br>Rox is a challenging game involving the defence of your lunar base from a deadly<br>meteor shower. Rox-64 includes amazing sprite graphics displays and spacy<br>sound effects and an awesome mothership display if you win

PLEASE ADD 50p TO ALL ORDERS

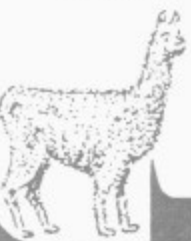

Jeff Minter has taken Gridrunner - the game that topped bestsellers charts in USA and UK and created an awesome sequel - MATRIX.

Graphically superb, it features multiple screens, new aliens and attack waves, mystery bonuses, renegade humanoids, deflexor fields, diagonal tracking, countdown/panic phase and much, much more...

Packed into 20 mind-zapping zones and accompanied by incredible soncis.

N.B. MATRIX REQUIRES A JOYSTICK

FOR VIC-20: £6.00

FOR C64: £8.50

D

**MATRIX** ENTER THE ZONE OF EXCELLENCE

#### **LLAMASOFT SOFTWARE 49 MOUNT PLEASANT.** TADLEY, HANTS. 07356 4478

**GRIDRUNNER 64**<br>The No 1 best game for the Vic has been improved for your COMMODORE 64!<br>Gridrunner is a smash hit in the USA. Now experience the lightning-fast<br>challenge of the grid on the 64. Features 31 skill levels and

#### **SPECTRUM**

**GRAPHICS CREATOR(16K)** 

Mot just another character editor! Allows you to define not only the 21 user<br>definable characters. Also allows you to change the entire 96 character ASCII<br>set. Creates BYTES files ready for you to load into your own progra cursor editing. £2.95 + 50p P & P

#### BOMBER(16K)

Ves. a full feature version of the popular game 'Blitz', supplied for the 16K or 48K<br>Spectrum, For only £2.95 + 50p P & P

#### **HEADBANGER (48K)**

FIERD DAIVER (48K)<br>Colourly thew game starting Chico the headbanger who you must guide to riches<br>Colourly thew game starting Chico the headbanger who you must guide to riches<br>through an increasing shower of heavy metal. Ga

#### SUPERDEFLEX (48K)

Bounce Sid., the space invader, around the screen into the power pods keeping<br>away of course from the devil who chases you around the screen. Steer with your<br>Deflex shields, but beware the mines or you may be burned alive!

#### **ATARI 400-800**

#### GRIDRUNNER

**GRILL NUTRER**<br>Now play the best selling VIC/C64 game on your ATARI 400/800. Any memory size<br>16-48K). Basic cartridge not required — 100% machine code autoboot tape. Play<br>this awesomely fast and addictive game on your Atar **TURBOFLEX** 

Superb ultra-fast and totally new ball game. Uses ATARI's unique features to the full. Incorporates superb colour/sound effects and uses Player Missile graphics.<br>Tables top 10 scores along with Scorer's name. £6.00 + 50p P

#### ZX81

#### CENTIPEDE (16K)

The ORIGINAL game from the ORIGINAL author This is the identical program<br>to that being sold by other companies for three times our price. The game has<br>received ecstatic reviews in the computing press. Program has 30 speed

**LLAMASOFT SOFTWARE** Dept, 49 Mount Pleasant, Tadley, Basingstoke Hants. RG 26 6 BN<br>Tadley 07356 4478<br>TRADE ENQUIRIES WELCOME

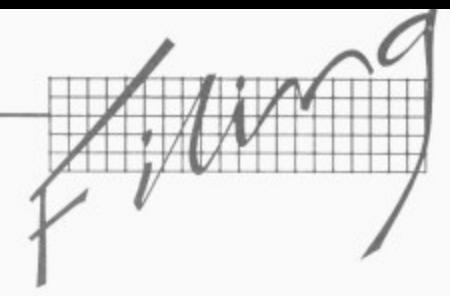

On the other hand, if you do have the kind of problem that requires information to be stored in files for subsequent use, you won't beat the file manager as a way of getting up and running quickly with a computerised solution. The details of the program's operation will be much less susceptible to errors and unforseen pitfalls, since they are far more likely to be both predetermined (by the manufacturer) and tested in the field (by users).

And since the range of possible uses is known, the manufacturer does not have to include all the commands and functions you can and should expect from a general-purpose programming language. So the type of commands provided by the file manager can be much more explicit, much more relevant to the task at hand; and the terminology used can be more explicit, too, closer to spoken English.

The same arguments of course apply to other packages with a specific function — word processors and the so-called 'spread- sheet calculators' in particular. It is possible to use a programming language to produce programs that do the same jobs, and clearly someone did just that to write the packages in the first place.

But the advantages of those packages lie in ease of use and the speed with<br>which you start getting useful work out of them. In view of that, it's worth making those two the main criteria when you come to select any kind of package.

#### **What's a filing system?**

At its most basic, a filing **system is a program (or** more likely a collection of linked programs) that allow you to set up your own format for records in a file and to set up different formats for different files, too.

Subsequently the package **gives you the facility to type** information into those blank record formats; and subsequently to pick out

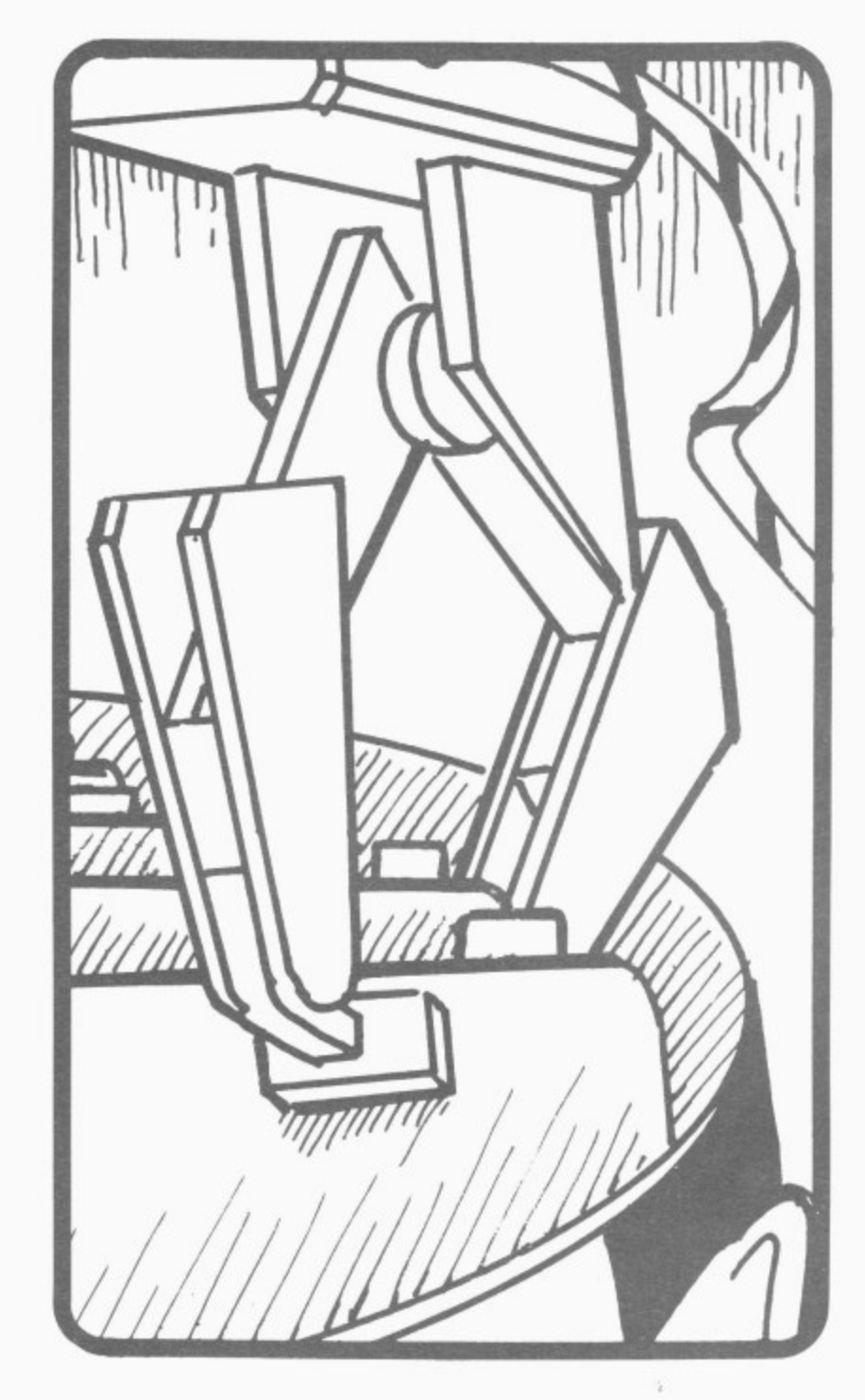

selected records or selected items for records, including summaries of all or part of the file using<br>selected items.

You will probably be able to decide just how such reports and summaries are to be presented on the page.

One of the attractions of the filing packages is that the principles involved are so familiar. Everyone knows what a 'file' is: it's a collection of related information, that's all.

And files consist of 'records', which are fairly obviously individual items of a like nature that will be complete in themselves (holding all the relevant information you have on a particular customer, for

example) in a form that allows you to compare the information therein with the same kind of information held in other records in the same file.

Computerised files aren't quite analogous to the office filing cabinet, though. In one of those folders or suspension files you can put any kind of information that you regard as relevant to the name on the file  $-$  documents, correspondence, photographs, bills, newspaper cuttings.

The computerised system requires you to set up a much more rigid format for records, and in practice **each of the file entries there**fore have to look much the same.

A better analogy is with a

card index, where the file consists of a bunch of individual cards (say personnel records) in more or less the same layout (name, followed by address, personnel number, date joined, current department, job history,  $etc$ )  $-$  but with the scope to add information that doesn't fit the rigid headings you've laid down, personal notes and managers' comments for instance.

#### **Pros and cons**

In short, filing packages are very flexible ways of handling the kind of information that you can keep in files. They do impose some strictures, of **course.**

There is normally a limit on the number of headings you can have in your record format and there may be a restriction on the amount of information you can enter against each heading.

And you usually have to get your record format correct right from the start, since you generally have to specify the format in considerable detail — how many characters you want to allow for each entry, which items on the record you'll want to use for 'sort and select' tasks, which items **you may want to pluck out** and use in calculations.

Once you start entering the information it's often very difficult or impossible to change the layout. So it's worth taking a good deal of care and no little time to cover all the possible options.

There will be other restrictions as well. Some packages have a maximum number of records that you can put into a file, though with many that's limited only by the capacity of your disks — and with some you can spread a file across more than one disk. Some also put a limit on the amount of information you can hold in any one record.

**And with most of them, the size of the individual** records relates directly to the maximum size of the file; **all records have to be** approximately the same **COMMODORE USER 79**

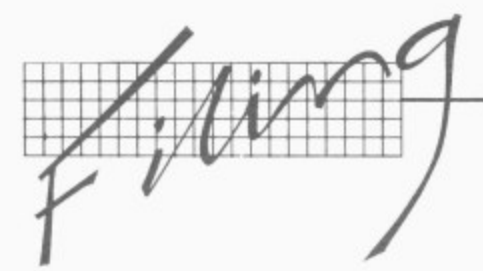

size, because they are all **laid out to follow your predefined format, so if you're using a long record format you will obviously take up more disk space per record.**

**The fancier packages do use clever techniques to minimise that. Instead of repeating all the headings on each record stored, they will use a kind of abbreviation form that clearly takes up less space; the full expanded form of the heading will be stored somewhere else within the file in a kind of glossary, and every time you want to print or display a record the program will go to the glossary to fetch the full heading.**

**Another advanced technique found in some packages is what's called 'data compression'. This is a way of concatenating repeated information, usually the spaces left over when an entry doesn't fill up all the room you have provided for it in your format, In a rigidly-defined format each of those spaces would have to be stored separately as one blank character, and a blank takes up as much room on the disk as a 'real' character.**

**Data compression would somehow store all those extra blanks as just one or two characters — a line of eight spaces, for instance, might be stored as just two characters, with one telling the program the number and the other identifying the repeated character.**

#### **Database v files**

**Many of the packages that will handle files for you describe themselves as 'database managers'. In fact the term should be reserved for packages that can legitimately claim a different order of sophistication.**

**A DBMS (database management system) is still a software package for creating, updating and manipulating information. But it quite deliberately aims to provide an environment in which a number of specially-written applications programs can 20 COMMODORE USER**

**have access to a common pool of data without their needing to specify exactly how the data is stored and used.**

**In other words, a DBMS is designed to link with other programs: and it is designed to free the programmer from some of the nitty-gritty of data definitions. A full-scale DBMS generally requires a professional programmer to use it effectively.**

**This is not to say that DBMSs do not provide quite understandable and definitely useful commands** information: most of them **do. But their complexity tends to bump up the effort and time required for learning, and their sophistication might well be wasted on the simpler** routine file management **jobs.**

not exclude **consideration of a package that calls itself a DBMS — not all self-styled database managers actually qualify for the description above, after all. But be prepared for the implications of using one!**

#### **What can you do?**

**So far so good. You've bought a filing package because you want to set up files. But you also want to get at those files, to use them. What kind of facilities will the package provide?**

#### **• Setting up records**

**For a start, the package will set up records. That is a fairly obvious point, but it is worth making. The computerised system will impose order on your record-keeping. It will force you to decide what kind of information you want to hold; and it will force (or at least encourage) you to fill in each record with the same kind of information in the same manner.**

**Some of the information might be entered automatically for you. When it's required, today's date is often inserted without your having to type it. If you have an entry in your supplier's record for 'outstanding** **balance', say, the program might well be able to fill that in all by adding the last invoice total you put in to a current balance and perhaps subtracting what you've just keyed into the** payment received' line.

**Most** file managers **require that all records are identical in format and the same length. Those packages more properly called 'database management systems' may allow you more than one type of record in your files, though.**

#### **• Maintaining Files**

**The filing system will also maintain records and files. New records can be added as they arise: when information changes, existing records can be amended simply, quickly, accurately and rigorously.**

**Both factors mean your file should be as up to date as you can make it — and since amendments are fast and easy to do, with a defined procedure to the job, the sheer effort of keeping the files up to date should be minimised.**

#### **• Searching**

**Once you have your information in there you'll want to get at it. This means the ability to search for a particular record and display or print it. Typcially you will want get at a record by referencing the main subject on it, the supplier's name for example.**

**Or you might want to pick it out by using some kind of subsidiary information which doesn't happen to be** at the top of the record **layout — an abbreviated name-code or a customer number, say. Perhaps you can't remember the name, so you'll want the package to find you the record for that sales prospect in Whitehaven or the job applicant to whom you wrote on II January 1982.**

**All the packages allow you to do that, though they will usually require that you nominate in your initial setting up of the format which bits of information on the layout you might want to use for searches. These are**

**generally called 'key' fields, a 'field' being one of the entries in a record — files consist of records, records consist of fields.**

**In searching through a file like this the package will typically pick up all the records that appear to fit the information you've offered. You are likely to get a screen message telling you it's found four records with a Whitehaven address and do you want to see the first of them now?**

#### **• Browsing**

**When you have located one record, the program will probably let you look at the next one along in the file most will let you go back to the previous one, too.**

**'Next' here means the next one in terms of your specification for the file. You might have put a company name as your main header, in which case the following record will be next in alphabetical sequence. But your main header might be a filing code or a number, in which case the sequence might be alphabetical or numeric (or a combination of those).**

**• 'Conditional' searching When you tell it to look for 'Whitehaven', you're giving it just one parameter for the search. In fact all but the very simplest filing packages will pick records on the basis of a combined set of different criteria. You will probably be able to say "find all records for reports and books on marketing thermocouples in the Middle East that we ordered in the past two years and which have a publication date later than 1980".**

**The programs do vary in just how many different criteria you can use to locate the precise record(s) you're after; and they also vary in whether they let you use what are called 'operators'. The thermocouples example strings together a collection of ANDs, and AND is one of the 'logical' operators. NOT is another; so some packages would let you add ...and which have not been taken out of**

the library by anyone from this department during 1983".

 $\overline{\mathbf{s}}$ S

ė 11 ë ė l. a ü ä O Σf

11 ė è,  $\circ$ 

e ľ u у<br>r,

g<br>1ľ a n ė ١r n

g Ιř g ė e ţ. n et ll y İS g ė d d n

n ıt е ë n e ľ.  $\rm s$  $\overline{a}$ d ľ r; h h Эf

OR is another useful operator, extending this particular search for instance to say "...that were produced by independent bodies within Europe or North America or Europe but not Switzerland".

A few packages can also incorporate arithmetic in the searches. Usually this means the 'greater than' and 'less than' operators, for instance to pick out all suppliers whose outstanding orders total less than  $£1,000$ .

Or you might have the program do the comparison between two items in the record itself. Say there's one entry for credit limit and another for current balance; you could tell the system to compare the two and give you a list of all customers who are running over their limit right now.

#### **• Calculation**

Actually performing arithmetic calculations on information held on a record is more likely to be of use to you when you want to produce reports or print something.

Not all the filing packages on offer will permit this; but those that do will let you add, subtract, divide and multiply (maybe even do exponentiation and other fancy maths) on specific<br>fields.

This means your records might sensibly provide the basis for an invoicing system, for instance. The program can pick up outstanding customer orders from a file, automatically apply VAT and discount rates, calculate a total due, and add a note with the calculated discount for prepayment.

You might also do some arithmetic on the file for business forecasting. You could have the program go through the records to pick out all unfilled advance orders for the next year and total the lot. Or you could ask for subtotals by product group and month due.

Depending how clever the package is, your forecast could include information from more than one file — sales details from the customer records, purchases from another file for suppliers, production data from a third file of your manufacturing records. Some filing systems let you do this, totalling all the relecalculations on the results.

#### **• Sorting**

You will almost certainly be able to have the package re-sort all or part of the file. The records might be stored alphabetically by name: you might want them sorted into a 'date of last order' sequence, or by postcode, or whatever.

You can do the re-sorting by using any key field you set up originally, and obviously you can combine sorting and selection to pick out only the relevant information.

**• Pre-stored processes** Some combinations of search criteria and arithmetic processes many be used frequently. A few packages allow you to predefine these and store them separately, in effect as miniprograms, so that you can call up the sorting parameters simply and quickly or insert a standard formula easily into records or reports whenever it's needed.

#### **• Output**

Once you have extracted

**p** the information you want, **m** you can print or display it. **e** The trick is that as a rule **r** you can set up the layout of **m** dently of the way the **o** records themselves look. this output quite indepen-

**l** program can be arranged **b** along the top and side and **i** the information taken from the files inserted as num**e** invoice format would use **m** the name and address fields from the record in **n** one position and other data eisewilete on the page<br>adding some specific **o** material like your standard **n** payment terms. And so on. So your forecasting as a table with headings bers in the columns. Your elsewhere on the page,

The package will probably come with some predefined output format anyhow. Several have a built-in label-printing function, for instance, a layout that suits sticky labels on this continuous sheets and just takes the name and address part from the records.

#### **• Links to Word Processors**

Word processing of some kind is another option now being encountered more frequently. A couple of packages have this built in, with all the facilities you would expect from a word processing package — plus the ability automatically to insert into your text selected parts of the records in a particular file.

That of course is very useful for form letters personalised marketing mailshots in particular, statements and running letters as well.

For that you might not need a full-scale word processor; some packages give you a cut-down text facility in the form of a letter-writing option. There you might be limited to a single A4 page of text and be given fewer text formatting functions to play with.

A few packages in any<br>case can be linked directly with one of the commercially-available word  $\operatorname{pro\text{-}}$ cessor $\operatorname{packages.}$ cessor packages. **COMMODORE USER 21**

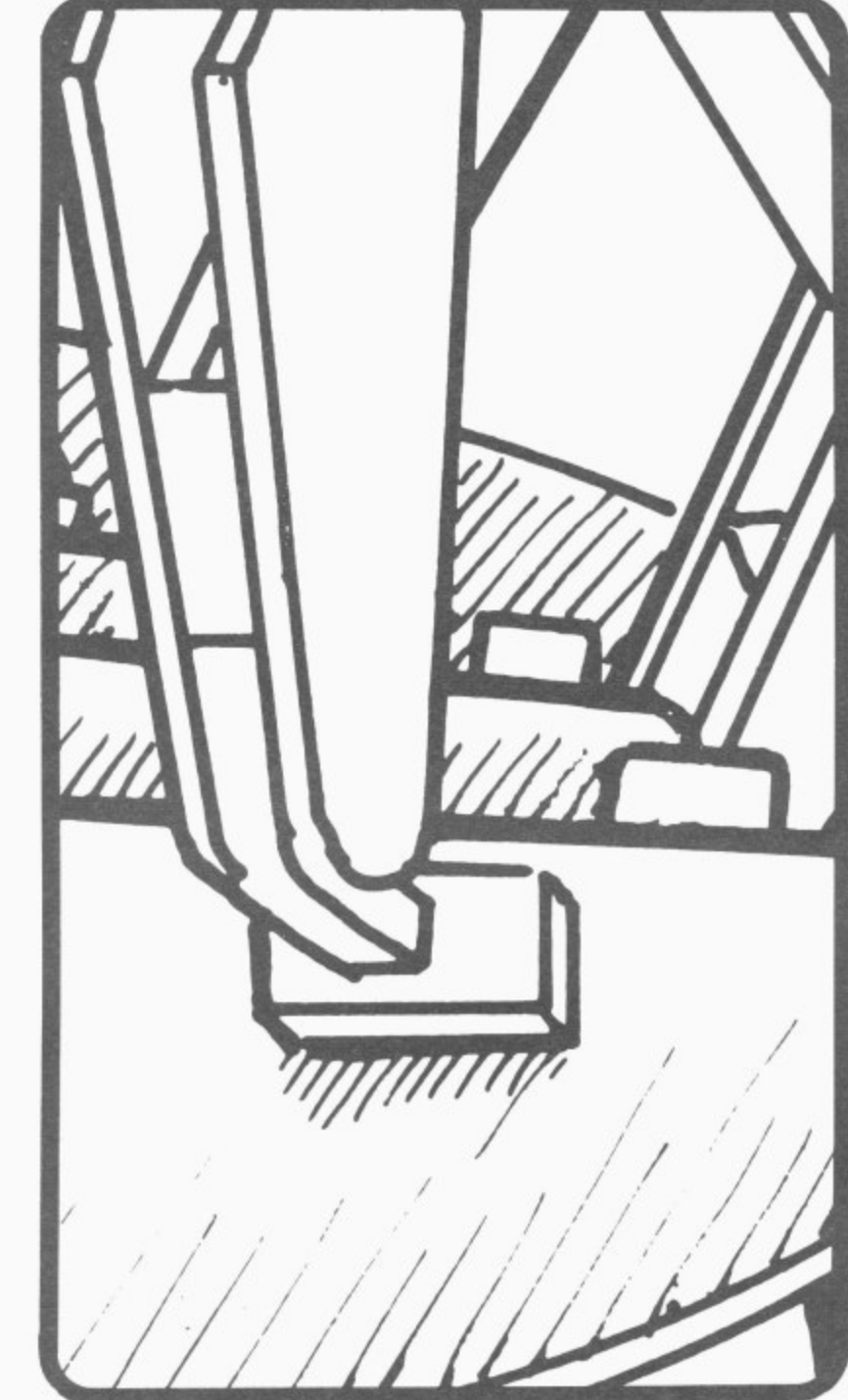

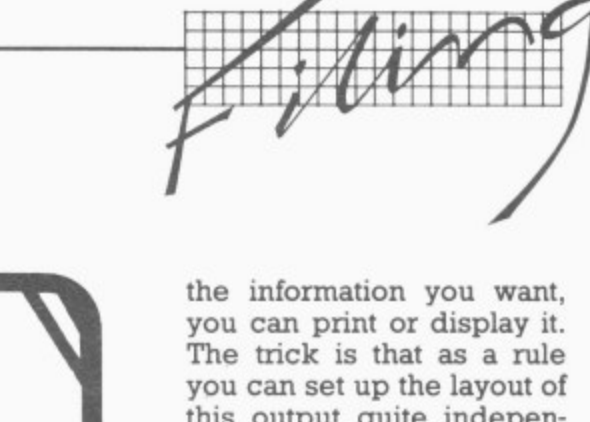

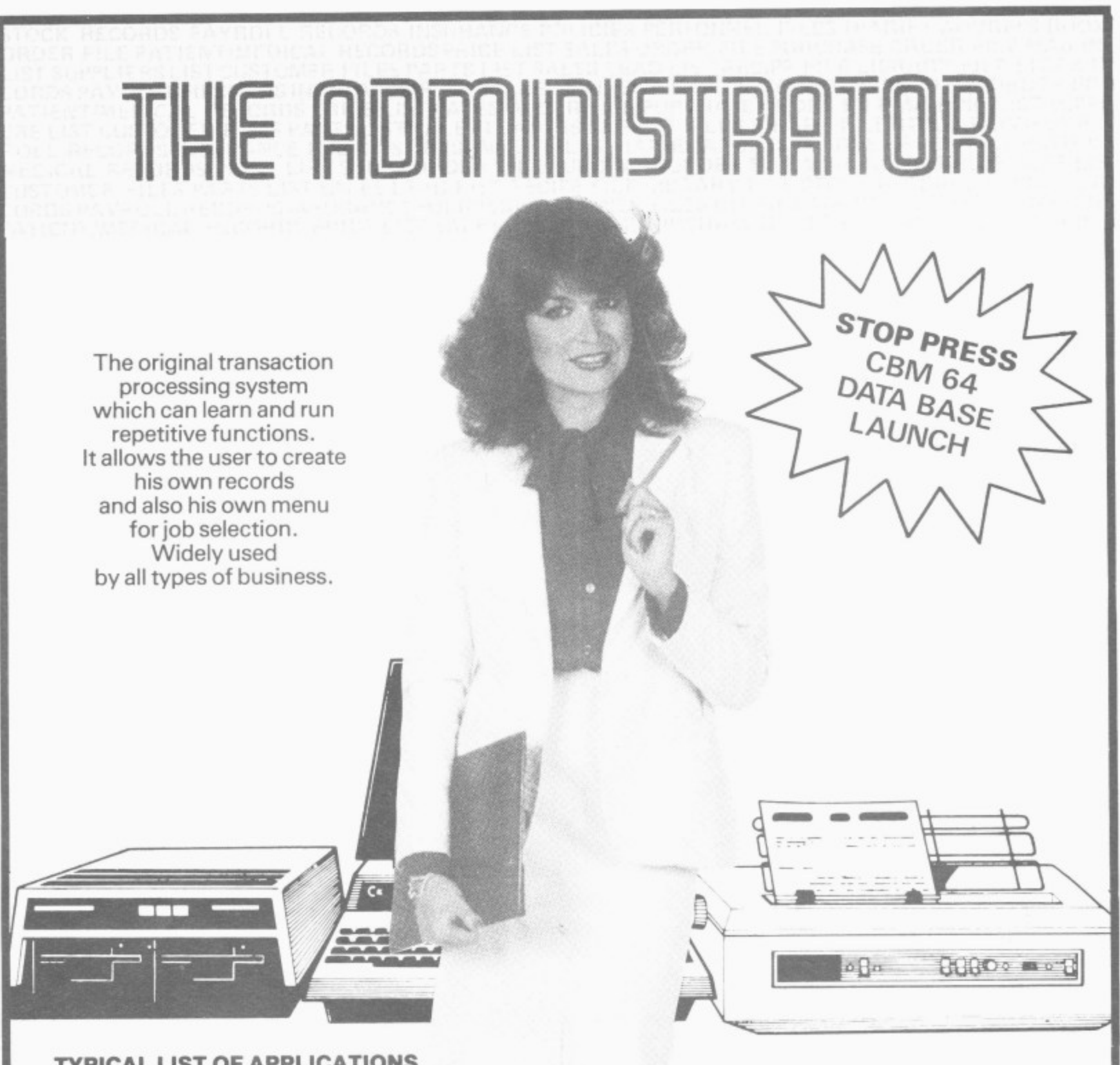

#### **TYPICAL LIST OF APPLICATIONS**

Appointments Planning **Bank Accounting Bonus Schemes** Book Keeping Bureaux de Change Contract Costing Cost Ledgers Credit Control **CustomerFiles Diaries** Equipment Leasing/ Rental/HP Estate Agents Estate Management Expense Accounting Invoicing Job Costing Mailing Medical Records Membership Accounting Name & Address files

Office Administration Parts List Personnel Records Petty Cash Ledger Plant/Asset Register Portfolio Management Price Lists Property Management Purchase Ledger Rota Planning Route Planning

Royalty Payments Sales/Purchase order files Service Records Statistics Stock Control **Test Data Storage** Theatre Event Costing Time Costing Vehicle Costing and many others

Come and meet The Administrator on Stand 21 & 22 at the 4th International Commodore Show, Cunard Hotel, Hammersmith. June 9th-11th 1983.

# **The Businessman's Dream AGE ONE SOFTWARE** 300 Ashley Rd. Parkstone

# **....dge:§81.1 %IAA= AMMSANNO WFMNI&MMUMM**  $\frac{1}{2}$

MEMORY Dec. Hex

65,534 \$FFFE

**SFFFF** 

65,533 SFFFD

65,532 \$FFFC

65,531 \$FETB

65.530 SFFFA

\$0001

\$0000

**65,535**

# **All about assembly language programming** • **by David Pinless**

**CONTROL BUS**

**The first in a series of several articles to lead you gently into the world of Os and is.**

**ffIll 1! !!!!!!!!II!**

MICROPROCESSOR

**DATA BUS**

V . ADDRESS BUS

**Ever wondered if you could bridge the gap between understanding Basic and Assembly Language Programming? Would you like to be considered a cult hero by your friends who are still mastering PRINT statements? If the answer to either of these two questions is yes, then read on . . .**

Assembly Language Programming is fascinating. but unfortunately, you cannot begin to comprehend it until you have a resonable grasp of the binary and hexadecimal number systems, which are a chore to learn. C'est la vie.

The decimal number system, with which we are all familiar, can represent a number of any magnitude by combining as many as necessary of the ten characters:

**0,1,2,3,4,5,6,7,8,9.**

A number larger than nine is represented by two or more characters which are interpreted according to

their relative positions. For example, the characters in the number 3652 can be explained as follows:

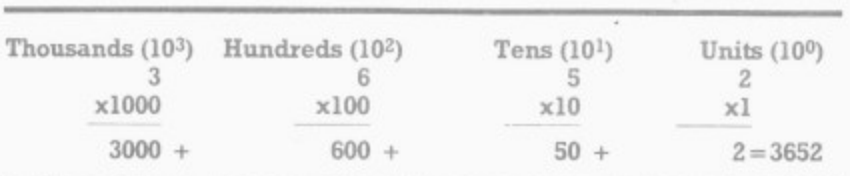

The binary number system, on the other hand, uses only two characters to represent any number: 0 and **1.**

A number larger than one is formed by using two more characters, so that 1010 when converted to decimal, means

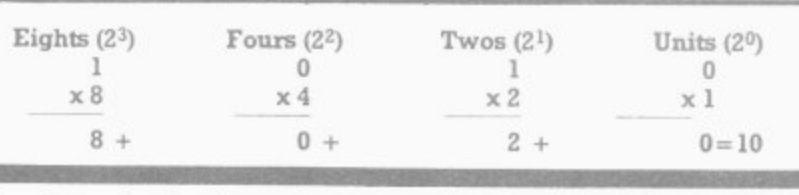

The hexadecimal number<br>sustem uses **s** characters: system uses sixteen

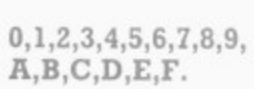

Any number larger than (you guessed it) fifteen will require two or more characters to represent it.

Consequently 5F, when converted to decimal, means ninety-five:

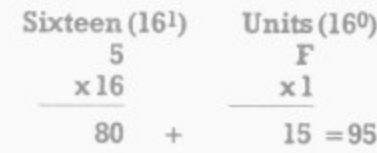

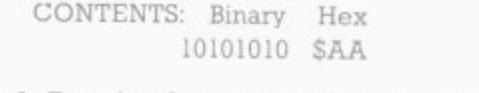

Diagram 1: Functional representation of the Internal Components of a Vic-20.

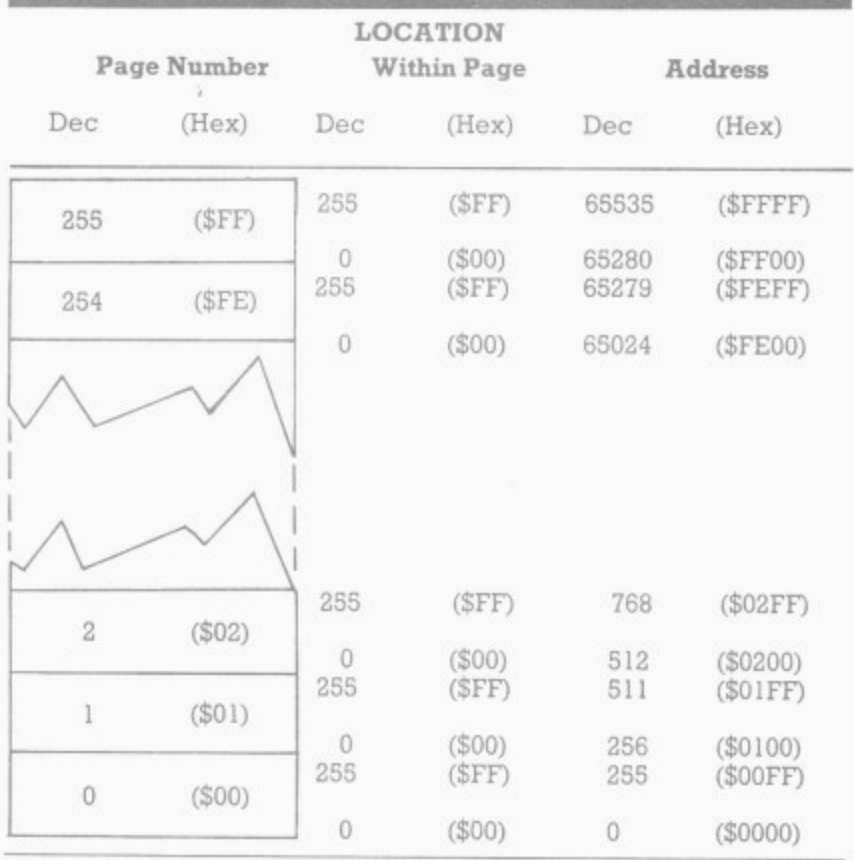

Diagram 2: The concept of dividing memory into pages.

ten:

# **ANIROG**

#### **XENO II**

An E-XPANDED-D screen presentation with superb action packed space thriller, written entirely in machine code with four action packed stages. To destroy the power source of Xeno II, you have to fight off waves of robot attack, plasma bombing by the legions of the outer sanctum and finally attack the power source protected by a force field, continuous bombardment by guardians and blockading by wild whirling suicidal space ships. Truly a game for all arcadians.

**VIC 20** 16K JS

#### **CAVERN FIGHTER**

All M/C version of SCRAMBLE Lasers, bombs, continuous scoring and sound effects give all the thrills of arcade game. Pilot your space ship. through the tortuous tunnels and caverns destroying enemy missile launchers, fuel dumps and airborne fire saucers. Four ships to<br>complete mission 10 skill levels.

£7.90

VIC 20 Unexp. £6 KB/JS

#### CRAWLER

All M/C version of Centipede. Homing spiders, mushroom laying fleas and multi-direction travel makes this game fast and furious, with 10 skill levels

**VIC 20**  $18$ Unexp. £6

#### **PHARAOH'S TOMB**

Once you enter, the only way out is with the aid of a key which unlocks the mystery of the Pharaoh's tomb. Beware of the mantraps the ancient Egyptians so painstakingly built. One false move and you will meet the same fate as befell other tomb robbers over thousands of years. A multi-screen big graphical adventure with M/C movements

**VIC 20** £6.00 KB 16K

#### **SEVEN PROGRAMS (VOL 1)**

Hi-res games for the whole family. Board<br>game Othello plus Bomber, Slalom, Bounce<br>out, Lunar Docker, Memory and Snake.

**VIC 20** Unexp. £6.00 KB

#### **SEVEN PROGRAMS (VOL 2)**

Another Hi-res games pack for the family Graphical Adventure, Goblins Gold, plus<br>Dare Devil, Ghosts, Grand Prix, Breakout,<br>Cobra and Minefield,

VIC 20 Unexp. £6.00 KR

#### **SOFTWARE WRITERS**

We are looking for top class writers to join our growing software team. If you have written a<br>quality game for VIC 20, SPECTRUM, DRAGON 32. ORIC 1 or COMMODORE 64, then contact us. We pay top royalties for accepted programmes.

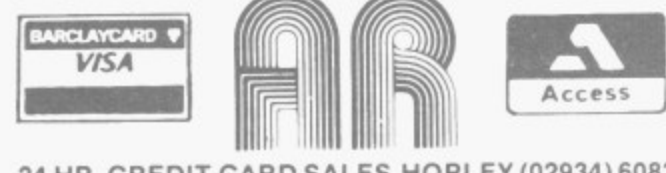

24 HR. CREDIT CARD SALES HORLEY (02934) 6083

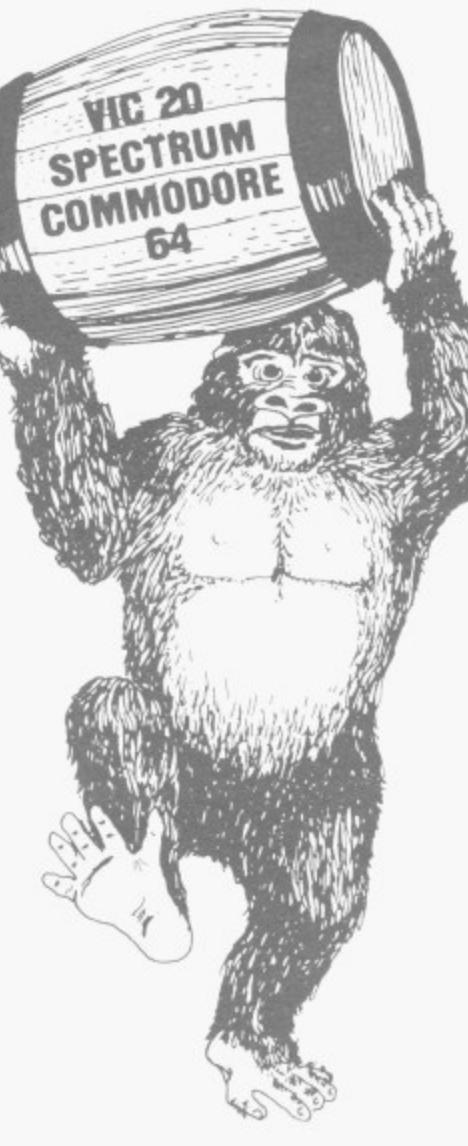

#### **DOTMAN**

KB/JS

Ghosts chase you as you try to eat the dots and<br>collect points. You can turn the tables on them by eating the pills. Don't forget the ghosts have been given intelligence and will try to corner you. This feature makes Dotman exciting and challenging. All M/C game complete with running and highest scores and tunnels

 $VIC.20$ Unexp. £6.00  $18/KR$ 

#### **ZOK'S KINGDOM**

Your starcruiser badly damaged in a meteor storm is forced to crash land on the planet ruled<br>by ZOK, a time space generated image of Dracula You are challenged to a battle of wits and endurance as the battle for survival starts in earnest in this big multi-screen graphical adventure in hi-res graphics and M/C movements

> **VIC 20 16K**  $56$

# **SOFTWARE**

### **KRAZY KONG**

An E-XPANDE-D screen. large graphics. rolling barrels, hammer, fireballs, lifts, handbags and umbrellas as you try to rescue the damsel Kong has abducted Spectacular collapse of Kong's lair in the fourth screen. Uses all 21K of your expanded Vic for this 100% M/C thriller. Complete with high score table.

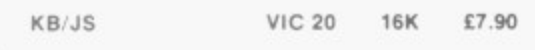

#### **GALACTIC NEW ABDUCTORS**

A stunning action packed game which uses all of your TV screen for the superb large animated graphics. Giant Space Hawks whirl and weave in intricate patterns as they drop their deadly homing mines which will destroy your base on contact While you are busy defending yourself. the Hawks will feed on your helpless population returning only their skulls. All M/C game<br>complete with high score table that will blow your mind with its graphics and sound effects.

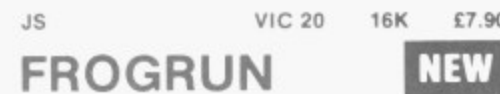

Popular arcade game. All machine code with brilliant colour graphics and sound effect. Features include snakes, crocodiles, lady frogs. turtles, cars, lorries and logs

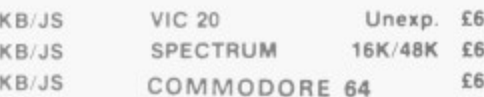

#### **DRACULA**

KR

Count Dracula is asleep somewhere in his castle. He rises at midnight and you must find him and drive a stake through his heart before he rises. A multi-screen graphic adventure.

> VIC 20 3K £6

#### TINY TOT'S SEVEN

Super games pack for younger children with bright colour graphics and sound effects. Everybody's favourite Simon plus Super Snap, O's and X's. Word Jumble, Bomber, Duck Shoot and Mad Drivers

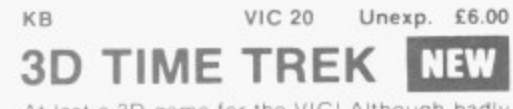

At last a 3D game for the VIC<sup>+</sup> Although badly wounded, you are determined to seek and destroy the marauding space pirates who have<br>now dispersed around the galaxy in search of fresh prey A brilliant Startrek game with a difference - spectacular 3D graphics and real arcade actions

£6.00 JS. **VIC 20 16K** 

#### TRADE ENQUIRIES WELCOME. **GENEROUS DISCOUNT**

PAYMENT BY CHEQUE, P.O., ACCESS/VISA ANIROG SOFTWARE **26 BALCOMBE GARDENS** HORLEY, SURREY ENQUIRIES: HORLEY (02934) 2007/6083

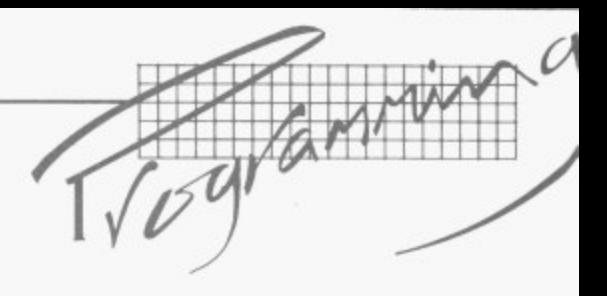

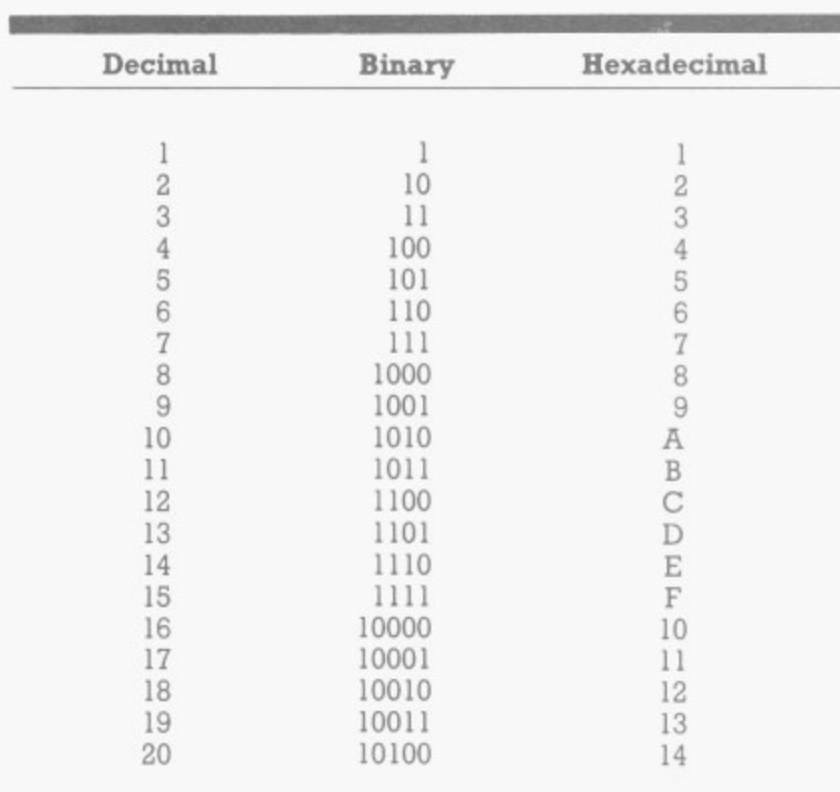

Table 1: The first twenty numbers in the three major number systems.

Note: hexadecimal numbers are often prefixed by the sign to distinguish them\_

sented by the presence (1) or absence (0) of electric current.

The machine can only understand Os and Is, which might lead you to ask how it can cope with Basic; all will be explained.

The microprocessor communicates with the memory by a series of wires known as buses. One of these, the address bus, has sixteen wires, and is used to specify the exact pigeonhole or location in which information is stored. If you know that these wires know their way by the presence or absence of current) that means the microprocessor can address up to  $2^{16}$ = 65,536 locations.

= The data bus only has eight wires and is used to transfer eight bits at a time (i.e. the contents of one location) between the microprocessor and memory, in either direction.

The most important wire

**t** in the control bus specifies In the control bus specifies<br>
which way the data is travelwhich way the data is traver-<br>ling on the data bus — i.e. to **•** the memory from the microprocessor, or vice versa. A write operation will overwrite the contents of a memory location; a read operation merely copies the contents into the microprocessor.

Since your machine only understands binary (and binary-coded decimal as  $well - see next article$ ), as if that isn't bad enough, you will be wondering why you also need to bother with hexadecimal.

The answer is pure convenience.

To illustrate this, consider the highest address in memory (65,535) and suppose it contains 11010110. The address could equally well be represented in binary(1111111111111111 — awful, or hexadecimal (\$FFFF), and the contents in decimal (214) or hexadecimal (\$D6). You can see that  $\bullet$ 

Having got that over with, you may care to cast your eye over Table 1 which shows the first twenty decimal, binary and hexadecimal numbers.

Now on to something more interesting. The innards of your Vic can be functionally represented, at the simplest level, by something like Diagram 1 a microprocessor and a memory.

#### Innards

The microprocessor is the<br>clever part, and the particular model in the Vic is called the 6502 (don't ask me why). This piece of electronic wizardry can understand in excess of fifty different instructions which is what Assembly Language Programming is all about.

The memory, whether it be RAM or ROM, can be imagined to consist of a large number of pigeon holes one on top of the other, each of which in the case of your Vic will contain eight binary digits (bits). These bits are in turn repre**Taking listings for Vic and 64 programs and routines direct from the printer means they come out exactly as they were originally programmed (though usually we renumber lines and add an introductory attribution).**

**But this obviously means too that the screen control codes, which appear in listings as symbols, have** been printed as they stand **and this can cause you more than a few problems. You often have to look up the symbol in the computer's handbook to find out what it means. And the standard unit's not exactly the world's most precise printers; it is sometimes difficult to decipher exactly what the symbol in question is.**

**So all our programs have been run through a conversion program that substitutes for the screen control codes a more intelligible set of commands. These you'll find in square brackets within the listings.**

**•Ir**

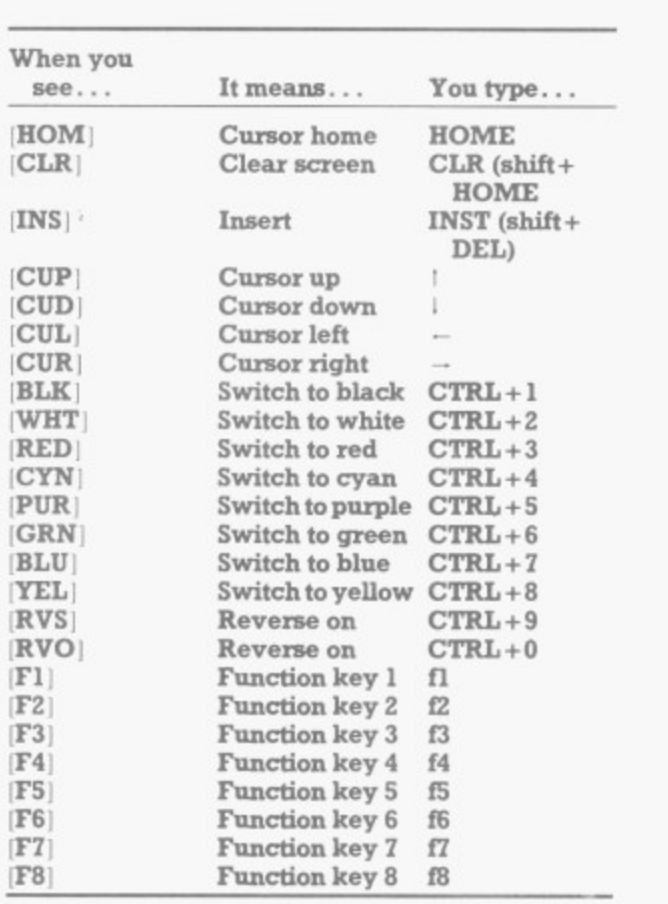

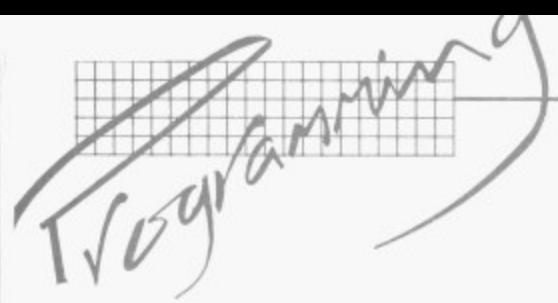

hexadecimal is much neater, and it is also very easy to convert between it and binary.

To do so, divide the binary number into elements of four, convert to decimal and then to hex:

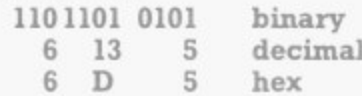

Finally, let me explain the concept of dividing the memory into pages — hex comes into its own here. Imagine that the 65,536 locations are divided into 256 pages each containing 256 locations (256x256 = 65,536). Page zero will contain locations 0-255, page 1 will contain locations

256-511 and so on. Diagram 2 illustrates this with hex values. When you come to learn the memory map of your machine, and learn addressing techniques in Assembly Language Programming, this concept will prove invaluable.

**The next article will delve more deeply into the**

**mysteries of the microprocessor itself, in particular its internal registers and how it interprets binary data. The first instructions in Assembly Language programming will be presented, and you'll realise you don't have to have a degree in computer science to understand it all! 0**

# **Machine Code vs Basic**

**If you ever doubted the efficacy of machine-code programming, just try this clever little demonstration of**

#### its speed on the Commodore **Vic-20.**

This program demonstrates the times taken to

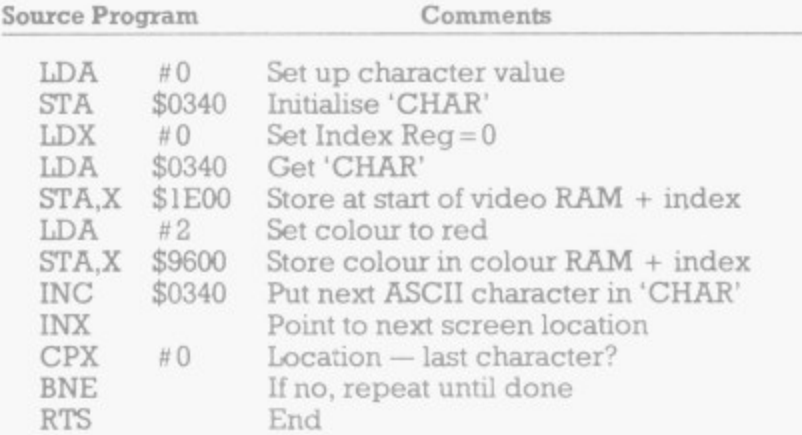

#### **Source Listing**

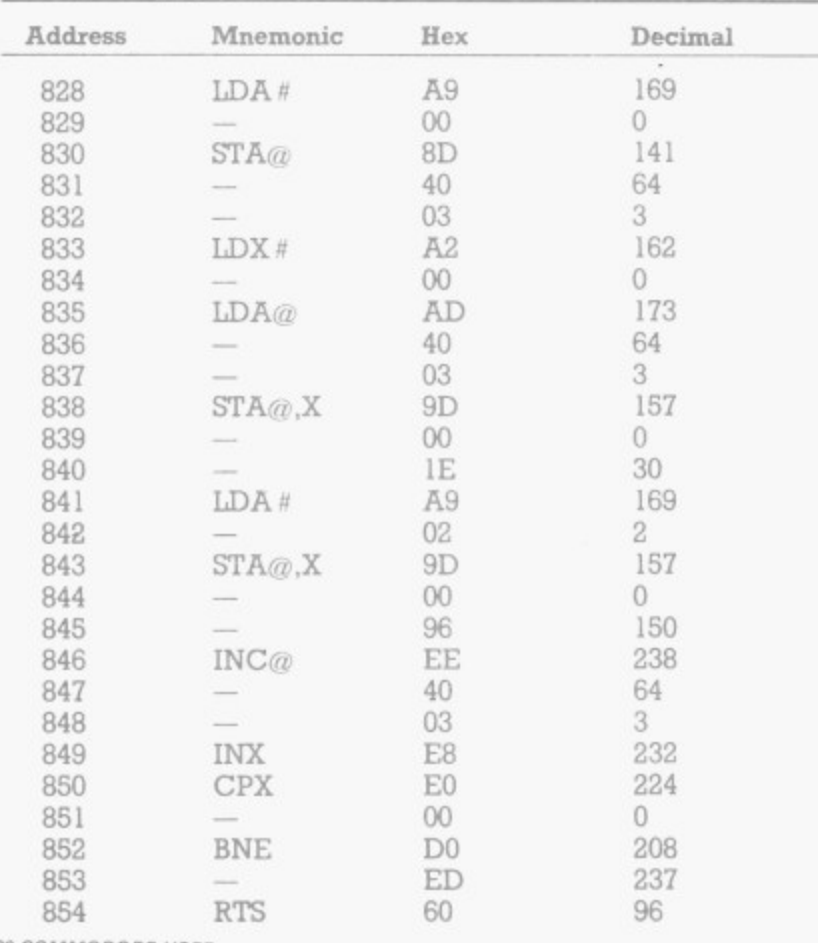

print the 255 ASCII characters on the Vic's screen. The idea came to me while reading Vic Revealed: the chapter on machine code suggested that it runs over 100 times faster than Basic. so I decided to try and prove it.

Included at the end of the chapter is a program to print the full ACSII character set. I have had to modify it slightly to print the characters from the top left hand corner of the screen onwards (POKE location  $7680 + 255$ ) rather than printing at POKE location 7935 - 255 towards the top<br>left of the screen.

The results? The time taken is between one and **by A J Morris**

two 60 ths of a second for machine code compared with three to four seconds for the equivalent Basic routine and that is certainly over 100 times faster.

I hope this article will prompt other Vic-20 owners to consider machine code as an alternative language to Basic, perhaps with the aim of faster action games or subroutines etc. Using a Basic<br>loader routine to place machine code into the Vic's cassette buffer (192 bytes maximum) is a good starting point to teach yourself machine code on the Vic, incidentally — use SYS 828<br>with this method. with this method.

10 REM \*\*\*\*\*\*\*\*\*\*\*\*\*\*\*\*\*\*\*\* 20 PEM MACINE CODE VS BASIC<br>30 PEM BY A J MORRIS 30 PEM BY A *J M*ORRIS<br>40 REM ############<br>50 REM TITLE<br>60 PRINT"[CLR][RVS] 70 PRINT'[RVS] DEMONSTRATION 80 PRINT<sup>\*</sup> 90 PRINT"[[ wa∵<br>100 PRINT°[CUD][CUD][CUR][CUR]FIRST∼BASIC° **LIG DOTUTE CO PRINT** URT1  $130 FE$ **AR REN 2** CO POTH **CURTIC** PISECONI I 28 PRINT man PRI **GO DOTU RA PEMIL** 210 PEM ero r<br>ta<br>t 0<br>240 DF<br>250 RE P P N T E t N S : 110 PRINT"[CUDI[CUDI[CURISECOND-MACHINE CODE"<br>120 PRINT"[CUDI[CUDI[CUDI[CUDI[CUDI[CURI[CURI<br>WATT198.1 POKE198.0 ñ  $\frac{4}{5}$ c . z N r u m p t a z i n t 130 REM BASIC ROUTINE<br>148 REM ZERO CLOCK '50 PPIN1•(CLA1" T14."000004T FOAX40T02.5..T POW1 7 1950 t ISA PRINT [CUDICURICURIC SEE NYC EDUIVAL THE FRINT EULES ppw-u7Lonccum[cumtcutinconcumccuoucustrcusttetiolleutiltcutzreupircupi c r , i p i r c i s u p f P .<br>Te A P E N N  $\frac{1}{2}$ . , : E 22 T PRINT"[CUDIECUR][CUR][CUR][CUR][CUR]OR"INT((T/60)#100 7 **DO TUTHE** , PEM O , 228 FORI=828TO854 READX POK<br>230 DATA169 0 141 64 3 162<br>3 250 REM ZERO CLOCK PPINT"[CUD][CUR][CUR][CUR][CUR]PRESS ANY KEY[CUR][CUR][CUR][CUR][CUR][CUD]TO SEE M/C EQUIVALENT" WAIT198,1:PO , OR POK COMPO PRINT"[ — CCLP CR 200 PEM LOAD M/C IN<br>210 PEM CASSETTE BUFFER 230 DATA169 0.141 64.3<br>0 260 TI 25 REM 2FRO CLOCK 160 - 11 5 .00 270 REM RUN M/C ROUT 199 2.70 . C . IT . L . L . U . L . L . U . L . U . L . U . L . U . L . U . L . U . L . U . L . U . L . U . L . U 1 0 .6 4 .1 .2 300 PRINT"[CUDI[CURICOURICOURICURIOR"INT((TI/60)#1000+0.5)/1000"SECS."<br>310 PRINT"[CUDI[CUDI[CURICOURICURIPUN AGAIN ? (Y/N)" 240 DATA208,237.96 250 REM ZERO CLOCK<br>260 TI\$="000000"<br>270 REM RUN M/C ROUTINE 280 W9 2 9 290 wzNTIcupirrAucorovJDiccolrcutorcalccunrcutlEcumtcurizcutltcuRizcue/ rct.P1mviccuP1rcuPir1nE TAwTHccufirourcuencumcuP3ruP):cuPlratl"rt-tzxzlE 320 GETA≸ IFA≸≖""THEN320<br>330 IFA≰≖"Y"THENRUN 340 IFA\$="N"THENPRINT"[CLR][CUR]SWITCH VIC-20 'O

t l i **CORPORATION CONTROLS CONTROLS CONTROL** 

s

P

**1**

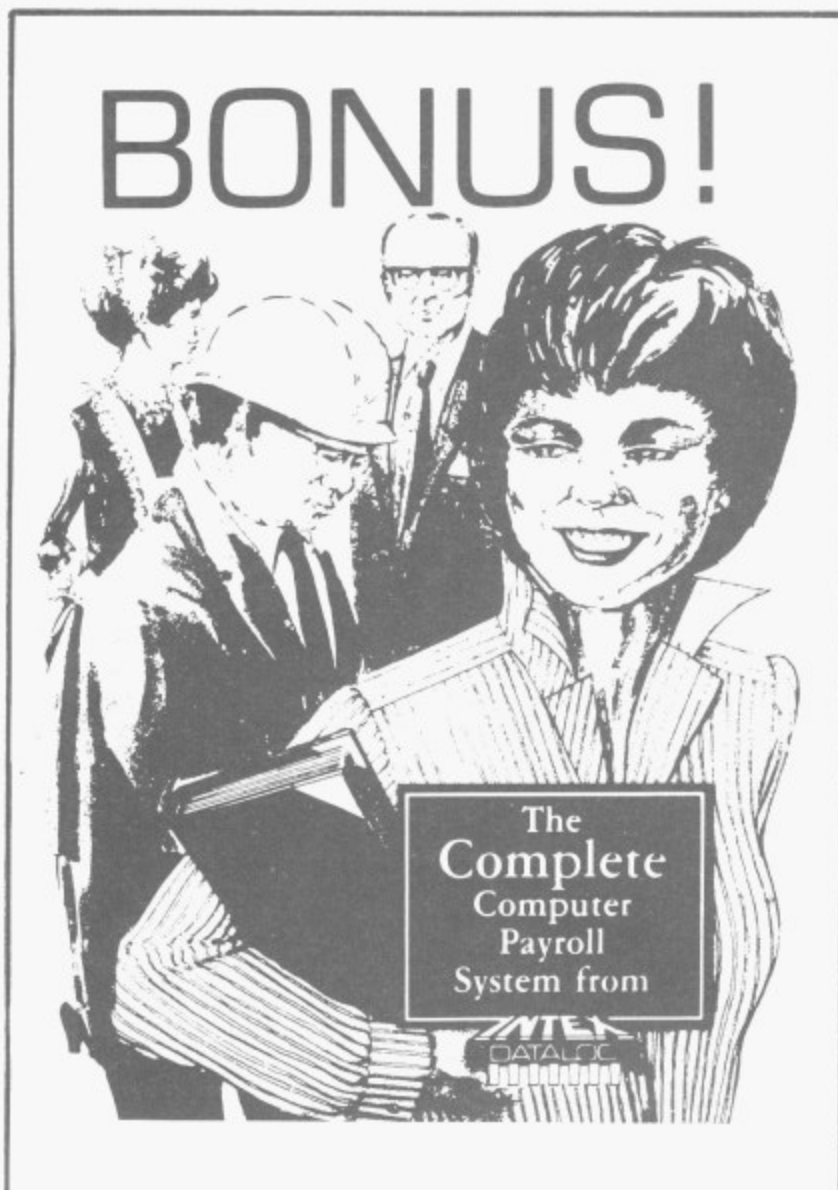

# **Features include:**

- 250 employees + 250 leavers
- Auto or Manual Data Entry
- Full SSP Facility providing Diary, Reports. Automatic Sick Pay Calculation
- Weekly, Multi-Weekly, Monthly paid employees
- Payroll return for individual employees
- Choice of Holiday Payment methods
- Wide choice of Pay Rates. Additions and Deductions
- Design your own Payslip Print

See us on STAND B48 Dealers Welcome

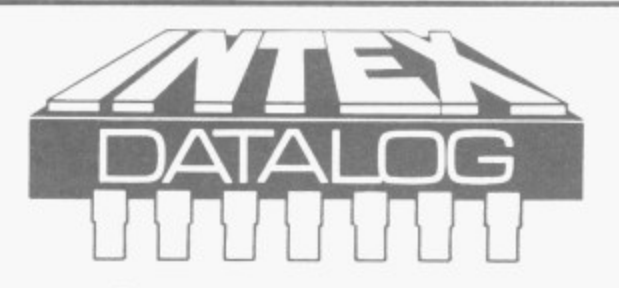

**Intex Datalog Limited** Eaglescliffe Industrial Estate Eaglescliffe. Stockton-on-Tees, Cleveland Telephone: 0642 781193 Telex 58252

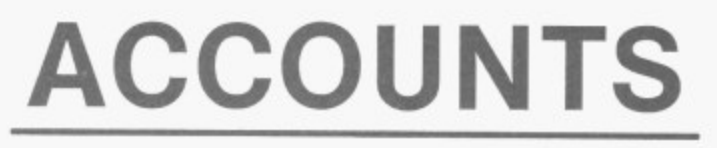

For cost effective software see **QUICK - COUNT TIME RECORDING**

**and**

# **MICRO COMPUTATION ACCOUNTS PRODUCTION ON STAND A18**

Sole UK Distributors Micro Computation, 8 Station Parade Southgate, London N14 5BL Telephone 01-882-5104

#### **OUT NOW! 811 IDEAS FOR YOUR COMPUTER**

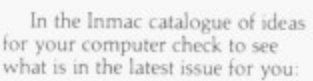

Cables, cables and more cables! Flow to order custom-built cables. When to use screened cables. Flow to choose the right ELA RS-232 extension cables for your VDU's and how to **connect your Apple. Commodore, or** other micros to Qume, Diablo. NEC printers. Compatible cables for connecting new peripherals to your DEC, Data General, Hewlett Packard, **IBM Osbourne. and Tandy computers**

each with a 3-year replacement h anns guarantee

 $3.55$ new products — many never seen ir<br>Europe before now — and lots of **reiptul** <sub>rout</sub><sub>c</sub> **New Ideas! Dozens of exciting**  $curve$  before now  $-$  and lots of helpful hints on getting more from your computer department

e m ent **you can rely on! We promise a next Service and Quality — a promise day delwery service at our products, a .11:klay risk-FREE trial, and a 12-rnonth trouble-tree quality replacement guarantee**

**Send today for your FREE catalogue with no obligation to purchast** — but be' warned you will want to huy once you have **read the Inmac**

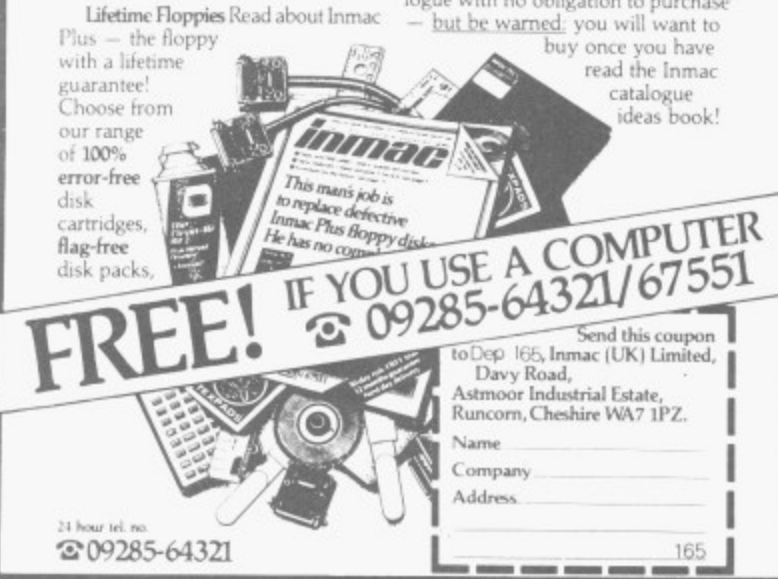

**a c**

**c**

**1**

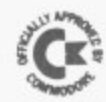

#### **EPROM PROGRAMMER MK3**

This advanced version of our Mk2 Programmer will program the popular industry standard 2516, 2716, 2532, 2732, 2564, 2764, and 27128 EPROMS. Disk-based software with all the essential functions for fast and reliable EPROM programming. 14 functions including Check-Empty, Program. Verify, etc; plus 6502 Disk Assembler and Assembler Hex-File loading (CBM or JCL Assemblers). With built-in power supply and new custom case, this is the Programmer Commodore use at Slough! Price £299 including 2716 personality card.

# **IEEE BUS-ADAPTOR FOR le <sup>s</sup> VIC 20 AND CBM 64**

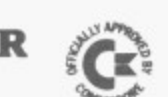

**,** A superior adaptor at a reasonable price. This brand-new item allows you to use standard CBM/PET IEEE disk drives and printers with your MC or 64. Many advanced features including:

- MINI•DOS support
- $\star$  Batch file loading
- $\star$  Selectable default device number for load/save
- $\star$  Gold-plated edge connector  $\star$  Multi-user bus sharing and for long term reliability simultaneous use of the for long term reliability
	- serial bus.

Supplied with instructions detailing these features plus many more. Price approx. £59.

#### **JCL SOFTWARE 47 London Road, Southborough, Tunbridge Wells, Kent Tel (0892) 27454**

#### **JCL Software: Stand 26**

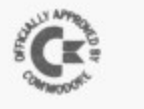

#### **BUSINESS ROM and JCL ENHANCED BASIC**

The Business ROM is available for the 4000/8000 series machines. and adds 25 additional keywords to your BASIC. Your programs will be easier to write, faster, more reliable and more powerful. Super screen management and input systems coupled with efficient easy-to-use relative file handling . . . . and more. Used by many major UK companies who require the best.

Now, the new JCL Enhanced BASIC ROM for the 700 series has even more facilities than the Business ROM, including fast memory transfers and special screen designing functions. Price of Business ROM £120

#### **ROM PAGER BOARD**

The ROM-Pager is a small board that fits neatly inside 4000 or 8000 series machines. Fitted in seconds (it just plugs in) it provides 8 spare ROM sockets for extra ROMS or EPROMS. Simply call the ROM you want with a POKE. Two versions available, and both leave the USER PORT free.

ROM Pager 8 allows up to 8 ROMS to share any one socket Price £45.

ROM Pager 464 allows 2 banks of 4 ROMS to share two adjacent sockets. Price £47.50

> **Phone 0892-27454 for data-sheets or more information**

#### **SUPERCLERK: Stand 27**

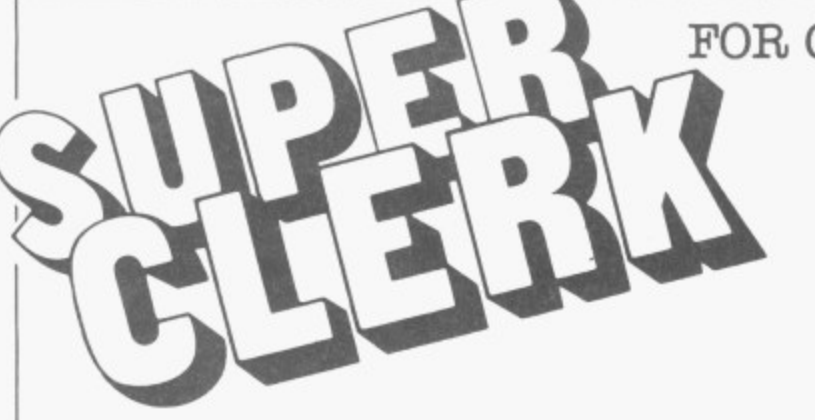

SUPERCLERK is an exciting new package for the Commodore 8032/8096 (and soon the 700 series) Computers. Start with SUPERCLERK's Typing (we think its the easiest to use wordprooessor that we've seen) and Filing functions (simple database system for storing information in files). Use the wordprocessor to design the layout of a file; use the Filing system to store some names and addresses; then select oertain names using MATCH, Upper/ Lower LIMITS, IF/THEN criteria etc; and then get SUPERCLERK to type a letter to the selected people, automatically inserting information from the file into each letter. You can also use the Filing system to type reports with totals; or address labels; etc. from the information contained in the file. You should have done all this within an hour of starting to use SUPEROLERK — it really is designed for idiots to use, and assumes you know nothing about computers\_ No training courses required (but the extensive manuals provide many examples). Most people will not use the manuals because you can ask SUPERCLERK for 'HELP' at any time — have as many help screens as you wish.

#### FOR COMMODORE COMPUTERS

There is a lot more to SUPERCLERK than this!

Besides the Typing and Filing functions, there are many useful functions like Backing up disks. Also, you can PAUSE in the middle of typing a letter or editing a file, and use some of the many 'commands'; and then instantly return to what you were doing. These 'commands' allow you to do things like print the screen, save the screen on disk, use the TYPEWRITER or CALCULATOR or Electronic Jotter functions, etc, etc. The programs are written in a unique Business BASIC, and you can even use this to add new functions to SUPERCLERK; and write your own programs Much easier than standard BASIC. Programs run as fast as most compiled programs.

#### Price so far  $-$  £395 for this basic package.

But there is a lot more. For under £200 a time you can aud Nominal/Sales/Purchase Ledgers/Payroll/etc to help run any small business. These account functions are incredibly simple to use, and will automatically print the compulsory reports (daybooks, VAT, etc) at the end of the month But you can also use all the Typing and Filing functions to examine or print anything from the account files (eg. a letter to all customers who have spent more than £500 with you this year and who live in London). Incredibly flexible. Password protection to restrict access to confidential files.

If you have an 8032 or 8096 (or are considering buying a new computer) then send for details now, or contact your local Commodore dealer.

SUPERCLERK is ideal for beginners — but has many advanced features ( plus the fact that you can alter it) and can change or grow as required,

Superclerk Ltd, 129a Market Street, Chorley, Lancashire PR7 2SG Telephone: 02572 78378

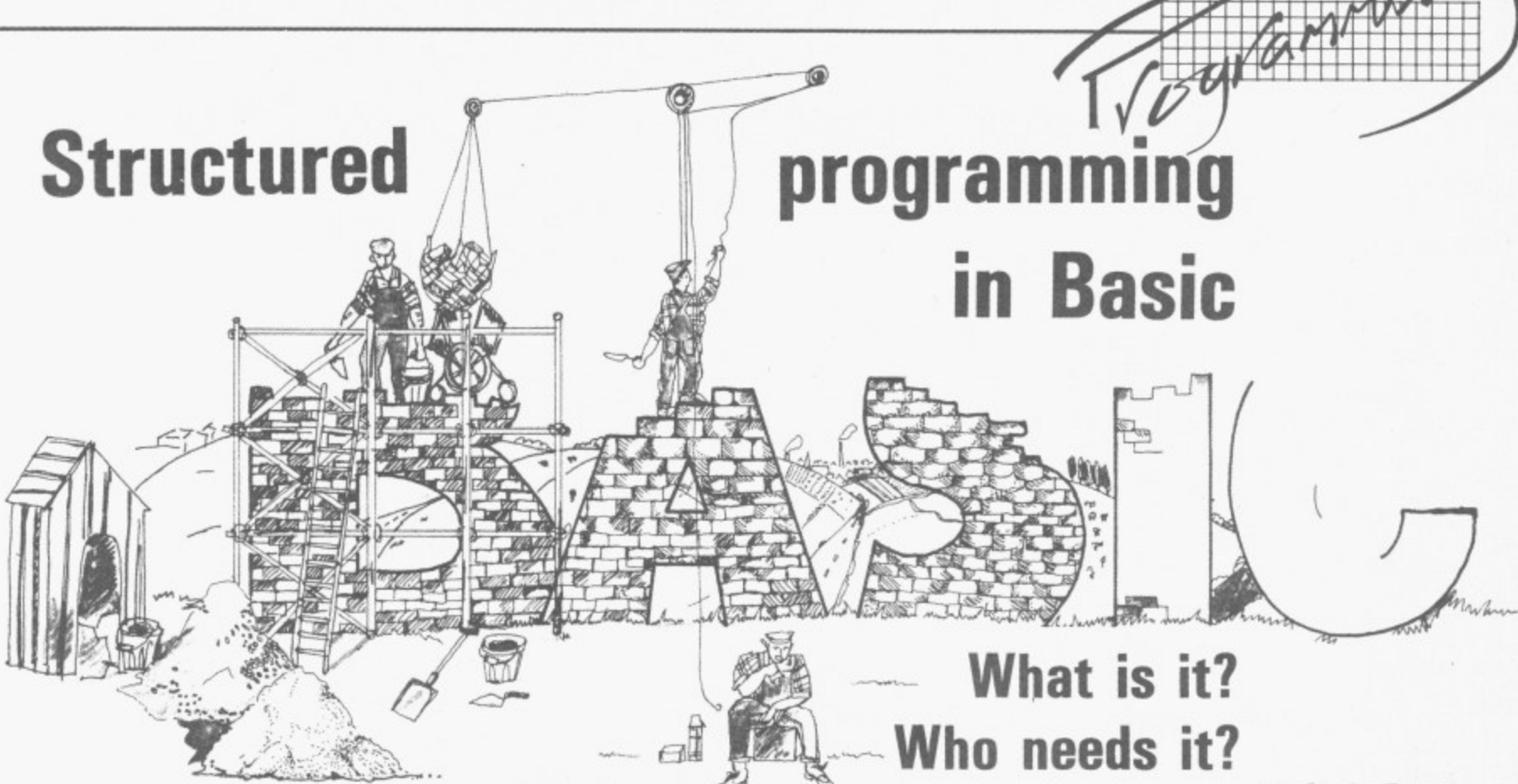

**4- The problem with Basic is that it's too easy. You don't have to • your program; and this means it's tempting to do your do too much thinking before you can get started on writing thinking actually while you are writing. So you can add new steps as they occur to you. If they don't fit in the sequence of instructions that you happen to be working on at the time, you've always got the mighty GOTO statement: that can switch the program away to some other point where you can put the addition. Then you use another GOTO to get back to where you were.**

**So what's wrong with that? Well, the seductive GOTO can produce a real mess. If things aren't proceeding in a tidy, natural sequence, there is a very good chance that confusion and error will be the results. Or the program may actually run: but with all that jumping about it will be extremely difficult for anyone to understand just what is going on — and it's likely that one day you or someone else will want to amend the program somewhat, so you'll have to be able to figure it out.**

**GOTO is the prime example: but it isn't the only statement in Basic which encourages such sloppy and dangerous programming habits, and Basic isn't the only language that includes them.**

**And what's the alternative, then? Let's hear a big hand for 'structured programming'. Massive textbooks have been written on this subject: but structured programming comes down to the desirability of applying some forethought and some method to your program-writing.**

'Structured Programming' is a term which is heard more and more often these days,<br>as more trained trained programmers appear on the micro scene (as opposed to themselves from the Commodore manual).

It is claimed that structured programming is the only correct way to write programs, and Basic is damned as being ''to unstructured". Instead we are told to use PASCAL or COBAL. "Ban the GOTO statement" is another warcry of the structuralists, one which (not unnaturally) frightens many people away from using structured programming techniques.

I do not claim to be a rigid structuralist, and many of the comments I make in this article will seem like sacrilege to more orthodox programmers. But I hope that I can tempt some readers into using some structured methods rather than writing<br>totally amorphous amorphous programs. In fact, many of my recommendations fall

#### **1 1 1** more into the heading of "general good practice", especially as Basic is not a structured language.

We can split this article into two main sections. The first will look at applying structured techniques at a high level, by separating a program into distinct subprograms and subroutines. The second part takes a close-up view of a<br>structured program, structured looking at smaller program segments such as FORloops.

But before all this, just what is structured programming?

What I mean by 'Structured programming' is really just writing a program in a controlled, logical way — rather than just writing line after line of code in one long jumble. The basic idea is to make the program easier to understand, and hence easier to debug and alter.

This often means putting in extra statements, which may not be the most efficient way of writing a particular program segment: but 99 per cent of the time the difference in program speed and size is much too small to be noticeable.

It also means that the early stages of writing the program, as far as the initial **testing phase, will take** longer, The bonus however comes when you come to try and find out why the program just will not work,

#### **by Chris Preston**

because the testing and debugging then will take much less time than before.

#### **Getting started**

The first stage to writing a structured program (as ideally, for any other kind) is planning and flowcharting. Even at this stage, we should be thinking in terms of 'blocks'.

If we are writing a Space Invaders game, for instance, one 'block' might be to draw an alien on the screen. We would write this as a subroutine, which is called by the main program and takes two parameters X and Y that specify whereabouts on the screen the alien is to appear. In a more complicated subroutine we might have extra parameters specifying the alien's colour and shape, perhaps.

In this case most people would use a subroutine to draw the alien away: it is an operation which is going to be repeated many times in the program. It is often good practice though to put things into subroutines even though they only occur once in the program. This procedure has many advantages:

**• The operation is moved** and so does not clutter things up — which makes it easier to follow what is happening.

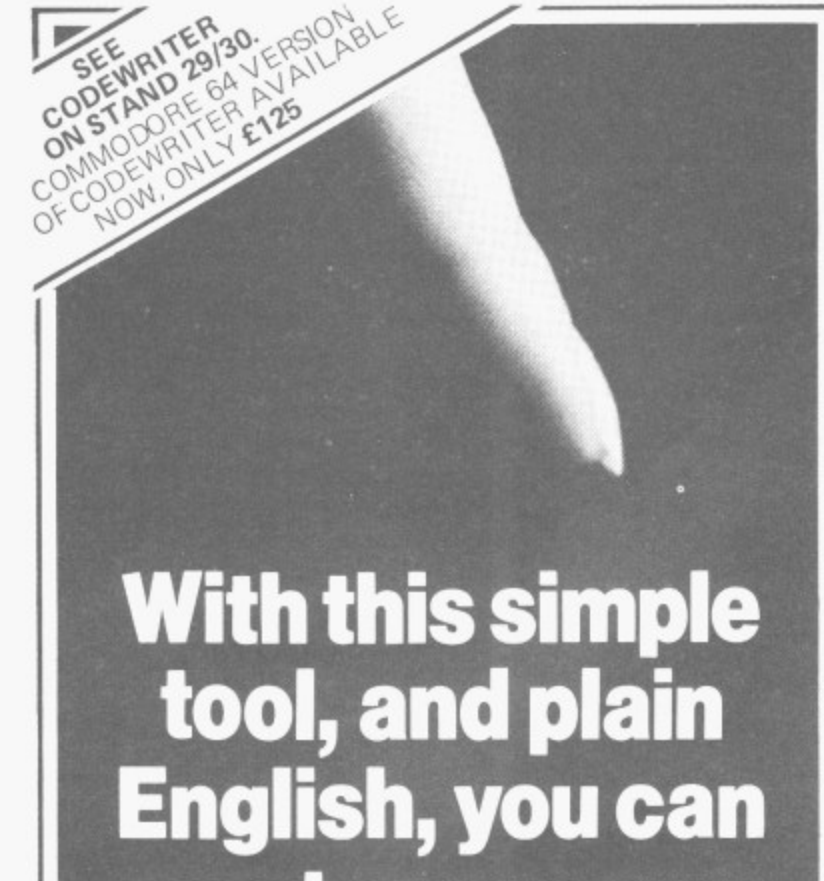

# **create your own microsoftware**

It sounds easy . . . and it is!

Gone are the days when business persons needed to learn a complex computer language to write their own application programs, now... enter Codewriter. Dynatech Microsoftware are specialists in the development of program generators such as Codewriter, designed to enable beginners to write their own systems in English.

Plain English commands are all that Codewriter needs to go to work, automatically coding programs designed for print reports, calculations between fields of data, development of menus, forms, letters, memos, cheques, invoices, statements, mailing labels, and so much more.

Call at your nearest dealer and ask for further information and a full demonstration.

Otherwise, complete this coupon

and send to:

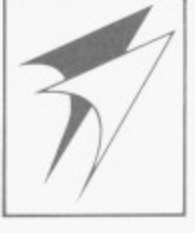

.

**DYNATECH MICROSOFT WARE LTD.** r Summerfield House, Vale, Guernsey, C.I. i Telephone: 0481 45934. Telex: 4191130

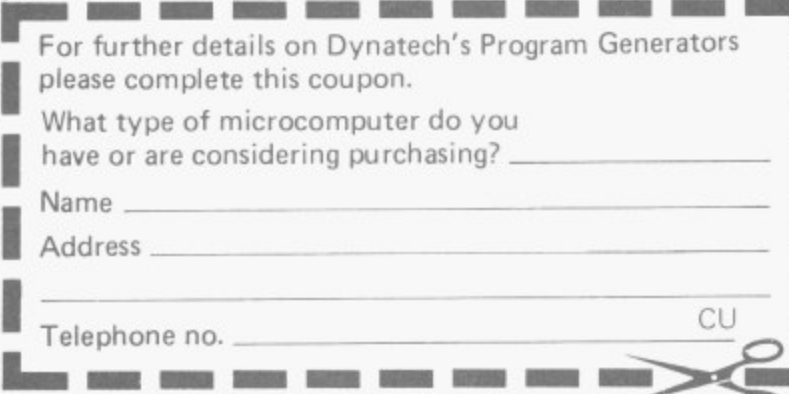

**30 COMMODORE USER**

t

**ommoll misfer wimmo**  $\mathbf{1}$ . **.7.4mr:dommeown A MMEM0 0 :AMMP :AMME MENIE U 1 88pv4W 0**  $\prime$  $\blacksquare$ **MINANIMWAdMMEWAI M**

The operation may be **1 quite common even though it is only used once in any particular program. A** typical example is inputting and validating a date. The subroutine can then be stored separately in a 'library' and merged into programs as and when required.

> **• It is surprising how often 'once-only' blocks in fact tarn out to be needed more than once after all! If** the block is already written as a subroutine, it is very easy to put in another call somewhere else in the program.

There are also many cases where common operations can be put into subroutines — printing a line on a printer, for example, or opening a disk file. In fact, some people say that all input and output should be done as subroutines!

If all printer output is done by means of a single subroutine, it is easy to change this to make a change such as redirecting all the output to the screen or a disk file for testing purposes. Similarly, a disk output subroutine can easily be changed to put all disk output on to the screen.

We must be careful not to go too far in this. I once saw a stock control package produced by quite a respectable company, where the 'main' part of the program was simply this:

**1000 GOSUB 20000 1010 GOSUB 21000 1020 GOSUB 22000 1030 GOSUB 23000 1040 GOSUB 24000 1050 GOTO 1010**

Not really structured programming!!

Still on the subject of subroutines, it is a good idea always to make sure every subroutine has only one RETURN statement even if this means that you have to add some extra GOTO statements. For example we should replace this:

**1000 A.1 : RETURN 1010 1020 1030 RETURN**

with something like: **I000 A=1: GOTO 1030 1010 1020 1030 RETURN**

This is because it often happens that we want to<br>make something happen after the current subroutine has finished, increment a counter say. If the routine has only one exit, it is easy to add an extra line. It is not so easy if there are half a dozen scattered all over the place.

In the above example we could add a statement simply, making the end of our subroutine:

 $1030$   $PL = PL + 1$ : **RETURN**

These days many new micros which offer disk drives have some sort of 'chaining' facility which allows you to move from one program to another without losing all your variables. But even for those that don't, a well-publicised trick is usually available.

#### **No excuses**

This being so, there is no excuse for having huge programs most of which is only used once in a blue moon. Such a program should be split into smaller, more manageable chunks which load more quickly, take up less memory and so (in Basic anyway) run faster: and which are in any case easier to test than the original monster. Remember what happened to the dinosaurs?

So if large parts of your program (such as file creation) are used only rarely, put them into a separate program.

Once you have done this each section of your program will be quite small, so you will have lots of room for adding coment. Only rarely is lack of memory an excuse to leave out REM statements; they really are invaluable when you pick a program up again six months after writing it to make some changes. To paraphrase the TV advert "Don't cheat on the REMs!".

#### **Structuring in practice**

en to en ne a tie to so en e. ve **nt of**

of

:h  $P$ 

W зk

 $\ddot{\phantom{a}}$ 

ut ut a **is**

**LO**  $-\alpha$ ly n. ie  $n$ d šS ic d èr

1 **i** :? ır e y ý.

S ).  $\circ$ ır y e

s ė è

Now we come to the second part of the article, looking more closely at how we actually write structured code.

This is the bit which is difficult in most Basics, which lack WHILE and REPEAT statements and where the IF statement is limited to a single line. Structured life is much more simple if you can write **IF A = 15 THEN do some** code ELSE do some other **code and finally PRINT A.** But most Basics insist you do something like this:

**ION IF A < >15 THEN 1200 1010 1020 1030 GOTO 1400 1200 1210 1400 PRINT A**

The only firm advice which Can be given is to THINK about your blocks. Very<br>often a complicated group of IF statements can be simplified by changing the conditional. Take this simple example:

#### **1000 IF A=15 THEN GOTO 1200 1100 PRINT A**

**1200**

**It could become:**

#### **1000 IF A < > 15 THEN PRINT A**

**1200**

**This brings us to the thorny** problem of the GOTO statement.

#### **Goodbye to GOTO**

In making that structural change, we got rid of a GOTO statement in the action part of the IF **statement in line 1000. Some programmers would say** that a program should not contain *any* GOTO statements at all, and that computer languages should not allow such a statement!

Personally I think this is not feasible in Basic. But it is certainly true that if you write your code in a logical way you will find that you fewer statements: so this is a sort of test as to how 'good' your program is.

Still, I wouldn't bother spending all night just trying 1 • • to get rid of one more GOTO 1 — unless you just happen to 1 • like hard work of course! •

111110111111•1111110•M•MMIll

NU GEO WA UZANGE BERBERI<br>2005 - Pangalang Bergeri

• •

•

 $\frac{1}{2}$ 

1 1 • 8 1 • good thing to make sure that each subroutine has only one RETURN statement: similarly, each FOR-loop 1 1 • should only have one NEXT statement. It does make the thing a lot easier to 1 • understand, and it is also and it is also<br>simpler to add in another statement before the NEXT if there is only one of them. Also, there is always the 1 1 chance that you will want to • 1 transfer the program to another version Basic which • only allows one NEXT for each FOR. • As mentioned above, it is a

One of the fundamental principles of good pro**gramming of any sort is that you do not try to do** everything by the quickest/ shortest/most awkward way **you can find. This sort of thing always sets my teeth** on edge:

100  $X = Y - (Y=15)$ 

What is wrong with saying:

**100 IF Y=15 THEN X = X + 1**

**If you forget about making each statement or loop as fast as possible and concentrate instead on arranging** them *logically* - which often means simply - you will find that your programs are much easier to debug and update.

Once the program is fully **tested, then you can start** looking at bottlenecks; and there you may have to sacrifice a bit of readability in order to make the program perform respectably.

But in almost all of the cases where you have a choice between an efficient way<br>and a readable way, your choice will have no noticeable affect on the program speed. So why worry about it? Write clear, logically will save more time in **program development than you lose in running a program which is maybe 0.05 per cent slower.** П

**i t**

**l l**

#### **IBM 80 CARD**

Expand the capability of your IBM PC with our CP/M 80 second processor card.

**• True CP/M 80 not an emulation.** 

□

г

3 I L

**IISVST** 

m sma

 $\qquad \qquad \bullet$ 

- Built in Corviis hard disk interface with multi user capability
- Drive •M utility makes RAM behave like a super tast disk drive
- Files generated under CP,M BO and 86 are identical in structure and are interchangeable between operating systems
- File transfer utility between PC DOS and CP/M Mz 4MHz version .E299 6HM2 version E335 £335

z:4 Canfield Place, London NW6 3BT. Telephone: 328 7145 Telex 264538 **PET CP/M**  $6495$ The SOFTBOX allows the PET to run under the world s most popular operating system CP/M80 • Built in RS232 and CORVUS hard disk interlaces **• Operates with any 2000. 3000. 4000. 8000 system.** • 280 cpu running at 4MHz with no wait stales  $\bullet$  64K RAM, full documentation, free copy of CP/M80. · Will run any standard CP/M 80 software. **IEEE-488 INTERFACES** B300 Bidirectional IEEE-488-R5232 interface 40 char input butter, full handshake, etc etc E186 C100 Unidirectional IEEE-488 to RS232 E120 A100 IEEE-488 to CentronicstAnadex Parallel El 06 GPI 1000 280 based bidirectional IEEE-488 to RS232 with up to 59K input buffering £275 GPI Sc A version of the GPI 1000 configured as an RS232 controller for the IEEE-488 bus E475 TV/VIDEO interface Reproduces the content of the pet screen on a TV or video monitor. E46 RS232 to 20 Ma current loop adaptor £25 **PET HARD DISKS** Ine HARDBOX is the intelligent controller that lets you add a CORVUS hard disk drive to your Commodore computer **• PET DOS 1 and 2 compatability.**  $\bullet$  Multi User capability with file and record locking, passwords.  $\bullet$  16 Mb max file size and up to 65535 records per relative file. • 2000 fi les on 6Mb drive • Access to 6,10.20 Mb drives with video tape backup **SIRIUS/VICTOR 9000 CARD**<br>This card now being manufactured under licence by this card now being manufactured under licence by Sirius Systems Technology allows the Sirius/Victor to run any standard CP. , • Specifi cation as per the IBM 80 CAPD program **DEVELOPMENT TOOLS** witho 8748 Programing card card 2005 Cross Assemblers for most popular<br>microprocesses cation 100 microprocessors 2 6Mi-12 version.... E365 Pr-I 488 S s: Small Systems also carry a comprehensive range microcomputer software for detailed information on inis or any of the above products ring 01-DEALER ENQUIRIES WELCOME **conta** tro III. iler i bestå ble stor

#### **small systems.** 1 r d E 5 5 5

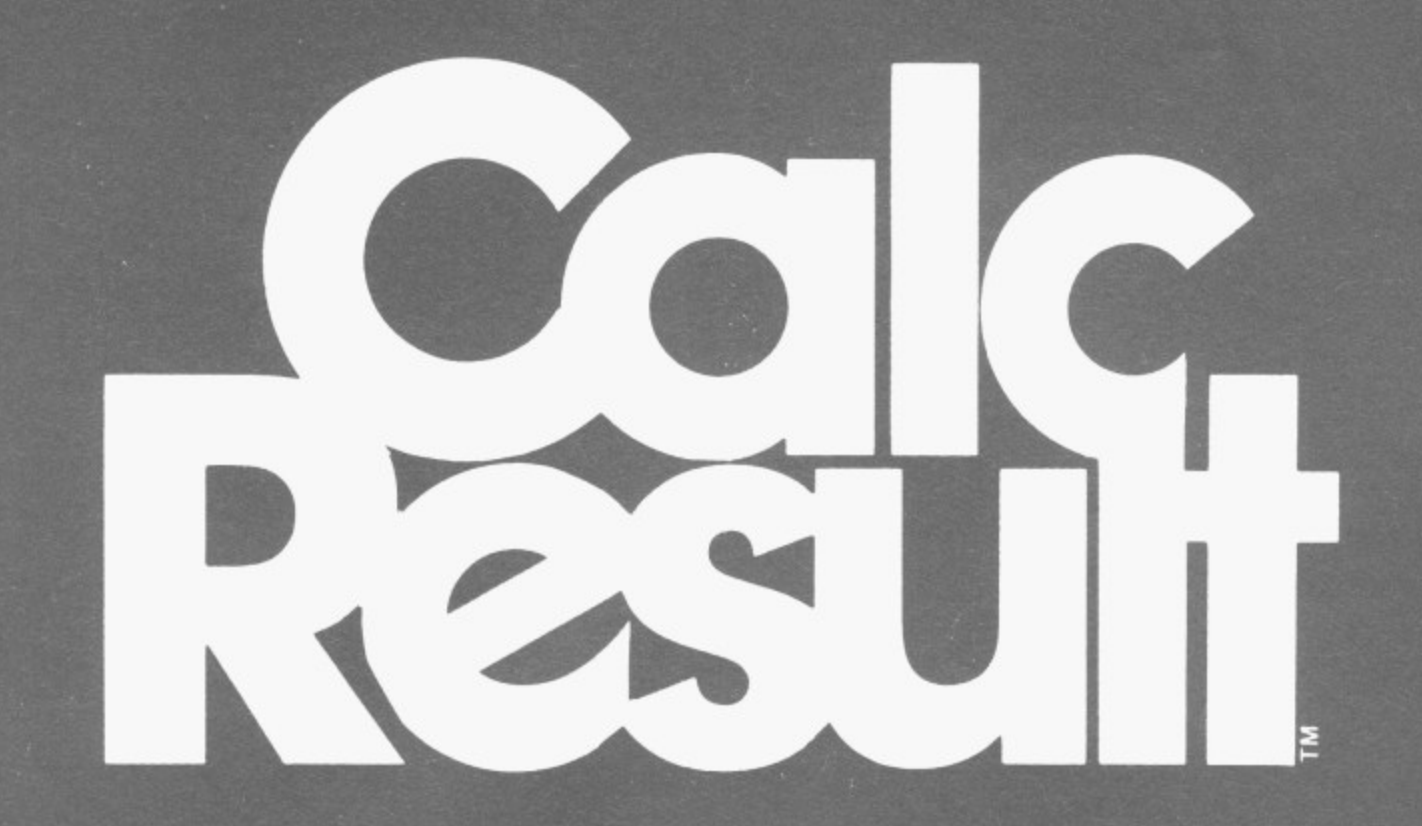

#### **3-D Budgetting out of this world**

**Spread sheet programs have been available for a number of years. The knowledge and experience gained through the use of these led to a demand for a tool that is easier to use, easier to understand and more powerful than contemporaries. The result is Calc Result — a powerful yet low cost 1**

- \* Three dimensional format
- \* Up to 32 pages with consolidation
- \* Horizontal and vertical page split
- \* View part of up to 4 pages at onetime
- \* Powerful editing facilities
- \* Compare budgets with "What if . . . " facility
- \* "if...then...else" choice of calculation
- $^*$  Graphics output on screen and printer
- \* Miserly use of memory t
- \* 'Help' functions on screen
- $^\ast$  Multi user capabilities and hard disk support
- $^\star$  Ability to load VisiCalc  $^{\cdots}$

#### **o Machine capability**

**r t** CalcResult is currently available on Commodore Business machines as follows:

**h e** 8032 and 8096 computers including the SK series — on 8250 or 8050 disk units It can also be used in **C o** 9090 hard disks. multi-user situations and with Commodore 9060 and

**m** disk unit, Commodore 64 — a single disk version for the 1 541 disk unit, and serial printer.

#### **Price**

**8** For 8000 series £149 (plus VAT)<br>For Commodore 64 £109 (plus VAT)<br>-

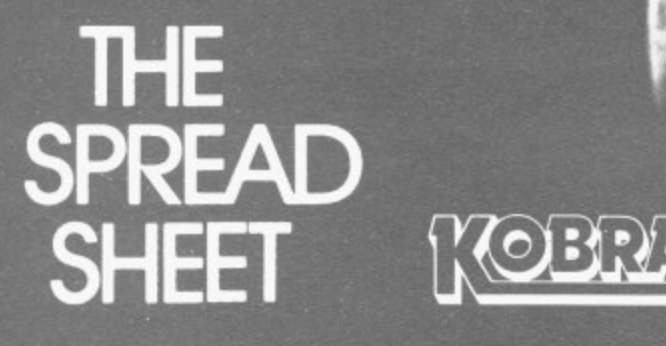

**Box 28. Henle** on-Thames. Oxon, RG9 1PF. elephone 04912 2512

o i

e o

a

c u

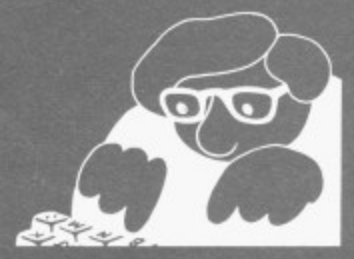

Available from: W.H. Smith, The Xerox Stores, Currys Micro C and leading Commodore dealers.

# **OFFICIAL CATALOGUE**

# **THE 4TH INTERNATIONAL COMMODORE COMPUTER SHOW**

**Cunard International Hotel, Hammersmith, London. 9-11 June 1983.**

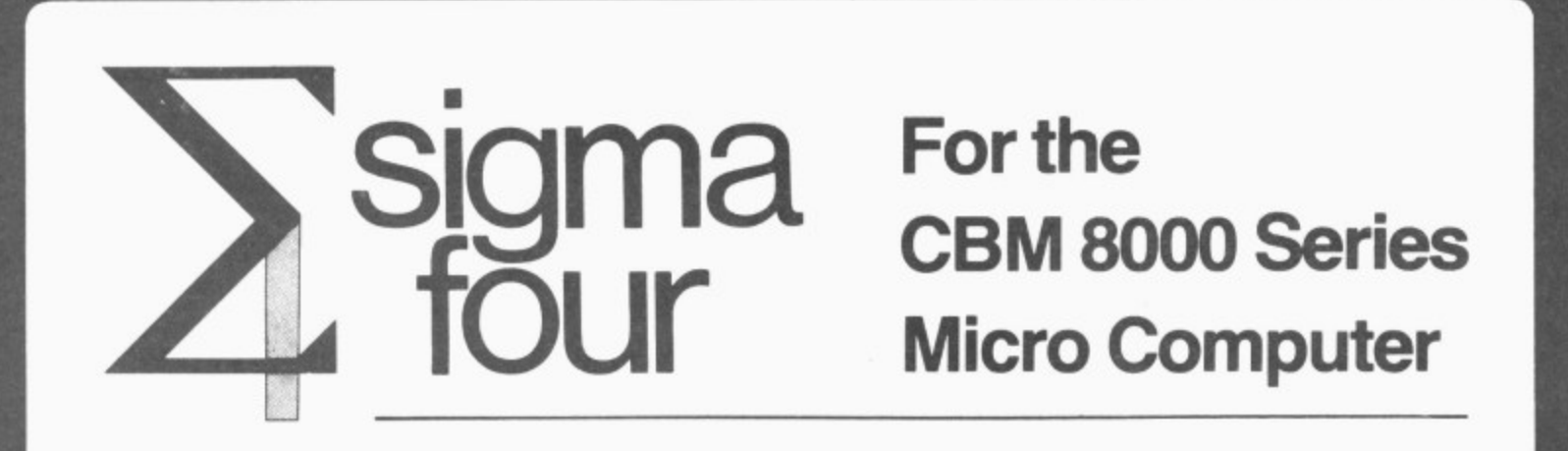

The only genuine comprehensive integrated accounting system for the CBM 8032/8050.

As from June 1st, we shall be offering a version for the CBM 8250 with a capability of 3600 personal accounts, 1000 nominal accounts, 8000 stock items, plus invoicing.

**U.K. Distribution: Marlowvale Ltd**

**Electric House, High Street, Cardigan, Dyfed SA43 1HJ Tel: (0239) 613396/810962**

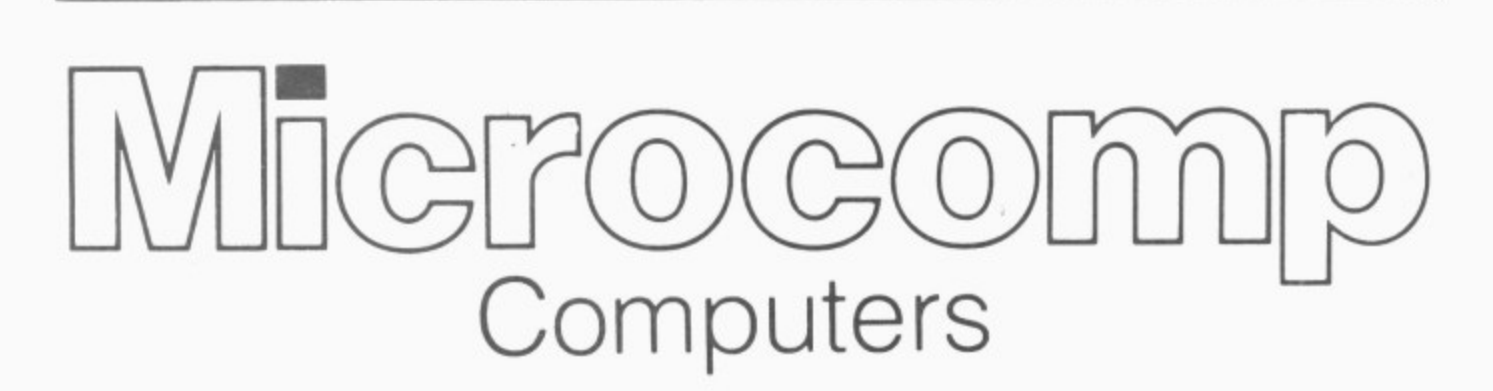

**Your comprehensive Business Systems Dealer covering Hampshire and West Sussex**

> 27a High St., Peterstield, Hants. Phone (0730) 67622 A Division of Microcomo Software Ltd.
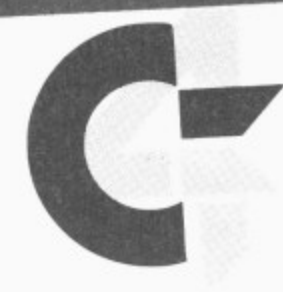

## THE 4TH INTERNATIONAL COMMODORE COMPUTER SHOW Cunard International Hotel, Hammersmith, London. 9-11 June 1983.

Hello and welcome to the Fourth International Commodore Computer Show. This year's Show is bigger and better than ever before. Over 100 exhibitors will be displaying their wide range of Commodore 'approved products' including the proven and established range of micro-computers and software for the business and the home.

One of the highlights of this year's Show will certainly be the UK launch of the Commodore 64 portable computer and the new Commodore 700 series business computer with CP/M and MS-DOS.

All three days are certain to be fun and filled with plenty of things to do including seminars, displays and demonstrations. Over 15,000 visitors are expected this year and over 18,000 square feet of exhibition space should easily and comfortably accommodate them!

The Commodore Computer Show is the only one of its kind held in Britain each year and represents a unique opportunity for the eager enthusiast, businessman or the whole family to discover the exciting world of micro-computing.

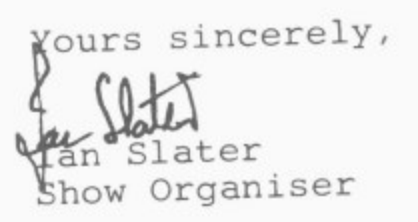

**0**

**4**

**Commodore Business Machines (UK) Limited** 675 Ajax Avenue, Trading Estate, Slough, Berks SL1 48 Telephone: Slough (0753) 74111 Ext; 220 Telex: 848403

**COMMODORE USER 35** 

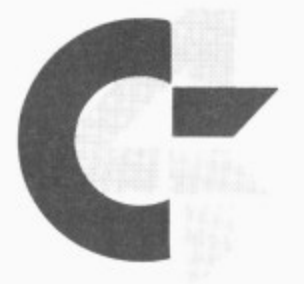

## THE 4TH INTERNATIONAL COMMODORE COMPUTER SHOW

# **How to get there**

**Hammersmith is in West London, of course, which makes the place pretty convenient from just about all directions except East Anglia and North East London. Driving there isn't too bad; the public transport services are excellent.**

**ormoommurAmAmmommom ••E••M•MMU•FAMME •ME•WI••••P"WW4••.8**

**PAW ArAMAAMEMMOMMOMM**

**.4811 1 0 11.11 WWP AMM**

#### **Cars**

**Getting to the Cunard International Hotel can appear daunting and is the subject of numerous apocryphal stones about haggard drivers circulating feverishly around the Broadway looking for a way to it. But in reality it's not too difficult.**

**The main hotel entrance is in Shortlands. and that's a two-way road connecting Talgarth Road and Hammersmith Road\_**

**Coming from Earls Court and Central London you aim for the A4 and follow signs to Heathrow, Bristol etc until you reach the Hammersmith flyover. otherwise the next possible exit is a couple of miles further on. So get into the left-hand lane and take the side road signposted** 'Hammersmith'; and at the next opportunity, turn right **; and next opportunity, turn right and make a U turn under the a t on Talgarth Road going the the other way; Shortlands is the flyover. That puts you briefly first left.**

**Coming from Kensington and the West End, drive through High Street Ken and past Olympia. You're then on Hammersmith Road without trying; Shortlands is the last turning on the left before you 36 COMMODORE USER** 

**reach the ugly kingsize roundabout at Hammersmith Broadway.**

**Coming from the West you**<br>stick with the A4 until you're offered the Hammersmith and Shepherd's Bush exit just **before the flyover. Again, don't miss it: it's tricky to find your way back again! You follow the slip road on the Broadway. go right round the roundabout past the tube stations, and don't aim for Kensington — it might look the obvious route from the map, but there's no nght turn into Shortlands from that direction. Instead take the next exit signposted 'Central London'. This puts you on to Talgarth Shortlands is the first left.**

**Coming from Shepherd's Bush and the North you aim for the Broadway, avoid the** direction, and follow the **Central London sign again with Shortlands the first left.**

**Car parking is in theory available at the Hotel itself**  there's an NCP car park **under it — but most of the space is likely to be taken by exhibitors and the Hotel's regular guests. There are two other**

**decent-size car parks locally: one is off Queen Caroline Street (get on to the Broadway and take the exit after the Odeon), the other is behind the new shopping precinct called Kings Mall (take the King Street exit from the Broadway and follow the signs around to it — it's about five minutes' walk from the hotel).**

**Alternatively you might** in some side-street. Your **best bet is probably in the maze of streets just North of Hammersmith Road.**

#### **By tube**

**This is the obvious way to come if you live near a Piccadilly, District or Metropolitan Line station. On the Piccadilly and District Lines you look for the 'Broadway' exit from Hammersmith station, turn right past the Clarendon pub and search for the subway that gets you under the Broadway itself.**

**The Metropolitan Line exit is on the North side of the Broadway, so turn left and brave the traffic at the foot of Shepherd's Bush Road and**

## **Making the most of Hammersmith**

#### **The sporting option (and others)**

**Bit frivolous, this, but if you fancy spending some of your pent-up energy by combining computers with physical enthusiasm you could try the squash club next to the hotel (pretty reasonable rates, but it gets heavily booked) or the very smart swimming pool a short jog away at the optimistically named Lillie Road Fitness Centre. And for addicts there's a 24-hour snooker club opposite the Church on Hammersmith Broadway; more pleasant for hot earlysummer afternoons might be the public tennis courts nearby in Brook Green.**

**And if you are inclined to mix your pleasures, there's always the Hammersmith Odeon — extra-large touring venue for over-hyped rock bands — or the Hammersmith Palais ("The World's** **try for the island of office buildings which also contains the Cunard.**

**Hammersmith is served by dozens of buses, too.**

#### **Leaving by cab**

**If you need a taxi, you'll probably find some at the hotel or will be able to flag one on the Broadway. But there is also a cab rank on the comer of Shortiands and Hammersmith Road, and there's another at the junction of the Broadway and Hammersmith Grove.**

**Most Famous Ballroom" alongside "The World's Most Famous Nightspot."). The ABC cinema in King Street (three screens) gets first-run films. And two of the best little theatres in London are local — the Riverside Studios in Crisp Street, just off Queen Caroline Street, and the Lyric in King Street: nor is the Bush Theatre on Shepherd's Bush Green too far away.**

#### **Shopping**

**King Street has most necessaries, including a newish pedestrian-precinct 'shopping mall' and a very good Marks & Spencers. A big Boots, too, which may be needed if your Show-going demands extra paracetemol and foot refresher spray.**

**If the Show has fired your desire and you want to take a look at real computers that are really for sale, you can**

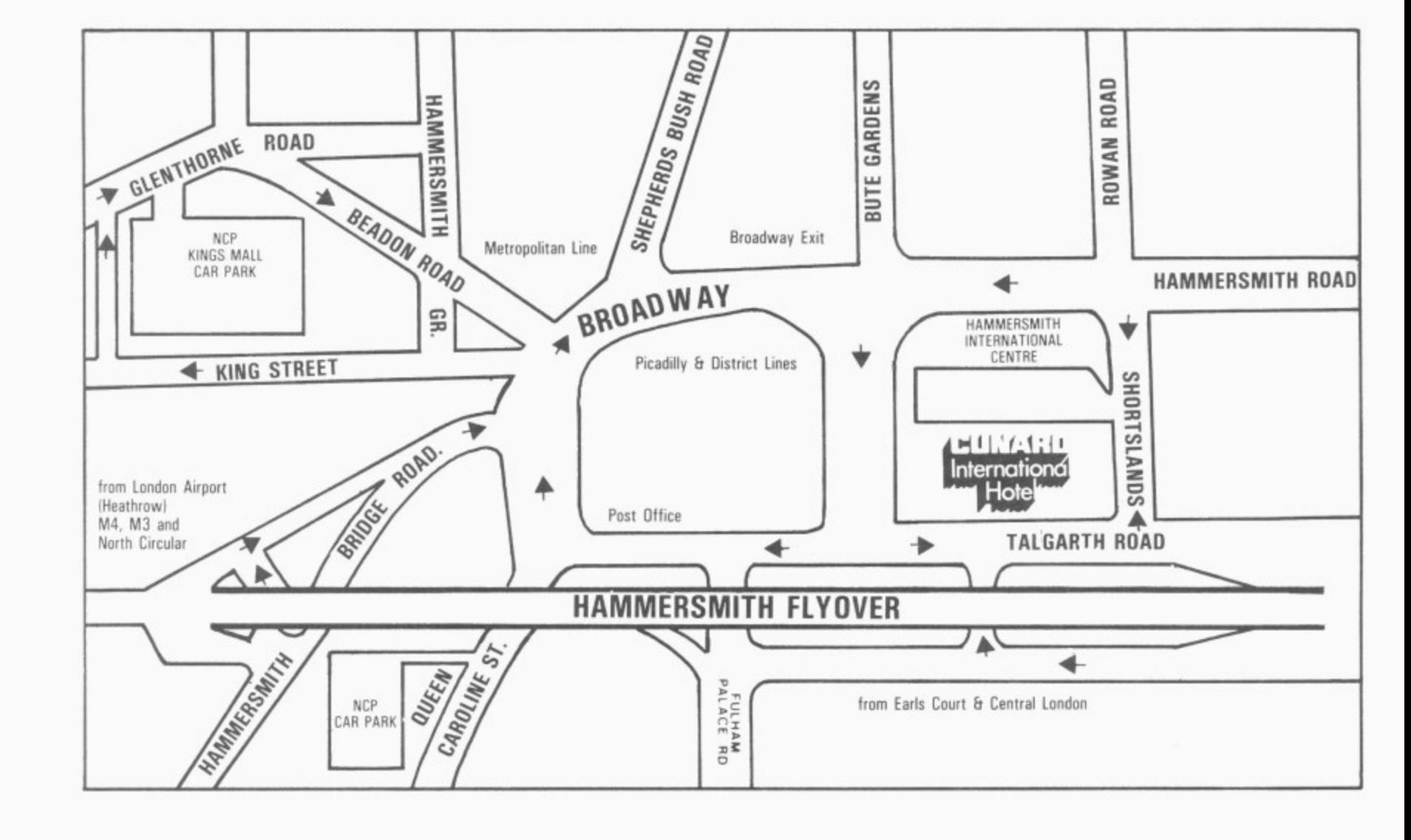

find Vics at Boot's (King Street), Dixon's, W H Smith, and the Co-Op (those three are all in King's Mall, the shopping precinct). Dixon's for one will have 64s too.

#### **Sustenance**

There's a bar and a coffee/ snack bar upstairs at the Show, and the Hotel itself has a couple more bars. You might however prefer to find your victuals outside the place, in which case allow us to suggest...

**Hammersmith Grove** Market: small but ok for fresh fruit, and there's a couple of sandwich places there. For good value in the sandwich line try the foyer of the tube station.

**Clarendon Hotel: not a** hotel, just a pub on the Broadway near the tube. Good for lunch (ok shepherd's pie at  $£1.50$ ). But go into the wrong bar and your drinking companions will be timewarped punks and other strays.

Swan: good pub on Hammersmith Broadway, across the road from the main tube entrance. Snacks, naturally.<br>**Martin's:** wine bar on

Hammersmith Road near the hotel. "Office chic" said our legman researching the area.

**PJ Wine Bar:** vaguely Tudor decor, uninspiring atmosphere, but handily placed in King Street.

**Lyric Theatre: our** personal preference — wine bar (kids ok) and pleasant food on one of the upper floors of the theatre building on King Street, with terrace open on fine days. Nice place, through replete with exhibitions and exhibitionists. Spot the star!

**Riverside Studios: food** and drink in the other local theatre (Crisp Road) — even trendier, but eats are even better value.

**The Chancellors: another** short walk to this pub on Crisp Road off Queen Caroline Street — witty motto over door reads 'Cogitabum ergo eram'. A real West London backstreet local much frequented by non-locals from the nearby Riverside Studios.

Queens Head: pub next to the tennis courts and grass on Brook Green, worth the five minutes' walk\_ Beer garden, good reasonablypriced restaurant.

**Laurie Arms: bearable** pub sandwiched between the two arms of the Palais on Shepherd's Bush Road, distinguished by cheap food (eg shepherd's pie 80p).

**The Builders: Young's** beers in a lively local off King Street.

**Solution Inn: extraordi**nary Fuller's pub on King Street — tiled facade, funereal flowers, 1950s

decor, Irish predominant ...atmosphere a-plenty.

**• ow moo Anon**

**til!r • e Look ,t41111111111111111•EOM**

**A**

**I A**

> **Short and pleasant postshow pub crawl (attested):** start at The Chancellors in Crisp Street, then make for the Thames (very close) and walk upstream via The Blue Anchor and The Rutland mayhap you'll stop to ponder the unlimpid waters below, in which case you might as well take some refreshment. Follow the river round to The Dove, an intimate and wellpreserved pub with excellent food and a river terrace (it's an 18th century building once owned by the Duke of Sussex, who called it his "smoking box"). Next door is William Morris's old place and the 'Sons of the Thames' boathouse — it's all very English around here. A bit further on you'll find The Old Ship Inn, with beer terrace and boating para. phe nalia.

i i 's ). g 's e n e st t. t: n o

št a xt y Ā e g Ы

iř  $\overline{a}$ at n

ė

ŀ

# CONSIDERING **COMPUTER?**

# Why Buy when you can Lease.

Equipment as above £11.00

PER WEEK  $+ V.A.T.$ 

**MULTI - USER SYSTEMS** AND **VARIOUS PACKAGES AVAILABLE** 

\*\* ACCOUNTS

**\*\* PAYROLL** 

\*\* STOCK CONTROL

\*\* WORD PROCESSING

TELEPHONE:

\*\* INFORMATION RETRIEVAL

\*\* CORVUS HARD DISC

OUR SOFTWARE DEPARTMENT WILL BE PLEASED TO QUOTE FOR PROGRAMS WRITTEN TO YOUR SPECIFICATION

Computer Sales & Software Centre Ltd. 190 - 192, CRANBROOK ROAD, ILFORD, ESSEX.

21 554 3344

\*FULL LEASING DETAILS SENT ON REQUEST

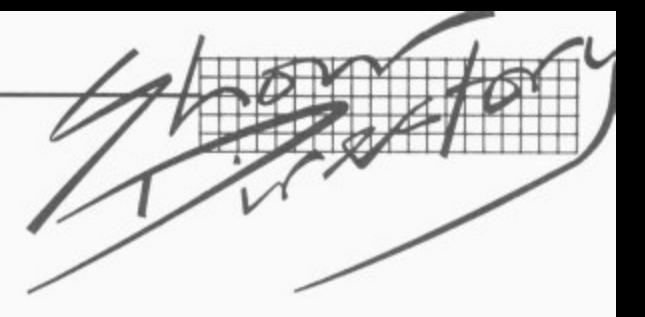

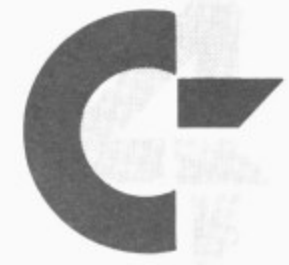

## **THE 4TH INTERI441ION4L COMMODORE COMPUTER SHOW**

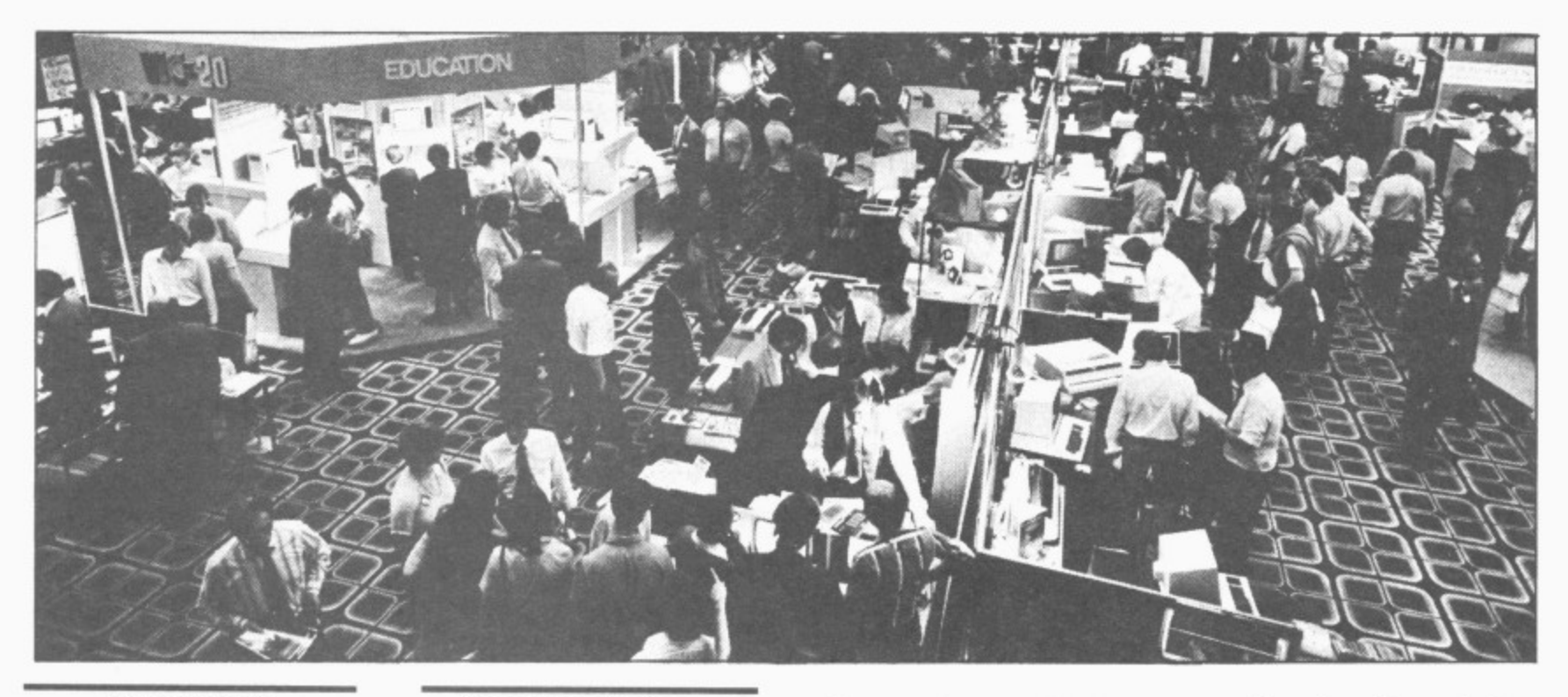

#### **Alphatronic Microprocessor Applications Ltd Stand B31 /C32**

Alphatronic will be launching new high-resolution Light Pens for the Vic-20 and Commodore 64. These technically advanced instruments add to an existing range of high quality light pens for the 3000, 4000, and 8000 Commodore Pets.

Alphatronic will be demonstrating the use of the 18 series pen in the application psychometric tests

Also on show will be a new range of tailored dust covers for the Commodore 64 and Vic computers and their complete range of accessories.

Alpahtronic Microprocessor Applications Limited. Silbury Business Centre, 356 Si!bury Boulevard, Central Milton<br>Keynes MK9 2LR. Telephone: 0908 663906 Contact: Mr. C.R. James

## **Anagram Systems Stand B40/C41/B42**

Business Software for Commodore Computers — all Commodore-Approved.

• For the 8000 Series: Integrated Accounting System; Integrated Accounting System with Product File: Integrated Accounting System with Stock Control; Sales Ledger with stock control; Sales ledger with invoicing & Nominal Accounts; Sales Ledger with Invoicing: Purchase Ledger with Nominal Accounts: Stock Controller.

• For the 700 series: Integrated Accounting System with Product File: Integrated Acounting System with Stock Control; Stock controller.

• For the 64: Sales Ledger; Purchase Ledger: EASY-STOCK.

All 8000 and 700 Series packages are available on hard<br>disk. The Integrated Integrated Accounting System with Product File, Integrated Accounting System with Stock Control and Stock Controller are also available as multi-user systems.

Anagram Systems, 60A Queen Street, Horsham, West Sussex RH13 5AD Telephone: 0403 50845/58153 Contact: Richard Hall.

#### **Anizog Software Stand B124**

The name Anirog is well known in the computer entertainment business, particularly for it's Vic range. KRAZY KONG and XENO II, both for the 16K expanded Vic, have received universal acclaim from all quarters. Programs such as these have established our reputation as the value-formoney software house. We have followed these two huge successes with another two big games for the 16K expanded Vic owners, GALACTIC ABDUCTORS which uses the full TV screen with stunning effects: and 3D TIME TREK which has superb 3D graphics with arcade action.

There is a new game PAINTER for the unexpanded Vic. Following our graphical adventures PHARAOH'S **TOMB and ZOK's KINGDOM**

we have brought out the first in a senes of text and graphical adventures in the vein of Dungeons and Dragons.

Not forgetting the CBM64: we can now offer 3D TIME TREK and FROG RUN. Both games offer extra features over and above the Vic versions.

#### **ASK Ltd Stand B125**

A,S.K. is a leading producer of educational games for the Vic-20 and Commodore 64, enabling children to use their computer for something more than space wars.

Founded by Tom Stonier, Professor of Science and Society of Bradford University and author of the recently published and much discussed book on the computer revolution The Wealth of Information. A.S.K. is a unique team of working teachers and professional programmers.

So fax A.S.K. has produced ten programs for 3-12 year olds. They supplement what children eventually learn, or are learning, at primary school  $\blacktriangleright$ 

#### **COMPLETE**

# **BEGINNERS 6502/6510 COURSE ASSEMBLY LANGUAGE PROGRAMMING**

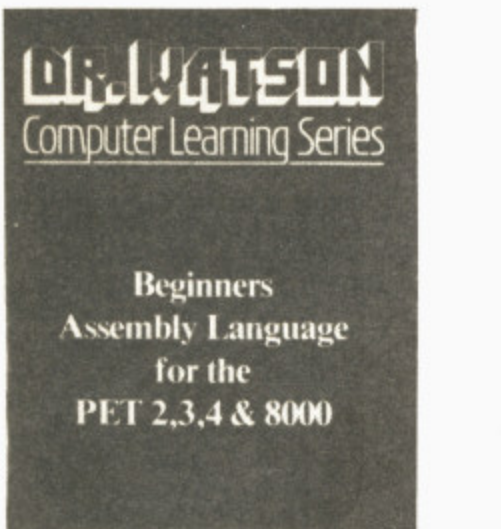

HONEYFOLD

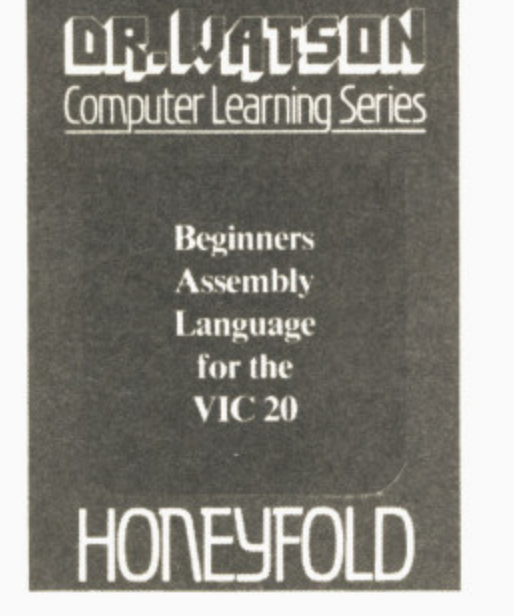

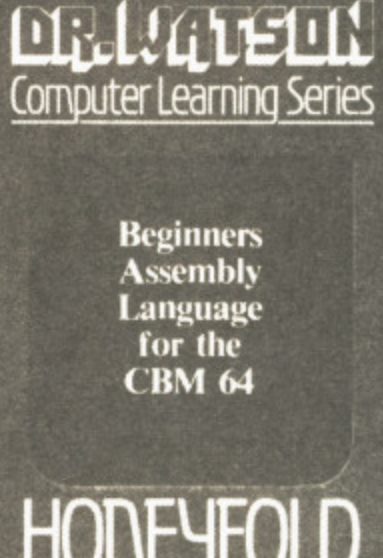

Each tape contains a complete 6502/6510 Assem-<br>bler plus a BIN/BCD/Hexadecimal tutor.

This self paced course takes you from the absolute beginner in Assembly language, through the whole<br>6502/6510 instruction set and, as the press reviews<br>have said, these are the FIRST books really written for the beginner.

From the earliest chapters your programs will run as the book is written to suit the purpose-designed assembler. Just to nurse you through these early stages the tape contains a complete binary, binary-coded decimal and hexadecimal tutor.

The chapters will tell you about:

- How to get started.
- Conditional and unconditional jumps.  $\bullet$
- Setting the flags.
- Screen displays.
- **Timing things.**
- 
- Mathematical operations.<br>● Labels, memory labels and macros.
- Saving loading and printing machine-code programs.<br>
Interrupts, overflow and break flags.<br>
The USR command.
- 
- $\bullet$
- 
- Floating point numbers.<br>● The 6502/6510 instruction set.
- ä and lots more.

Just to check that you are on the right road, each chapter has numerous exercises, all of which are explained in full - at the back.

Each book is a bargain with a complete 6502/6510<br>reference text, a full assembler and a book that the beginner will understand.

Available from all good computer and bookshops or direct from Honeyfold.

## **BOOK AND TAPE COURSE FOR BEGINNERS**

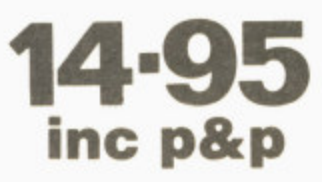

"The existing books are far surpassed by Dr **Watson" D. Bolton, Vic Computing.** 

"There aren't easier ways of learning how<br>your computer does it" K. Dallas, P.C.N.

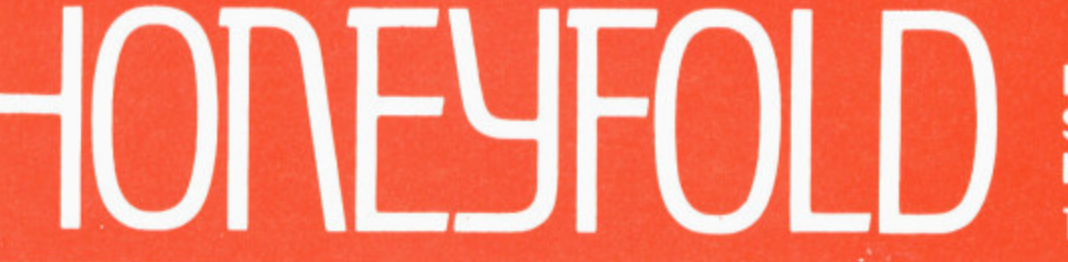

**Honeyfold Software Limited Standfast House, Bath Place. High Street, Barnet, London.** Tel:01-441-4130

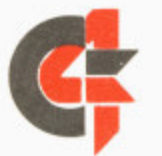

#### **THE 4TH INTERNATIONAL COMMODORE COMPUTER SHOW**

in the basic skills of language. mathematics and problem solving.

Programs such as Facemaker **and Words, Words, Words** improve reading, spelling and observational skills through games which are fun to play and substantially challenging to enagage a child's attention.

Very young children will be **intrigued by Shape Up and We** Want to Count and the easier levels of Hide and Seek, which is quite a challenge for all at the higher levels.

**Number Puzzzler, Chaser** and Gulper are great games for everybody wishing to improve their mathematical skills — they even give adults a hard time.

All the programs make good use of graphics, sound and colour and are designed to give **encouragement and reward to** players. They require 8K or 16K RAM pack capacity. They retail at E8.95 including VAT or E9.50 including p&p direct from A\_S.K.

**A.S.K. Ltd, London House, 68 Upper Richmond Road, London SW/5 2RP. Telephone: 01-874 6046, Contact: Peter Lever.**

#### **Audiogenic Ltd Stand: B101/102**

Audiogenic, the leading independent supplier of software for the Vic-20, has extended its operation to encompass the Commodore 64. A wide range of software for both machines will be on display including:

 $$ 64: the 64 version of the phenomenally successful Wordcraft word processing system. Wordcraft 64 is the ultimate word processor for the 64! Wntten 100 per cent in machine code. Worcraft 64 incorporates all the well known features of Wordcraft and takes advantage of the larger screen format of the 64 to give greater readability\_

Motor Mania: a thrilling crosscountry car race game on cassette, in which the player has to avoid hazards. Motor Mania is a powerful demonstration of the Sprite graphics capabilities of the 64.

Renaissance: the 64 cassette version of the best selling Vic cartridge game, Renaissance is the state-of-the-art Othello board game.

**Grandmaster: the strongest** chess game for home microcomputers, Grandmaster has a wide range of facilities.

Forth: written by Dave Middleton, Forth is a powerful and flexible structured language, ideal for those frustrated with the limitation of Basic who are not yet ready for assembly language.

Monitor: Audiogenic's 64 Monitor takes the misery out of machine code. Completely transparent to other programs. Monitor contains standard TIM commands plus a wide range of features including a Centronics interface, allowing the 64 to communicate with many of the high quality printers.

• Vic-20 — Included in the Vic software on display will be:

Apple Panic: successfully carries over the many graphics and features that contributed to the game's popularity in the arcade.

**Choplifter: the officially** licensed Vic version of the bestselling Atari game by Broderbund Software, Choplifter has already taken the States by storm and is set to become a second 'Space Invaders'. The game revolves around a helicopter which has to rescue fighting units from a **battlefield. A total of four** groups (64 commandos) must be saved. The game sounds easy: it gets more dangerous with each flight.

**Home Applications: a range** of six home application programs designed to bring the Vic-20 into the home as more than a games machine. Packages include: Car Costs,<br>Loan Analyser. Home Loan Analyser, Inventory, Decision Maker, Household Finance and Home Office.

**Audiagenic Ltd. PO Box 88, Reading, Berkshire. Telephone: 0734 595647. Contact: Martin Maynard.**

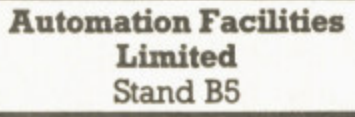

Commodore Business Machines. like all well seasoned travellers, could fall prey to Foreign hazards; so it's just as well that a special cleaning kit. the AF Pet kit, is supplied at the start of their journey — to keep them working perfectly however hot, statically charged or dusty their new environment turns out to be.

The AF Pet kit contains SAFECLENE, a tape drive cleaning fluid, SAFEWIPES, lint free cotton squares, FOAMCLEAN, aerosol cleaner, SAFEBUDS, cotton bud sticks for keyboards, printers **etc.. SAFECLOTHS cleaning** cloths and SAFECLENS, VDU screen wipes.

Also contained in the AF Pet **kit is FLOPPICLENE, a** disposalbe flexible diskette head cleaner. FOPPICLENE features an open ended jacket which enables a fresh cleaning disk to be used for every cleaning operation. The risk of head recontamination and abrasion is completely eliminated. Faultless data capture and transmission is assured.

The Pet kit is one of a comprehensive range of AF computer cleaning products.

**Automation Facilities Ltd, Blakes Road, Wargrave, Berks. RGIO 8AW, Telephone: 073522 3012. Contact: Huberta Kingsbury.**

#### **Beaumont Summer Camps Ltd Stand Al27**

Beaumont Summer Camps are pleased to be participating at this year's Show. Camp Beaumont are Britain's largest and most experienced children's day camp operators: this summer. Camp Beaumont will have up to 40 brand new Commodore microcomputers

**If you're looking for... Games Try These exhibitors: Andlogenic Anirog**

**A.S.K. Bubble Buz CBM Software Datatronic Interceptor Micros Llamasoft Rabbit Software Supersoft Vic Soft**

**1** (Vic-20s and 64s) at each of their ten centres located throughout **o** the country.

 $\overline{\mathcal{P}}$ **2111011111r1d0PAIM.11•11••••• Ell'AIEF.0411i.ammosommum.**

**, ••••11-.1111**

**2 • • •**

**Computer Camp will get two .** hours per day of actual 'hands**i** on' tuition in Basic programming, robotics and<br>
clamentary mine electronics **r** In the afternoon, everyone is free to join the other campers in some 30 different sporting and **o** swimming, sailing, shooting, windsurfing, gymnastics, horse Children who choose the elementary micro electronics. creative activities including riding and judo.

The first residential camps in Sussex, Devon and the Lake District open on 16 July. Day Camps, which are run from famous public schools like Brentwood, Mill Hill and Charterhouse, open on 18 July.

Details about all of Camp Beaumont's activity holidays for children aged 4 to 16 will be available on the Stand, and parents are free to meet and talk with experienced campers, counsellors and instructors.

**Beaumont Summer Camps Ltd, 73 Upper Richmond Road, London, SWIS 2SZ, Telephone: 01-870 9866. Contact: Stewart Wiley.**

#### **Binar Ltd Stand B7/B8**

Binar Ltd, H'Be'lyar 44, Kikar **Hamedina, Telephone: Tel Aviv, Israel.** Contact: Ephraim **Feigenba urn.**

#### **Bubble Bus Stand B118**

Bubble Bus is the newly-formed division of The Computer Room, a company which has been creating approved software for Commodore business applica-<br>tions.

Bubble Bus is devoted to creating and marketing a wide range of top quality products for the Vic•20 and CBM 64, including games, educational and business programs: Bubble Bus programs are already sold by many dealers in the UK and in countries overseas. fifteen new products for the Vic-20 and eight for the CBM 64 will be on show including the top selling Exterminator' on the Vic and 'Pool' on the 64. Software may be purchased on the stand where you can also enter our special show competition.

**Bubble Bus, 87 High Street, Tonbridge, Kent. Telephone: 0732 355962. Telex: 95151. Contact: Jo Fisk.**

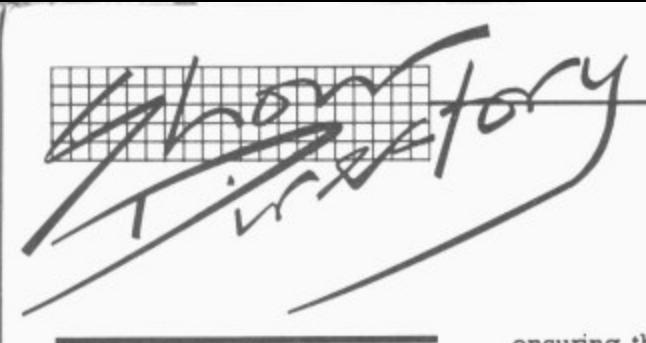

#### **CDS Ltd Stand B121**

**CDS has spent a large amount of time and effort in designing and manufacturing micro computer furniture. The result is the Executive Desk, ideal for the goahead executive who wants to maintain his image and his micro; there is also the Micro Tidy which houses the Vic and CBM 64, hiding all the wires and at the same time acting as an attractive item of household furniture. Both are made to a very high standard at a competitive price\_**

**CDS Ltd, Abacus House, Barboume, Worcester. Telephone 0905 612261. Contact: Tony McDowell.**

#### **Claremont Controls Ltd Stand: B61**

**The effective management of products is essential. Many** projects **recognized: building a bridge, launching a satellite. Many other projects are less easily recognized: installing production line, marketing a product, developing a new technique. Common to all projects is the need for effective management,**

**ensuring that the resources of an organisation are productively employed and smoothly coordinated.**

**Hornet is an aid to effective project management. It cominbes the very latest microcomputer technology with long-established management techniques to provide a tool which is at once both powerful and convenient. It ensures that realistic targets are set, expenditure is kept within budget and resource are efficiently used.**

**Hornet is a complete system which enhanced the effective management of any project.**

**Claremont Controls Ltd, Albert House, Rothbury, Morpeth, Northumberland. Telephone: 0669 21081. Contact: Roy Stephenson.**

#### **Compsoft Ltd Stand All**

**Compsoft is showing the popular DMS (Data Managment System): DMS is the powerful records management system which won the 1982 RITA Award for Software Product of the Year. This database can be used for any record keeping job such as client/customer records, invoicing, personnel. library, stock, medical or property records.**

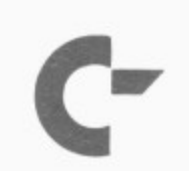

**THE 4TH INTERNATIONAL COMMODORE COMPUTER SHOW** 

**Although the user sets up unique files to suit the exact requirements of his/her company or organisation, DMS works entirely in English and requires absolutely no programming\_**

**All versions. except those for the 3000 or 4000 senes, have their own letter-writer and label-printer as standard. This makes DMS a perfect system to use for selective mailing. The standard DMS on the 8000 series cost E.290.00 and the DMS** Diamond £395.00.

**All Compsoft's products are supported by a Users Club giving hotline support, a quarterly newsletter and an update scheme, plus training courses at the Compsoft Training Centre near Guildford, Application Guides showing DMS dealing with a variety of different tasks are availble free on the stand.**

**Compsoft Limited, Hallams Court, Shamley Green, Near Guildford, Surrey GU4 80Z. Telephone: 0483 898545 Contact: Jackie Chalcraft.**

**If you're looking for... File management packages Try these exhibitors:**

**Compsoft Dataview Missing Link Precision Software Rabbit Software Stage One Computers Superclerk Tamsys**

#### **Computastore Limited Stand B1/2**

**Computastore will be showing a brand new version of Superpay for the 8000 Series Pets with even more facilities and great ease of use than** before — and still only £395.

**Over the past 4 years, Computastore's Superpay and Basic Pay Payroll packages have proved their effectiveness** in over 1700 companies **ranging in size from 6 employees to over a thousand, and now the new version of Superpay is even more flexible.**

**Additional features include: Statutory Sick Pay calculations, II Gross Pay elements — ideal for manufacturing companies with complicated payment methods. Multiple companies on a single disk — ideal for Bureaux with lots of clients. Greater disk capacity — up to 900 employees on a single disk. New screen layouts — to make day to day operation even easier. Reset employee totals to last week — to re-run an incorrect payslip.**

**Runs on 8000 and 700 Senes Commodore Business Computers.**

**Computastore Limited, 16 John Dalton Street, Manchester Ma 6HG Telephone: 061-832 4761 Contact: David Nicholson.**

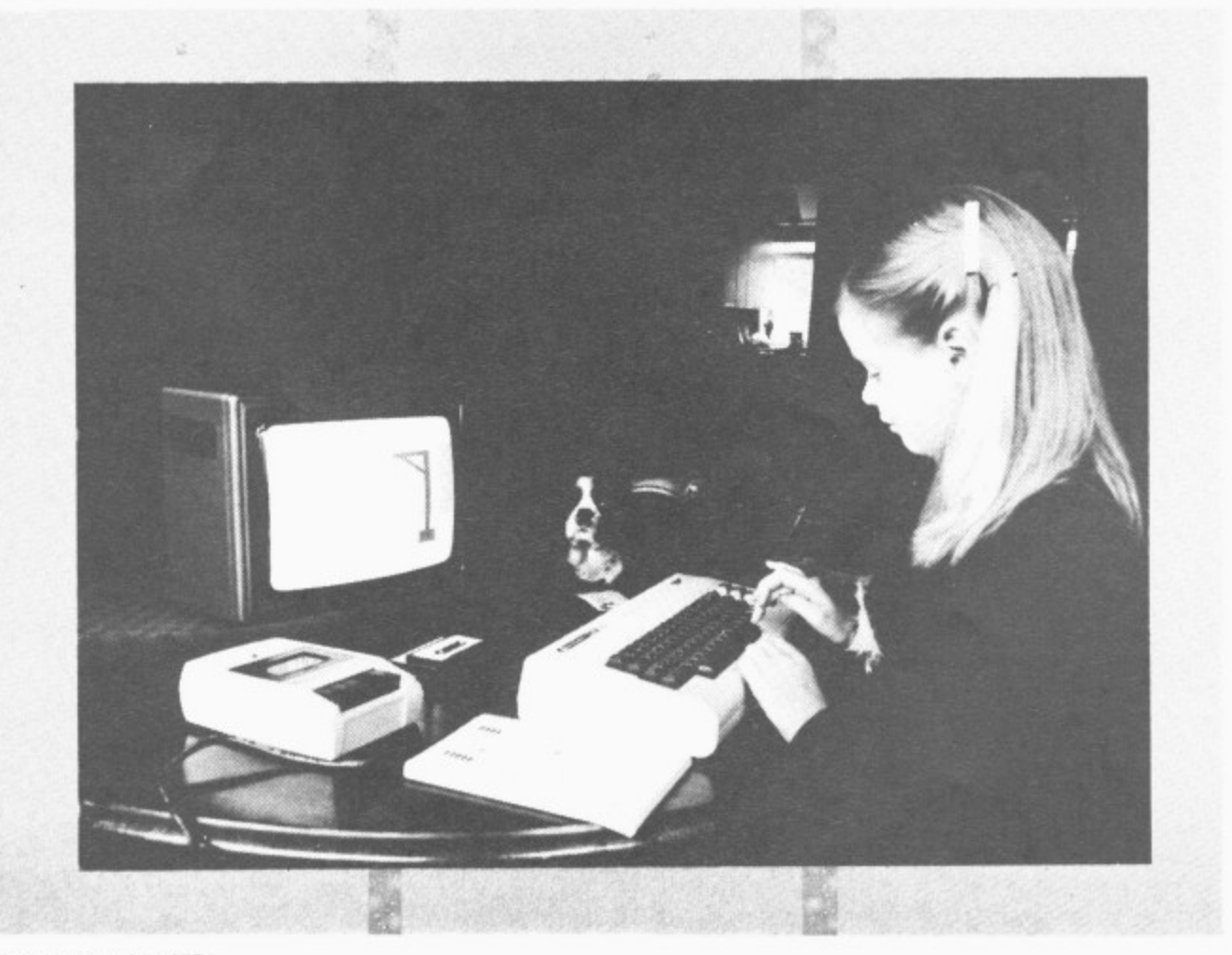

**42 COMMODORE USER**

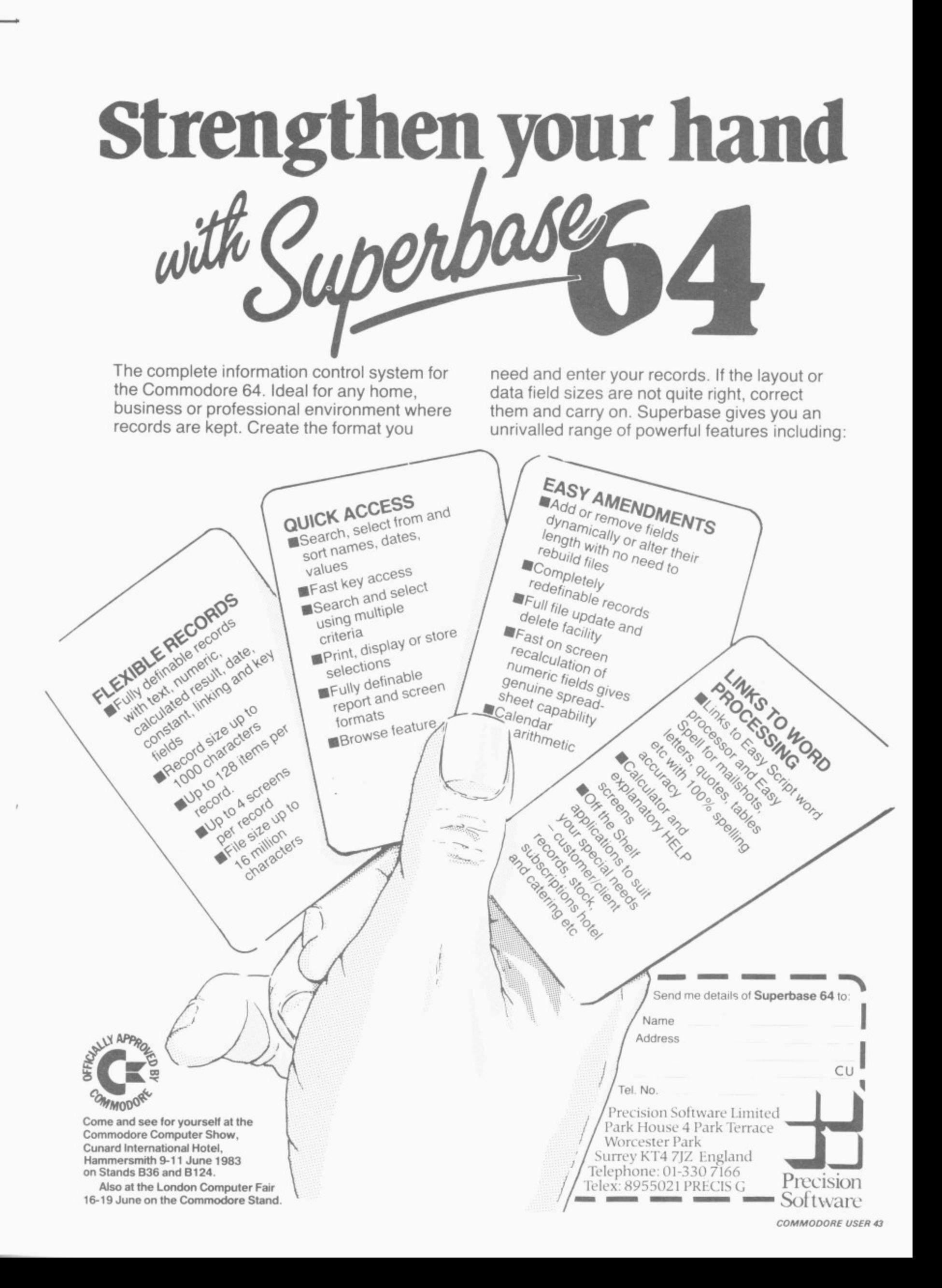

ì

s

ś

## **BATTPOWER FOR ALL YOUR MAINS PROBLEMS**

**In the event of a power failure you may carry on operating your computer and ancillaries for at least one hour with our basic unit, costing only E635.00 plus VAT. Featuring, Quartz Frequency Control, Regulated sine wave output, Interchangeable Battery Pack, Toroidal Transformers Technology, 300 VA Output, Easy to install. Alternative units, with longer operating times, are also available.**

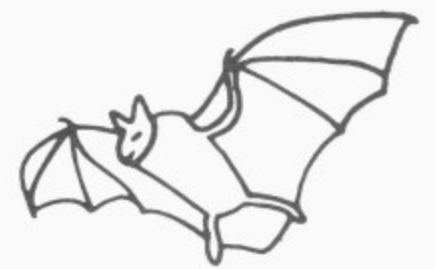

•

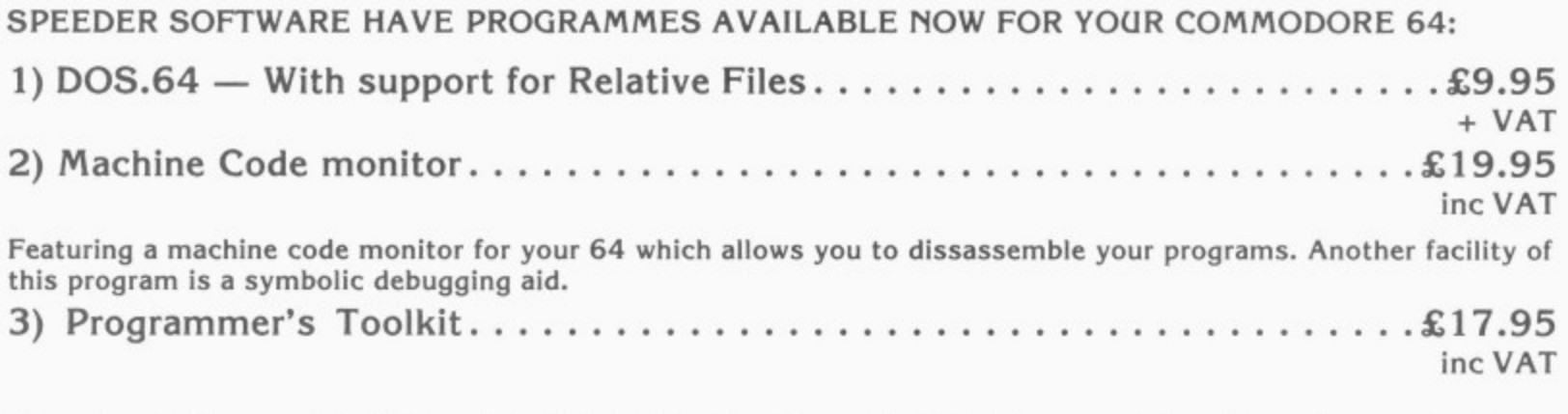

**Featuring all the normal facilities of HELP, RENUMBER, FIND, EDIT, DUMP etc and also allows the function keys to be programmed easily. This program is loaded from tape into an area of memory which is not normally used so as not to affect the program you are writing.**

**Ring us today on 021.236/6220/1226. Barclaycard and Access Accepted.**

#### **ECCLESTON ELECTRONICS**

**Eccleston & Hart Ltd, 8, Legge Lane, Birmingham B1 3LG**

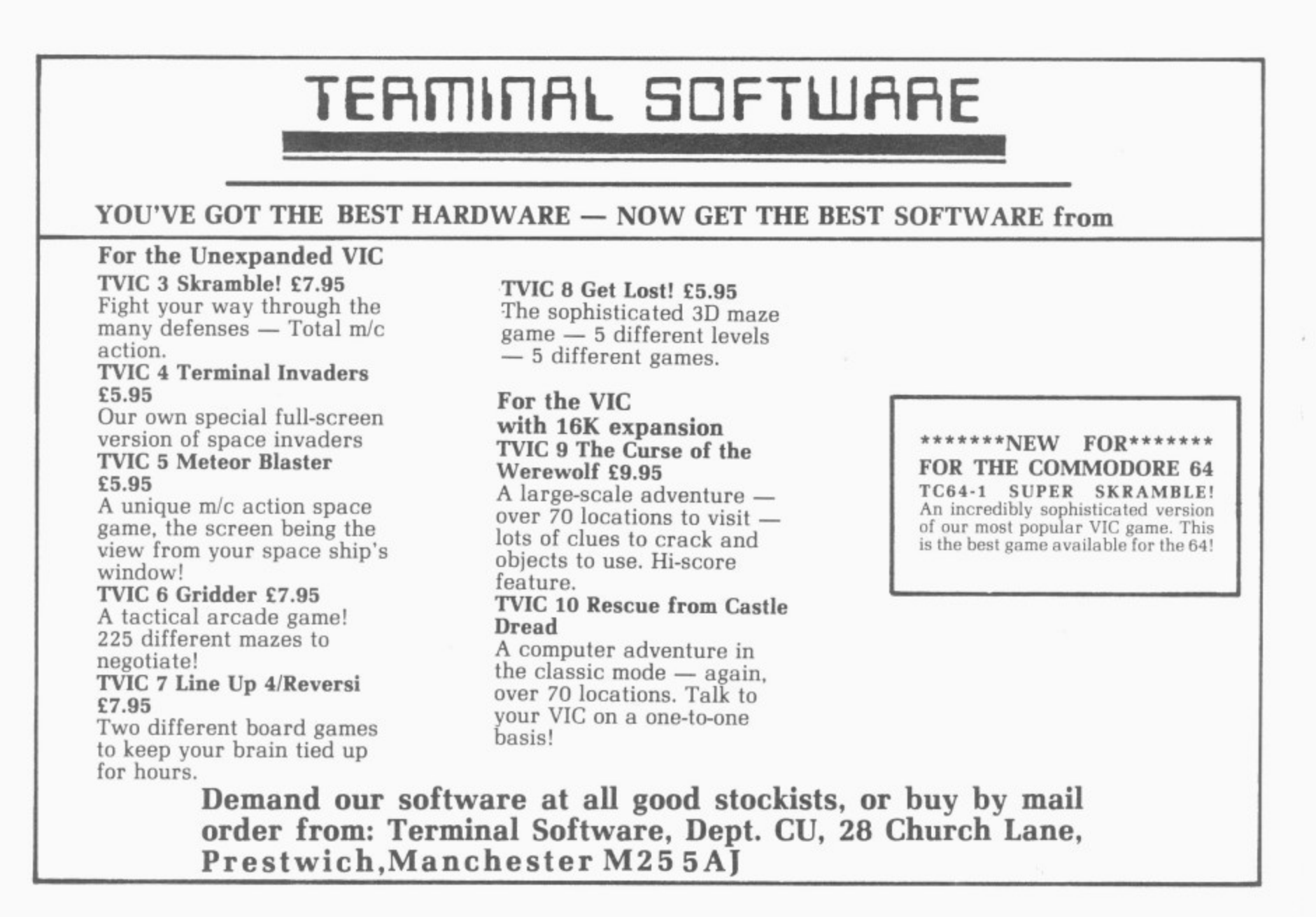

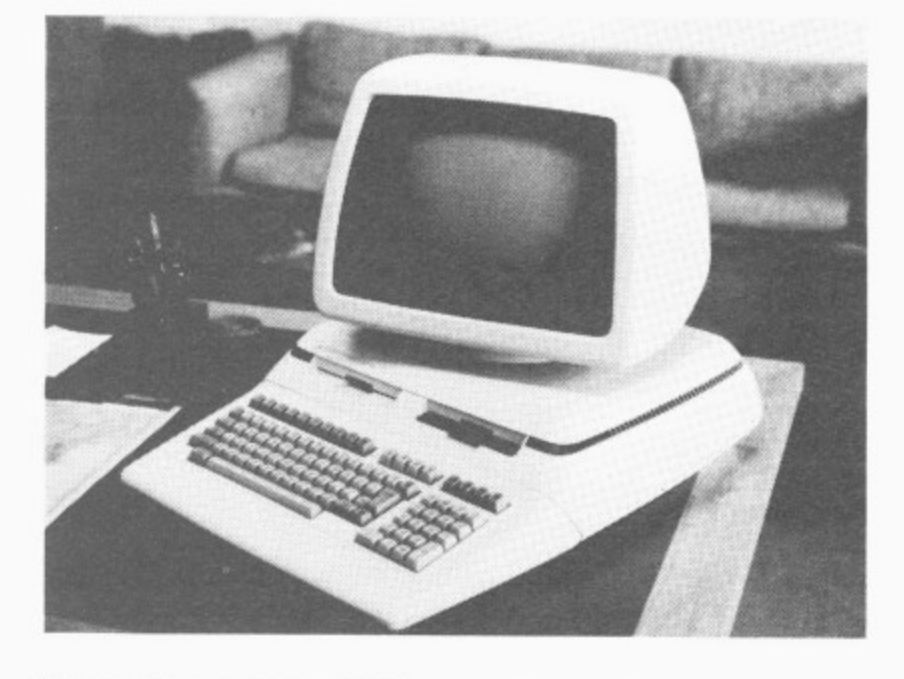

#### **Commodore Computing**

#### Stand A20/B120

Commodore Computing International Magazine, now available nationally, is dedicated solely to users of Commodore machines. This is the magazine that is always first with information-packed articles. Whatever it is you<br>require - news. require — nev hardware /software reviews, programs for all types of industrial. business and home use — look in Commodore Computing International Magazine first. Visit us on stands A20 and BI20, buy a copy, take out a subscription and be amazed at the range of literature available — Pet Graphics. Vic Revealed, Vic Graphics, Vic Games. Should you have any queries or programming problems then the staff of Commodore Computing International will be more than willing to help you

Commodore Computing International, 167/169 Great Portland Sreet. London WIN 5FD. Telephone: 01-636 6354. Contact: P. Chandler.

#### **Commodore (Concessionaires) Ireland Limited** Stand B3

In Ireland one of the fastest growing sectors of the economy is the electronics area. The Industrial Development Authority has made it clear that it puts much of its hopes for industrial development in this area.

Already the successes have started with more and more of the highly advanced electronics industries setting up and others looking towards Ireland which has one of the youngest and most adaptable and best educated populations in Europe.

One of the major areas of growth has been in computers and software, and the Irish market has been growing by leaps and bounds as a new industrial base in built up.

At Stand B3 you are welcome to come along and hear the facts and figures on the Irish market from Commodore (Concessionaires) Ireland Limited: drop in and see us,

Commodore (Concessionaires) Ireland Ltd, Barton House. Francis Street, Galway, Ireland. Telephone: 010-353 916 7156. Contact: Rod McGowan.

## **The Computer Room** Stand B39

The Computer Room is presenting two new Commodore-approved products. **• Epic (Engineers Production and Information Control): EPIC** is a manufacturing system designed for the small•sized manufacturing company in the job or batch production environment. It is available in modular form and its features include the following:

Method File: manufacturing process information for each

product. Job Cards: factory paperwork and progress information.

Shop Loading: scheduling of customer demands to man or machine resource.

Factory Performance:

**""guturiememr" io.'' • • .E.F4Pir StidE ••••-•-• P• lonr.;d11111SEEME** nr

#### **THE 4TH INTERNATIONAL COMMODORE COMPUTER SHOW**

measurement of both operator and machine performance. Stock Control: all levels of manufacturing including raw materials are catered for. Customer Schedules: up to date status of customers orders. Management Information: production programs, order analysis and other key reports. Database: file system for tooling or drawing records\_

**• Moons Strip Supernews:** Based on the Commodore 64, Supemews is the most flexible and the most cost-effective system on the market for newsagents. The complete system costs from around £1,500 and provides complete control of newspaper delivery and accounting, rounds lists, substitutions, holiday stops and starts, special stops on TV Times and Radio Times, statements,

> **If you're looking for Business accounting Try these exhibitors:**

**Anagram Systems CBM Software Compsoft Computastore CSM Dataview FACTS Software Intex Datalog** L&J Computers<br>Landsoft **LDCS Micro-Simplex Pegasus Software Superclerk**

**...you'll find ledger accounting, invoicing, stock control and payroll at most of these stands. Check out the File Management suppliers too.**

morning and evening rounds, price changes handled in office, physically very small, debtors listings, 600 accounts per diskette and nationwide maintenance cover.

Supernews is the first approved product on the CBM 64 and is available nationally through selected Commodore dealers.

The Computer Room, 87 High Street, Tonbridge, Kent. Telephone: 0732 358962. Contact: Jo Fisk.

#### **Computer Services Midlands Ltd** Stand B54/55

• IF YOU'RE A PROFES-SIONAL ACCOUNTANT come and see the UK's best selling Accounts Production package and why MICROMAN software is installed in over 900 practices throughout the UK. **• OR IF YOU'RE A NEW COMMODORE DEALER**  come and see the quality of software and support which has **captured the largest share of the UK's most influential market — especially when it comes to** the specification of computer systems for small businesses and why Accountants are now recommending BUSINESSMAN as the in-house system for their clients.

**• OR IF YOU'RE AN ESTABLISHED COMMODORE** DEALER — come and see the latest additions to the powerful sales features of the MICROMAN family of software<br>including the new including the new BUSINESSMAN Integrated Stock Module: the link between AUDITMAN & BUSINESSMAN; the links between AUDITMAN. BUSINESSMAN and Visicalc; and most importantly the AUDITMAN Report Editor which for the first time allows **on-screen editing of final accounts,**

Computer Services Midlands Ltd, Refuge Assurance House, Sutton New Road. Edington, Birmingham B23 6QX. Telephone: 021-382 4171. **Contact: George Buchan.**

COMMODORE USER 45

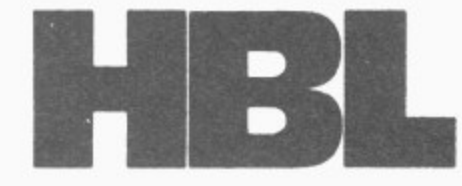

A. Visitor Esq., **H** Messrs Each & Everyone, Commodore Computer Show, **e** London, W.1. **n**

## Henderson Bennett (Computers) Ltd.

40 SPRING LANE . WOODSIDE . LONDON . SE25 4SP TELEPHONE 01-656 0656

9-11 June 1983.

Dear Visitor, **d**

If you can recall all you've seen today, alone in the quiet of your own office, If you can recall all you've seen today, alone in the quiet of yo<br>then you don't need a computer. You already have one between your ears!

However, if you are a normal human considering the use of a computer in your business, you've taken the correct first step in coming to the Commodore Show.

No doubt you've been almost overwhelmed with the versatility of the hardware and amazed by the range of application software on show. How are you to make your final choice? **n**

This is where we come in if your business is in the South London, East Surrey, West Kent or North Sussex areas.

We are a small independant company dedicated to the sale of Commodore Computers. We are a small independant company dedicated to the sale of Commodore Computers.<br>The company was formed as a direct result of the Directors buying an original Commodore Pet 2008 four years ago for use in their Technical Sales Office. It transformed the<br>hysingss and paid for itself in six weeks as a manuli of improved sales there should be business and paid for itself in six weeks as a result of improved sales throughput. We know the machines. We know the problems. We know we can help you. Just fill in the proforma below and we will contact you to get you started, or telephone \* 656-0-656 \* **t**

Yours sincerely,

Malcolm J. Bennet

M.J. BENNETT, B.Sc., ACGI.

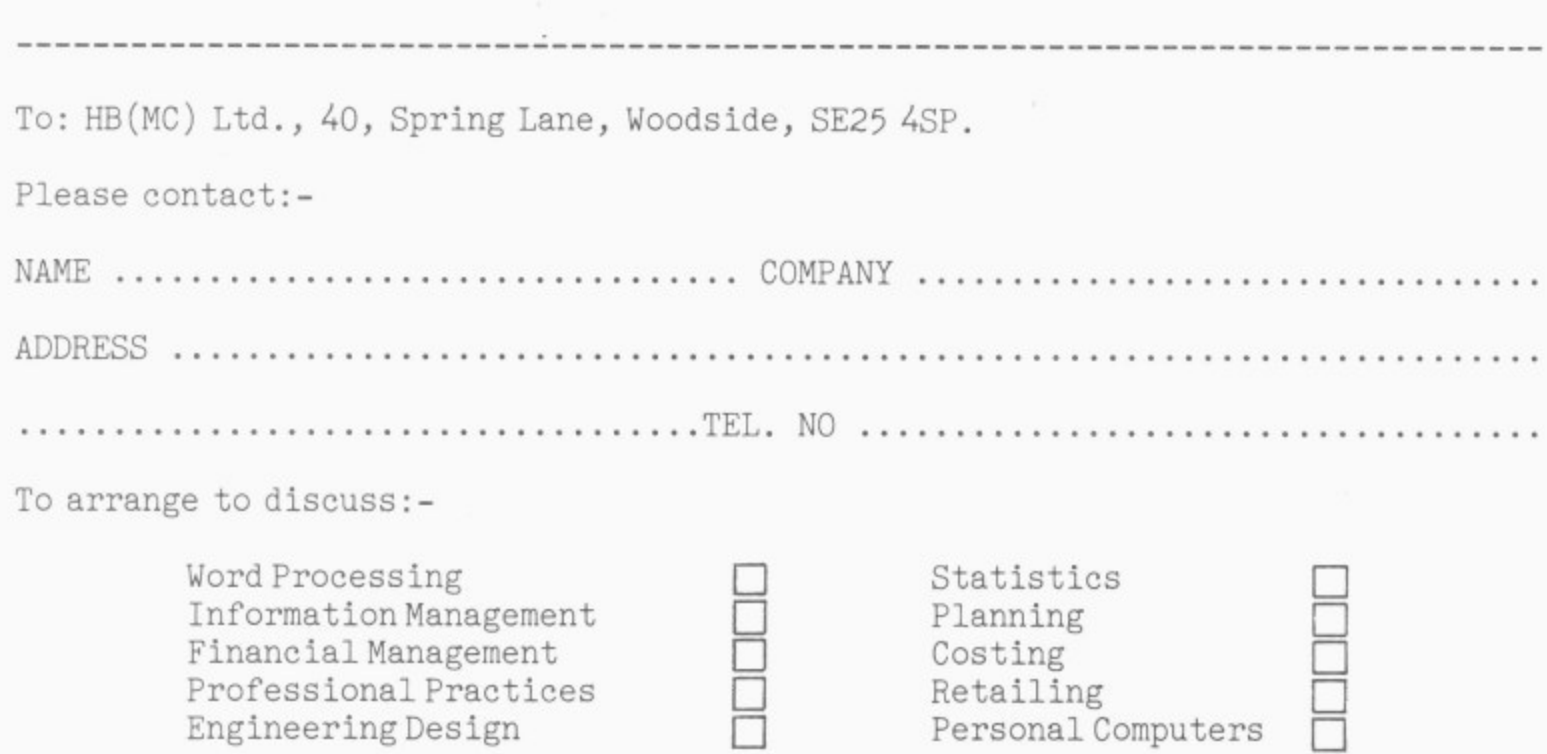

Directors M. J. Bennett B.M. Tyson Company Secretary S. W. Parker Reg. Office The White House, 41 Carshalton Road, Sutton, Surrey, SM1 4TA Reg. No. England 1587528

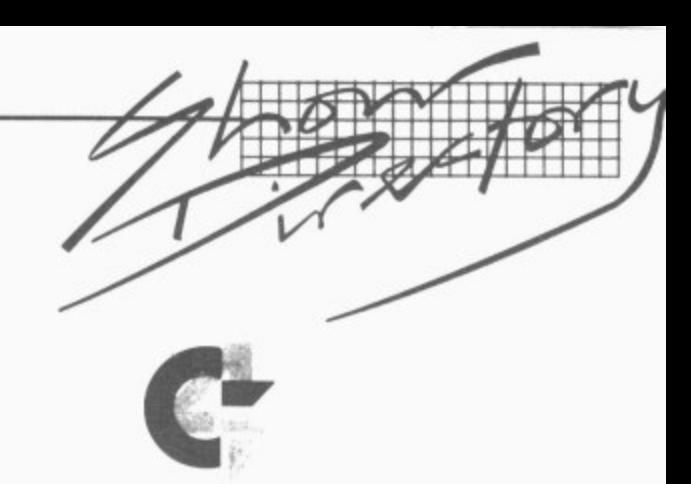

#### **Commodore Dealer Co-operative** Stand A24

The stand is being manned by members of the newly-formed dealers' co-operative.

South East Computers, Unit 2, Castleham Road, Castleham Industrial Estate, Hastings, Sussex. Telephone: 0424 426844. **Contact: Howard Bates.**

**Reeves Computing Ltd. 24** Spilman Street, Camarthan, Dyfed. Telephone: 0267 32441. Conctact: Lawrence Reeves.

#### **Commodore — Education Department** Stand D4

Commodore has a special exhibit which underlines their commitment to the educational opportunities in computing. Prime attention is focused on the Commodore Educational 64 machine — a Pet housing with a colour monitor, Commodore 64 technical specifications, incorporating the LOGO language. Expert educational software producers are featured including:

• Data Limited of Cheltenham — with 'Talking Books'.

• Studio Software — with their 'designer' and 'micrometer' programs.

• Birmingham University with their special pre-school software.

• The Camsoft German Tutor. There will also be a major Commodore Networking System on the stands showing the local area network that Commodore have devised. incorporating Prestel and Pet-Net.

Commodore Educational Department, Ajax Avenue, Slough, Berks. Telephone: Slough 74111. Contact: Nick Green.

#### **Commodore New Products** Stand D2

Certainly the highlight of this year's Show will be the many new computer hardware products on display for the first time in Britain

The Commodore New Products stand will feature the Commodore 64 portable computer and the Commodore 700 series business computer with CP/M and MS-DOS. Each system will be available for hands-on experience for any visitor attending the Show. Also on display will be the new Commodore 1520 printerplotter which interfaces to the Vic-20 or Commodore 64.

Of particular interest to businessman should be the new systems printer — the 6400 which will make its debut at this year's Show. The 6400 is a powerful, fast daisywheel printer that complements the 8000 series and is currently available with the friction feed option.

Other new products on the Commodore stand include the 1701 colour monitor for the Vic-20 or Commodore 64 and the new 8250 disk drive in a low profile housing.

Commodore will have a host of trained representatives on hand to answer questions and demonstrate how Commodore's latest products are of proven benefit in both business and the home.

Commodore Business Machines, 675 Ajax Avenue, Trading Estate, Slough, Berks SL1 48G. Telephone: Slough 74111. Contact: Aileen Bindley.

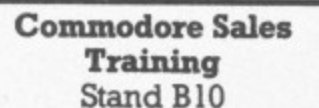

Did you know that Commodore offers a range of sales and management training courses exclusively for Dealers and Approved Products suppliers and all at no charge? You will be able to see the complete schedule of the courses available and find out more about them on our stand.

Commodore Business Machines, 675 Ajax Avenue, Trading Estate, Slough, Berks<br>SL1 4BG. Telephone: Slough 74111. Contact: Brian O'Hara.

#### **Commodore Software** Stand D3

On Stand D3 Commodore will be showing the latest range of software for the Vic-20 and Commodore 64 that is currently available in the UK.

The stand will have six equipment desks divided into three demonstration areas. On one side will be new business software such as Future

## **IHE 4TH INTERNATIONAL COMMODORE COMPUTER SHOW**

Finance, Easy Script/Easy Spell and Easy Stock. In the centre area will be two desks: one will have a Commodore 700 series business computer with software, the other is devoted to thinking and decision games such as *High Flyer* (a remarkable disk-based game about airport management with trueto-life graphics) and a new adventure game called Medusa's Lair. Opposite the business software will be a rolling demonstration of Simon's Basic, PetSpeed, Assembler and many other useful utility programs that help to maximise the effectiveness of Commodore micros.

At every station, Commodore technical experts will be on hand to answer questions and demonstrate the features of each Commodore software product.

Commodore Business Machines, 675 Ajax Avenue, Trading Estate, Slough, Berks. SL1 4BG. Telephone: Slough **74111. Contact; Marilyn Rutley.**

#### **DAMS Business Computers Ltd** Stand B113

DAMS Business Computers will have on display its highly successful IEEE cartridge, which plugs into the back of a Vic-20 or CBM 64 and will connect all peripherals previously associated with Commodore Pets. No software change is necessary and the cartridge comes with a full I2-month guarantee.

This cartridge is being widely exported and has had an enthusiastic reception from users abroad and in the UK.

Also for the Vic-20 and the CBM 64, DAMS' RAM 'n' ROM board is an exciting add-on at only E22.95 plus VAT. On its own it has 3K of RAM; add to this two empty ROM sockets for further expansion — or simply plug in either a DAMS VICMON chip (the ultimate machine code monitor with 24 direct machine-code commands at your disposal) and/or the VICAID loolkit chip, which will enable you to debug that crashed program (plus eight other toolkit commands and a

**further eight TIM machine**code monitor commands,

**DAMS' anti-glare screens are** available for all Commodore machines and are an effective way to reduce eyestrain at a low cost of £19.95 plus VAT.

**DAMS Business Computers Ltd, Gores Road, Kirby Industrial Estate, Liverpool L33** 7UA, Telephone: 051-548 7111. **Contact: Ian Hetherington.**

#### **Datatronic AB Stand Al3**

This year on the Datatronic stand we will be showing:

**• Calc Result — a three**dimensional calculation program with built-in graphics, help functions, flexible printout facilities, colours (64), communication (700). The most powerful, flexible and easy-to-use calculation program for Commodore 8000 and Commodore 64.

• Vic Switch — a multi-user unit for Vics and 64s. Vic switch enables you to connect up to eight Vics or 64s tothe same disk drive and the same printer. Vics and 64s can be connected at the same time.

**• Pet Switch — a multi-user** system for the Commodore 8000 computers.

**• Backup-system — for the** Commodore hard disk. The Handic backup system enables you to make backup from the hard disk directly to a video recorder.

• Diary — a database program for the manager. You can, for example, store phone numbers, addresses, appointments etc. Diary is a cartridge-based program for the Commodore 64.

**• Exciting adventure games** for the Commodore  $64 -$  Ship, **Mutant Spiders, the Fourth Sarcophagus.**

• Several cartridge-based pro grams for the Vic-20 and the Commodore 64 such as Forth. Stat and Graph.

Handic Softwre AB is a company in the Datatronic Group and its software products are available wherever Commodore Computers are throughout the world.

Datatronic AB. Vreten Borgs Vaegen 8, Box 42094, Stockholm, Sweden. Telephone: 010 46 8744 5920. **Contact: Per Skedung,**

## THE 4TH INTERNATIONAL COM

**Cunard International Hotel, Hamme** 

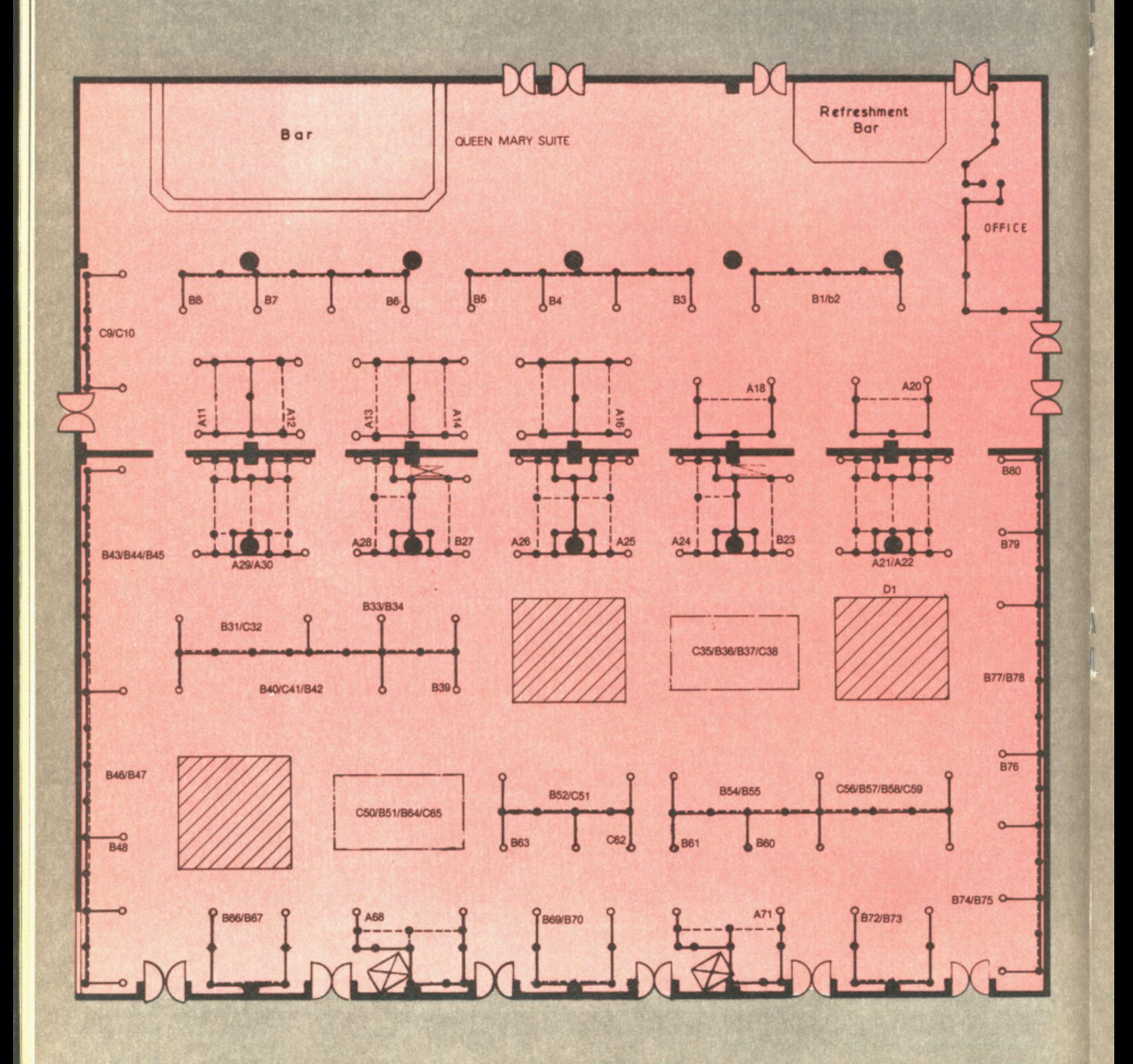

**OAMODORE COMPUTER SHOW** 

ammersmith, London. 9-11 June 1983.

N<br>Z

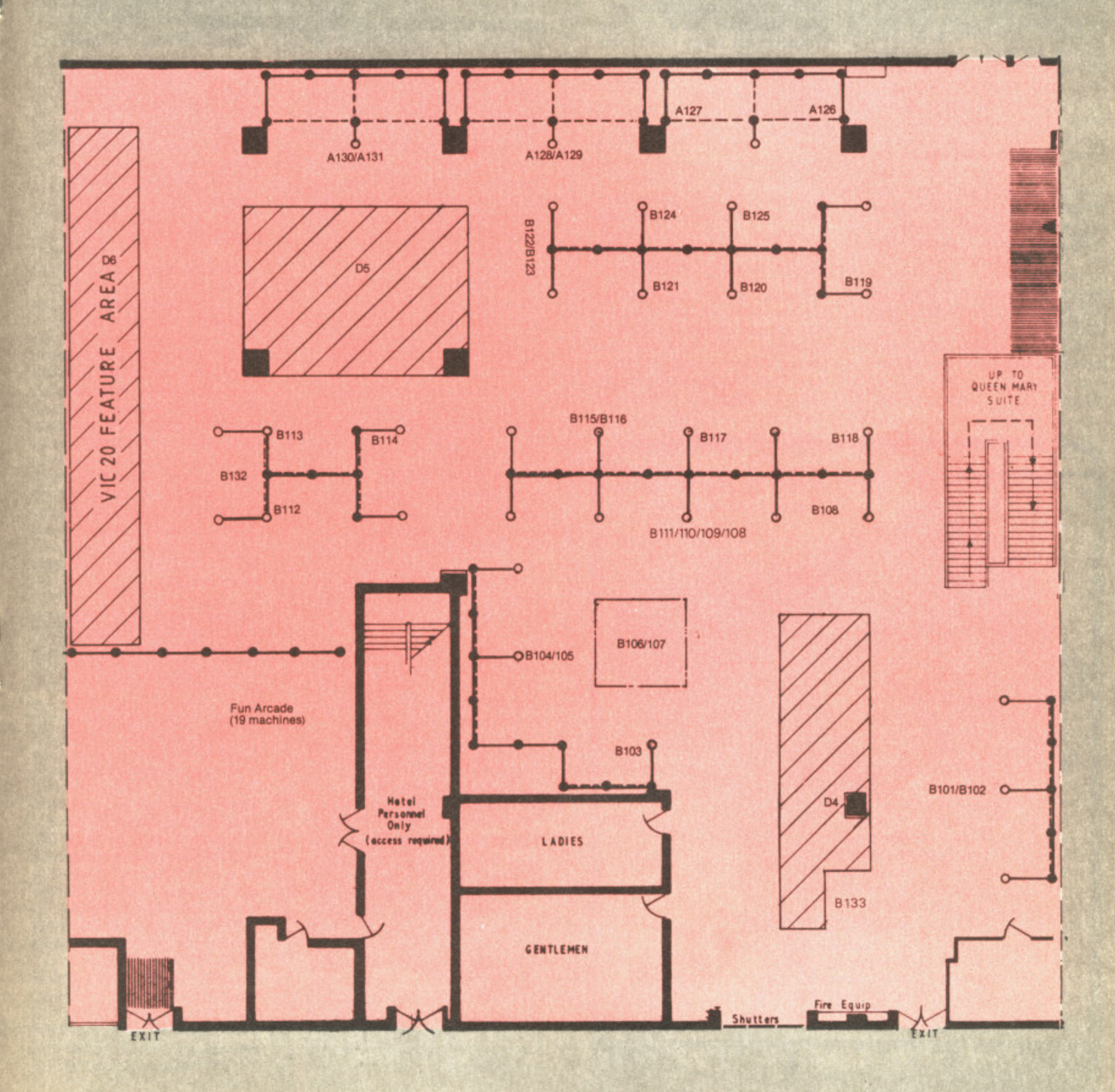

/日休老// 忘し伝召送<br>| 仁(、)、人民出局記述<br>| 何時記憶記憶日の財务社

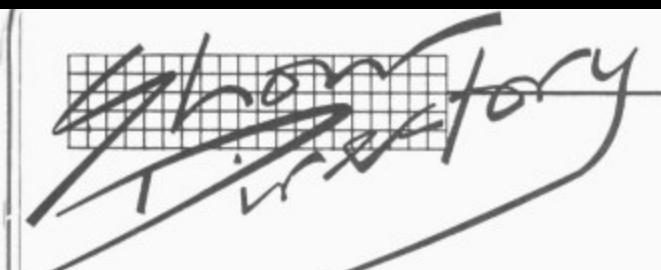

#### **Dataview Group** Stand: D1

Based in East Anglia, the Dataview group consists of four companies all involved in the marketing of modern office technology products and services.

**. Dataview Limited:** One of the leading publishers of microcomputer software, earning significant export revenues for the United Kingdom. Specialising in the area of professional business software, Dataview products have been brought by well over 30,000 business system users in Britain alone. Dataview just won an ICP Five Million Dollar Award for Wordcraft sales.

The company also sells business microcomputer systems throughout East Anglia and with a customer base of 1,000 installations is known for its commitment to the<br>microcomputer user. Full engineering and programming services are provided by Dataview's own staff.

**· Dataview Systems Limited:** Specialises in supplying larger applications requiring a 'systems' approach.

Consultancy services can be provided and the company has much experience in planning, design and the implementation of large integrated computing systems.

Dataview Systems also specialises in the writing of computer programs for customers who cannot resolve their business needs using standard' packages. This 'bespoke' approach has been successfully applied to a number of business areas and DSL systems have written programs for many computers including IBM System 23, Altos. Honeywell, DEC and Data General equipment.

**· Dataview Inc:** Based in Philadelphia, spearheading the export drive to market Dataview's products in the **United States.** 

**· Dataview Supplyline Ltd:** The range of products includes electronic typewriters, word processing systems, facsimile transceivers and OCR readers.

To provide you with a first-class service, it is our policy to sell through an extensive dealer network. Our dealers are strategically located all over the UK so that you can contact them by personal visit or by

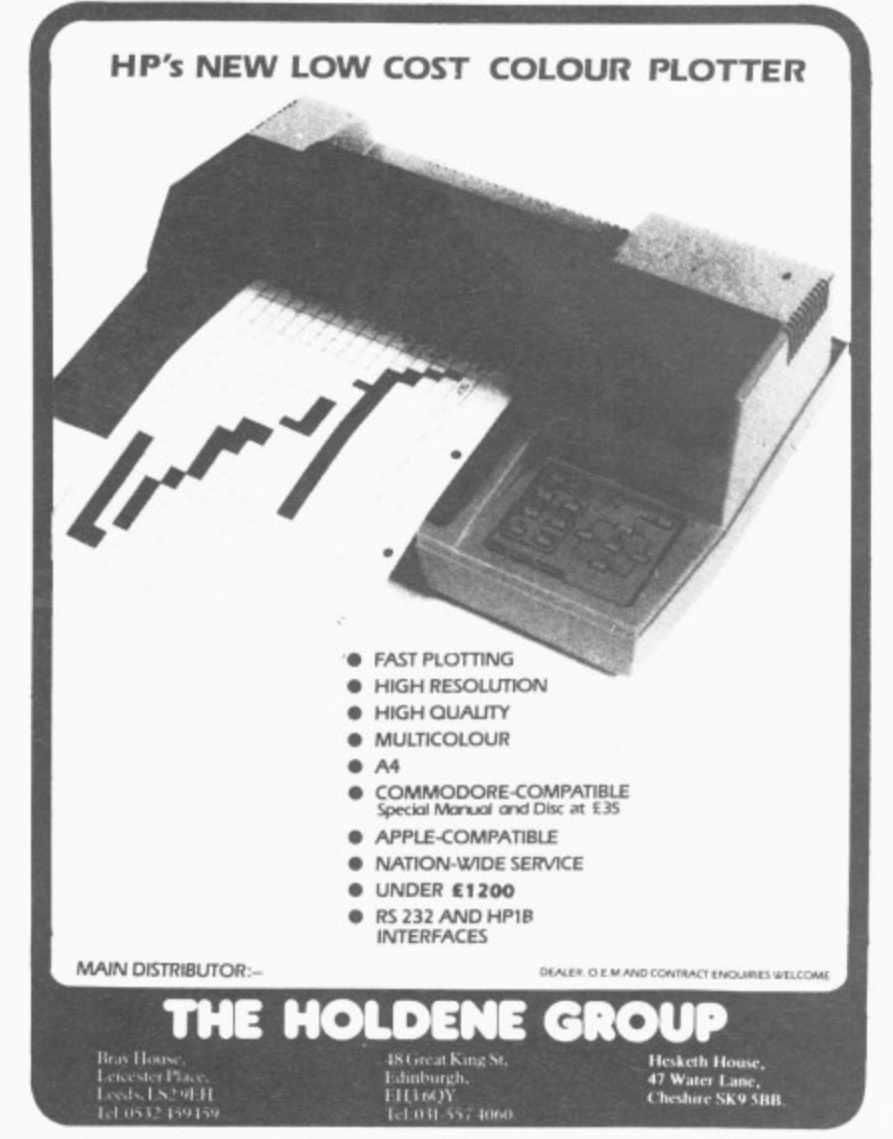

phone: in fact we have over 300 approved dealers in this country, all of whom can provide you with information about Dataview's software packages.

· Wordcraft: Turns a microcomputer into a very accomplished word processing system.

**• The Executive:** Combines the power of Wordcraft with information retrieval.

**• The Financial Director: A** powerful program that provides the businessman with the ability to conduct financial analysis and strategic planning. **· DATA-LEX:** An accounting and time recording system for solicitors to handle client and office accounts to guidelines laid down by the Law Society.

**· Electronic Cash Book:** Allows one of the most irksome tasks of a business, maintaining and reconcilling the cash book, to be carried out easily and conveniently on a microcomputer.

**STOCK-AID:** A full stock control and stock management information system to maximise the profitability of a business. · DTL BASIC COMPILER: Suitable for users who enjoy writing programs using Basic. By using this program it is possible to translate or convert the program to 'pseudo' machine code.

· DLT BASIC System 95: For the CBM 8096 computer. Using this system it is possible to develop Basic programs almost 250 per cent larger than has previously been possible

**OHYDRA:** Local Area Network system for the CBM range of computers.

Dataview Group, Portreeves House, East Bay, Colchester<br>CO1 2XB. Telephone: 0206-869414/865835. Contact: Paul Handover/Amit Roy.

#### **DDM** Direct Data **Marketing Ltd** Stand B69/B70

Not content with presenting the most comprehensive yet userfriendly software pack for the production manager operating on the 8000 Series, DDM are already optimising Factory Manager for the new 7000 Series. With Factory Manager, you can:

PRODUCTION (a) obtain an immediate screen display of progress on a particular customer's job. (b) print a list of progress on all jobs as they move from process to process through the factory. (c) print a report of every operative's per-

formance each day to show whether the quality of work and the work-rate are at required levels

STOCK (a) obtain an immediate screen display of the status of a particular stock line; current level, unit cost, supplier, quantity on order,<br>projected delivery date. (b) print a stock valuation list either for all or for a section of stock lines. (c) print a list of all items where stock levels have fallen below a predetermined minimum.

**ASSEMBLIES** (a) given an instant printout of all parts necessary to produce a given number of a finished product. (b) print out a list of all components where insufficient stocks exist for a projected production run.

#### **SYSTEM CAPACITIES**

Up to 4,000 lines of stock. Up to 200 jobs and assemblies.

Up to 40 different components in any one assembly.

Up to 9 production areas and 150 different processes.

Now with the launch of the CBM 64, DDM can offer a costeffective, disk-based system for stock control wtih detailed Manufacturer's Reports at a total hardware and software cost of well under £1,000.

DDM Direct Data Marketing Ltd, 86/87 Wilton Road, London SW1. Also at 22 Warley Hill, Brentwood, Essex. Telephone:  $01 - 834$ 5016/0277-214168. Contact: Louis Szikora.

#### **3D Digital Design and** Development Stand B77/78

Two new products launched at the Commodore Show will make welcome additions to the extensive range available from 3D Digital Design and Development - the first interface specialist to offer a complete range of IEEE-488. RS-232C, memory-mapped and remote intelligent scientific and industrial interfaces for the entire Commodore range.

3D's existing versatile IEEEcompatible Basic-addressable standard units and its multichannel modular INLAB system have already proved popular with an impressive list of Commodore users which includes ICI, Ford, British Gas, Plessey, Marconi, and British Telecom.

The range of applications is virtually limitless - industrial or

laboratory monitoring and control, both local and remote in fields as varied as civil engineering, chemical, physical and agricultural research and automotive testing. It is little wonder that 3D. who also offer a custom design service, goes by the motto "You have the problem we have the solution."

ıd ١d

eιe e: it, ir. b)  $er$  $\mathbf{k}$ ns en  $\rm d$ 

ın ts m rt. ı11 nt ١d

d

ıt e

d

ië itm d  $\overline{a}$ e

g<br>1, y r.<br>4 t:

at 11 e n d it

d

c ë

ļ. e įn ú άf h

ıÏ

Visitors are invited to take a look at the two new RS-232C compatible multi-channel simultaneous-sampling data acquisition systems on show for the first time on stand B77/8.

3D Digital Design and Development, 18-19 Warren Street, London W1P 5DB Telephone: 01-387 7388. Contact: Dr Alan Mills.

#### **Dynatech Microsoftware** Ltd **Stand A291A30**

Dynatech Software will have on<br>cykikitian exhibition their very fine software package CODEWRITER.

"Design your own business information programs in plain language — WITHOUT PRO-GRAMMING." Simply type the screen layouts the way you want them, add any calculations you need — and CODEWRITER takes over. Your Commodore 64 becomes your private programmer. You get your programs for information entry, searches, updates, automatic calculations, etc. Programs to write reports, print cheques, letters, mailing labels, nearly anything — all written for you by CODE-WRITER. You can even use CODEWRITER to design your own menus.

Full retail price E125.00 plus VAT.

Dynatech Microsoftware Ltd. Summerfield House, Vale, Guernsey, Channel Islands. Telephone: 0481 45934. Contact: John Marjoribanks.

#### **FACTS Software Ltd Stand B46/47**

The Microfacts range of accounting packages will be shown on the Commodore 8000 Series and the new 700 Series.

This long-established, highquality suite of programs has long been a best-seller for Commodore. There are now some 700 installations of the package in the UK and abroad and the system has been sold by the Commodore dealer network for around three years. Particular features of interest

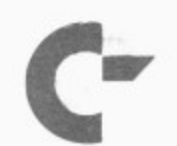

#### **THE 4TH INTERNATIONAL COMMODORE COMPUTER SHOW**

are the ability to maintain accounts for a number of companies, each with several Sales and Purchases Ledgers on the same pair of floppy disks. This obviously makes the system extremely easy to use.

Designed and implemented by people with many years practical experience, not only of implementing mechanised accounting systems, but also of running a typical small to medium-sized business, particular emphasis is put on the practical aspects of the system and its overall ease of use.

A unique feature of Microfacts is the ability to maintain job cost records totally integrated with the accounts data. This is particularly important for any prospective customer working in a contract environment — eg builders, plant hire contractors, office cleaning contractors.

Prices range from £300 to EI,800 depending on requirements.

FACTS Software Ltd, 75•79 Tavistock Street. Bedford MK40 ERR. Telephone: 0234 218191. Contact: Shane Barnes.

## **FCG Computer Systems Stand B74/B75**

FCC will be exhibiting their established contractors' payroll and accounting systems along with the soon-to-be-launched bill of quantities/estimating systems. The contractors payroll and accounting systems are now in use in over 150 contractors' offices throughout the UK. They take account of all the specific requirements for contractors, for example holiday

with pay stamps, fares allowances and travel money, C7I4 subcontractors and both systems give complete contract costing. The bill of quantities/ estimating systems can be used for bill production and monthly valuations by quantity surveyors and the estimating module will enable contractors to produce estimates.

FCG Computer Systems, 3 Hamilton House. Mabeldon Place, London WC1H 9BD. Telephone: 01-388 7345. Contact: Nick Hayes.

#### **Holdene Trade Ltd Stand B6**

Holdene Trade Ltd specialises in supplying printers, plotters and VDUs, with associated software, to retail outlets. Holdene has recently been appointed sole UK agents for the Ground Bryan range of digital plotters. The Epson range of printers include the New FX80. 160 CPS unit with optional serial or parallel interface. Other equipment on show includes the low-cost HP7470 plotter, the Britishmade Insight terminal range and the Newbury Data Printers.

Holdene Trade Ltd. Bray House, Leicester Place, Leeds. Telephone: (0532) 459459. Contact: Margaret Smith.

#### **IMI Computing Ltd Stand B80**

**• The Catering Manager: A** stock control and recipe costing system for industrial caterers establishments.

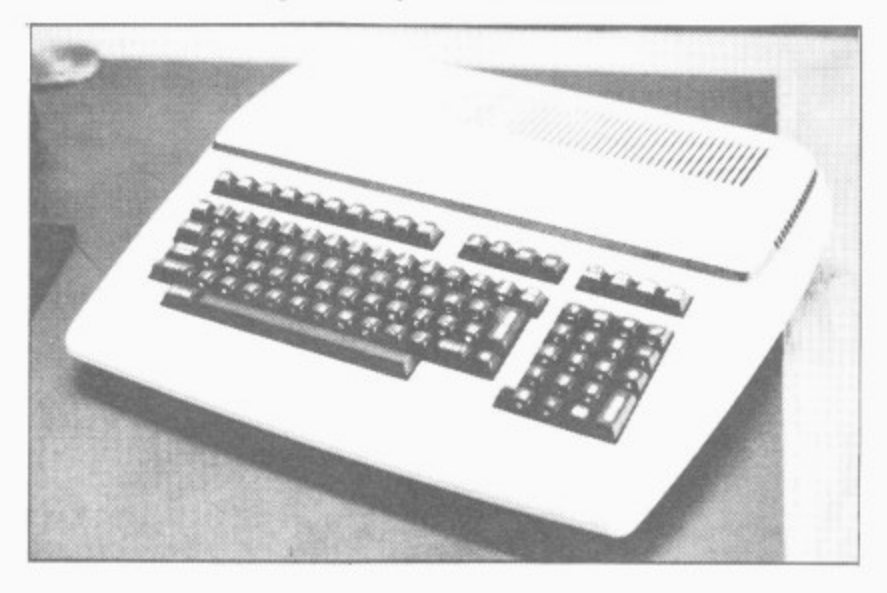

• Microspec: A cost estimating, specification and tendering package for architects, surveyors and building contractors.

**• Bespoke Software: As part of** a UK Top 106 company we have written and implemented custom-designed software for a wide range of industrial and commercial applications. When packages don't meet your needs, we can. • Interfacing and **Communications: We have** extensive experience of linking

Commodore micros to many devices — including weighbridges, scales, production machinery and industnal probes, as well as other computers, both for receiving and transmitting data signals.

IMI Computing Ltd. PO Box 216 Witton, Birmingham B6 7BA. Telephone: 021-356 4848 ext. 2675. Contact: R. J. Burrows.

#### **IDA International Data Automation Limited Stand B23**

IDA is introducing its expanded range of workstations, trolleys and maintenance aids specifically designed for Commodore Systems. The company has selected desks and trolleys, all Commodoreapproved, for the full range of Commodore including:

**• IDA Systems Trolleys: A** low-cost workstation featuring separate storage shelves for monitors and peripherals, castors for mobility, melamine worktop and is offered in four different sizes,

**• MA Systems Desk: A series** of ergonomically-designed workstations accommodating all Commodore Systems configurations. They feature special cradles for floppy drives, and separate keyboard platforms positioned below the work surface for maximum comfort. Also available is a workstation with a recess for lowering the computer to the optimum working position.

**• IDA Maintenance Aids:** These include the popular ready-to-use Diskette Head Cleaning Kit, the Uni-Clean Kit with Commodore-approved cleaning diskette, screen cleaner and anti-static spray, and the Technical Maintenance Kit featuring cleaning wands and solutions for tape drives.

**• IDA Computer Accessories:** A wide selection of paper<br>trolleys. forms stands, forms stands. **COMMODORE USER 57**

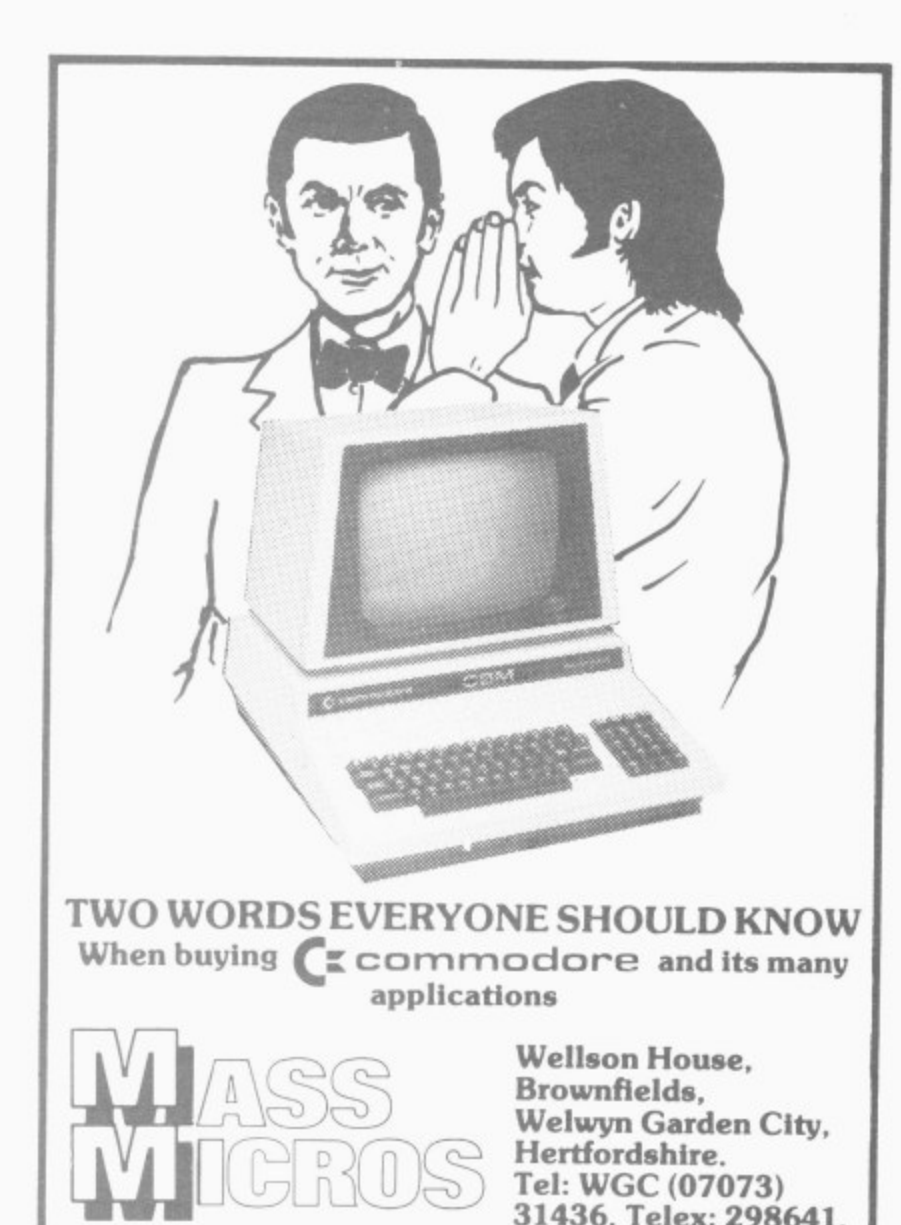

**31436. Telex: 298641.**

## **CBM•64 PET Et VIC-20 SOFTWARE**  $SYNTHY-64$   $f14.95$

Music and sound synthesiser for the CBM-64 has the most sophisticated sound capabilities of any personal computer. However, these facilities are difficult to use from BASIC, requiring a series of 'POKE' commands. SYNTHY-54 makes it easy to create music using simple commands, The package includes a detailed manual and sample compositions.

£9.95

PIPER<br>En establishment establishment establishment establishment establishment establishment establishment establish The music capabilities of VIC are rather less sophisticated than those of the CBM-64, but PIPER provides many of the facilities of SYNTHY-64 to make music composition simple on the unexpanded VIC. A version of PIPER is also available for the PET. SCREEN GRAPHICS-64 **£14.** 

Adds more than 20 powerful commands to Basic to plot points, draw lines, circles and boxes, use sprites and even display iext with graphics. SCREEN GRAPHICS-64 gives you High Resolution, Multicolour. and Sprite graphics all in one package, Two screens are provided -- one for horal text and one for graphics -- and you can switch between the two using the function keys or under programme control.

GRAPHVICS E12 Provides many of the features of SCREEN GRAPHICS-54 for the VIC with  $3K$  or  $8k + e$  xpansion.

SPRITE AID f Define SPRITES on your CBM-64's screen using the keyboard or joystick. Save the sprites as data statements for use in your own program using the 'sprite aid access routine', A demonstration program and manual are included.

Software is provided on cassette, or on disk for El .50 extra. Deduct 10% when ordering two or more packages. All prices are fully inclusive. Add E1.00 per item for overseas airmail. Dealer enquiries invited.

Send SAE for catalogue of games, language and utility software for all CBM computers.

#### **ADAM SOFT,**

18 Norwich Avenue, Rochdale Lancs. OL11 5JZ.

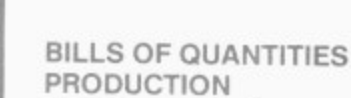

1

 $\begin{array}{r} \n\text{on a} \\
\text{con} \\
\text{mat} \\
\vdots\n\end{array}$ cost analysis<br>|<br>| Suites of prog on a low-cost microcomputer - with automatic sort, comprehensive library, short codes and

Surveyor which produced<br>Bills of Quantities and<br>Abstracts in vancing formats, tender cost<br>analysis in BCIS eleme<br>and Cost Breakdown in Suites of programs for the Professional Quantity Surveyor which produces Abstracts in varying formats, tender cost analysis in BCIS elements NEDO categories for post contract and interim valuation purposes.

Masterbill supply a complete package specially designed by Quantity Surveyors for Quantity Surveyors, which is suitable for all  $\overline{\mathcal{L}^{\mathcal{L}^{\mathcal{L}}}}$ organisations — from the  $\overline{A}$ . , within a larger small to medium office,<br>. 1 branch office or group organisation.

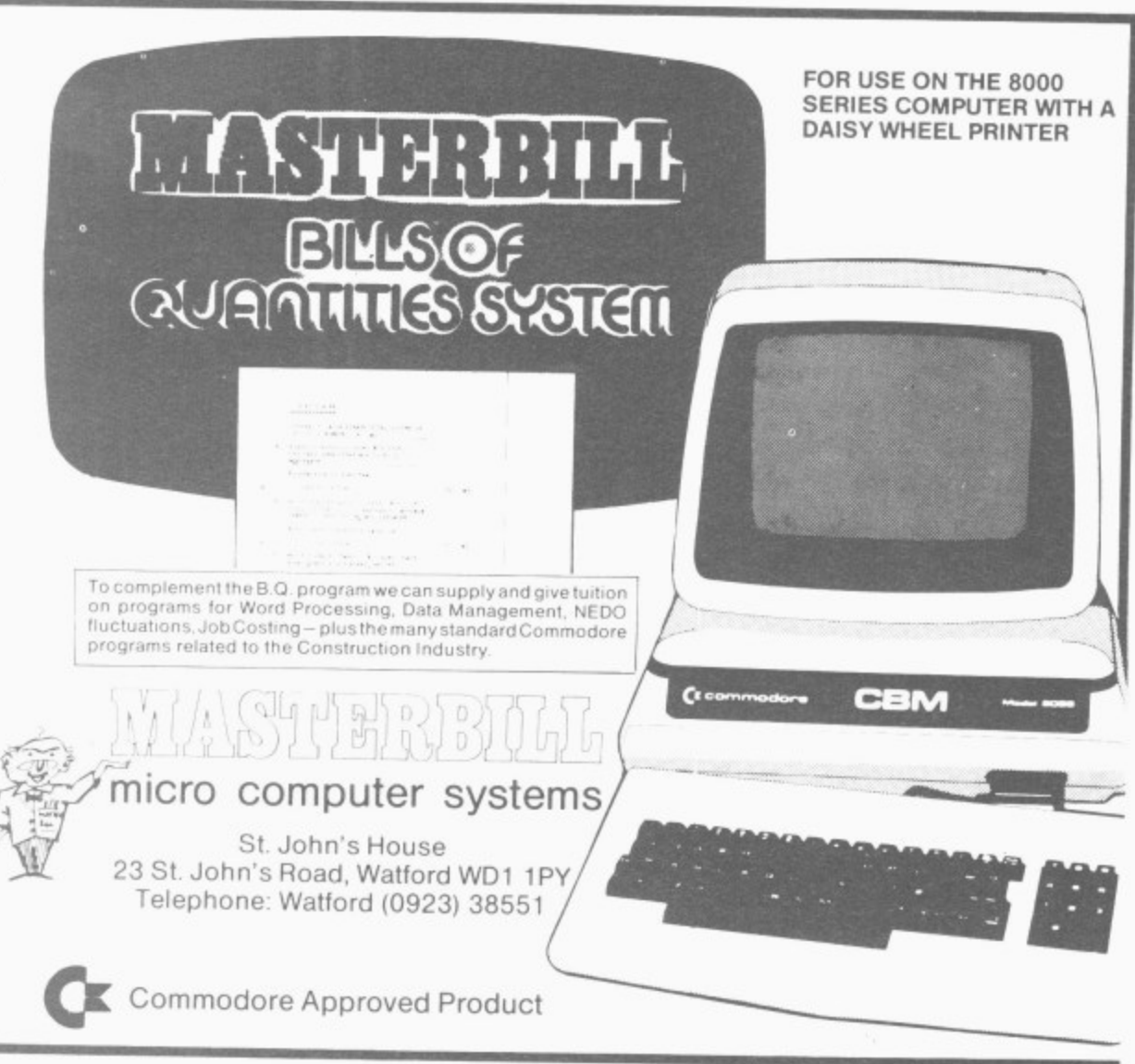

copyholders for word processing installations, and diskette filing systems.

IDA International Data Automation Ltd, 13 Station Parade, Virginia Water, Surrey GU25 4AB\_ Telephone: 09904 4944\_ Contact: John H. Harris.

#### **Imperial Chemical Industries PLC** Stand **B52/C51**

• Rexagan: a system which links microcomputers to laboratory and process instruments for data acquisition and process control. It was designed to meet the widely varying needs of ICI scientists and engineers, and is used throughout ICI.

Rexagan forms a versatile, integrated and cost-effective system which can be used by junior technicians or senior engineers alike. It can do several jobs at once — collect data, send control signals, monitor processes, activate equipment, etc. Rexagan comes complete with application and programming instructions in a well-written, well-instructed manual. Valuable software is also provided with each unit. 'Rexagan' is available for all Commodore computers.

**• Super Rexagan: expandable** without practical limit to solve large-scale process control problems\_ Housed in a rugged but stylish industnal enclosure, it can be supplied for I9-inch rack mounting. Super- 'Rexagan' is available for Pet 3000, 4000 and 8000.

**• Junior Rexagan: an ideal** low-cost tutorial interface for microcomputers in schools and colleges. It may be used to<br>teach microcomputer microcomputer interfacing at all academic levels, alternatively, Junior Rexagan functions as a tool for data acquisition and control of simple experiments in the teaching laboratory. A comprehensive user guide shows how to install junior Rexagan, provides detailed software and describes experiments to demonstrate its use.

junior 'Rexagan' is available for PET 3000. 4900 and 8000.

• Tomult: a powerful multitasking executive' — a software system to greatly simplify and speed up the writing of complex programs. It is intended in particular for applications in which the microcomputer is used to monitor and control events in

**If you're looking for... Specific industry packages Try these exhibitors:**

**Claremont Controls (project management) Computer Room (newsagents, factory control) Computer Services Midlands (accountants) 3D (lab and industrial process control) Dataview (cash traders, solicitors) DDM Direct Data Marketing (factory control) FCG Computer Systems (building contractors) ICI (lab and industrial process control) IMI (catering, building contractors) jentech Services (CAD)** L&J Computers **(Cash traders) try the Business Accounting systems, too, and the File**

**Management and Business Planning packages as well.**

the real world. Tomult can be used in conjunction with any of the 'rexagan' interfacing systems. It is unique among multi-tasking systems in that programs may be written, modified and run using Basic. 'Tomult' is available for PET 3000, 4000 and 8000. Price (including user manual) £350. • RICS: the Rexagan Integrated Computer System, a flexible Industrial package<br>including computer, including peripherals, interfacing and software in one box. RICS take the elements of a computerbased control or monitoring system and puts them together in one well-designed package for laboratory or industrial use. But RICs doesn't limit your

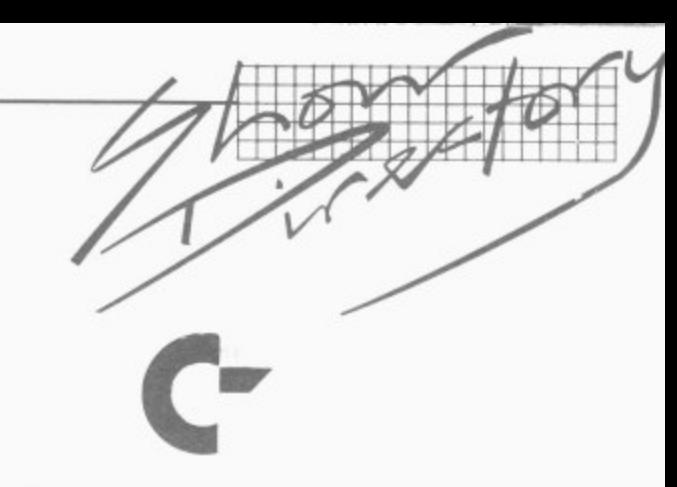

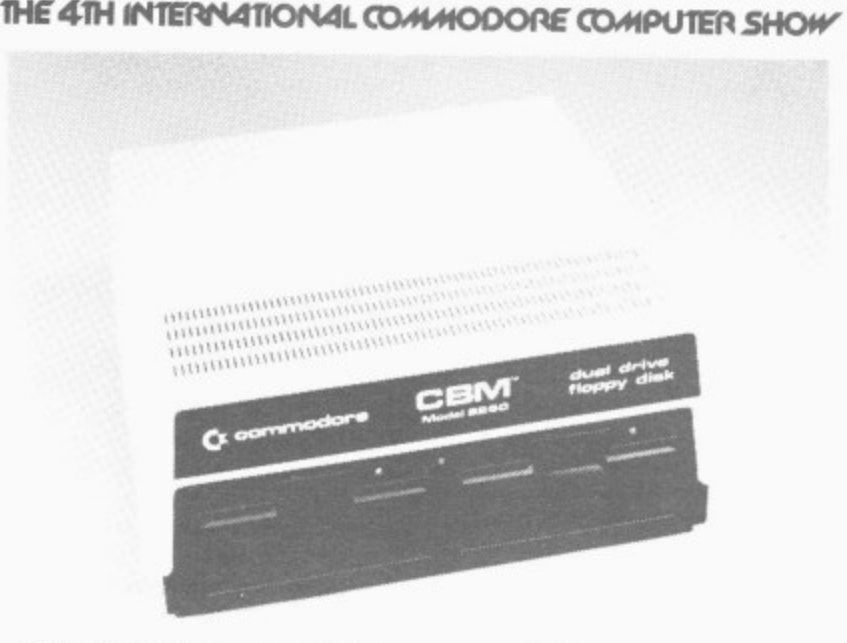

options. RICS gives you a range of choice for each component to suit your needs: it is based on the Commodore 64 microcomputer, which is included in the package. Prices start from £1300, depending upon the options chosen.

Distributor: Dyson Instruments. Sunderland House, Station Road. Hetton, Houghton-le-Spring, Tyne & Wear DH5 OAT. Tel: 0783-260433.

Imperial Chemical Industries PLC\_ PO Box No 90 Wilton. Cleveland TS6 81E. Telephone: (0642)455522. Contact: Mrs A E **Duggan.**

#### **Impex Designs UK Ltd** Stand B133

Metro House, Second Way, Wembley, M1DDIX HA9 OTY. Telephone: 01-909 0999. Contact: G. Barnett,

#### **Independent Commodore Products User Group** Stand B108/B111

Representatives from this nationwide grouping of over 40 dedicated user groups will be staffing several exhibits at the Show — displaying a wide range of 'public domain' software for the Pet, Vic-20 and Commodore 64 (all of which is available to members through the ICPUG library). ICPUG members are also on hand to answer technical queries.

On Friday and Saturday after-

noons (3.30 pm), in the seminar room, all visitors are invited to **attend the Commodore Clinic** — is a forum with a panel of experts happy to answer your questions. Entrance is free.

Independent Commodore Products User Group. 30 Brancaster Road, Ilford, Essex. Telephone: 01-597 1229. - Contact: J. Cohen.

#### Stand B104/105  $-$ **Interceptor Micros**

We are releasing a number of new games for the Commodore 64 also some new software products for the Vic-20 — all at outstandingly cheap prices!

For the 64, games will include: Frogger 64, Panic 64 and Startrek. New will be a complete assember package for the Vic. Also CrazyKong 64. Spriteman (Pacman) and Scrabble 64 plus an amazing new defender game called Jupiter Defender.

Interceptor Micros. Lindon House, The Green. Tadley, Hants. Telephone: 07356 71145. Contact: Richard Jones.

#### **INTEX Datalog Ltd** Stand B48

Intex Datalog is exhibiting BONUS!, the comprehensive Payroll system which operates on the Commodore 8096 and 8032. BONUS! has been written to cater for the needs of a wide variety of users. It has an SSP module which determines eligibility and calculates sick

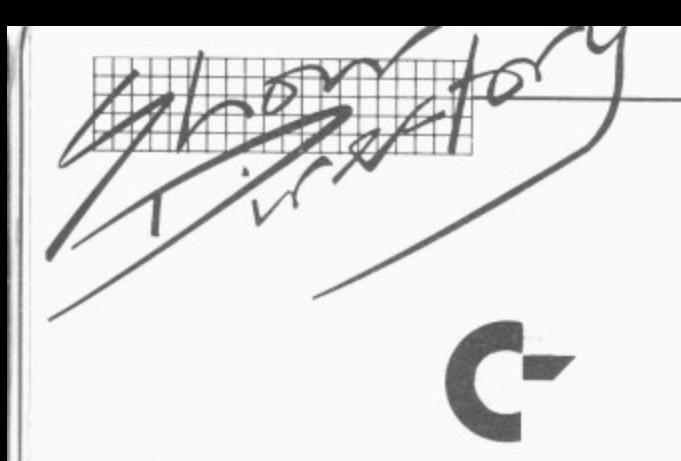

#### **IHE 4TH INTERNATIONAL COMMODORE COMPUTER SHOW**

pay, even in the most complicated cases. A wide variety of additions and deductions are available, together with the facility to mix weekly, multi-weekly and monthly payrolls on the same<br>disk. Continuous Continuous demonstrations of BONSU are taking place throughout the show.

**INTEX** Datalog Ltd, Eaglescliffe **Industrial Estate, Yarm, Stockton, Cleveland, TS160PN.** Telephone: (0642) 781193. **Contact: Mike Dunn.**

#### **J.C.L. Software Stand A26**

We specialise in user-friendly, reliable software and hardware for CBM 4000, 8000 and 700 series equipment. We will demonstrate:

**• The JCL MKIII EPROM PROGRAMMER — the ideal** tool for CBM Users wishing to program EPROMS types 2716, 2516.2732,2532.2764.2564 and 27128 (more to follow). Menudriven software with 14 functions 6502 disassembler, full disk filing and CBM and JCL Assemler Hex file loading. Custom designed case with a separate power supply. This is the programming CBM uses itself!

**• JCL BUSINESS ROM** containing 4K of invaluable enhancements to CBM Basic. These run-time functions include keyboard input systems, screen editing and file<br>read/write functions. read/write functions\_ BUSINESS ROM is used by many major UK industrial firms and Government Departments. We will have hotel management and word processing software written using the BUSINESS ROM to show just how effective it is. If BUSINESS ROM clashes with some other ROM in your machine, we have a softwarecontrolled ROM PAGER to switch up to eight ROMS; Greek language version with overstrike facilities is also available.

**• Assemblers and Programming Aids that are** easy to use and combine EDITOR/ ASSEMBLER and DEBUG facilities in one program — cassette based versions for the owners of early 8K 2001 and 3032 machines. **54 COMMODORE USER**

**• Anew IEEE 488 Bus Adaptor** for the Vic-20 and CBM 64 which allows use of the senal port and the IEEE bus under software control.

**J.C.L. Software, 47 London Road, Southborough, Tunbridge Wells, Kent. Telephone: (0892) 27454. Contact: Jacky Leman.**

#### **jentech Services Ltd Stand B76**

lentech Services is exhibiting an exciting new development of its DIGITMASTER package the Commodore 2D computer-aided draughting system. The package will have a second screen option to allow visual display in colour of individual elements and complete drawings similar to typical two-screen systems of much higher cost.

The system allows creation and manipulation of drawing elements which can then be merged to produce a composite drawing very rapidly through a number of flexible routines. This speeds up drawing production. Elements and drawings maybe

**If you're looking for. Word processing Try these exhibitors: Audiogenic CBM Software Dataview Kobra Landsoft Precision Software SPT Superclerk Supersoft Tamsys Viza Software**

**• and most of those listed under 'Business Accounting' will also be able to provide word processing packages.**

scaled, rotated, mirror-imaged, moved, magnified, reduced. added to or deleted from. Information entry is extremely direct and easy — either in terms of numerical values from the keyboard, or directly by using plotter or Bit Pad entry. Information may be entered directly or relative to the current position or preselected datum points.

The system incorporates powerful lettering and automatic dimensioning which enormously speed up the laborious and time consuming aspects of producing drawings.

The system is menu-driven and full instructions are on screen at all times. This means that operator acceptance is very high. It can be easily for specific applications especially whereby a small component part can be defined by a few key dimensions.

The system is suitable for small engineering companies who cannot afford conventional CAD or for autonomous departments within larger companies.

**len tech Services Ltd, Rosemary** Cottages, Nordley, Bridgnorth. Shropshire WV16 4SU. **Telephone 07462 5287 Contact: Alan Rae.**

## **Kobra Micro Marketing Stand C56/357/B581059**

Kobra Micro Marketing is one of the UK's leading distributors of business and systems software for the Commodore 8000 and 64 computers. Wellknown brand-name products on show on the Kobra stand are Calcresult — the only 3D spreadsheet for Commodore computers; Paperclip — the powerful but low cost wordprocessor: Mupet I and II - the leading multi-user system for Commodore systems: POWER and PAL — professional programming aids: Vic and 64 Switch for low-cost multi-user systems. Other products include Forth, STAT and Diary, for the 64,

**Kobra Micro Marketing, PO Box 28. Henley on Thames, RG9 IPP Telephone: 04912 2512. Contact: D.H. Whitehead,**

#### **Landsoft Stand A71**

Landsoft, a company respected for their quality software for the Commodore micros, will be showing their latest payroll and

word processing — Payroll 2 and Wordform 700.

Payroll 2 is designed to ease the processing of payroll and statutory sick pay. The program is extremely fast and the simplicity of operation gives new meaning to the networked term "User Friendly". It also handles SSP in what is believed to be the most helpful manner the program can produce a very full analyist and a very useful "wages book". It will - produce end of year P14, S(P11s), P60 and P35 listings. It can also print Giros and cheques together with their respected schedules. The program copes with payrolls with, from a couple of employees up to 250 per disk. In fact, Payroll II has no limite as the analyses can be combined from separate disks. The program is in use, not only by companies but, by many accountants and even Bureaux.

Wordform 700 is a truly remarkable word processing program at a remarkably price. It should not be compared just with other Commodore Word Processors but with ALL processors even the dedicated one, by the very nature of its manner of operation, it should become the one by which all others are judged — a bold claim, but one we feel is justified. Wordform 700 will be available from August.

**Landsoft, 28 Sheen Lane,** London SW14. Telephone: **01-878 7044 Contact: Ted Landser.**

#### **L & J Computers Stand B79**

Free advice given on all aspects of Commodore systems and software. Plus our own low-priced programs especially for the small business.

Just approved by Commodore! We have on demonstation our new stocktaking to be completely written up with a detailed item printout and reconciliation in about a sixth of the time that the manual operation would take!

If you have problems reconciling your cash and cheques, then try our low priced CASHBOOK. It makes life easy!

**Our OUTSIDE SERVICES** program enables invoicing of customers, when using selfemployed labour for outside jobs (eg mini•cabs). to become simplicity itself.

We can normally supply any<br>achine from the machine

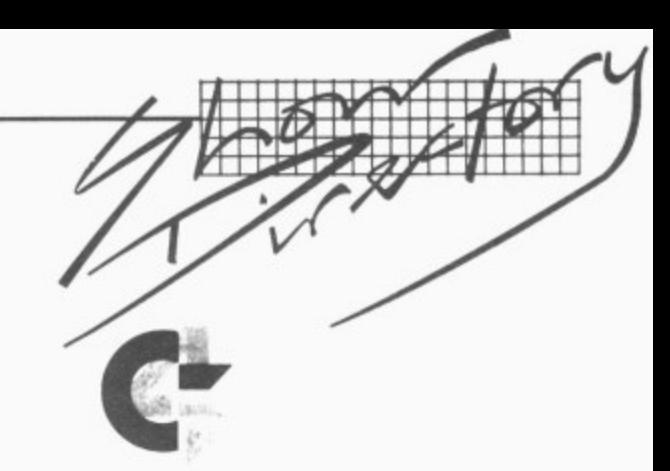

#### **THE 4TH INTERNATIONAL COMMODORE COMPUTER SHOW 1**

In addition to our five great games for the Vic-20 we now have Matrix, a graphically superb and compulsive sequel to the awesome Gridrunner running in 8K on the Vic. There will shortly be a Commodore 64 version to join Camels, still a great favourite.

Come and meet Jeff on Stand B145 (that is if he's back from the Chicago Fair) and see for yourself that our motto "NOT JUST A PRETTY PACKET" is well justified.

Our quality software is now sold nation and world-wide but don't take our word for it: come and see for yourselves! LLAMASOFT, 49 Mount Pleasant, Tadley, Hants RG26 6BN. Telephone: 07356 4478, Contact: Hazel Minter.

> MC<sup>2</sup> Limited Stand C62

Limited, 262 The  $MC<sup>2</sup>$ 2 Broadway, London SW19 1SD. **m** L Telephone: 01-540 9370. **i t** i Contact: Susanne Gabbe.

**e**

Hous

B

m

e d

2 6 1 T h e

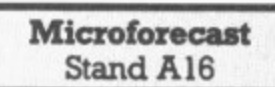

**1**

**"** Microforecast is the fortnightly **i** newspaper for Microelectro**i** nics. Free copies will be avail**r A** able to anyone who visits our stand.

Microforecast, 31-33 High Microforecast, 31-33 High<br>Holborn, London WC1V 6BD. Telephone' 01-404 0564. Contact: Jeremy Kenyon.

#### **Micro-Simplex Ltd** Stand B43/B44/B45

Micro-Simplex is the answer to the retailers accounting problems. It allows full recording of VAT and gives you all the information you need for your VAT return. All retailers' VAT schemes are availble together with recording of unpaid bills and outstanding invoices and trading and profit and loss accounts. Simplex-64 is now available providing most

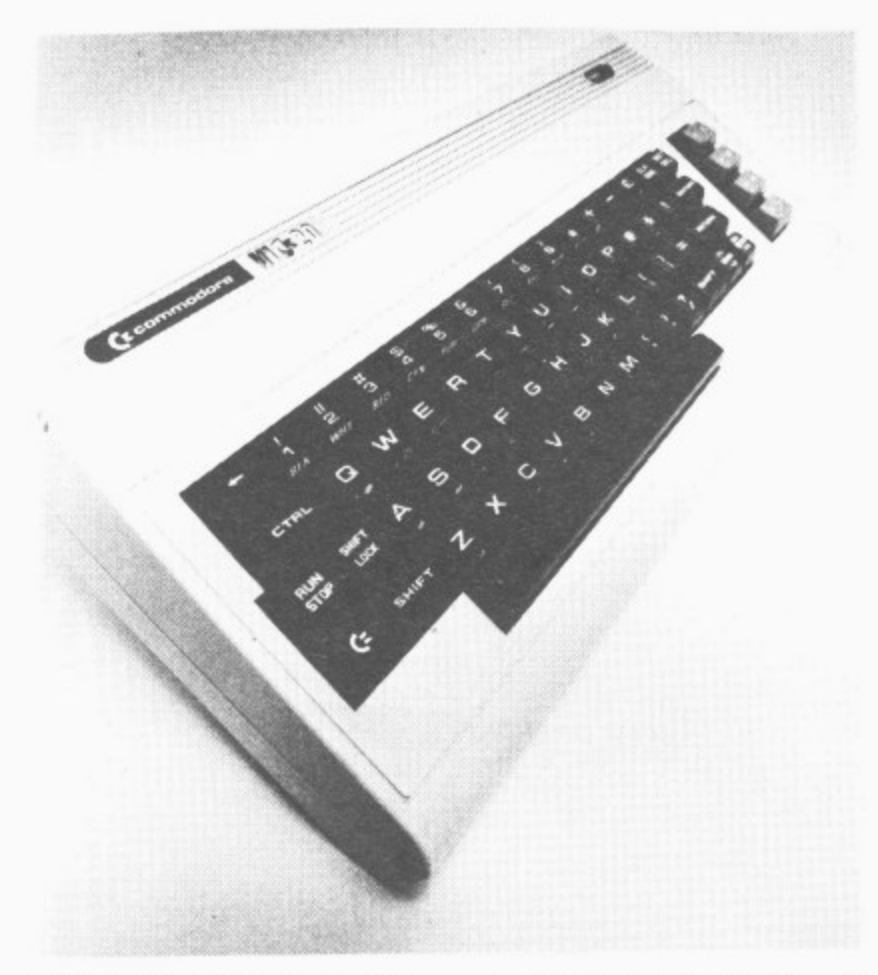

COMMODORE range from stock and above all, we try to give the service customers look for — FAST, EFFICIENT and YESTERDAY!

L&J Computers, 192 Honeypot Lane, Queensbury, Stanmore,<br>Middlesex, HA7 IEE. Middlesex, Telephone 01-204 7525. Contact: H.J. Goodman.

**If you're looking for... Business planning packages Try these exhibitors:**

**CBM Software Datatronic Kobra McDowall Knaggs Precision Software Supersoft Tamsys Wego Computers**

> **LD Computer Services Ltd** Stand B28

LID Computer Services will be exhibiting its latest integrated accounts package on the new 700 Series computer.

This software is a culmination of extensive development/research and reflects many useryears of experience on the Commodore 2000, 3000, 4000 and 8000 series of computers. The 700 series software fully integrates invoicing, stock control, purchase ledger. nominal ledger, payroll and word processing.

An easy-to-use report writer is also included which allows the user to tailor nominal and stock reports to suit individual requirements. The system is available on all ranges of Commodore disks from the 8050 to the 9090.

LD Computer Services Ltd. Waterwitch House, Exeter Road, Newmarket, Suffolk CBS SLR. Telephone: 0638 668681. Contact: Bob Davies.

#### LLAMASOFT Stand B132

When you're fed up with dealing with the hordes of Pacman plagiarists and Kong cloners, and you feel that you'd like the challenge of some original games, you need look no further than the quality software from the house of Llarnasoft — where all the games are written by Jeff Minter, designer of the famous Gridrunner (recently number one best-seller in the USA).

#### **\_ , Sherborne Dust Covers**

**r r**

**v** Protect your computer equipment with a soft P.V.C. cover, **o** natural colour, attractively finished with black cotton binding.

**o** Strongly made and water repellent.

**u** Special designs made up to your requirements.

**g -** Our extensive range includes the following commodore covers.

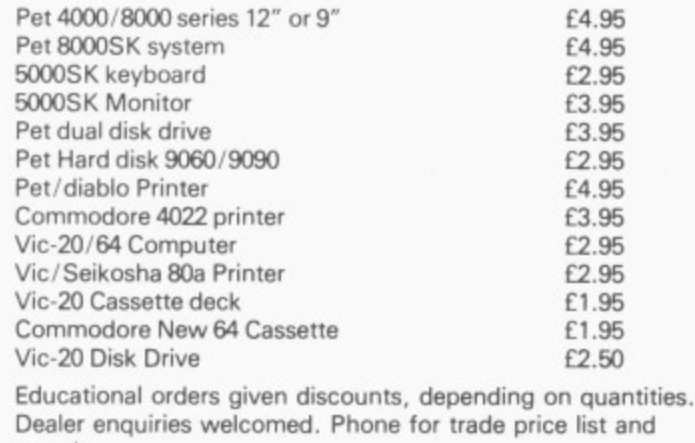

sample. SHERBORNE DESIGNS dust covers for computers and peripherals. "Victory House" 8A The Rank, North Bradley, Trowbridge, Wilts. BA14 9RP. Tel. (02214) 4425.

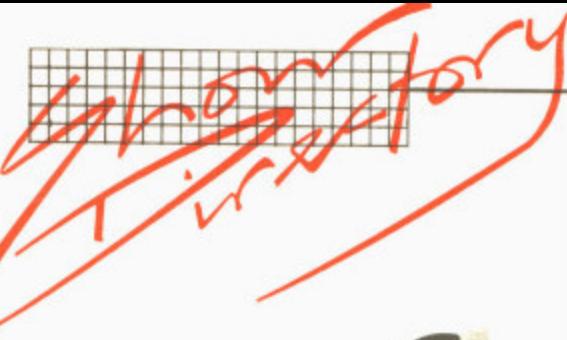

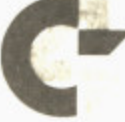

#### **1 THE 4TH INTERNATIONAL COMMODORE COMPUTER SHOW**

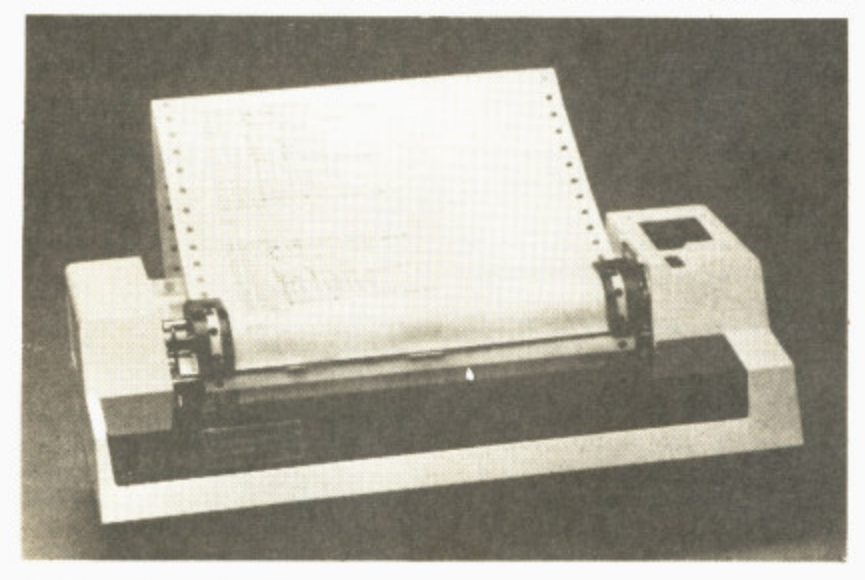

**of the above facilities for E150.00 plus VAT.**

**Visit the Stand and you will get a pleasant surprise.**

**Micro-Simplex Ltd, 8 Charlotte Street, West Macclesfield, Cheshire. Telephone: 0625**  $Content:$  Mike **Dawson.**

**Missing Link Computers Ltd Stand Al2**

**Missing Link Computers Ltd is a North London Commodore Systems Dealer specialising in business and technical**

**jondane Associates Ltd.**

## **Your Dealer at Coventry**

**JONDANE HOUSE 280 FOLESHILL ROAD COVENTRY CV6 5AH**

**Coventry (0203) 664400 664290**

**TELEX 312444 Midex G**

**applications. In addition to the usual range of packages (accounts, word processing etc.) Missing Link produces a number of highly professional special purpose programs including a low-cost fullycustomised database for as little as E2491**

**TOM (The Office Manager) can be customised to suit your requirements virtually while you wait, saving days (if not weeks) of your time and/or expensive consultancy fees.**

**TOM can handle most types of information, including customer records, prospects, mailing lists, product infor**mation, course records...even **dental records!**

**• No artificial restrictions on** field lengths or record size **(some of our customers have 2500 + characters per record!) • Full validation on dates (including leap years), numerical fields and special data items.**

**• Printed reports on any information held on the system. • Sub-index facility allows you to select any group of records according to specified criteria.**

**Missing Link Computers Ltd, Abacus House, 53-55 Ballards Lane, London N3. Contact: A. ilaymes.**

#### **MKA Ltd Stand B72/B73**

**FINNAN is the only true financial modelling system that is available on the CBM 8000 Series: it is a software package which has been developed from many years of modelling** experience, **mainframe facilities on to a micro. Applications are both financial and non-financial including budgetting, risk analysis and manpower planning; what FINPLAN does and how it does it is totally in the control of you, the user, although many standard models are available.**

**MKA Ltd, Shades House, Mealcheapen Street, Worcester WR1 2DQ, Telephone: 0905 612261. Contact: Tony McDowell.**

#### **Mills Associates Ltd Stand B60**

**Mills Associates is the only independent maintenance company recommended by Commodore to provide cornprehensive engineering**

**services on a national basis. We have been active in computer servicing for 20 years and have established a network of 10 regional centres**

**• Full Maintenance Contract: This is designed for users for whom a minimum of down-time is essential. The service includes two routine maintenance visits each year and a call-out service with 24-hour response and fix times. Replacement loan units for standard equipment are available at no extra cost and the annual contract charge includes all replacement parts, labour, travelling, etc.**

**• Fault Repair Contract: same-day response is not essential then Mills' low cost fault repair service is the answer. This provides for callouts on a 72-hour response; and as with the full maintenance contract, all costs are included in the annual charge. Similarly, replacement loan equipment is available at no extra cost.**

**• Workshop Services: We provide a comprehensive range of workshop services for Commodore equipment. This includes fixedpnce board and unit repairs, cable assembly, PROM programming, unit upgrades and an exchange unit service. We are also able to provide a collection/delivery service using our own transportation or a carrier firm.**

**Mills Associates Ltd, Wonastow Road, Monmouth, Gwent, NP5 4YE Telephone 0600 4611. Contact: Andrew Peach.**

#### **Oxford Computer Systems Stand B106/107**

**Oxford Computer Systems' stand will be dedicated to the phenominal INTERPOD — a product unmatched for capabilities and versatility throughout the world.**

**INTERPOD is an ingenious multiple interface that enables the Commodore 64 to make use of the wide range of printers and disk units currently on the market. An intelligent multiple interface which plugs directly into the serial port of the 64 INTERPOD features both RS232 and IEEE interfaces, enabling both ports to be used by the Commodore 64 without any further operation.**

**Unlike other interface systems, INTERPOD offers, as standard, both RS232 and IEEE interfacing. Additionally.**

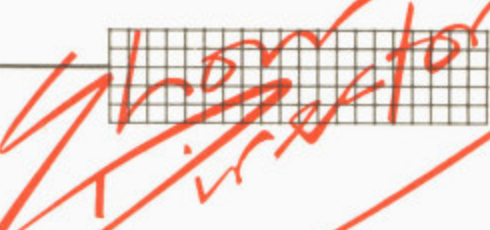

INTERPOD is the only interface which remains completely transparent both to the machine and the software. The internal memory of the Commodore 64 is not compromised and the system is guaranteed completely compatible with all software because INTERPOD is the only interface which does not use the 64's cartridge slot. In addition Oxford Computer

ľе er ve 10

:t: or 1e e: ie ar th is. оr e  $\mathbf{d}$ je s,

 $If$ эt st le IId e: d y, is

e e )r q-f

s,<br>M is 9. a e )r

e: ŵ

5 e a ır y

is S e 's e e y 4  $\overline{c}$ g e y

ė s<br>E

Systems will be demonstrating the powerful range of compilers and crosscompilers-including PETSPEED, the well-known Basic compiler now available for most Commodore machines including the new 700 series. The compiler can speed up any Basic program by up to a factor of 40. PETSPEED is simplicity itself to use and the 8032 version sells for £125.

Oxford Computer Systems, Hensington Road, Woodstock, Oxford 0X7 IIR. Telephone 0993 812700, Contact: Vivien Carey.

#### **Precision Software Ltd** Stand C35/C38/B36/B37

**Precision Software Ltd,, a** leading UK software house, launches today a new suite of software products designed specifically for Commodore computers.

**• SUPERBASE:** Running on<br>the Commodore 700. Commodore SUPERBASE sets new standards in file management systems for flexibility and ease of use with large record sizes, fully redefinable multi-screen record formats, spreadsheetlike calculation facilities, fast key access with selective retrieval, stransaction linking, sorting and fully definable record formats, SUPERBASE can also be linked to SUPERSCRIPT II,

**• SUPERBASE 64 is running** live on the Commodore 64 on Stand 8124.

**• SUPERSCRIPT II An** enhanced version of the popular fully featured word processor. Versatile, fast, simple to learn and use SUPERSCRIPT II processes letters, quotations, reports, mailshots and standard forms with professional ease, enhancing presentation and ensuring perfect copies every time.

Unrivalled table handling with 240-columns wide screen, scrolling in all directions, arithmetic, memory calculator, column manipulation and mail merge with record selection, 2,100 lines of 80-column text. And it spells!

**a SUPEROFFICE: The** ultimate integrated office administration system with full records management. calculation, word processing and spelling checker. SUPEROFFICE combines the database handling of SUPERBASE with the document editing and formatting power of SUPERSCRIPT II. Available later in the year at £850.

Precision Software specialises in software development and markets through dealers in Europe and North America.

Precision Software Ltd, Precision Software Ltd, Park House, 4 Park Terrace, Worcester Park. Surrey, KT4 7QX. Telephone: 01-330 7166. **Contact: Nigel Lovett-Turner,**

#### **Pegasus Software Ltd** Stand C50, C51 B64, C65

The twelve months since the last Commodore Show at the Cunard Hotel have been nothing short of stupendous with total sales of Pegasus modules now in excess of 9,000.

To continue the theme, Pegasus will be showing the well established Integrated Accounting Suite comprising Sales. Purchase and Nominal Ledgers, Invoicing, Stock Control and Payroll with SSP.

Further packages are due for release during the summer and expectations' are high for the success of these. To complete the picture, the Pegasus stand will feature continuous demonstrations of the software on the new Commodore 700 series microcomputer,

Pegasus Software Ltd. Douglas House, 27 Station Road, Kettering Telephone: 0536 522822. **Contact: Stuart Whittaker.**

#### **Paradox Group Limited Vic Computing and Commodore User** Stand B119

You are holding the latest publication from the Paradox Group: this issue of **Commodore User is a pilot for a** nationwide newsstand launch in the Autumn. The new magazine will be the *first* and *only* magazine to address the full

range of potential readers who are interested in Commodore's computers (by choice or by necessity).

For the meantime you'll know our style and our approach from **Vic Computing, the bimonthly** magazine dedicated to Commodore's small computers: and our Vicwear operation, selling high•quality tee-shirts and sweatshirts with witty and/or classy Vic-related slogans.

The readership of Vic Computing is international, and the magazine's content is almost as wide — from explanatory articles for beginners to our regular query-answering Tommy's Tips page, from readers' programs to the masterful insights of columnist Jim Butterfield, from the steely gaze of our Eye on Commodore to the regular reviews are run of hardware, programs, books and anything else related to the Vic.

The current issue of Vic **Computing will be on our** stand, along with back issues  $(single copies £1.00, annual$ subscription for the UK £6.00). Our stand's Vics and 645 will be running some of the games and other programs featured in Vic **Computing.**

Paradox Group Limited — Vic Computing and Commodore User, 39-41 North Road, London N7 9DP. Telephone: 01-607 9489, Contact: Annabel Hunt.

#### **Quick-Count Ltd** Stand Al8

We shall be demonstrating our Time Recording System for Accountants with Sales Ledger on the CBM 8000 senes in association with out UK distributers Micro Computation. This has now been in the field for two years, and users comment that "it does the basic best", Micro Computation will also be demonstrating preparation of accounts from Incomplete Records. Regional dealers who specialise in the accountants market are specially welcome.

We shall also be releasing a new Cash Traders' Bookkeeping System on the CBM 64, which will be priced at  $£69.00 +$ VAT: and the exciting new computer teaching book for under 10s, Mr Chippie by Avril Newman,

Quick-Count Ltd, 15, Neeld Crescent, London NW4.

Telephone: 01-202 5486. Contact: Arnold Shaw.

#### **Rabbit Software** Stand Al28/129

**You won't need to look far for the** Rabbit stand at this Show. Just head straight for the area with the greatest density of bodies because we can guarantee that all wise Vic-20 and 64 owners will be anxious to buy our latest games, and our special offers will add additional incentive.

For the 64 we have **PACKACUDA; you control a barracuda swimming around eating as many fish as possible** whilst fighting off the attacks of the ravenous octopi. Then **there's ESCAPE N.C.P.; you** are clapped in the deeper levels of your Commodore 64 memory banks and must work your way up through the N.C.P. to the 10 ports without being de-Resd by one of the 6502 droids.

But those are just two of the six fantastic games we have for the Commodore 64 at this show, There will also be **CENTROPODS, CYCONNES, ANNIHILATOR and MONO-- POLEE.**

Then there are the Vic games. There will be nine new block busting games for the 20 at the show, all better than anything ever loaded into the Vic before.

**There's PARATROOPERS, ANTI MATTER SPLATTER,** CATCH, ENGLISH **INVADERS, PACKACUDA, ESCAPE N.C.P. CRITTERS, CYCLONS and RACE FUN.**

But to get on to a more serious note: we also have a constant rolling demo of our amazing business program INFOMAST for the Commodore 64.

So don't forget to make the Rabbit stand your first port of call at the show.

**Rabbit Software, 380 Station** Road, Harrow, Middx. Telephone: 01-863 0833. **Contact: Terry Grant.**

#### **SPT Electronics** Stand B115/116

**QUICK BROWN FOX, the** word processing software package from SPT Electronics for the Commodore Vic-20 and 64 computers costs only £60 and has many advanced features — including full line and global edit capabilities, text moving, merging, tab and margin settings, right justification and proportional

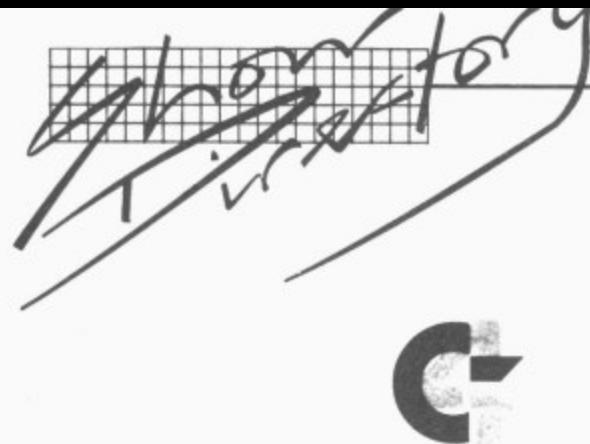

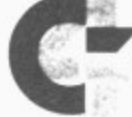

#### **THE 4TH INTERNATIONAL COMMODORE COMPUTER SHOW**

spacing. **OBF** also **F** automatically reformats edited **also** text, not the tedious paragraphby-paragraph employed by other programmes. Al] QBF commands are logical, requiring single key operation; some competing programs require complicated two-finger 'acrobatics' to implement a command.

The QBF software is based on a new design concept that supports a wide variety of printers. QBF is so cunning that an inbuilt program converts the Vic-20 to run on a Centronics parallel interface, allowing you to choose peripher al equipment without the need for adaptors.

Quick Brown Fox works on the Vic-20 SK memory thus freeing more memory for actual word processing. Unique amongst word processing software, QBF can send and receive information from one computer to another via built-in telecommunications facilities: this can be accomplished either by telephone moden or by direct contact via the RS-232 port.

The Quick Brown Fox fully featured word processor system costs less than £1,000.<br>This remarkable remarkable wordprocessor breakthrough is achieved by SPT Electronics. combining the QBF Software program with the Commodore Vic-20 or 64 computers. additional memory, 80-column display monitor and a daisywheel typewriter/printer. The high versatility of this system would normally only be found in systems costing at least E2,500.

**SPT Electronics, Tollesbury,** Maldon, Essex. Telephone 0621<br>868484. **Contact:** S. Contact: **McCrudden.**

#### **Stack Computer Services Ltd Stand A130/A131**

Following the success of Stack's accessories for the Vic-20, the Liverpool based company have launched new ranges of products for the Commodore 64, Atari and BBC (model B) micros.

Products include utility cartridges, joysticks, lightpens **58 COMMODORE USER**

and software multi-cartridge boards, serial and parallel interfaces and cables, dust covers — and more are on the way.

Stack also has new products for the Vic-20, including and IEEE cartridge.

Stack's chairman, Jeff Orr says "we are satisfying a demand in the home computer market that has grown up in the last year or so. While some people have been busy producing software we've gone for hardware/firmwave side of things.

"Stack's products have been extremely successful in the U.K. and we now export to more than 20 countries around the world.

"Our policy is to remain flexible and follow the bigselling micros with our products, for the benefit of ourselves, the dealer and the customer."

**Stack Computer Services Ltd. 290/298 Derby Road, Bootle, Liverpool, L20 BLN. Telephone: 0.51-933-SS11.**

#### **Stage One Computers Ltd Stand A2I /22**

**• The Administrator: The** Administrator is the first choice for processing records which require unlimited information to be stored for either text or accounting or mathematical or history purposes.

Very user-orientated and helpful facilities exist to allow the set up of screen formats for records and menus so that they represent as closely as possible the user's manual system. The user menu facilities allow the completed system to operate like a tailor-made program.

A new and very powerful facility that is built in is the packaes ability to 'learn' a job or sequence for subsequent automatic processing. For example, all month-end reports may be automated and run from a user-defined 'Month End Reports Menu'.

The package provides many unique features not available in other systems: it allows your task to be completed the way you want, and it makes set•up and running simple for the novice user.

Other facilities of the package include searching, sorting, reporting, batch processing, integration with word processing, transaction sorting, analysis and statistics, index viewing or printing, change order of viewing fields on screen, selective reporting, new file creation, record format amendment, full labelling and mailing facilities.

We can hohestly say no other package on microcomputers provides such a large number of useful facilities which are presented in so simple a manner for use by unskilled operators. The manual is exceptional and features an easy-to-read training guide with terminology explained and tips, do's & don't and suggestions high lighted.

There are versions of the Commodore 8032 and 8096, priced at £495 and £595 respectively, and there is also a hard disk version.

A demonstration is highly recommended. So come and see us on stand 21 and 22 at the show — we will be pleased to answer any questions you may have.

**Stage One Computers Ltd. 300 Ashley Road, Parkstone, Poole, Dorset, Telephone. 0202 735656. Contact: Kate Lusher.**

#### **Supersoft Stand 34/112**

SUPERSOFT has been writing software for Commodore computers since 1978 and is now established as one of the leading sources of Pet software and accessories in the world. The SUPERSOFT aim is to offer the best available programs and accessories for all machines that Commodore produce, from the Vic-20 and CBM 64 to the 700 series and beyond.

This year software for the 64 features prominently on the SUPERSOFT stands, with programs like BUSICALC and BUSIWRITER for the business user, and a range of games including CRAZY KONG, KAKTUS, TANK ATAK, KAKTUS, TANK ATAK,<br>MANGROVE and STIX for the arcade addicts. Hobbyists will find a range of programming aids and utilities to make life easier — such as VICTREE which adds Basic 4 style disk commands and toolkit functions, and 1541 BACKUP, which enables disk users to make security copies on a single drive is a must for all serious users.

More than 1,000 owners of 3000, 4000 and 8000 series machines have installed SUPERSOFT's low cost high resolution graphics boards. Now GRAPHIX software is available for the 64, making it easy to plot points, draw lines, and display text on the high resolution screen of the 64.

Calling all programmers! If you think that your programs are good enough to get into the SUPERSOFT catalogue you should contact us immediately. **STOP PRESS: on display at the Show for the very first time will be BUS1CALC 2, faster and more powerful than BUS1CALC, but still very competitively priced.**

p

**Supersoft, Winchester House, Canning Road, Wealdstone, Harrow, Middlesex, HA3 751. Telephone: 01-861 1166. Contact: Peter Calver.**

#### **Sunshine Publications Stand B114**

We will be there with the latest **issue of Popular Computing** Weekly and of course all the available back issues in case you missed any.

We will also have our latest **publication "The Working Commodore 64" for sale on the** stand and at a specially reduced show price of £4.95.

**Sunshine Publications, Hobhouse Court, 19 Whitcomb Street, London WC2. Telephone: 01-930 3266. Contact: Duncan Scott.**

#### **Superclerk Stand B27**

Ever dream of getting SUPERCLERK to help with the boring paperwork in your office? He could use his X-ray vision to pick out just the information you require from your files, and then type letters and reports at super-human speed while you drink coffee. It needn't be a dream!

SUPERCLERK is a program that turns any 8032/8096 or 700 Commodore computer into an easy-to-use tool for typing and filing. Optional accounts<br>modules even allow modules even allow SUPERCLERK to take care of the book-keepking too.

SUPERCLERK assumes you<br>know nothing about nothing computers, and offers help at every stage. Really simple to

# second just If you only buy ONE computing book THSIS THE d ASSIC!

An entertaining, but **thorough** reference source with the most readable, comprehensive glossary you'll find anywhere. The Good Computing Book for Beginners is an essential A-Z of all the facts you need to know about computing - and none you don't!

Whether you're brand new to computing, or an old hand keen to stay ahead, you'll score by keeping this classic, top-selling book within reach to use again and again.

The author, Dennis Jarrett, is a successful journalist who was also founder editor of Which Computer? magazine - so his first edition quickly became a standard work. Now this new, substantially enlarged and revised edition covers the latest trends, terms and technology with the relevant facts - and ONLY the relevant facts - in plain English.

Here's another fact you'll find fascinating: it will only cost you £2.95!

Use the coupon below to get your copy right away - or buy it soon from your bookshop. It's the one book you'll turn to again and again.

(please print clearly)

Send to: FCC PUBLICATIONS LIMITED

Convies of The Good Computing Book for Beginners by Dennis larrett at copy(ies) of The Good Computing Book for Beginners by Dennis Jarrett at £2.95 ease send me post and packing. I enclose a cheque forup post and packing. I enclose a crieque for-Please send me

 $r$  all s of ries

led

 $p_1$ 

**THE GOOD** 

**COMPUTING**<br>BOOK FOR

**BEGINNER** 

PLUS a complete practical glossary of terms

iigh rds. i is ig it nes, uigh  $\mathbb{I}$  If ams the you

me and an  $_{ery}$ ise. nе,

ely.<br>' at

7SJ. 66.

LS

est ing the ase

'est ina the ed:

ns. mb le-

ict:

nq

he **ur** ray

he mc **Brs** an . It ım

'00

an  $nd$ ts W of òц ut

> at to

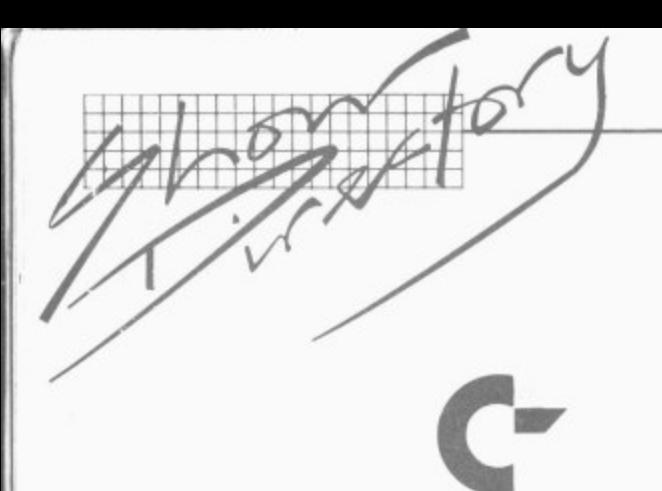

#### THE 4TH INTERNATIONAL COMMODORE COMPUTER SHOW

use; no training courses required; ideal for the general office or small business.

But beneath that meek and mild-mannered exterior are some powerful advanced features. You can 'pause' in the middle of any function; use the calculator or electronic jotters or many other unique facilities, and then continue instantly with whatever you were doing.

SUPERCLERK includes a special Business Basic programming language, and more experienced users can alter SUPERCLERK or add new functions. In technical terms<br>SUPERCLERK provides fully integrated wordprocessor, database, sales/purchase/ nominal ledgers/ payroll/and many utility functions. Prices from £395.

Superclerk, 129A Market Street, Chorley, Lancashire,<br>England, PR7 2SG. Telephone: 02572-78376. Contact; Chris Hicks.

#### **Tamsys Ltd** Stand B34

TAMSYS is one of the leading distribution software companies in the UK, representing most of the major producers of software for Z80 and 8085, 8086, 8088 based machines. As main distributors for both Digital Research and Microsoft, they will be exhibiting a wide range of these companies products on Commodore equipment. Also on show will be other leading CP/M and MS-DOS based products including dBASE II, Wordstar/MailMerge, and Supercalc. TAMSYS will also be featuring the CP/Maker, a CP/M board for 4000 and 8000 series machine which not only converts these machines to CP/M but also increases their capacity in Pet mode to 96K.

The TAMSYS consultants on the stand will be pleased to

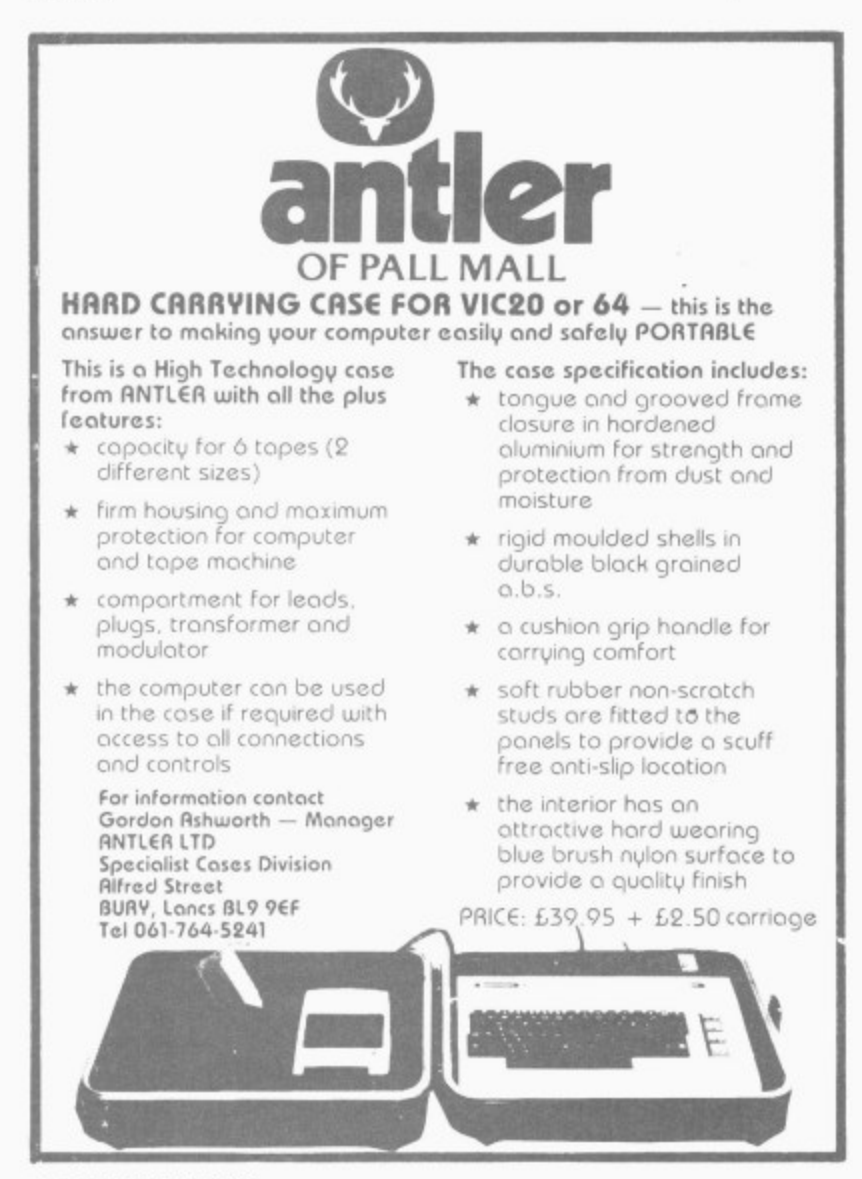

provide technical help and assistance relating to CP/M and MS-DOS as well as providing up to the minute details of the TAMSYS education and training programmes.

Tamsys Ltd, Pilgrim House, 2/6 William Street, Windsor, IBA.  $SL44$ Berkshire Telephone: Windsor 56747. Contact: Patricia Oldcorn.

#### **Taylor Wilson Systems** Limited Stand A68

Taylor Wilson has developed four highly innovative and sophisticated packages based on the Commodore microcomputer which can be seen at the show.

**· AUTOPLAN:** A powerful, comprehensive two-dimencomputer-aided tional draughting system.

AUTOPLAN can quickly generate high quality, full detail architectural or production drawings. The package comprises: a Commodore 8032 micro, a Commodore twindrive floppy disk system as an 'electronic plan chest', to store drawings or to hold programs which are in operation; a choice of hi-speed plotter/digitisers. The plotter is used both for inputting and producing drawings.

Full editing of shapes and texting is available with the system.

**• TOOLPATH:** created to verify CNC lathe programs by simulating the action of the machine-tool controller -TOOLPATH was originally produced for the training of NC programmers. It gives a highresolution animated display of tool movement and metal shaping, and is widely used in training establishments in the

UK, Europe and Australia.

**OTAPEPREP:** a highly flexible and versatile package for the preparation, editing and punching of NC machine tool program tapes.

**· MILLPATH: MILLPATH** gives a near 3D simulation of how a machining centre will execute a CNC part program, drawing at high speed on an X-Y plotter to any pre-set scale and using different coloured pens to show the varying depth of cut. Utilising MILLPATH it is possible to check for errors on a part program away from the shop floor removing the risk of potential damage to the machine tool or its tooling. Because of this it is ideally suitable for training.

Taylor Wilson Systems Ltd, Station Road, Dorridge, Solihull, West Midlands B93 8HQ. Telephone: 056 45 6192. Contact: J. G. Waring.

#### **Technical Software** Centre Stand A14

**· PLAN-KIT** Whatever the project, from organising a conference to equipping a factory or building and commissioning a power station, PLAN-KIT helps you to control and co-ordinate every activity and its timing.

PLAN-KIT is easy to use, you don't have to be a computer expert, and you can key in upto-date information at any stage to obtain a new analysis of your project's progress.

PLAN-KIT can handle over 500 activities: produces one of the most advanced and easily read bar-charts available on computer: uses the precedence system (no dummies needed): offers the choice of running with calendar

# **GMASTER**

MASTER is a totally new concept... a complete package for program development. Used by top professionals in the USA and Europe, MASTER has everything you need to write your own software, to the highest professional standards... up to 85 new commands that work with COM Basic IV... and Just one command can replace whole paragraphs of Basic code. That's why Master is...

### **a new concept in CBM Basic**

MASTER has 17 DISK HANDLING commands (both keyed and sequential access, masked retrieval, batch operation, existence tests, etc)... 12 INPUT MANAGEMENT commands (input/Output screen zones, with alpha, numeric and date formatting, etc)... 8 SCREEN MANAGEMENT commands (with screen pages loadable from disk or memory)... 10 commands for REPORT MANAGEMENT (with disk-loadable report formats)... 18 BUSINESS BASIC commands (with 20-place arithmetic, data compression, automatic date control etc)... and on the COM 8096, all the features of PM96 (46K for programs, 26K for variables, as well as 17 BASIC UTILITY commands).

### **now available for the CBM 64**

. including the full CBM Basic IV command set, and all the MASTER features listed above! Supplied on a CBM 1541 diskette, with a cassette port security key, MASTER 64 is the most powerful software utility ever offered to personal computer users! MASTER also supports COM/PET models 4032, 8032, 8096, (and 8032 with CP/MAKER), as well as the COM 4040, 8050 and 8250 floppy disks, plus the <u>CBM 9060 or 9090</u> hard disks, and is supplied with a User Reference Manual, Quick Reference Guide, Installation Guide, Demo Disk, and with a security key for either cassette port.

## **GPM 96 for the CBM 8096**

GEM 8096 users can at last make full use of their 64K Expansion Memory... with PM96, the only product that offers sophisticated, yet simple, dynamic memory management... as well as 17 extra commands that work with CBM Basic IV. 82K of memory is available to the user, with 56K for programs (up to 16 together!), and 26K for variables (maintained even while editing or loading!). The new Basic commands include all the TOOLKIT functions, plus PRINT USING, IF-THEN-ELSE, STOP KEY disable, HAROCOPY screen dump, CALL, FETCH, PLOT (50 by 150), WINDOW, and more. PM User Reference Manual, Quick Reference Guide, Disk with demo programs, and UD11 Support Rom.<br>.

## **New prices and products!**

MASTER 64 FOR THE CBM 64 ........ INTRODUCTORY OFFER £125.00<br>MASTER FOR ALL BASIC IV CBM/PETS ................... £295.00<br>PM96 MEMORY MANAGEMENT + EXTRA BASIC FOR CBM 8096 .. £99.50 KRAM KEYED DISK ACCESS. FOR ALL BASIC II/IV CBM/PETS \_177.20 **KRAm • Pm96 COMBINED SPECIAL OFFER (150.00** COMMAND-0 39 cow/Amos FOR cum BASIC Iv ... PRICE NOW C39.95 UISK-U-PKU ADDS BASIC IV (AND MORE) TO BASIC II .... 129.77<br>SPACEMAKER 4-ROM ADAPTOR (NOT FOR 8096) ........... 134.95<br>VISICALC 32K/96K RRP NOW £175.00 .... SPECIAL OFFER 1140.00<br>IBM VISI-SERIES SPECIAL OFFER ON IBM VISI-P

SUPERSCRIPT I FOR ALL BASIC II/IV COM/PETS ......... £49,00<br>SUPERSCRIPT 700 (INCLUDES SUPERSPELL)............... £450.00<br>SUPERSCRIPT I EDUCATIONAL PRICE (SEND OFFICIAL ORDER) £100.00 SUPERBASE 700 THE DEFINITIVE INFORMATION MANAGER ... 1990.00<br>SUPERBASE 64 THE PERSONAL DATA BASE .............. 1100.00<br>VIZASPELL 64 DISK DICTIONARY/SPELLING CHECKER ....... 159.00<br>VIZAWRITE 700 (INCLUDES VIZASPELL) ......

ORDERING INFORMATION: ADD 15% VAT TO QUOTED PRICES. ORDER BY<br>POST/TELEPHONE/PRESTEL, USING CHEQUE. ACCESS, BARCLAY CARD OR<br>OFFICIAL ORDER. TELEPHONE D1-546-7256 FOR SAME-DAY DESPATCH.<br>POSTAGE IS FREE EXCEPT ON CREDIT OR

**Calco Software** LAKESIDE HOUSE, KINGSTON HILL, SURREY KT2 70T TEL 01-546-7256

n

lv Jе ad юl

Ή of rill m, an le bs th is ia te of ie g, ly

d, e,  $93$  $\overline{2}$ .

ė

lë  $\overline{a}$  $\overline{a}$ d n, Ic iy.

ū er p. rë ΠY

er bf ly 'n e  $\circ$ ιė ۹ř

I t

Superscript

#### Now available for CBM 700 series

A Commodore enthusiast wanted a word processor that was simple, fast and easy to use. He wanted to handle up to 20,000 characters of text, use a wide screen format of up to 240 dharacters scrolling in all directions, and be able to use the screen while printing. He wanted a word processor at a reasonable price. The enthusiast, Simon Tranmer, couldn't find one... so he wrote

Superscript

Superscript does everything he wanted... and much more. It provides a complete document preparation and storage system, making optimum use of memory and disk space. In short, it provides all of the advantages of a dedicated professional ward processor. And now it's available for the new COM 700 series computer, with arithmetic, calculator and a host of new features. And finally, the magic ingredient ...

Superspell

a 30,000 word disk-dictionary with automatic spelling dhecker, that will verify the largest SuperScript (or Wordpro) document in under two minutes... and you can easily modify the dictionary, or add your own words.

## **Wizawrite 64**

**V** nigh-performance, low-cost word processor, with on**i** om<br>ge<br>ct **a** ultimate in personal computer word processing. Designed especially for the COM 64, VizaWrite 64 is a screen formatting. VizaWrite takes full advantage of the 64's colour, graphics and memory features, and Supports virtually any printer. It can even read text from Wordpro, Wordcraft or Silicon Office files... Together with VizaSpell 64, a high-performance diskdictionary and spelling checker, VizaWrite offers the

## **W New prices and products!**

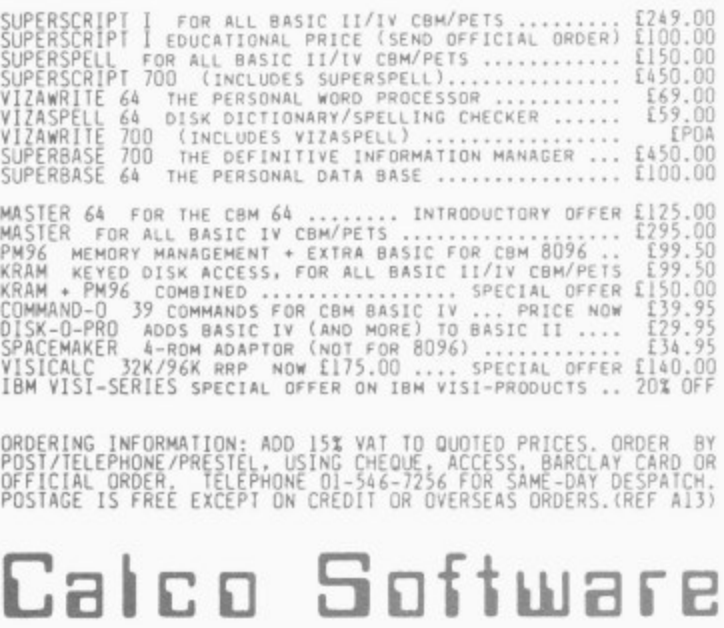

**R** LAKESIDE HOUSE. KINGSTON HILL. SURNET KT? 701 TEL 01-546-7256

**,**

**T • E X**

**L**

or continuous time base.., plus many other features offered by this comprehensive planning package.

**• Building Services** Programs: Save time and money with this practical suite of programs which copes with the calculations while you concentrate on the design and choice of parameters.

Originally written by a leading mechanical/electrical contractor, following CIBS standard procedures, these microprogams have now been developed in the Tecpac format to provide a costeffective suite of 4 related packages.

Individual programs can also be obtained from Tecpac, prices on request. Also available to special order: programs on Daylighting, Floodlighting, Heating, Pipe Sizing, CWS, HWS, Noise calculation.

Technical Software Centre, BHRA, Cran field, Bedford MK43 0AJ. Telephone: 0234 750102. Mrs R. Chandler.

#### **Tirith Ltd** Stand B63

On Display will be the Crompton Personal Computer<br>Desk, the Crompton Crompton Workstation and the Crompton Printer Stand. The Personal Computer Desk has been ergonomically designed to take any combination of Commodore hardware, but especially the CBM 500 and 700 series: the Computer Desk has a black leathercloth top and black metal frame, is mounted on castors and has a concealed cable tidy which runs along the back of the desk\_ A four gang 13 amp socket is mounted under the desktop which allows the paper to come through the slot or round the back of the desk into the printer. A paper catcher is available for the print-out. There are seven standard models with various combinations of top extensions and disk drive shelves.

The Crompton Printer Stand is designed to accommodate the complete range of printers. The stand incorporates a paper feed slot which can be fed by the paper tray beneath; there is a paper catcher at the back for the printout.

Tirith Limited, Pear Tree House, Woughton on the Green, Milton Keynes. Telephone: 0908 679528\_ **Contact: Mr G.W.Wright.** 62 COMMODORE USER

#### **Vic Soft** Stand D5

Vic Soft will be displaying Commodore's successful range of arcade games and software programs for the Vic-20 colour computer. In one area, visitors will have the opportunity to play several different arcade games or try out new ones which have not been released.

Seventeen new ROM-based games will make their debut at this year's Show and VIC Soft will have all of them available for demonstration. Visitors will also have the chance to choose from the extensive VIC Soft catalogue and purchase their favourite games or software programs for the Vic-20 or the Commodore 64.

Vic Soft, Commodore Business Machines. 675 Ajax Avenue, Trading Estate. Slough, Berkshire SL1 4BG. Telephone: **Slough 74111. Contact: George Furmage.**

#### **VIC-20 and Commodore 64** Stand D6

Part of the Vic-20 feature area, stand D6 will have a number of Vic-20 and Commodore 64s set aside to show the user exactly what each type of computer is capable of. There will be rolling demonstrations of popular software programs such as Introduction to Basic Part land Part II and the full range of utility programs for the home.

Of particular -interest is the latest 3D game called Soccer which utilises the remarkable sprite facility of the Commodore 64. Also on show will be the range of Vic-20 and Commodore 64 peripherals which harness the power of the computer and exploit its full potential. Commodore staff will be on hand to give demonstrations to visitors and a few machines will be available for 'hands on' experience.

Commodore Business Machines, 675 Ajax Avenue, Trading Estate, Slough. Berks SLI 4BG. Telephone: Slough **74111. Contact: Adrian Butcher.**

#### **VIZA SOFTWARE** Stand B117

Viza will be exhibiting **VIZAWRITE 64 a high per** fromance, low-cost word processor designed especially for the Commodore 64. It takes full

advantage of the colour, graphics and memory capabilities of the computer to bring you the power and style of a dedicated word processor.

Serious word processor users expect their word processor to format their text as they type, VIZAWRITE 64 does this instantly. Tabs, indentation. centering are all clearly visible and easily altered, so you know exactly the format of your text all the time.

VIZAWRITE 64 is a diskbased word processing program. Cost: E69.00 plus VAT  $(E79.35)$ .

Also on show will be the **Commodore 700 and VIZASPELL.**

Viza Software, 9 Mansion Row, Brompton, Gillingham, Ken **ME? 5SE. Contact: Kelvin Lacey.**

#### **VNU Business Publications** Stand A25/Al26

VNU Business Publications bring you its successful microcomputer titles:

**MicroDecision — the leading** microcomputer magazine for businessmen. Written in nontechnical jargon•free language with applications directly related to your business,

**Computer Answers — a lively** informative microcomputer magazine that is specifically directed at the end user. It guides the reader towards the understanding needed to optimise and expand his kit.

What Micro? — the definitive buyer's guide to microcomputer hardware and software. Each month there are news, views, comparative reviews, bench tests and user panels all geared to the Buyer.

**Personal Computer World**  on sale at newsagents every month for 85p. Britain's largest selling micro magazine. It covers the whole spectrum of microcomputing with news, reviews and up to the minute benchtests on current hardware and software.

**Personal Computer News** Britain's leading weekly microsomputer magazine. Special features include regular Top 20 sales charts, program cards and a pull-out library of microcomputing. First with news and reviews, PCN costs 35p every Friday.

VNU Business Publications, 62 Oxford Street, London W1A 2HG. Telephone: 01-323 3211 **ext. 376\_ Contact: S. Holliday,**

#### **Vulcan Electronics** Stand B103

Vuclan Electronics, actively established in the chess and home computer markets, is now distributing a new product to complement its expanding range of exciting hand-held games and Spectravision cartridges (suitable for use on Atari VCS).

The new Quickshot Joystick by Spectravision is suitable for use with the Atari VCS and both the Vic-20 and Commodore 64 home computers. It is an excellent step up from the standard joystick with a full 360' pivot and extra fire button making the unit ideal for both left and nght handed players, in addition to a moulded grip for extra comfort.

It is a design based on the latest of arcade-type machines and can be stuck on to any smooth surface with the aid of four suction pads. It is exactly what game players have been waiting for and since its introduction in March of this year it has become an accepted addon for Commodore computers.

It retails at £11.95 and is available from most computer shops and games centres all over the country.

Vulcan Electronics Ltd. 200 Brent Street, Hendon, London NVV4, Telephone: 01-203 6366. **Contact: David Bishop.**

#### **Wego Computers Ltd** Stand B66/67

Wego Computers' stand will be divided into two sections. The first will concentrate on their work as a Commodore Dealer and will feature ancillary products for the Commodore range.<br>These

include the Commodore-approved Card Reader, Sequence Switch Boxes — which allow the computer and up to four peripherals to be powered up in the correct sequence with only one switching operation, and BackPack — which prevents data being lost because of power cuts or line surges.

The second section will display the WordPro series of software packages including. WordPro 2,3,4.5; WordPro 3 plus/64; and Power.

Wego Computers Ltd. 22a High Street, Caterham, Surrey CR3 SUA. Telephone: 0883 49235. Contact: Geoff Duck.

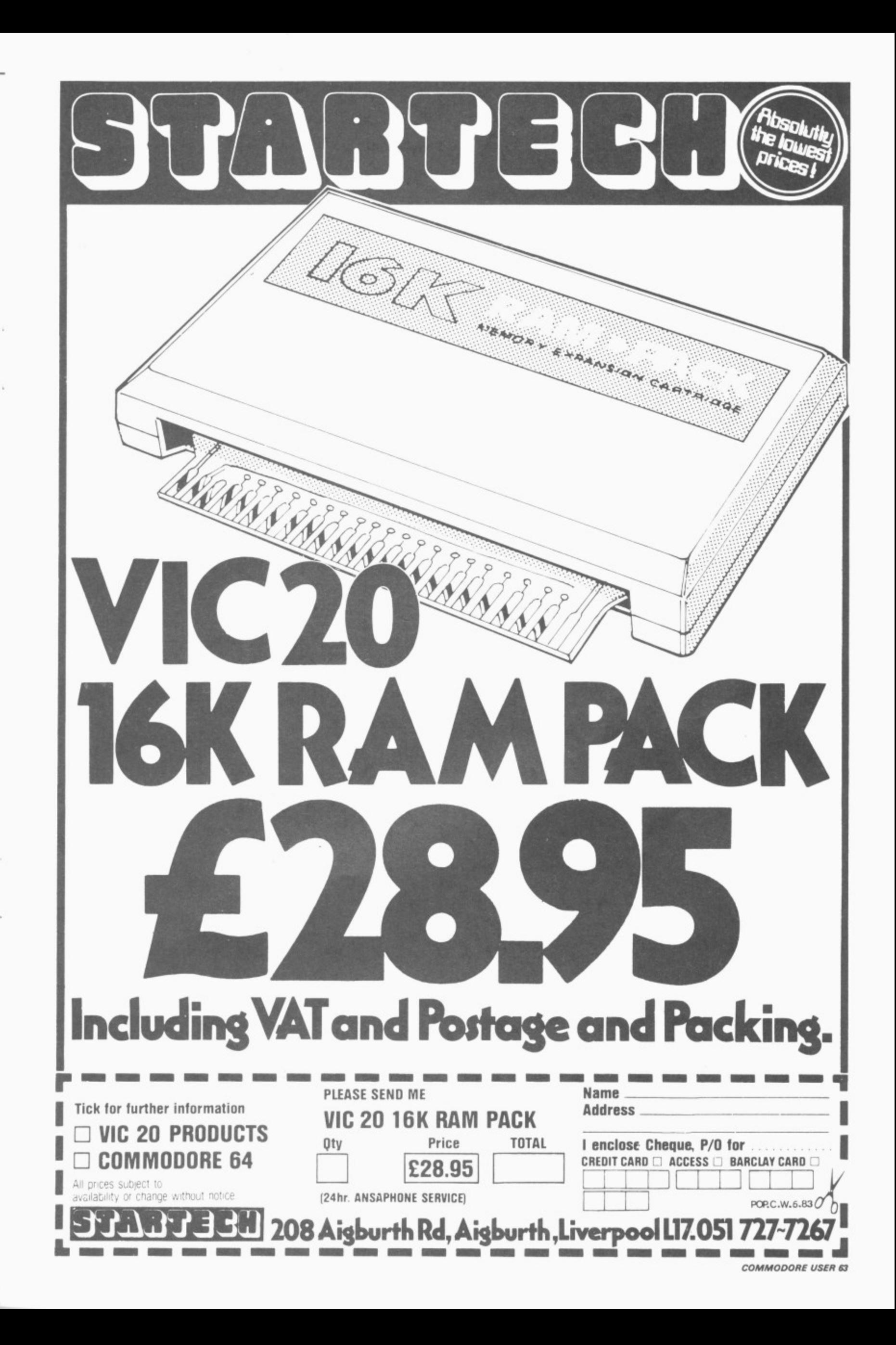

ely nd wo  $\mathfrak{g}$ ng

ble on on ick for oth 64 an he  $50^\circ$ on eft in for

he es ny of tly en ror it lds. is ter аll

00 on 66,

œ ۱ė ir er ry re

ιė

'n. :h le ır Ip th n, e-

ë

 $S-$ 

оf

 $\frac{1}{3}$ 

ı,

13 5.

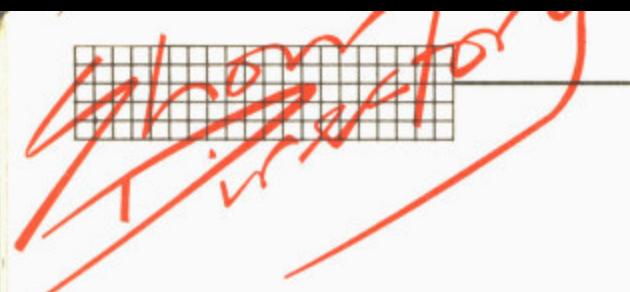

**o Company Stand** 

**IP•**

### **Downstairs — mostly Vic and 64 applications:**

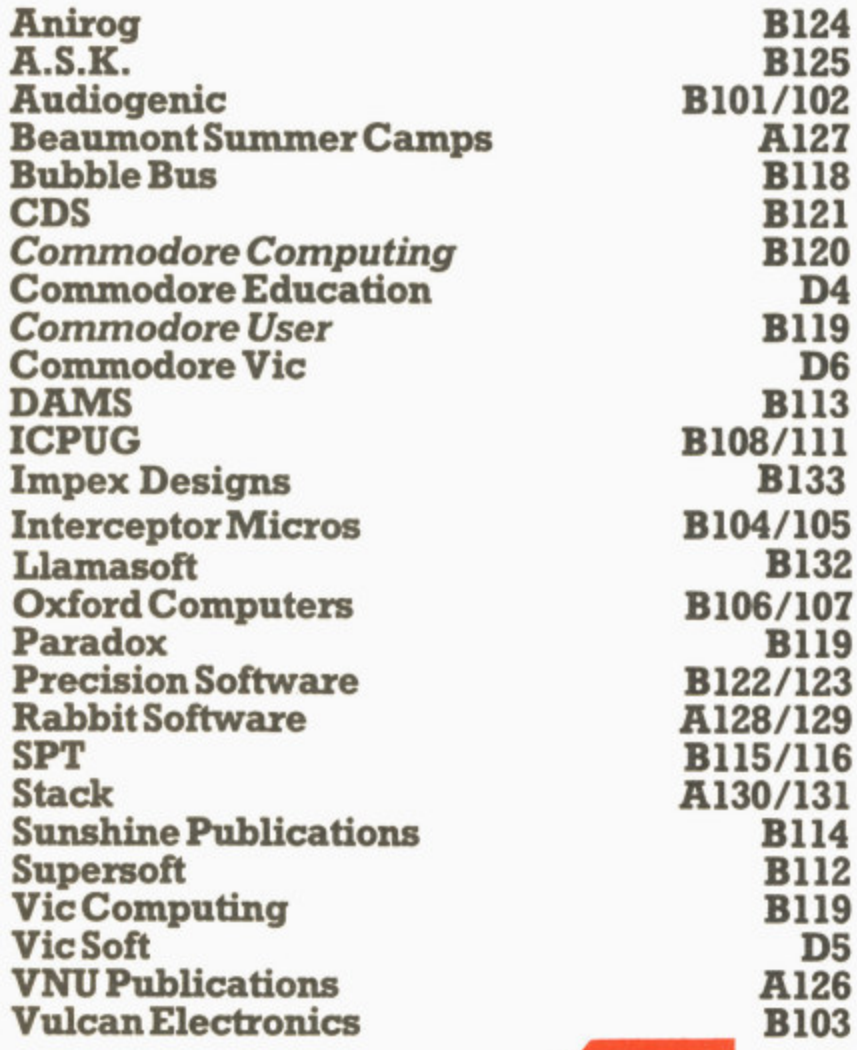

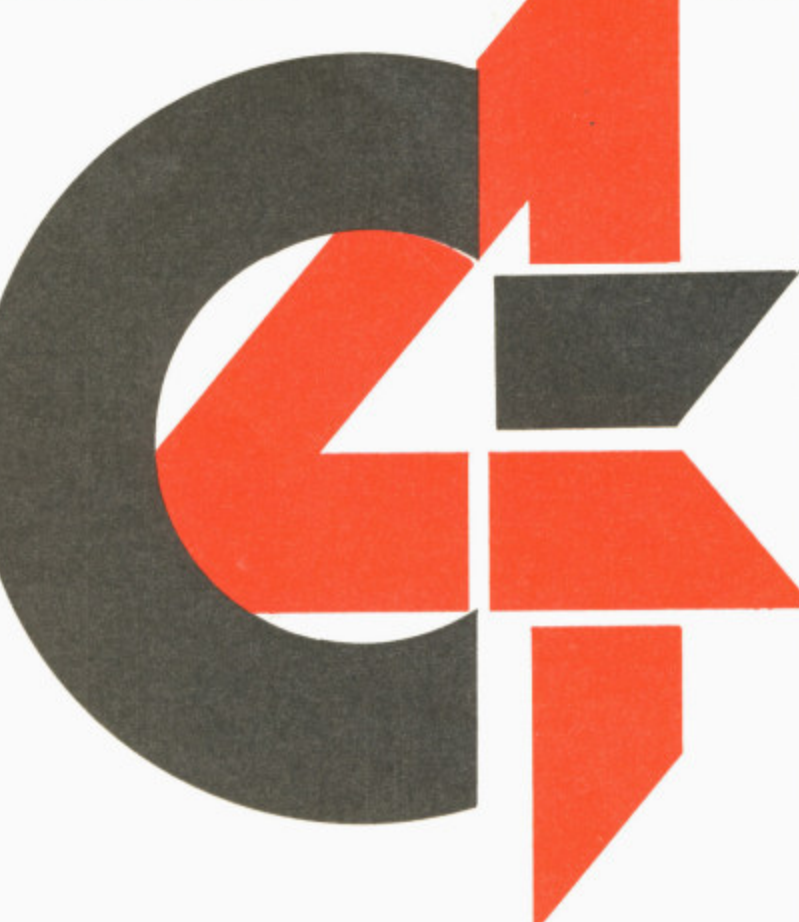

## **Company**

## **Stand**

#### **Upstairs mostly business applications:**

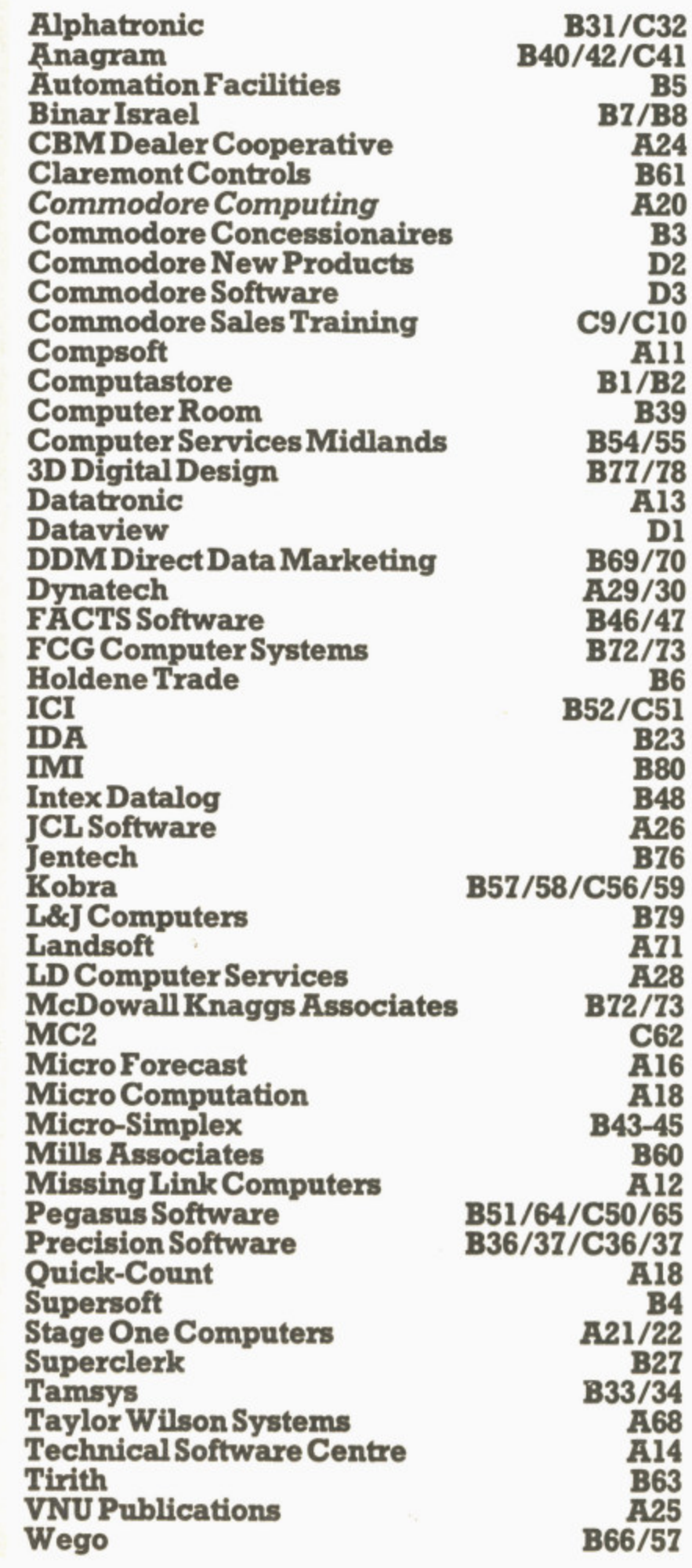

**64 COMMODORE USER**

**•111111TIMo MOP CONN 11111111121M11 1 1:1 1 MENU, •NE•NERE p**

# **Kids, holidays and computers**

projverly

Mr. and Mrs. F. Slow

"Durreamin"

Bleeker Street,

Witchin

Mr. and Mrs. F. Sloan

real.

proper

Durroamin "

Aitchin.

Blacker Street

mca

## **where to learn computing**

**It's going to be along, hot summer of course. Or maybe it will rain all the time (again). Either way there's nothing worse than a bored child during the long school holidays.**

**One solution: residential 'activity' holidays, usually lasting a week or two and combining a variety of activities. And there are a number of organisers with courses that are especially appropriate for kids with an interest in computers.**

**Here are some of the options we found. Most of these mix some computing with a variety of outdoor pursuits during the course, which can't be a bad thing. And the computing itself isn't necessarily just solitary programming group project work is usually the norm, with sidelines like elementary robotics part of the syllabus. Sounds good!**

prope<sub>r</sub>ty

Mr. and Mrs. F. Sloan

Durreamin

property

Street

**Public History** NES

Mr. and Mrs. F. Sloan,

Bleeker Street,

Hitchin.

<u>voami</u>

 $R_{1}$ 

A itc

z

 $\overline{a}$ 

a

.

**Colony Holidays, Linden** Manor, Upper Colwall, Malvern, Worcs. Phone 0648 40501.

Charitable Trust running<br>residential activity holidays based on the French 'Colonies des Vacances' system — as well as computing they take in crafts, drama, music, bird-watching. On the 13-day holidays (begin on a Sunday and end on a Friday) children spend three hours a day on the computer. As well as providing a basic introduction, there is also an emphasis on computing being part of the general activities at the camp; computing in inter-use with the other activities  $-$  eg the  $\blacktriangleright$ 

ham Schoo

*iputer* 

**Computer** Pfogianing **Weekend** 

Gainsborough House Hotel

**Compute** 

 $\mathbf{r}$ 

**1 4**

ormg h

1

ME,

 $\overline{2}$  $\overline{1}$ 

VILLAGE OF

d

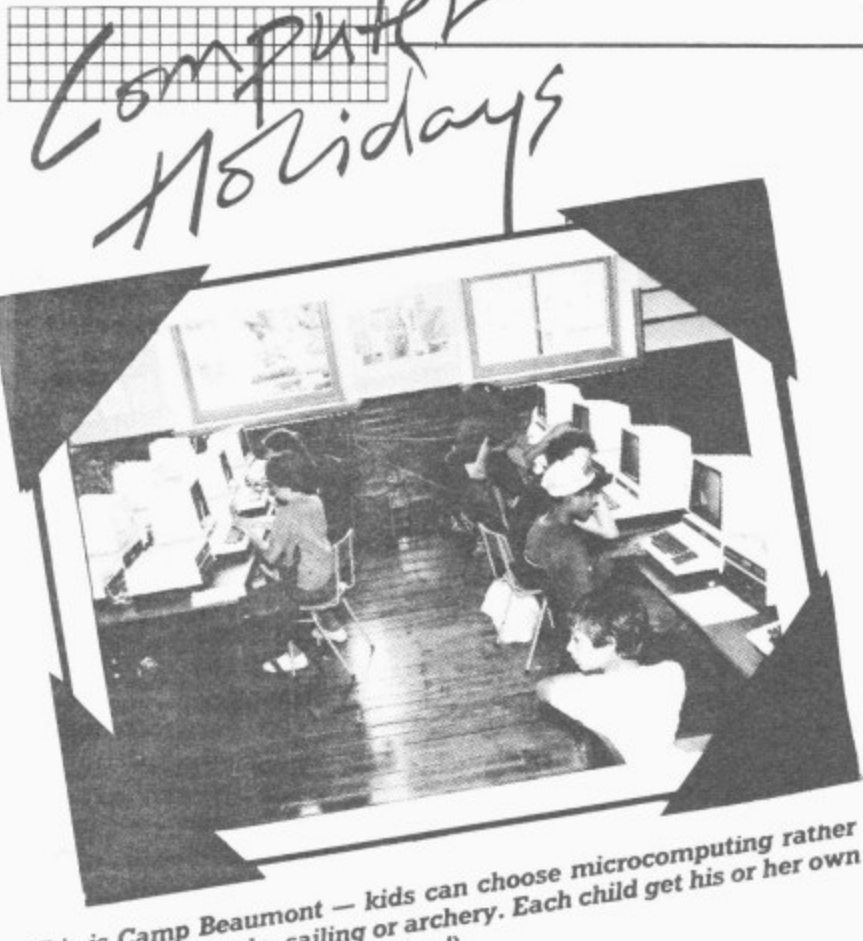

than canoeing, Judo, to (disks, to

machine to  $\blacksquare$ **. t h**

 $\triangleright$  production of a camp newsaper. Groups **i c supervised by one monitor, n a e with a micro to every two n t kids. i n paper. Groups of six are**

**Prices:** £159 for two weeks **a inclusive of travel — pocket t e money limited to 50p a day. - Dates: 31 July-12 August; W 14-25 August. Location: o Over 20 rural centres r throughout the UK, k Including some fine country houses.** houses.

#### **r Gainsborough House Hotel, ( Bwedley Hill, Kidderminster. Worcs. Phone 0562 754041.**

**Residential weekend courses and weekly evening classes aimed at a mixture of children and adults (aged 16-65) Essentially an introduction to the basics of computing, with added emphasis on the social occasion. There are 20 places in a class, with one micro to two people; the course leader is the sole supervisor. The weekend courses last from Saturday morning (check in Friday evening) to Sunday afternoon; the weekly ones are organised as 10 two-hour sessions running over 10 weeks\_**

**Prices: Weekend session — 155 (includes full board and there are full hotel facilities); weekly night classes — 120, Dates; For the weekend sessions the dates for September, October and November have not been finalised yet, so ring for 66 COMMODORE USER**

**details. Location: At above address.**

**YHA Adventure Holidays, Youth Hostels Association, Trevelyan House, St Albans. Herts. Phone 0727 55215.**

**Charitable trust. Computing course holiday, solely residential, for 11-year-olds up to adults: mainly practical work with a little history thrown in. The all-day course has a class size of 10 with two staff per class; everyone gets a computer to themselves. Additional benefits of the course include automatic membership of the YHA, a discount for rail travellers to the centre and free insurance.**

**Prices:** Residential - £120 **(includes instruction, board, lodging and recreational facilities). Dates: 16-23 July, 30 July-6 August; 6-13 August, - Course duration of one 13- Saturday. Location: Bath 2 0 Youth Hostel, Bath wick Hill, A u Bath. week, from Saturday to**

Octopus Computing Holi**s t days, Oxford Computer . Training Services, Junction Road, Oxford. Phone 0865 711829.**

**Residential and non-residential courses for children and adults. Organised at three levels: introductory, intermediate and advanced, with emphasis on practical work — there is very little theory. All-day computing, though people can adapt**

**their schedule (eg. computing in the morning, an afternoon off, more computing in the evening). Class size varies from 5 to 15 and saff/child ratio is about 1:6 equipment is operated under close supervision. There are facilities for other activities, and accommodation is either in college residences or with local families.**

Prices: Residential - £115;  $non-residental - £70.$ **Dates: Season lasts from 20 July to 3 September and is organised in six-day sessions from Monday to Saturday. Location: At above address.**

**PGL Holidays, 110 Station Street, Ross-on-Wye, Herefordshire, Phone 0989 67681.**

**Residential computer holidays for children (ages 8-16, organised into three groups). Instruction at three levels computers, robotics, 'psycho-bionics'.**

**A beginner should be able** to write their first program<br>**within** the first hour of **instruction. The intermediate range will start at a higher level; with robotics children will learn how to control and build their own robot. it is mainly practical work. Structurally, the holiday is broken up into halfday computer classes and the other half spent engaged in a mixture of sports and outdoor activities. Class size between 6-15, with a staff/ child ratio of 1:5; staff consisting of qualified and experienced teachers.**

**Prices:** Residential - £130 **(includes station pick-up). Dates: 16-23 July: 23-30 July: 6-13 August; 13-20 August. Courses last from Saturday to Saturday. Location: Eastbourne or Edinburgh.**

**Millfield Summer School, Millfield Village of Education, Street, Somerset. Phone 0458 42291.**

**Residential and non-residential computing courses from a public school famous for its sports facilities and coaching. All the computing courses are "suitable" for those with an aptitude towards maths. The courses**

**are organised into two sections: the first one for kids between 8-13 (each child has a computer and most of the work is practical). The second group is for adults and young people of 14 years and over. This latter course is further divided into mon - introductory classes for d i experience; afternoon cour-- ses take place at a higher 0g level, and some experience those who have little or no** will be necessary. Again, **every person has his or her** own computer. Class size in **both cases is limited to 12 with one instructor per class. The courses are organised so that you spend half a day on computing and the rest on some other course; adults take part in at least one course occupying their first day,**

**Prices:** Residential — £63;<br>including board + VAT **including board + VAT — 1120. Non-residential — 130. Dates: 8-12 August and 15-19 August are the only free dates left. These last from Monday to Friday. Location: At above address.**

#### **Oalcham Activity Holidays,**

**Oakham School Chapel Close. Oakham, Leics. Phone 0672 3072.**

**Residential or non-residential computing courses — basically aimed at adults, but also for accompanied children (ages 9-14). Organised so that you can either choose to do computing all day, or spend half a day on the computer and the rest of the day on recreational activities for which there are 'numerous' facilities. Class sizes are usually 10 to 12 people (two per computer is the norm).** It's mainly practical work, **the teaching led by the director of the course assisted by up to three computer studies undergraduates. The course lasts six days.**

**Prices: Residential —** Adults £120, children £100. **Non-residential — adults 160, children 150. Dates: 24-30 July; 1-6 August (virtually full); 7-13 August (all-day computing courses only, but games facilities are open). Location: At above address.**

# **MICROS AT OAKHAM**

Residential or non-residential courses for those who wish to learn to program or for those who require independent advice on the use of computers in their home or business.

## **There are also courses for accompanied children (age 9-14).**

Equipment includes Apple II and Sharp micros and word processing facilities.

Heated indoor pool, squash courts, badmington and tennis available.

## **24th-30th July, 7th-13th August**

For details contact:

**The Secretary, Oakham Activity Holidays, Oakham School, Chapel Close, Oakham , Rutland 1E15**

**Telephone: Oakham (0572) 3072**

## **COMMODORE TRAINING COURSES**

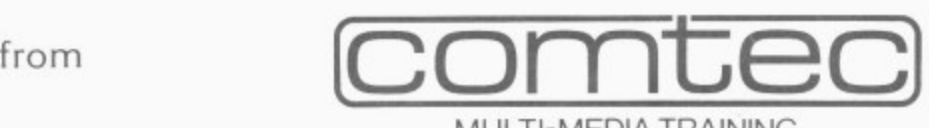

MULTI-MEDIA TRAINING

Comtec provides Education and Training services to business, industry and the professions. In the dynamic field of microcomputing we are a leading independent supplier of training courses for Commodore users. The following courses in the most popular software systems in these key areas of microcomputing application are currently available:

- $\star$  SILICON OFFICE  $-$  Basic (3 Days) Advanced (1 Day)
- $\star$  VISICALC  $-$  (1 Day)
- 
- \* Database Management and Word Processing
- $\star$  Financial Modelling and control of Business Planning
- $\star$  HORNET (2 Days)  $\star$  Project Planning matching Time and Resources profitably

### $\star$  WORDCRAFT 80 - (2 Days)  $\star$  Word Processing

TRAINING is what is needed when you already have a system but we fully realise that EDUCATION is vital for people to gain an appreciation of the role of microcomputers in their professional lives. Education means developing a critical awareness; one of our contributions to this process is:

## MICROCOMPUTER APPRECIATION (1 Day)

This is a short, intensive course to guide and help individuals and companies to gain a genuine understanding of the advantages and pitfalls in choosing, using and expanding microcomputerisation.

Comtec's professional approach to training means maintaining a substantial research and design programme. It also means being short, the courses above represent 'state of the art' services. We are also involved in the creation of custom•made course modules for corporate clients.

Courses take place regularly at our London training centres and are also arranged 'in-house' at client locations.

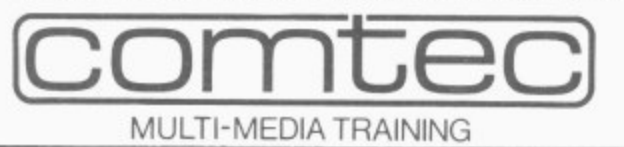

Details from: The Course Administrator

128 Wigmore Street<br>London W1 01 01 486 6507

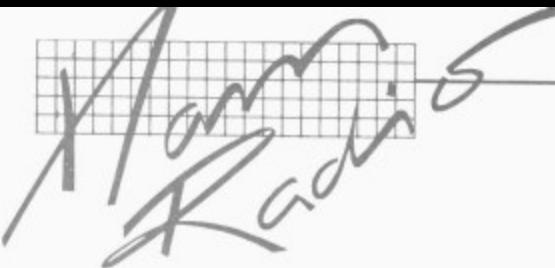

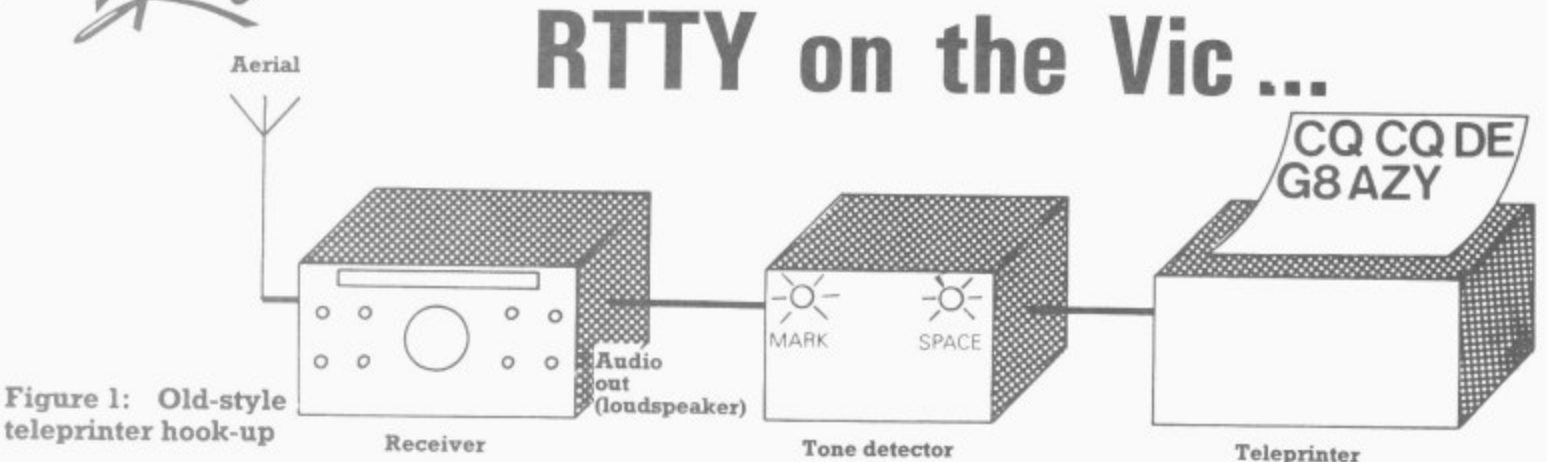

If you tune around a short-wave receiver, you'll hear an incredible array of signals from commercial short-wave broadcasts from all corners of the globe to Radio Amateurs talking to each other.

You'll hear morse code messages being sent by everyone from Radio Amateurs to foreign diplomats.

You'll hear the 'woodpecker' noises emanating from somewhere inside the USSR doing something that none of us is too sure about. You may even hear the bleepings from space satellites. And you'll certainly hear the regular warbling noises which are the sound of text being transmitted from one place to another - by Radio Amateurs, embassies or the world-wide news agencies such as Reuters. Figure 3: RTTY codes

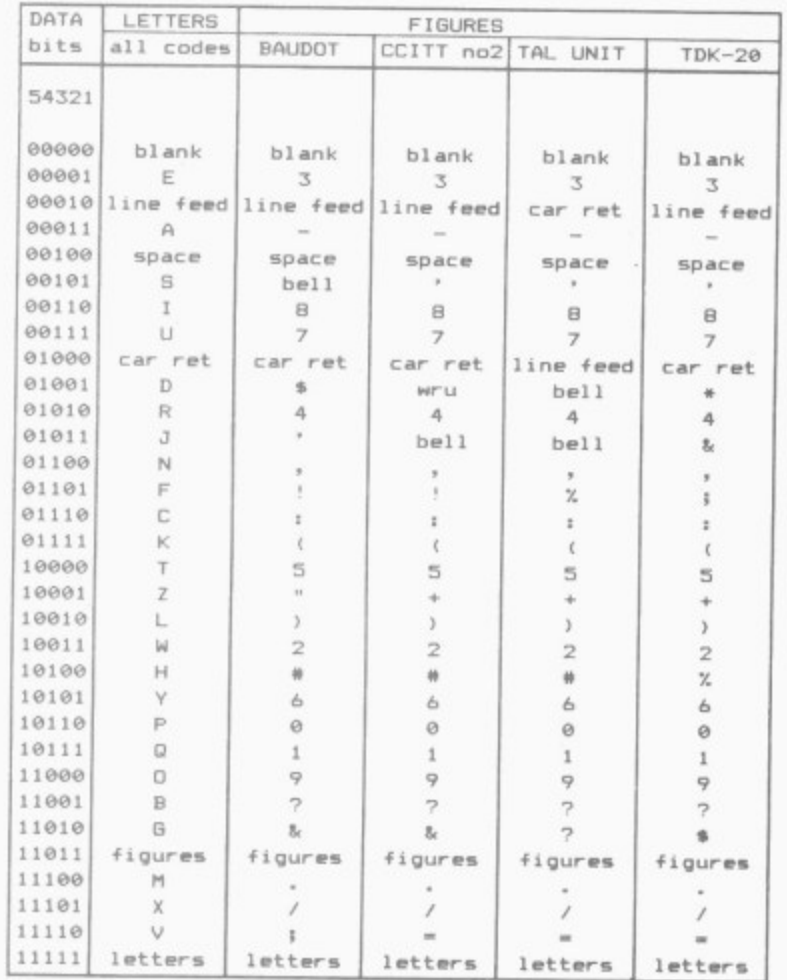

NOTE: All codes are exactly the same for letters and figures, it is only some punctuation and control characters that differ. The "wru" is a "who are you?" query which the receiving station would normally answer with some sort of identification code and "car ret" is carriage return. 68 COMMODORE USER

This type of signal is referred to as 'RTTY' which stands for Radio TeleTYpe; it is a means by which text can be sent over the air.

RTTY (or "ritty", as it is often pronounced) started shortly after the Second World War, when the old mechanical teleprinters were becoming readily available: most of the techniques and codes currently in use arise from the design and limitations of these early machines. Although many still use these mechanical (and noisy) teleprinters, increasing use nowadays is being made of computers to convert the signals to text and display it on the screen, and there are several ways of doing this on the Vic.

Figure 1 shows the hook-up required with the old mechanical teleprinters: and Figure 2 shows the more modern approach.

The four fundamental requirements are a shortwave receiver, a tone detector, a computer to do the code conversions and a display to show the final text. Although it is possible to build your own tone detectors and write your own software, the necessary hardware and software for the code conversions are already included in two commercial packages available for the Vic.

Most computers and VDUs use some form of the sevenor eight-bit ASCII code, but the design of the early mechanical printing machines dictated that a special code using only five bits was used.

#### Code types

Two main types of this code are specified, although they are both identical in their treatment of letters and numbers, differing only in the handling of punctuation characters as can be seen from Figure 3.

The five-bit character is sent as a series of ones and zeroes. These are actually referred to as mark (current ON) and space (current OFF).

Figure 4 shows how the letter 'J', whose code is 01011. would be transmitted

With nothing being sent, the signal sits at high level (mark) which is pulled low (space) to indicate that a character is about to be sent. This special 'start' pulse is<br>then followed by the five bits of the character (transmitted starting with bit 0); and a final mark (or 'stop' pulse) is transmitted slightly longer than the others to allow the receiving machine to finish printing.

The sender is now back in its 'idle' condition ready to send the next character.

It doesn't take much mathematics to realise that five bits only allow a total of 32 characters to be sent. If you look at Figure 3 you'll see all 32 code combinations and their representations - the peculiar order of letters is a function of the mechanical decoding process used in those early machines.

You will also see that there are two columns - a 'letters' column and one for 'figures'; and there are special codes (11011 and 11111) to switch the receiver to 'figure' or 'letter' mode.

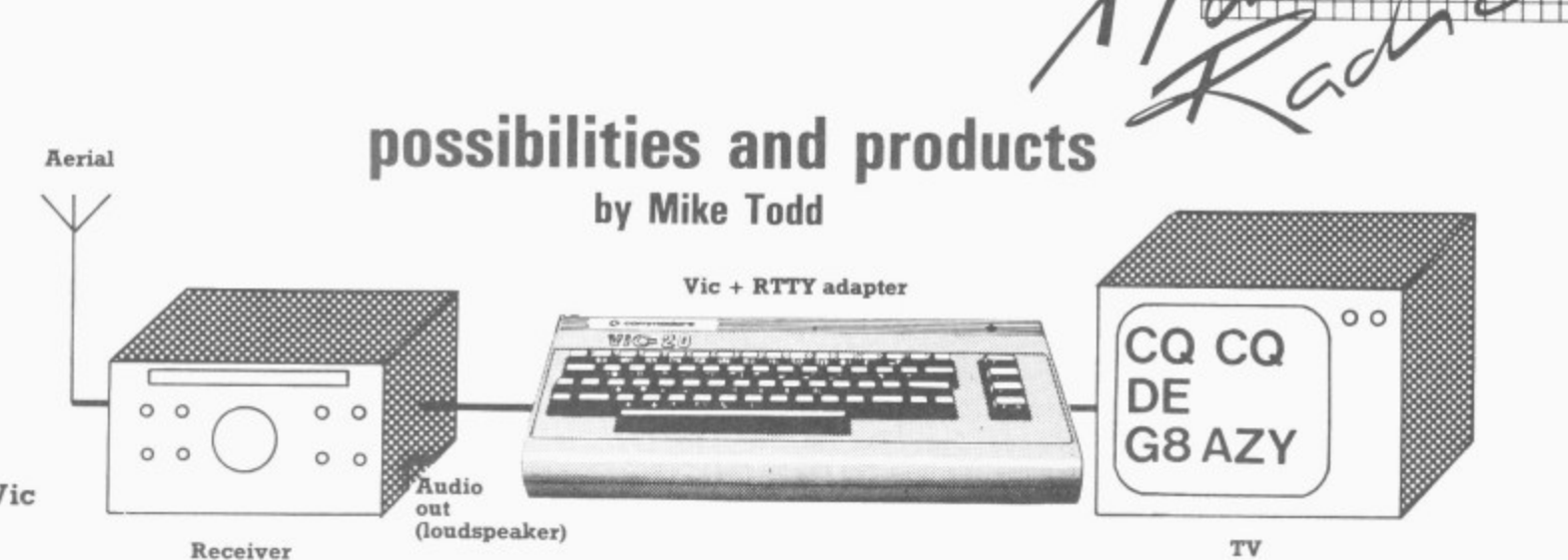

#### Figure 2: Vic and RTTY

**A l**

Radio amateurs in the UK must, by law, use the five-bit Code number 2 and also must send at a speed of 45.5 or 50 baud. (A baud is just a measure of the speed of transmission and can generally be accepted as the number of bits per second. If the 'width' of one bit is 20 milliseconds, the rate is 50 baud.)

The stream of ones and zeroes cannot be transmitted as it stands; it must be converted into an audio signal for transmission. By assigning one audio frequency tone to a mark and a different one to a space, it is possible to put together a complete audio<br>signal which is the warbling noise that is heard on the short wave receiver.

#### **Frequency shifts**

The actual tones chosen depends very much on who is doing the sending, but radio amateurs generally stick to 1.275kHz for space and 1.445kHz for mark.

This is often generated by having an oscillator running at 1,275kHz and then shifting its frequency up by 170Hz when there's a mark signal

to be sent. The technique is referred to as audio frequency shift keying or AFSK.

There is another technique used where the actual tones are not transmitted, Instead the carrier frequency of the transmitter is shifted by the same amount. This is known as FSK. Assuming that we're of 14090.000kHz, this would be our space frequency; and a mark would shift this to 14090.170kHz. For those with receivers designed to receive morse code or 'sideband' transmissions, it is possible to convert this shift in carrier frequency back into audio tones.

Apart from the radio amateur transmissions, there are also a host of commercial transmissions — including Reuters, TASS, weather stations and even embassies round the world: and these use a variety of different sending speeds and frequency shifts.

#### **Reception**

Receiving a signal is a matter of feeding the incoming audio tones into two tone detectors. One triggers on the space frequency and the other on the

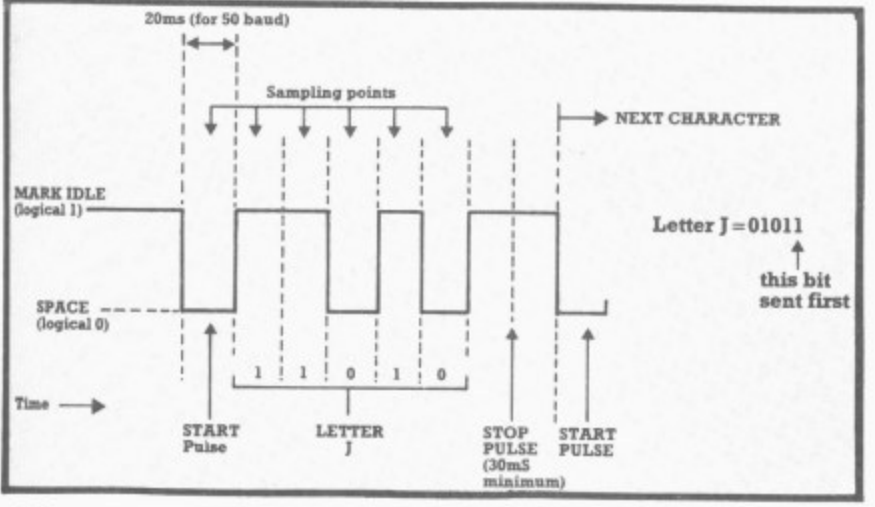

Figure 4: Transmission of the character 'J

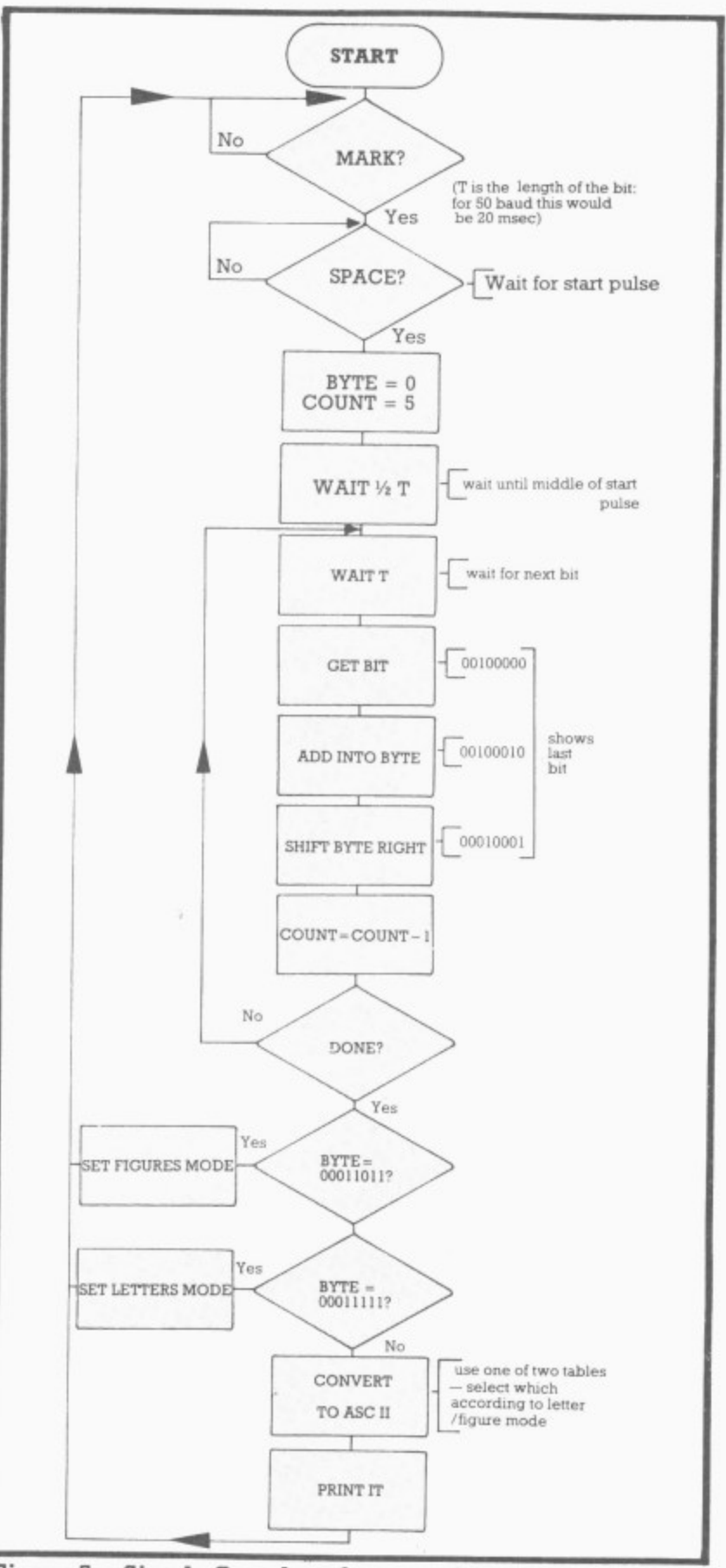

**Figure 5: Simple flowchart for assembling and printing RT'rY**

**M 11111•1116P**

**JEN§.11.**

**F OPPIEr,61.4.1.101.11111111.r...11.111 IKOYA6111111111OPIOLIEVAPAO111**

**-**

## For VIC 20 and **CBM64 Users** P ACCOUN

Highly comprehensive program designed for 16K, 24K, VIC20 & Printer, 40 col VIC20, CBM 64. Makes an ideal introduction for you and your staff to the world of computer accounts.

#### Features include:

- · Menu driven simplicity to use!
- Up to 250 accounts per tape
- Day book<br>• Sales and purchase ledger
- (or just 1 type)<br>Statements print  $\bullet$
- 
- (for all or just one company)<br>Overdue account statements (as above)  $\blacksquare$
- 
- 
- Bold period carry on to next data tape<br>• Cash summary debitors and creditors<br>• VAT entry (net or gross)<br>• PLUS many, many more features<br>– all in ONE program.
- 

#### Program specification:

- SIP/AC 20 16K (approximately 130 invoices per data tape)<br>SIP/AC 20 24K (approximately 350 invoices per data tape)
- SIPIAC 40 40cel + 24K + 3K<br>SIPIAC 40 40cel + 24K + 3K<br>SIPIAC 64 Cepyroximately 430 invoices per data tape)<br>SIPIAC 64 CBM64 (approximately 650 invoices per data tape)<br>Note: printer required for all programs.

TAPE PROGRAM, DATA TAPE AND MANUAL £24.95 + VAT

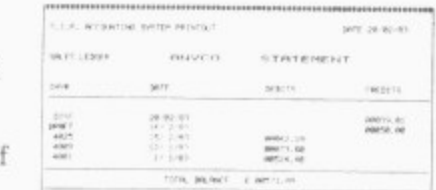

#### Printer plinths

- designed to asve space.<br>improve paper flow, and<br>tidy stray cables, has anti vibration mounting, superb<br>fosign in high impact amoked<br>Perspex.<br>SIP/P1515 for VC 1515 and /OP Perspex.<br>SIP/P1515 for VC 1515 and GP 80 £17.95 + VAT<br>SIP/P1525 for VC 1525 and GP 100 £18.95 + VAT

Acoustic covers

reduces noise levels<br>dramatically, smartly styled<br>SIP/C80 for VC1515 and GP 80  $337.50 + VAY$ <br>SIP/C100 for VC1525 and GP 100  $339.80 + VAY$ 

**SPECIAL** GP 100 VC Printer PLUS SIP **OFFER!** Phone for details Please specify machine size when ordering

Trade enquiries invited<br>Send your orders or for further<br>information please write or tell telephone

Shore Industrial Plastics Ltd Shore Industrial Plastics Ltd Telephone: 01-250 1978.<br>Telex: 943763 Ref. SHAMAH.

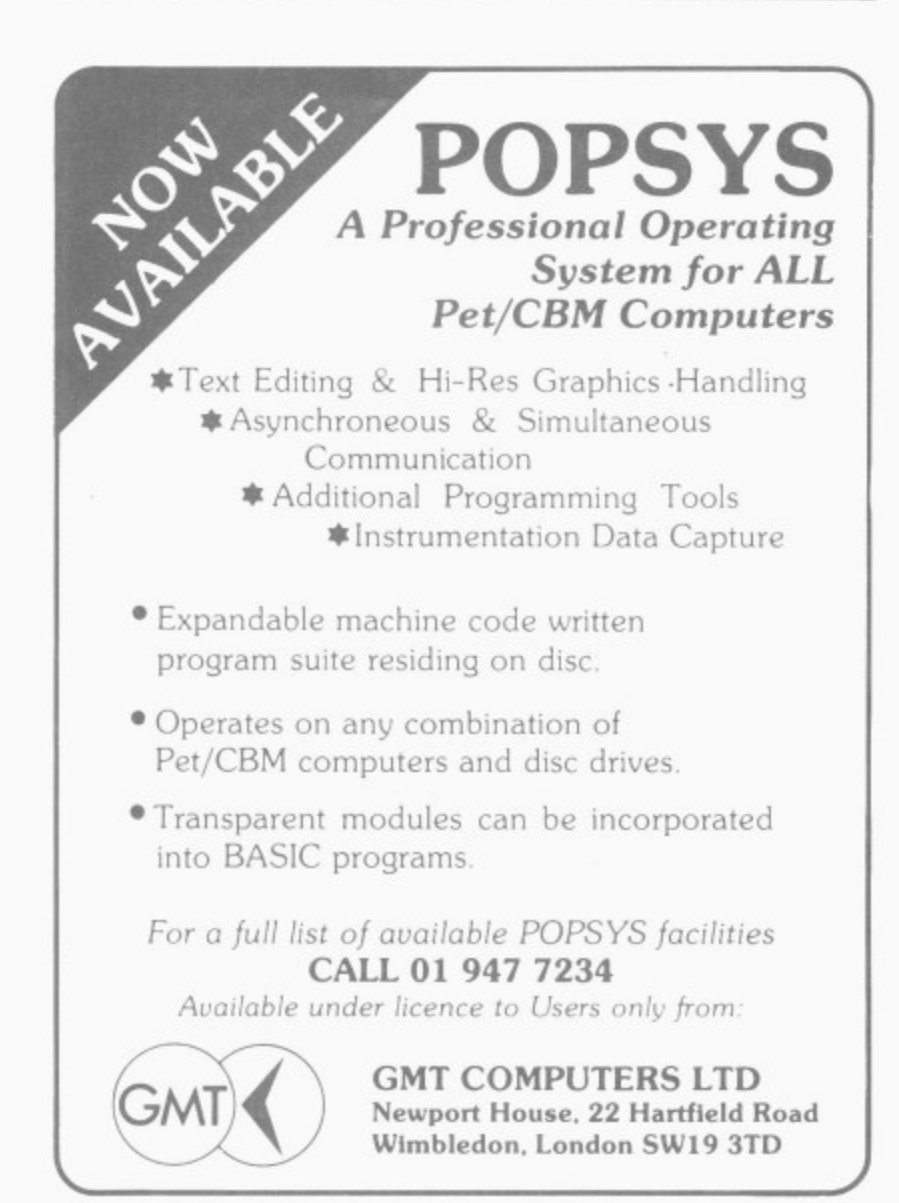

mark frequency, producing a logical '0' or '1' at the output. Although it is possible to use only one detector, two are better: and they provide a degree of error-checking since if neither tone is being received no decoding should take place. (If only one detector were used, it would assume that a space was being received even if there was no tone present.)

The serial stream of ones and zeroes can either be fed into a hardware device known as a Universal Asynchronous Receiver Transmitter, or UART, for conversion into a parallel byte. Or a software equivalent of the UART might be used. with the software alone performing the conversion.

The flowchart in Figure 5 shows the basic principle involved. Note that once the start pulse is received we wait an extra half time period - this is to make sure that we continue sampling in the middle of each pulse for maximum reliability.

Transmitting the signal is slightly easier as far as the computer is concerned. It is simply a matter of presenting the ones and zeroes at the correct speed into a suitable audio oscillator for feeding into a transmitter - though it is useful to have computer control of

the transmitter to turn it on when sending.

As I've already mentioned, it is possible to build your own tone detectors and to write your own software to decode the signal: but this requires a good understanding of the techniques of RTTY, the Vic itself, and machine-code programming too.

The alternative is to use one of the two commercially $available$  units  $-$  all you need is the receiver and the Vic. and a few other bits and pieces.

#### IDK-20 Ham Interface

This comes from Computer World in Holland and is one of a range of Vic peripherals from that company. It is a single board which plugs into the Vic's expansion port and contains two decoders one for RTTY and the other for morse code, with both having facilities for transmitting and receiving. Its advertised cost of £89 doesn't take into account post and packing, import costs or the extra hardware required to operate it.

There are two very distinct sections on the circuit board. The first is the ROM containing the necessary software, the second is the

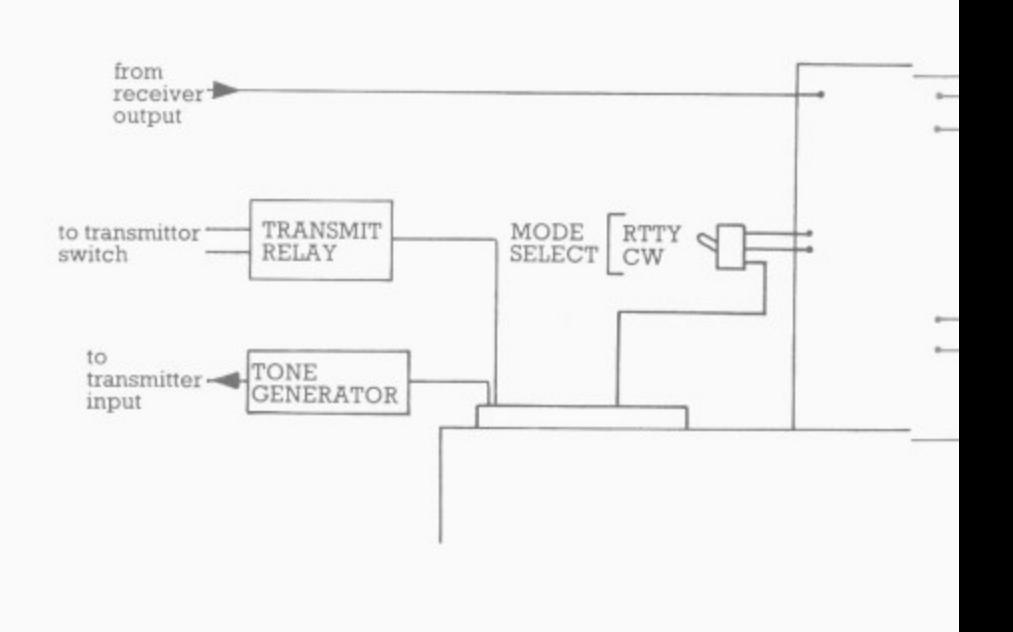

Figure 6: Connections to TDK-20
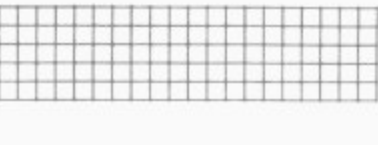

two tone detectors — the two sections are not connected together in any way and signals are fed to the Vic through the user port, for which the connector is not provided.

n

C ć s

ś

e s a s t ś e ĥ

ť è

One thing that the ads don't tell you is that you'll need to add an external power supply for the tone detectors (a 6-0-6 volt mains transformer) and a connection to the user port. Figure 6 shows the necessary additional connections to get full use of the unit.

It is set up for two different space frequencies (1.275kHz and 2.125kHz) and different shift frequencies (170Hz and 425Hz). But these can be changed, and instructions for doing this are provided.

#### **Getting started**

SYS43000 starts the system running. This presents the name, address and call sign of the registered user; and from here, pressing the appropriate function key will access the RTTY or morse code facilities.

Tuning in to the signal can be fairly critical, but two LEDs are provided to indicate that a mark or space tone is being received. These are positioned on the interface board. I found that rather inconvenient and would have liked to have

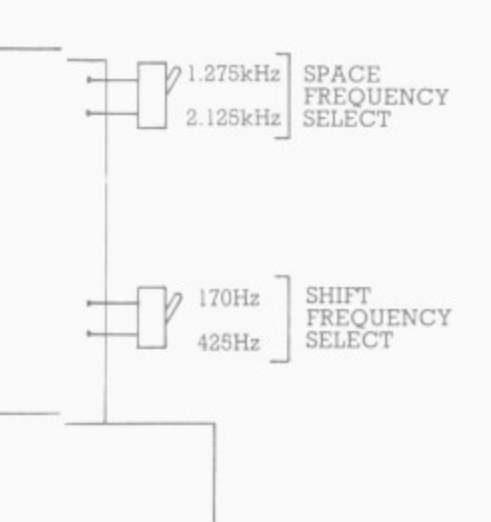

seen some marcation on the<br>screen that those tones were being received.<br>seen some indication on the

successfully tuned into a should immediately see the screen. Assuming that you've suitable RTTY signal you text begin to appear on the

1 Baud rates of 45.5, 50, 57, 75, available. Baud rate<br>selection.is.done.using.the shifted plus and minus<br>symbol keys, with the current baud rate always<br>beingshown.on.the.screen 110, 150, 200 and 300 are selection is done using the symbol keys, with the being shown on the screen.

1 Although the baud rate can be altered from the<br>keyboard, the *space* and simt inequencies can only<br>be altered by changing con-1 you've installed them) on the interface unit.<br>keyboard, the space and shift frequencies can only nections (or switches if

1 key on the keyboard, the which — with some addi-As soon as you press any unit goes into transmit mode tional hardware — will turn the transmitter on. If you don't type anything for three seconds, the unit will revert to 'receive' mode.

In the early days of RTTY it was possible to prepare punched tapes of the most frequently-used messages, such as a CQ call (a general call inviting other amateurs<br>to reply), test sequences and so on. With the TDK-20 several useful sequences are built in and these include the owner's call sign which is put into the EPROM when you order the unit. You can also store your own messages in one of the three available buffers, and subsequently transmit them simply by pressing the Fl, F2 or F3 keys.

As well as sending and receiving RTTY signals, the TDK-20 also sends and receives morse code known as CW. This it does fairly well, although it doesn't seem to cope with variations in sending speed as well as it might. It even provides an audio output to<br>the TV set when sending, which could be a useful aid in learning morse code.

**n**

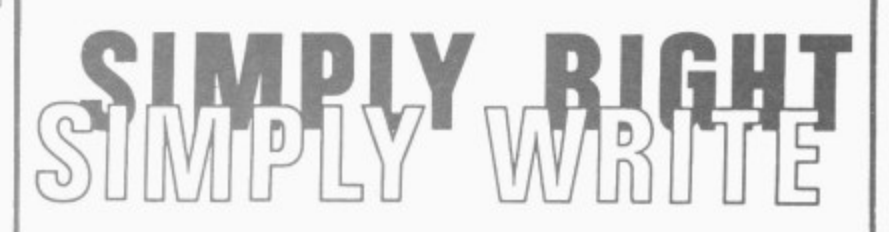

### **BUSINESS QUALITY WORD PROCESSING**

### **HOME COMPUTER COST**

SIMPLY WRITE has been a favourite with PET/CBM users since 1981. Now this low-cost, sophisticated program is here for other computers. The same full features, yet even cheaper. Uses special keys and colour for extra ease. (See 'VIC Computing' Feb 1983 for excellent review of VIC-20 version).

**FOR VIC-20 CBM 64**

**PET/CBM BBC**

 $Disk £40 + VAT (PET £45)$  Tape £35 +  $VAT (PET £40)$ 

### SUITABLE FOR REPORT WRITING, EDUCATION & BUSINESS

Full screen editing. Can keep and append standard sections to build contracts, quotations, etc. Includes 'mail merge'. page headers. page numbers. Links files for long document printing and paging. Send control characters. Redefine keys. Works with tape or disk files, any printer (RS232. VIC, CBM, IEEE). VIC-20 version needs 16K RAM pack.

### **"Simply File"**

### DATA BASE MANAGEMENT SYSTEM

### NOW AVAILABLE FOR CBM 64!!

This full-function information manager is one of the best available for the PET/CBM at any price, and is now also available for the CBM 64. Suitable for stock control, mailing listt, club and school records, VAT inputs and outputs records, etc, etc, etc. Prints analysed columnar summaries with totals and averages. Prints mailing labels. Does calculations. Creates random or sequential files that can work with other programs (including 'Simply Write' word processor). Uses any Commodore single or dual disk drive. Even includes provision for adding your own subroutines in the unlikely event it doesn't do everything you want!

 $DISKONLY: E65 + VAT PET E60 + VAT CBM 64$ 

Send for full details of this and other useful programs for VIC-20, 64, PET/CBM 40 & 80 column

### DEALER ENQUIRIES IN

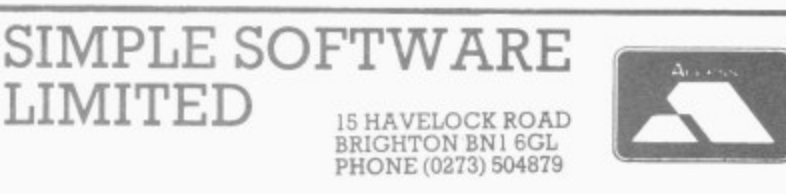

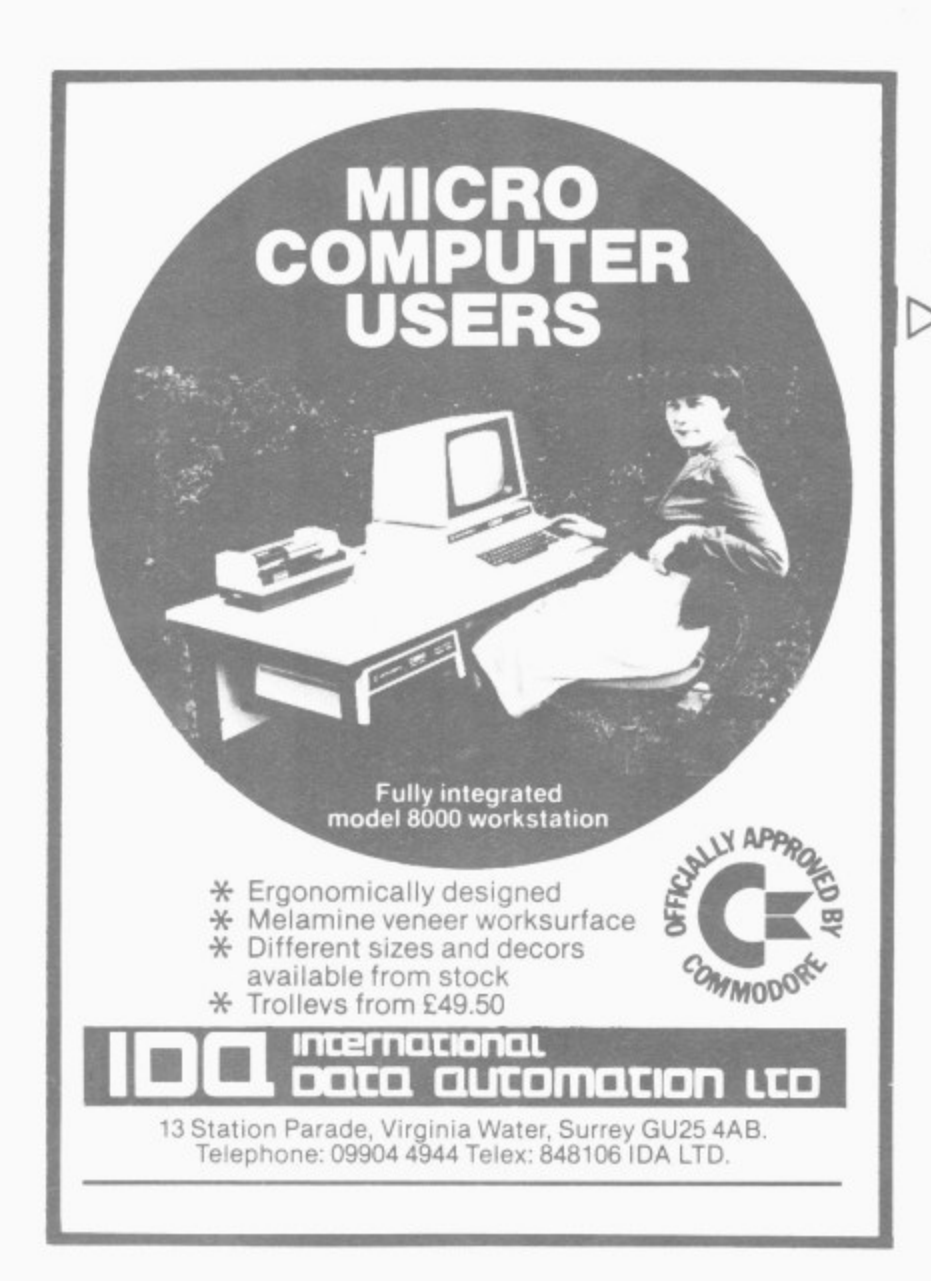

### **VIC PRINTER for E65.00 Inc VAT**

**Put a Sinclair ZX-PRINTER**

**(Order Printer and power supply from Sinclair and many High Street Stores at around £45.00 inc VAT) on you VIC using the**

### **SOFT EX PRINTERFACE**

costing only  $\ldots$  £19.95 + £1 p&p

- **\* \* Very High resolution graphics (higher than VIC)**
- **\* \* Full VIC/PET character set + user defined graphic characters**
- **\* \* 43 column printer with superb formatting facilities**
- **\* Operating commands same as the VIC printer**
- **\* \* Simple to use! No extras required**

Send orders/enquiries (Commodore 64 enquiries welcome) to:

### **SOFTEX COMPUTERS**

Department V.C., 37 Wheaton Road, Bournemouth, BH7 6LH Telephone 0202 42202q

### **TAL RTTY Module**

**-**

**, .**

 $\frac{1}{2}$ 

This unit is very different to the Dutch offering. It is totally self-contained and requires only a minimum of connections (as shown in **Figure**  $T$ )  $-$  it even has the necessary relay included for turning the transmitter on and off.

 $4\,\mathrm{mm}$ 

**omera and the second second second second second second second second second second second second second second second second second second second second second second second second second second second second second seco** 

**moswAa AmE111111101"-•4111011111m orior** SI *FA*IF ATILITIS AT

It too has the tone detectors on board, but it uses a UART chip in the module to do the conversion of the serial data to a parallel byte. This normally operates at 45\_5 baud, but keyboard selection of other baud rates up to 150 baud is available by throwing a switch on the interface board.

The frequency shift is generally set to the normal amateur shift of 170Hz, with provision on the module for altering this if required: there are two LEDs on the board to indicate reception of mark or space tones. Again, I would have liked to have seen this indication on the screen.

The TAL unit seemed to cope better with errors in reception and wouldn't print garbage on the screen without your knowing that there'd been problems. There's even the facility to force the decoding mode to letters or figures in the event of the appropriate shift character being missed.

The other facilities provided are very similar to the Dutch unit, although they're more thoughtfully designed. Four or five user-programmable messages are provided as well as a range of preprogrammed messages, and the call sign is embedded in the EPROM.

The text is semi-formatted on the screen to reduce the possibility of words being cut in half as the wrapped around the screen line, and the overall display is reasonably well constructed bearing in mind the limitations of the Vic screen.

**My.**

### **Extras**

Since I first tried this unit, some significant features have been added. The first is the ability to print text simultaneously to the Vic printer as it is being received. At first sight this may not seem so revolutionary: but the way the Vic handles the printer means<br>that printing while that printing processing fast, real-time input is extremely difficult. The provision of this is possible only because the Vic is not being used to do the serial-to-parallel conversion, relying instead on the UART chip; it works well on speeds up to about 100 baud.

The second enhancement is the ability to recognise the owner's call sign in a special format: and, when this is received, to print the received message. This means that if the unit is left monitoring a specific frequency any messages

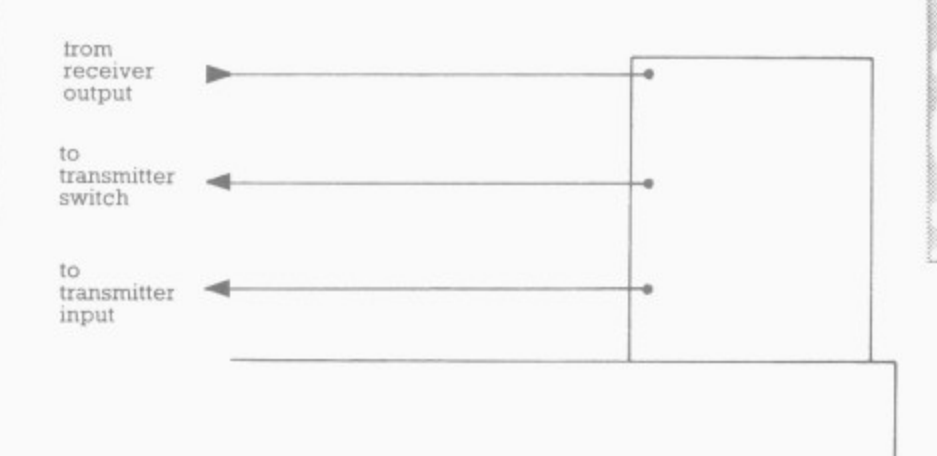

Figure 7: Connections to T.A.L. unit

# Knowing where to look<br>is half the battle...

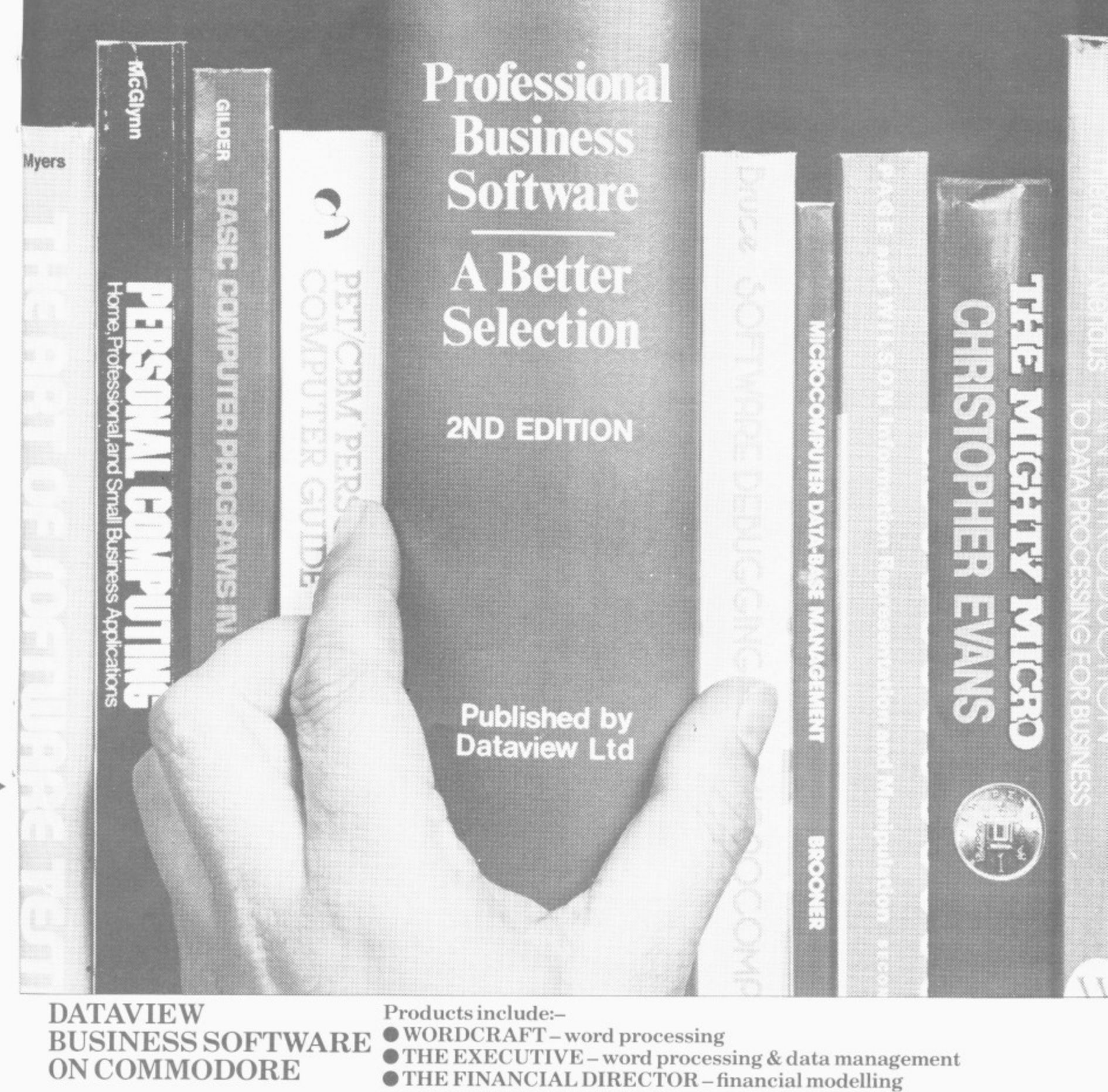

**- For free catalogue. ring • HYDRA-local area networks Mr. A. Roy Marketing Department • DTL BASIC COMPILER - Fast running program Colchester (0206)-8694bl • SYSTEM 96 • AND MORE AVAILABLE COMMODORE USER 77**

**• ELECTRONIC CASH BOOK-fast original entry**

- **DATALEX solicitors accounting time recording PLUS MACHINE & SYSTEM SOP**
- 
- 
- $\odot$  SYSTEM 96  $\odot$  AND MORE AVAILABLE...

DIRECT MAIL OSTAGE **PACKING FREE** IN THE U.K. **TAPORTLAND ROAD, SOUTH NORWOOD, LONDON SE25 36 COMMODORE 64 38 NEW COMMODORE GRAPHIC PRINTER** SE DISK DRIVE 1541 Join the 64 Owner's Software Club<br>Join the Send £2.00 for 1 year membership\* CAMELS GRIDRUNNER £4.95 \*Membership includes £78.00 discount on software ROX 64 £78.00 and peripherals PAL 64 bench test and report £9.99 POWER 64 on new game software **TELEPHONE OUR HOTLINE** CENTROPODS £9.99 regular news letter £9.99 PAKACUDA 01-656 8941 GRAPHICS EDITOR AND MANY MORE **CHEQUES PAYABLE TO CDS LTD** 

# Pressure Vessel Design

### **ON MICROCOMPUTERS**

**INCLUDING DESIGN OF:** Shells • Heads • Nozzles • Stiffeners • Area Reinforce-<br>ments • Flanges • Saddles • Reinforcement Alternate C<br>Local Loadings C<br>Tube Sheet Analysis · Fatigue Cycle Loads.

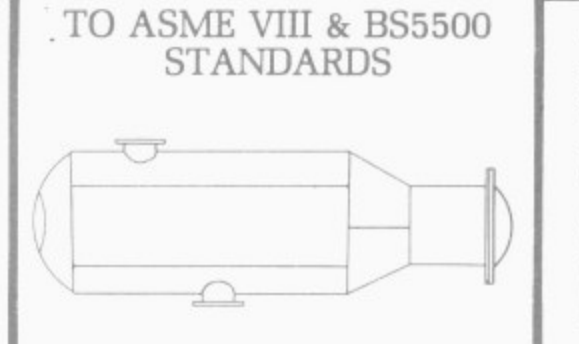

THERE IS MORE TO COME: Evaluation Pack · Maintenance for System Upgrades and Code Amendments • Technical Support • Training.

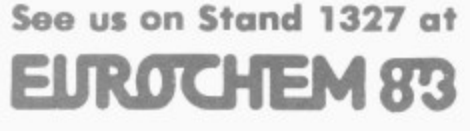

The design of the Programs are fully "User Friendly" and have numerous "Error" messages that notify the operator if the code conditions are not being met. Upon entering the "Help" message, this will outline the solution to help you.

**KEY POINTS:**  $\bullet$  They are easy to use  $\bullet$  They are self-contained  $\bullet$  They are both inexpensive (Bureaux and Mainframes are much more costly)  $\bullet$ They produce clear reports for second and third parties • Both systems are portable • Both packages are designed by engineers for engineers.

Available on any Microcomputer with a minimum of 32K OF RAM and Disk Drive. Also: CP/M, CP/M86. MSDOS.

For additional information, contact:

Sytec Products Ltd

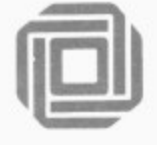

Sytec Products Ltd, Cord House, The Causeway, Staines, Middx. Tw18 3AX. Tel: (0784) 63911

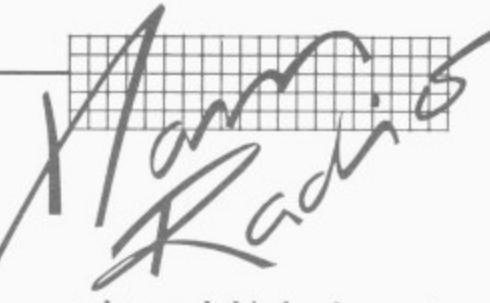

>directed towards the owner's call sign will be printed out. They don't even have to have been sent by a similar unit, they only have to conform to the necessary format (which is basically a standard messageswitching format).

order: and this leads me to my main criticism. Mine was not very well constructed; it is very difficult to get at the circuitry, and once inside some chips have had their numbers scratched off which makes servicing or modification almost impossible. П

The units are hand-made to

### **Summary**

**Neither unit performed particularly well in the presence of the large amount of FRI (radio frequency interference) that the Vic produces — although it is possible to improve matters with a good aerial, careful cabling and significant shielding of the Vic and TV. Fed with a good strong signal, there was little to choose between the two units in terms of performance though the TAL unit does provide some for of error indication on the screen.**

**It was also very much quicker, easier and cheaper to install and operate. The mass of additional hardware needed to get the Dutch TDK-20 running made a horrid mess and would really need to be put into a box, all of which will increase the** cost.

**If you want to send and receive morse code, the only choice is the Dutch unit. But by the time you've added tone generators and**

**transmitter relay, the added cost of hardware and time (not to mention important costs) make it much more expensive than its advertised cost of £89 plus iS post and packing would imply. You can see this unit in the Computer** the address is 99 Hilverts**weg, 1214JB Hilversum, Holland.**

**In terms of RTTY, I found the TAL unit slightly better to work with and with its new features I would consider it the better buy at 09.95. It's available from TAL Computer Division, II High Street, Leighton Buzzard, Bedfordshire.**

**There's a special group formed which is affiliated to the Radio Society of Great Britain called the British Amateur Radio Teleprinter Group (BARTG). If you want to know any more about RTTY, drop a line to its secretary Mr. E. Batts, 27 Cranmer Court, Kingston,** Surrey — enclose an SAE.

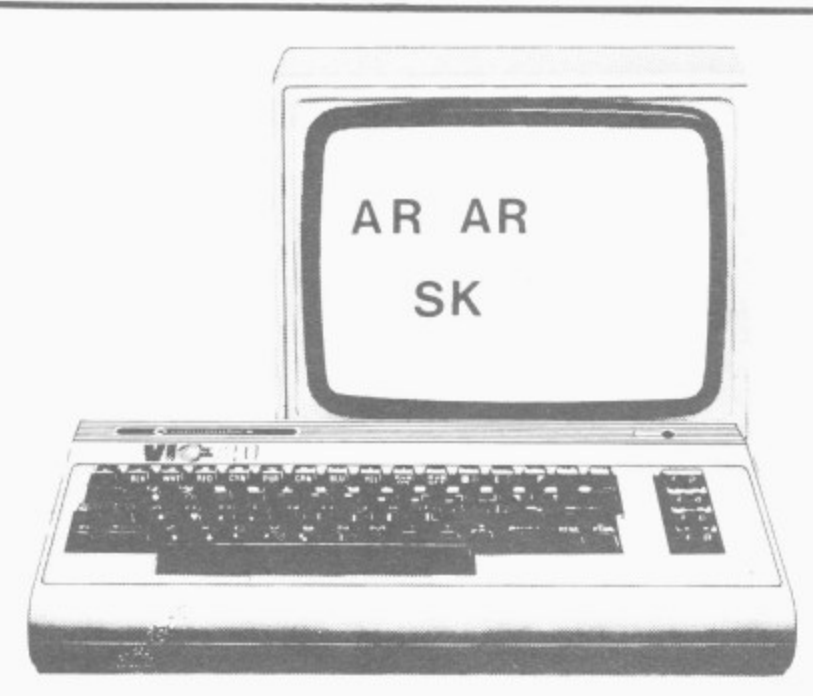

### **DUCKWORTH PERSONAL COMPUTING**

a new series

written and edited by Nick Hampshire

#### **VIC Programmes 1**

This book contains the following games and utilities: Breakout—Find the Word—Space Pirates—Vic Vic—Birds Demo—Rhino— Do-Ray-Me-Sound Effects-Arrow-Tank v UFO-Landrmne Spacewas-Joystick Test—Define Keys—USA Song—Digiclock—Leap-Frog— Kubik Cobe-Boss-Sitetclung 1-Sketching 2- Kaleidoscope-Ht-Res Demo-Bandit—Moon Lander—Circle Demo—Hi-Res Plot—Hangman—Gomoko-Supermind—Conquest—Hi-Res Aid—Tinymon—Racer—Car Race— Tape Search<br>15BN 0 7156 1706 0 16.95

**VIC Graphics**

This book provides the reader with an introduction to programming techniques used to generate graphics displays on a Commodore VIC. Topics covered include: Using colour Two dimensional shape plotting-Shape plotting Shape scaling and stretching Shape movement -Shape rotation-Plotting using matrix manipulation—Three dimensional shape plotting<br>VIC Graphics is a must for every VIC user who wishes to use the machine to its

maximum graphics display potential,

The Commodore Super Expander is required to run the programmes in this book ISBN 07156 1702 8 £6.95

**VIC Revealed**

This book goes deep within the VIC 20 to show you its innermost secrets. Each chip within the VIC is analysed and its function described. For those interested in electronics. comprehensive cirettla diagrams are also given. A detailed memory map points out useful memory locations. Entry points to various VIC KEMAL routines are also given. Useful programs enabling you to produce your own high resolution graphics and sound on the VIC are also included 1SBN 0 7156 1699 4 £9.95

Other titles in this series include **Spectrum Graphics, Spectrum Programmes** 1, BBC Programmes 1, Dragon Programmes 1, BBC Graphics, Dragon **Graphics** and **Commodore 64 Revealed.** Accompanying cassettes available from the publisher Write in for the descriptive leaflet

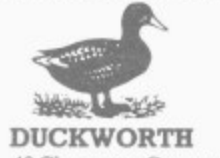

The Old Piano Factory

43 Gloucester Crescent Tel: 01-485 3484 London NW1 7DY

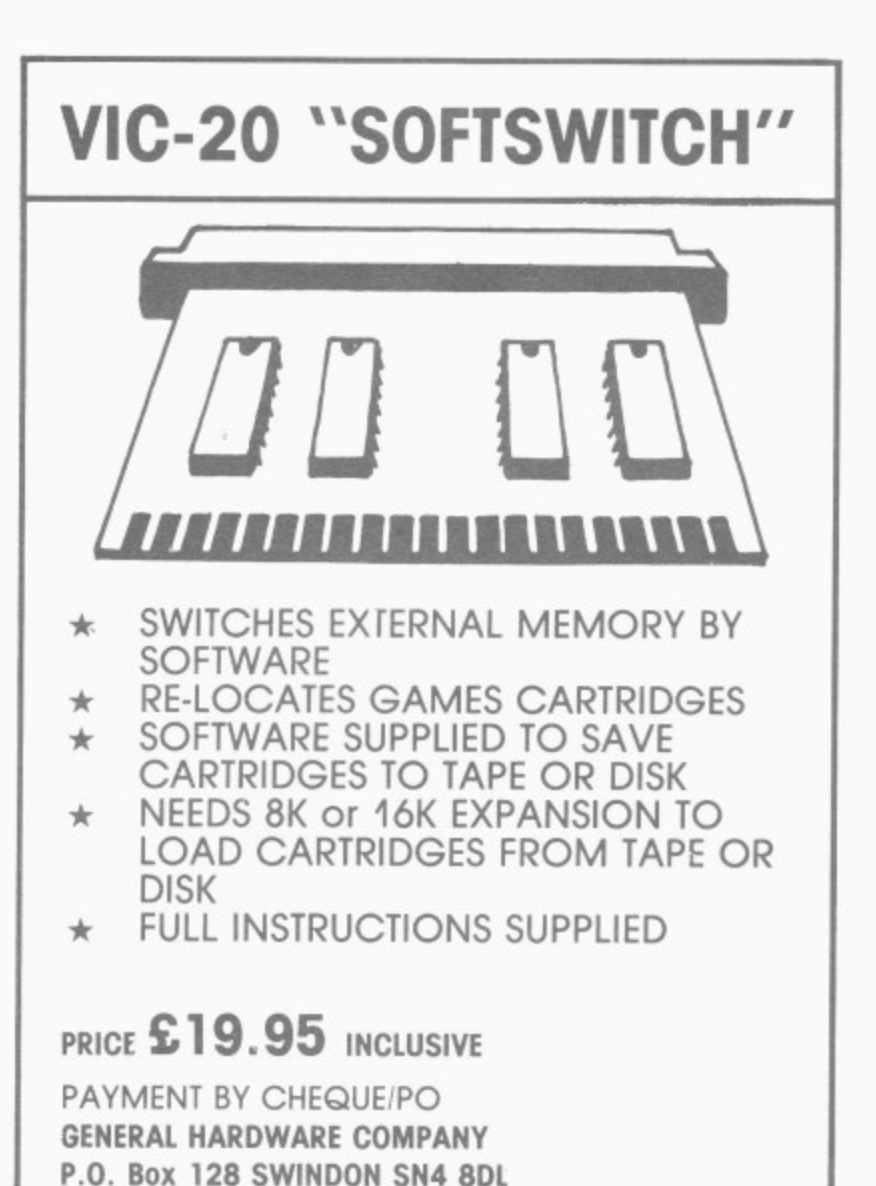

# GIVE **84 IEEE PLUS RS232**

### **VIC and 64 users**

Would you like to be able to access any of these peripherals from your computer?

- 1/3 megabyte disks (Commodore 4040 drive)
- $\Box$ • I megabyte disks (Commodore 8050 drive)
- m • 10 megabyte disks (Commodore 9090 hard disk)
- e g • Printers including a wide range of inexpensive IEEE and RS232 matrix and quality printers
- a b • IEEE instruments such as volt meters, plotters etc.

y<br>w t si yq i s **used with the new 64, INTERPOD** Now you are no longer limited by the VIC or the 64's serial bus. Simply by attaching INTERPOD you can vastly increase the power of your VIC 20 and when

turns the computer into a really powerful system.

With INTERPOD the VIC and 64 become capable of running really professional quality software such as Word-processing, Accounting, Instrument control and many more.

NTERPOD will work with any software. No extra commands are required and INTERPOD does not affect your computer in any way.

### **Using INTERPOD is as easy as this:**

Simply plug INTERPOD into the serial port of your computer, power-up and you are ready to communicate with any number of parallel and serial IEEE devices and any RS232 printer.

C 0 **Oxford Computer Systems (Software) Ltd.** Hensington Road, Woodstock, Oxford OX7 1JR, England Tel. (0993) 812700 11711111

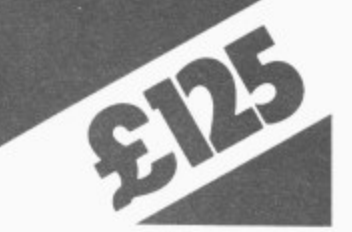

### **RAM PACKS FOR YOUR VIC 20** r 4

### **HARDWARE** ,

m

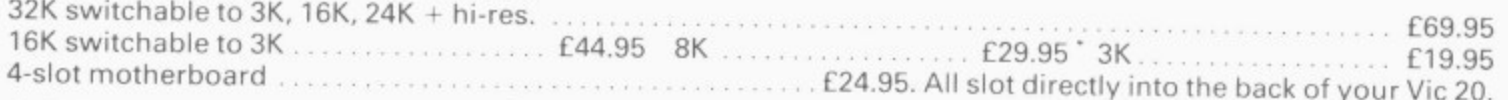

### SOFTWARE i

Cartridges— Sargon Chess, Gort, Omega Race, Forth, Choplifter £24.95 Alien, Jelly Monsters, Mole Attack, Rat Race, Road Race E19.95 Meteorites & Satellites, Spiders of Mars, Tank Atak, Cloudburst , ... E17.50 e Vic Tapes — Boss Chess (8K) E14.95, Bonzo (8K) £7.95, Grid Runner £6, Abductor E6 ) Asteroids £7, Cosmiads E7, Moons of Jupiter 19.99, Shark Attack £9.99, Martian Raider E9.99, Vic Rescue £5, .<br>م

Frog E4, Krazy Kong E6, Ouackers 19.99, Skramble 19.99, Annihilator £9.99. Commodore 64 Tapes; — Grid Runner £8.50, Star Trek £7, Mutant Camels £8.50, Krazy Kong £8.99, Alien Panic £8.99, Monopolee £9.99, Sprite Editor £4.95 Adventure Pack 1 £9.99.

ALL PRICES INCLUDE VAT. Please add £1 post and packing for hardware, 50p for software. Overseas orders **exclude VAT add £2 post and packing.** 

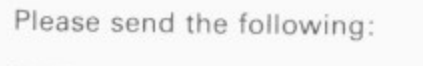

To: RAM ELECTRONICS (FLEET) LTD., 106 FLEET ROAD, FLEET, HANTS. GU13 8PA ENGLAND.

Telephone (02514) 5858 (not Weds.)

From:

I enclose my cheque/PO for £

Charge my Access/Barclaycard number

Credit card or postal orders for goods by return post (1st class)

TRADE ENQUIRIES WELCOME.

### **Programmers Aids** Four contenders reviewed

**The basic Vic is a useful little machine with enough built-in facilities for programs of reasonable complexity to be written after only a few days at the keyboard.**

**But as it stands it's not perfect — you might want more facilities. Increasing its capabilities is often a matter of adding extra memory. Whichever way you do it, programs can become more adventurous: and you can start to make more use of the graphics and sound capabilities of the Vic than was previously possible.**

**But to do this does require those intimidating PEEKs and POKEs, both to set up the high-resolution graphics and for the tediously slow maths involved in plotting points,** curves. **Programming can eventually become someting like wading through treacle.**

**Both Commodore and Stack have produced extensions to the Basic language to make programming these features very much easier these are the Commodore Super Expander cartridge (which also comes with 3K of RAM) and the Stack Vickit III chip, both of which I'll be looking at later. They add extra commands for use within pro-**

similar commands for the specified sequence of sequence; but then will<br>user. There are however characters. There are however characters. user. There are however characters. All four Aids have very all lines which contain a the specified character<br>similar commands for the specified sequence of sequence; but then will some significant differences in the way that these are implemented, and they're not necessarily all available on all four. These commands are listed in the table.

AUTO: Automatically provides line numbers when typing in programs, thus saving a little extra work. The starting line number and the increment can both be defined by you.

**DELETE: Allows a range of** lines to be deleted from a program.

**DUMP: Prints out all** variables currently in use, together with their values. Not on VICAID; and all but<br>BUTI ignore arrays BUTI ignore completely.

FIND: Searches through the program in memory and lists

**grams and that does make the programming much easier. But those programs must subsequently be ran on a machine which has the extension installed.**

**On the other hand there are programming Aids. These differ from extensions to Basic in that they are designed for use only during programming and are not required for actually running the program. In fact, no-one looking at the finished program would know that these aids had been used.**

**We found four add-on programmer's aids for the Vic — from Commodore, Stack, DAMS and Audlogenic. Mike Todd put them through their paces.**

all lines which contain a

KILL: Disconects the Aid if it is interfering with any aspects of the Vic. (VICKIT requires a SYS command to perform the same function.)

**MERGE/APPEND: Allows** programs on disk or tape to be included in a program already in memory. APPEND simply tacks the new program on to the end of the program in memory, taking no account of line numbers. If the new code has lines with the same numbers as the original program, they'll overwrite the existing ones. MERGE actually treats the lines of the new program as if they had been typed at the keyboard and puts them in their correct place.

**CHANGE/EDIT: Like FIND,** will locate all occurrences of

**•**

**• A M** **Ai • Alb**

**•MM 0 1 :01.11MOM•uM**

**times and the community of the community** 

**by Mike Todd** Program Aids

another set of specified<br>characters.

HELP: When the program stops as a result of an error message, typing HELP will provide some indication of where the error is by highlighting the part of the statement where the error occurred. The HELP **command on BUTI does** something totally different, though.

RENUMBER: This allows entire programs (optionally **on VICKIT and BUTI, a** section of a program) to be renumbered; you specify the new starting line number and the line increment. It automatically takes care of any GOT0s, GOSUBs or ON.. GOTO/ GOSUB constructions: and provision is made for references to nonexistent lines to be given a line number of 63999 or 0 to enable them to be identified easily. (Beware — all four Aids allowed programs to be renumbered with a line increment of zero — which results in a program having all line numbers the same! It's not possible to recover from this condition and the program has, to all intents and purposes, been lost.)

**TRACE/STEP: Both TRACE** and STEP allow the progress of a program to be watched the line numbers appear in a box at the top right of the screen as they are executed. TRACE normally runs very quickly but can be slowed down by pressing a key. STEP stops at the end of each statement and waits for a key to be pressed before executing the next one.

OFF: In all cases, OFF is used<br>to turn the TRACE or STEP  $facility off.$ 

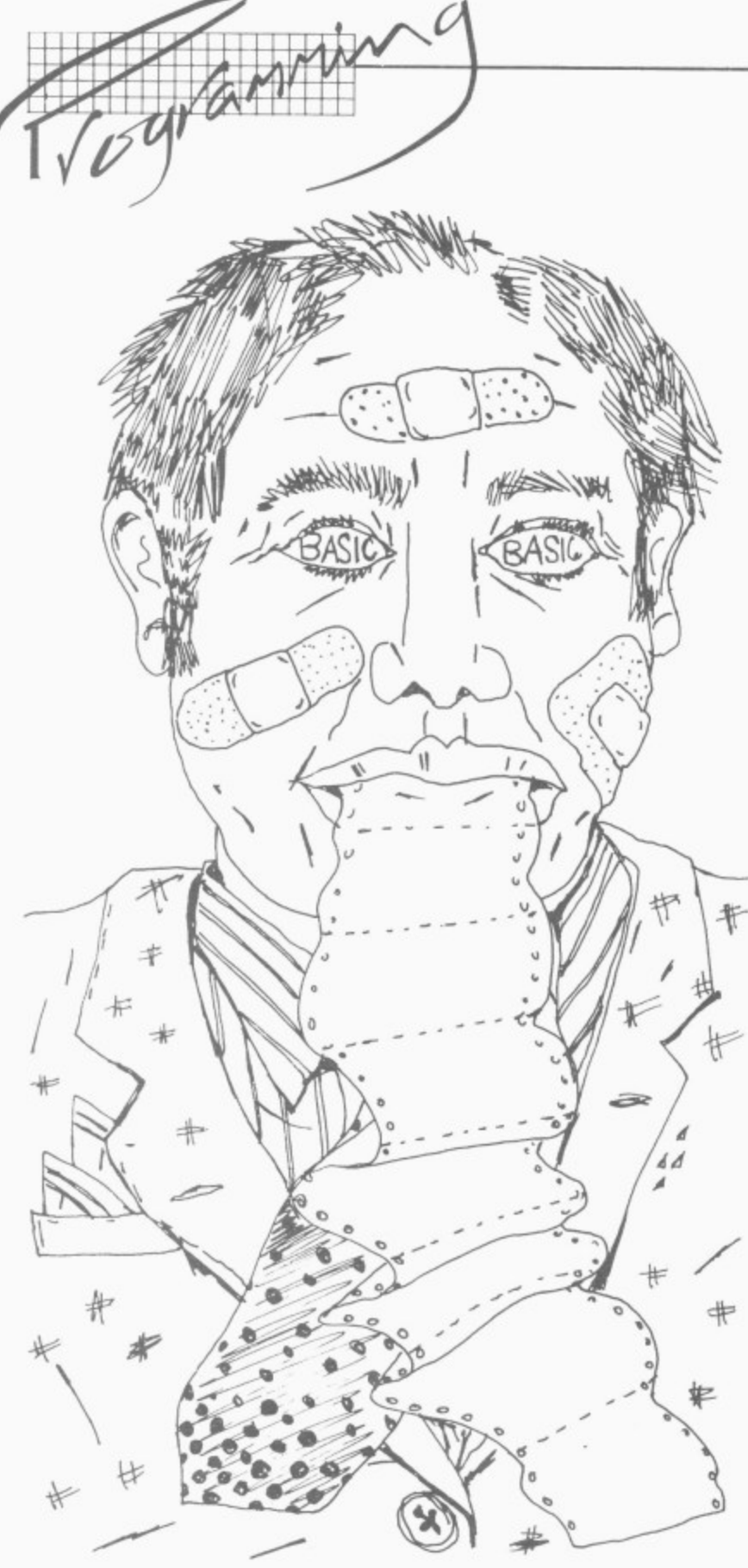

### **VICAID**

This is a ROM chip at E22.95. It requires a ROM socket to be available: and DAMS makes a suitable 'RAM'n'ROM' board for E26.40 which also contains 3K RAM plus an additional socket suitable for its machine-code monitor ROM.

VICAID is normally supplied to occupy memory addresses from 40960 to 45055 (\$A000-<br>\$AFFF) and is automatically activated when the Vic is switched on.

In those locations it clashes with many games cartridges. VICAID is also available in a version that takes 24576-28671 (\$6000-S6FFT) where it cannot **18 COMMODORE USER**

be used if more than 16K RAM expansion is installed, or at 45056-49151 (\$B000-\$BFFF) where it will clash with the larger (8K) games cartridges — these two require SYS commands to activate them. VICAID doesn't have the DUMP command, nor any special extra features, But it does have a (very simple) machine-code monitor (access by typing BREAK) and the ability to read the position of a light pen on the screen. My feeling though is that an Aid package is not the place for such a facility.

There is also a problem with its RENUMBER command if line numbers beyond 63999 are produced. The other

three Aids generate an error message in this case; VICAID continues to renumber, with the resulting line numbers "wrapping around" to start again at O. The result is a corrupted program, needless to say.

If VICAID is disabled using KILL, it is possible to enable it again simply by press RUN/STOP and RESTORE together.

### **VICKIT I**

Again, Stack's Aid is a single ROM chip (E28.75), but this one requires a SYS command to activate it. It needs an expansion board with a ROM socket available — Stack produces several different boards which would be suitable, all of which will up the price considerably.

Stack also has its Supercharger Plus for E51.75, that includes 3K RAM and the extended VICKIT III.

VICKIT occupies RAM locations 45056-49151 (\$B000-\$BFFF), which will conflict with any 8K games cartridges installed.

Of all the Aids tested, VICKIT is the least versatile and therefore least useful. It doesn't have the CHANGE command; and additional features are limited to the LIST command which lists lines one at a time each time the space bar is pressed. I found this feature very irritating and wished it could be disabled if not required, especially since the CTRL key can already be used to slow down a listing.

VICK1T also had some odd quirks — for instance, if you typed HELP after an error at the end of a statement no characters would be highlighted. It also has a dangerous feature in DELETE where, if only a single line number is specified (e.g. DELETE 10), the whole program from line 10 to the end is deleted! The entire program could also be erased by RENUMBER under certain circumstances.

### **Programmer's Aid**

This is a standard Commodore cartridge which plugs straight into the Vic and is activated by a SYS command. It costs £34.95, and is fully self-contained.

It occupies memory locations 28672-32767 (\$7000-S7FTT in hex) and so cannot be used if there is already RAM at these locations; that would be the case if more than 16K of RAM expansion has been installed.

The Programmer's Aid has two sets of 12 useful character sequences 'embedded' in the function keys. The first of them (used while editing a program) provides single-key entry of such sequences as "LIST", "AUTO", 'TRACE" and so on: and for programming there are several ready-touse Basic keywords available such as "MID\$(". "INPUT" and "RETURN".

Using the KEY command, the programmer can obtain a list of what each function key will produce: and you can also define your own key functions.

MERGE allows frequentlyused subroutines (which have been SAVEd in the normal way) to be merged into an existing program in rnemory, This facility doesn't just append the new program on to the end of the old, but actually interleaves program lines as necessary — just as if they'd been typed at the keyboard.

Six control key sequences are also provided (press which will clear the screen from the cursor, or just to the end of the current line, or the whole of the current line. They also allow the annoying quotes mode to be aborted<br>and to LIST a program forwards and backwards in other words you can use the screen as a window into the program and move it up or down to see the section you want.

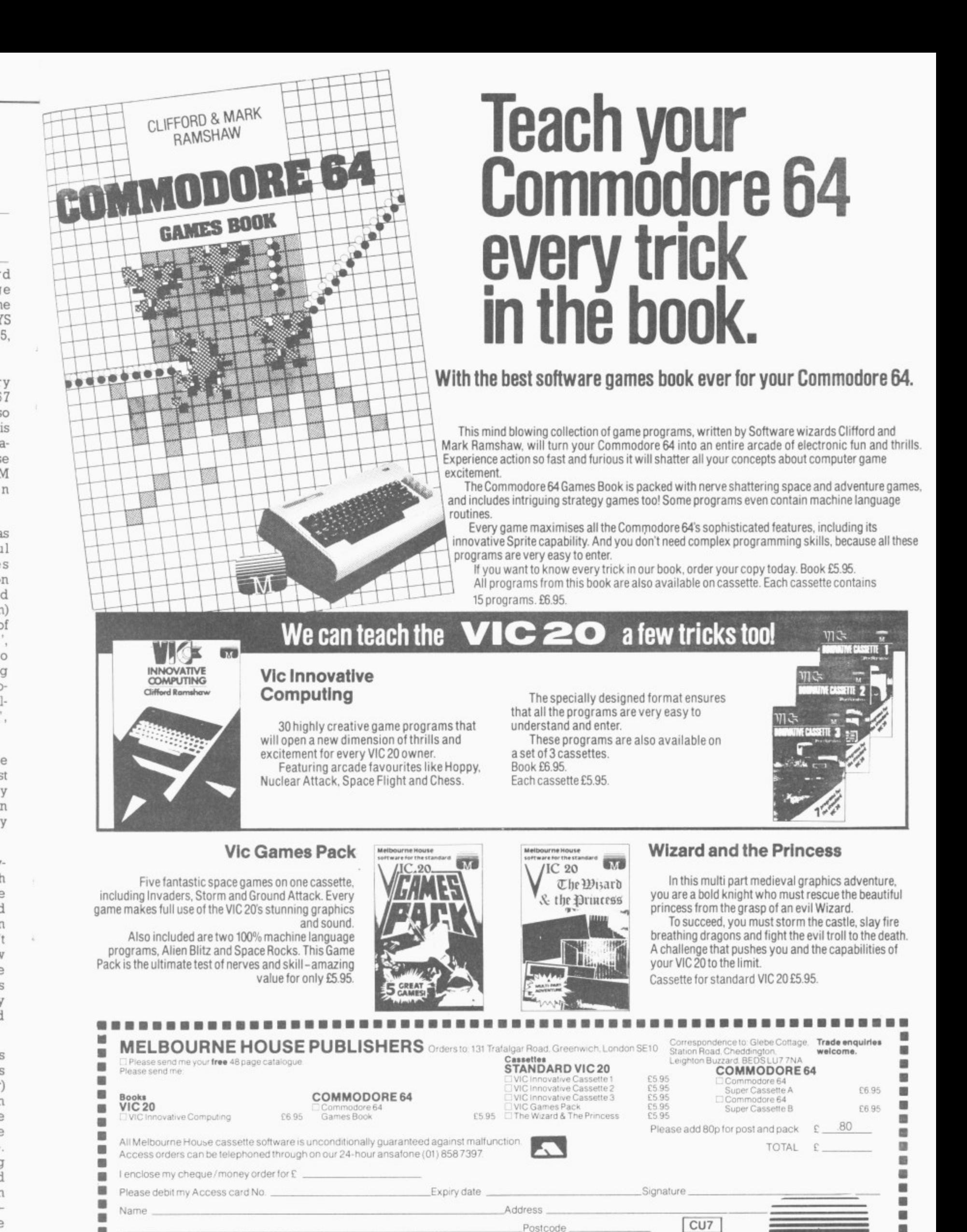

ιė

5,

'V  $\frac{1}{2}$ G. is

a-

ë VÍ

 $\overline{n}$ 

ìS

ıl

'S

'n

d

1) эf

Ö

ġ

3Ì

Postcode\_ a 額 **MELBOURNE HOUSE PUBLISH** 

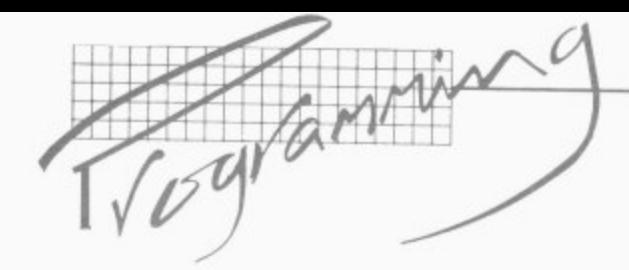

### **Buti Plus**

 $I<sub>0</sub>$ 

Vic DEC-

Audiogenic's BUTI (pronounced 'beauty') comes with 3K of RAM and a machine code monitor built in. It occupies 40960-49151 (\$A000- \$BFFF) and is automatically activated on switching on: the machine code monitor is at 24576-32767 (\$6000-\$7FFF)

Although there's only 8K of ROM on board, inadequate address decoding results in this occupying 16K of memory space. It can't be used with more than 16K of RAM expansion.

Although there are nowhere near as many commands available as on the Commodore cartridge, they are all well thought out and

contain good errorchecking.

There are a couple of extra commands available too. As well  $\overline{a} s$  $\overline{a}$ decimal/hex/binary converter, and a facility to recover a program which has just been NEWed, there is a VIC command which allows reconfiguration of an expanded Vic. For instance, VIC on its own will

reconfigure the Vic as though it had no memory expansion at all.

The error indication facility, provided using HELP on the other Aids, happens<br>automatically. Whenever a program error stops the program, the line in which the error occurred is listed with the position of the error highlighted. u

### **Performance Ratings**

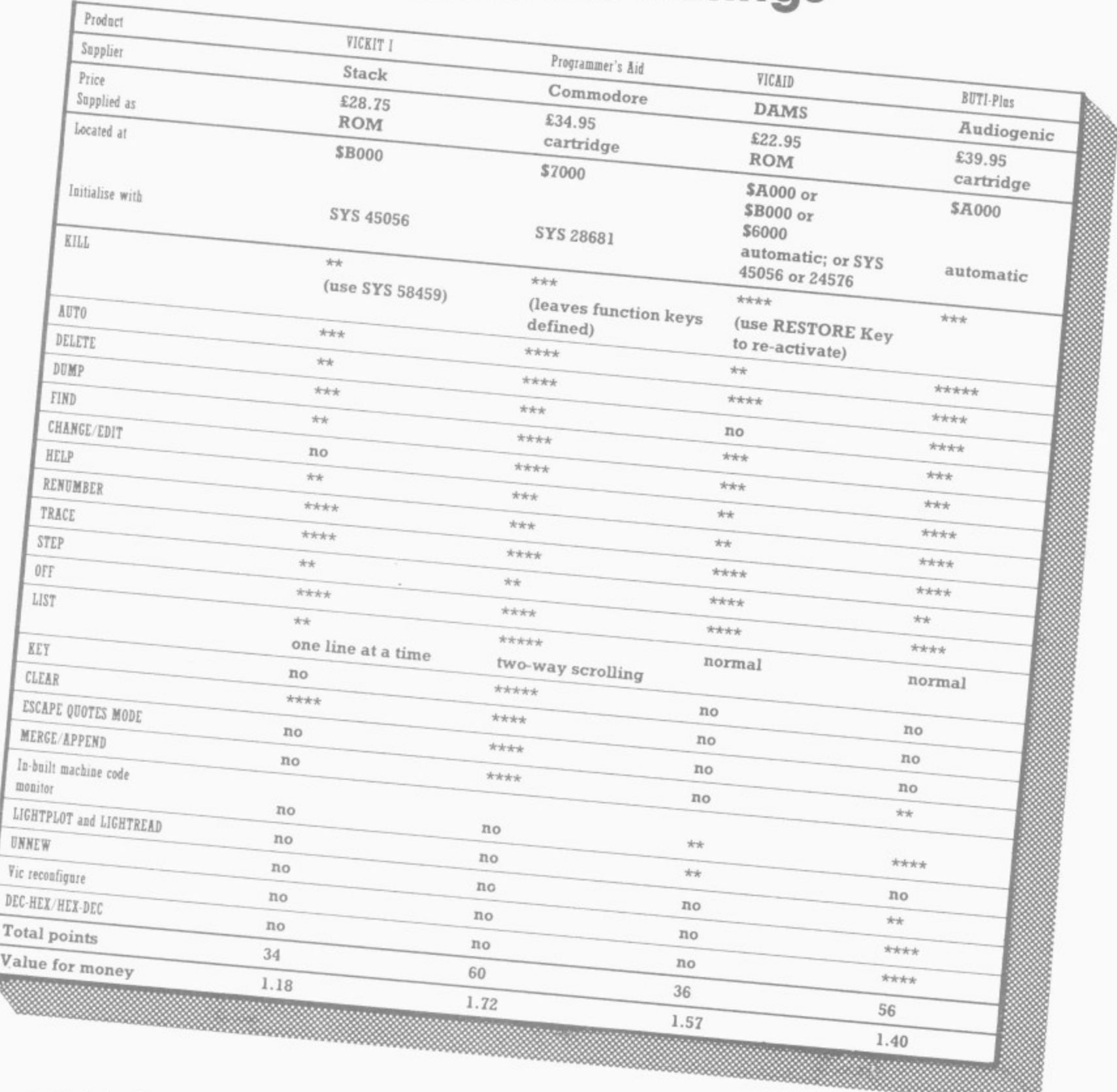

The asterisks in the table indicate the relative usefulness and reliability of the features covered. The total number of asterisks given at the bottom summarises our overall view; the 'value for money' line is basically an 'asterisks per pound' indicator, so the higher the result the better. 80 COMMODORE USER

as

## All of this.

# For the price of this. Only £139.99:

For one month only, you can get a complete Commodore computer system for the price you'd expect to pay for the VIC 20.

It's a complete computer system: a Commodore VIC 20 computer, a cassette unit, a simple explanation of computer programming-"Introduction to Basic Part 1" plus an exclusive compilation tape of four computer programs, (Blitz, Type-A-Tune, Race and Hoppit).

And, while stocks last, all that can be yours for just £139.99. Which is almost exactly the price you'd normally have to pay for the VIC 20 alone.

There's only a limited number available, so we recommend you visit your nearest VIC 20 stockist as soon as possible.

### ALL ABOUT THE VIC 20

They say it's the best home computer in the world, and no wonder! There arc educational programs for 5 year olds and up (spelling, physics, arithmetic etc.) Plus music, typing, chess and home accounts. And, of course, all those marvellous arcade games.

You'll soon be exploring new worlds of colour, animation and sound. With a vast choice of programs and unlimited scope for entertainment. All right at your fingertips.

\*Or while stocks last. Details correct at time of ( going to prcss.

YOU CAN SEE THE VIC 20 AT ALL BRANCHES OF DIXONS AND WALLACE HEATON, AND AT SELECTED BRANCHES OF BOOTS, RUMBELOWS, LASKYS, CURRYS, GREENS, ORBIT, MICRO C, RANK XEROX, WIGFALLS, SPECTRUM, COMET, JOHN LEWIS WOOLWORTH, REDIFFUSION, CO-01' AND OTHER GOOD RETAILERS.

ALSO AT BRANCHES OF A NATIONAL NETWORK OF COMMODORE COMPUTER DEALERS.

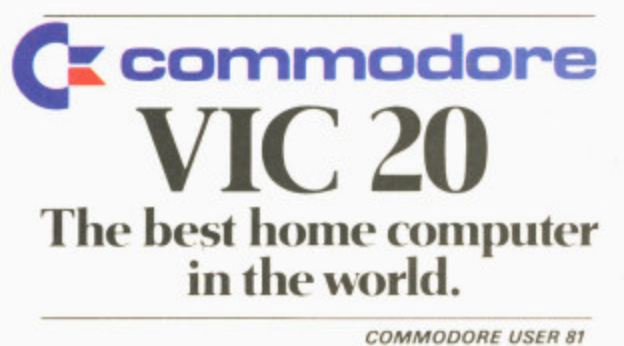

### **LIGHT PENS - SOFTWARE - COMPUTER COVERS** Then think:- **ALPHATRONIC** m.g. Itd

We can supply Light Pens for all models of computers together with the appropriate software to suite your particular requirements.

The Light Pen provides a nonkeyboard input mode for the computer. The uses and applications of the pen are program determined and therefore it can be used to great advantage where high speed of information access is required. The simplicity of use means that anyone who can read and point can use a computer.

- $\Box$  Useful for educational
- assessment. Psycholigical test.
- Teaching machine
- applications.
- Machine tooling control.
- Stock control. Computer familiarisation
- programs
- Games,
	- and many more.

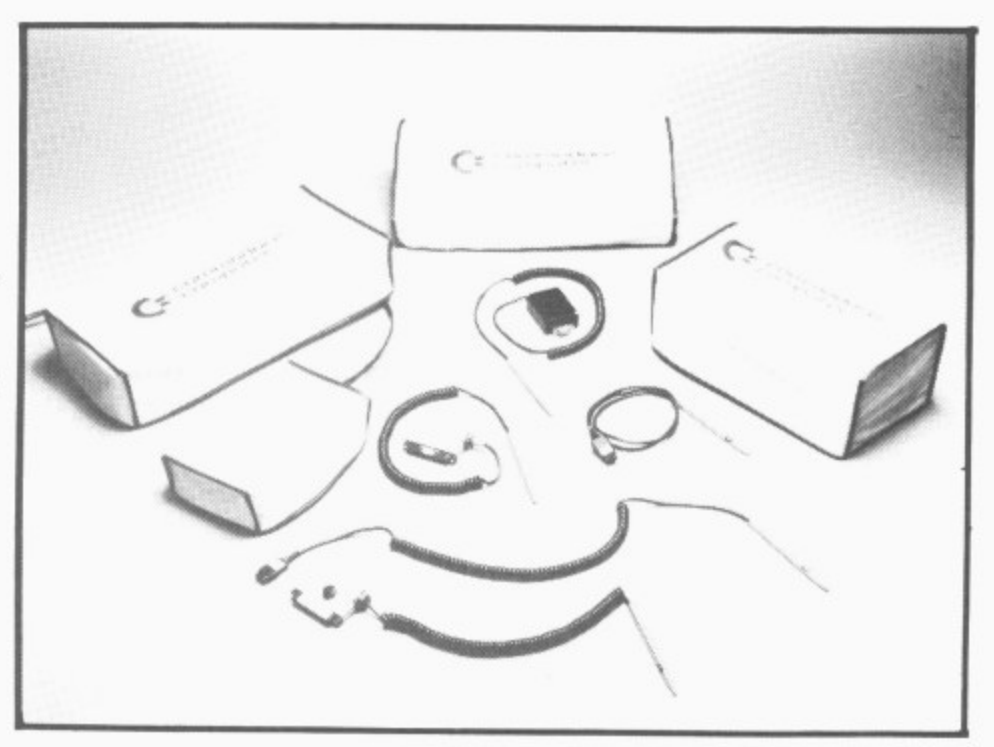

Keep the dust out and enhance the appearance of your computer and peripherials with our high quality vinyl dust covers. Tailor made to fit each piece of equipment.

Software projects can be undertaken for almost any application and we will be pleased to quote free of charge.

Current projects to date include<br>work in the field of psychological test. Market survey, educational programs, in conjunction with several leading publishers.

Send S.A.E. for list of products & prices.

ALPHATRONIC microprocessor applications limited Silbury Business Centre, 356 Silbury Boulevard, Central Milton Keynes, MK9 2LR Telephone: (0908) 663906 Telex: 825016 ROCOCO G.

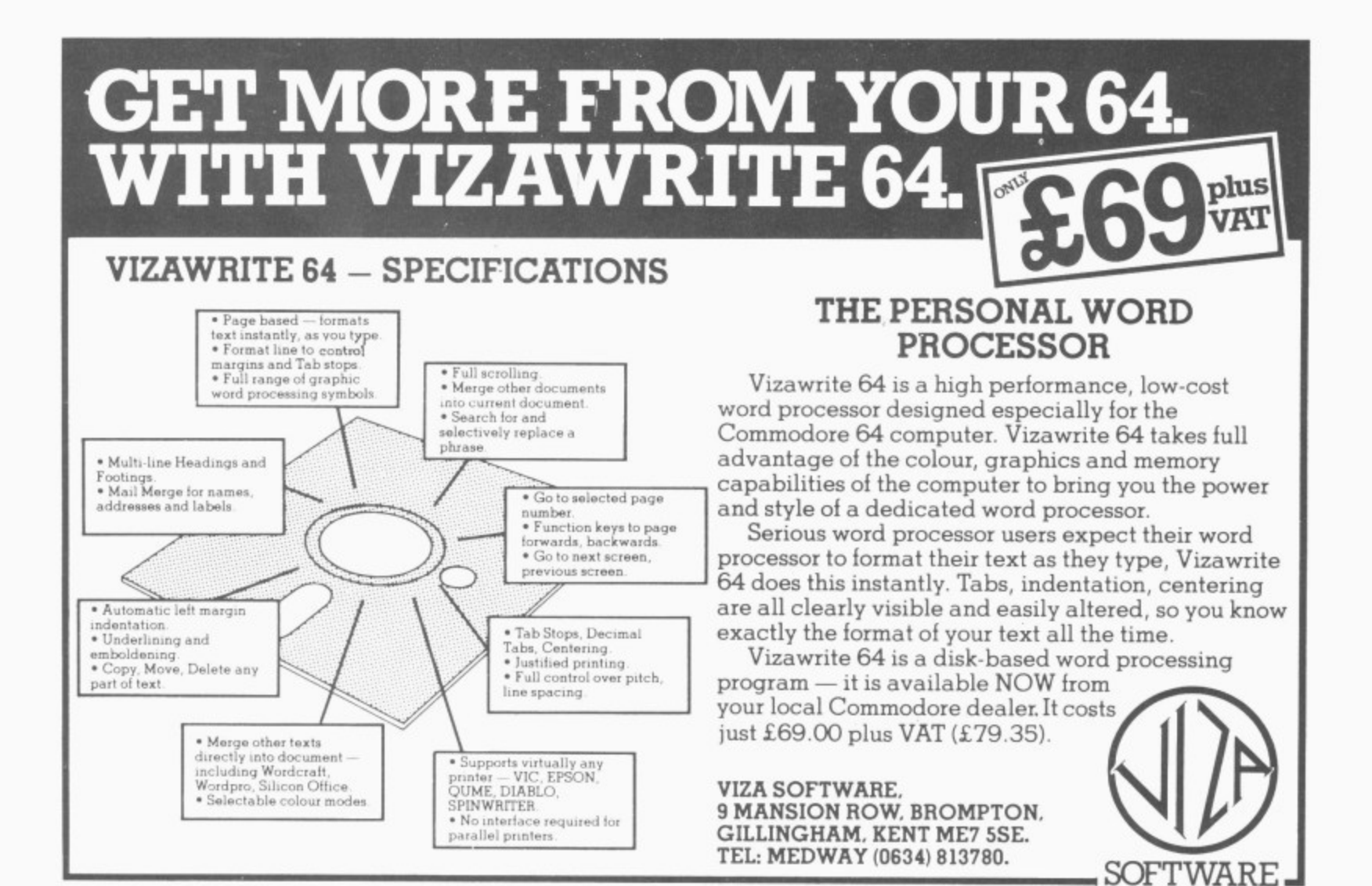

## Super SID! Inside the 64's sound synthesiser by Kent Multer

Commodore's model 6581 **Sound Interface Device** (SID) in the 64 is truly impressive: an entire music synthesizer on a single chip. In this article Kent Multer describes SID's features and gives vou some ideas on how it can be used.

Figure 1 shows a block diagram of the SID chip. As you can see it has three voices (meaning it can produce three notes at once).

Each voice consists of a tone generator, which produces the sound, and an envelope generator, which controls the volume. There are also some modulation effects, in which two tone generators combine to produce one complex sound.

The signals from the voices may be routed through a filter, which acts like a super tone control. This is the thing that makes SID so powerful and so much more versatile than the sound generators on other home computers.

Other features of SID include master volume control and an external audio input that allows you to run a signal from your electric quitar or other source through SID's filter.

There are also two A/D converters on the chip. intended for connecting to potentiometers. These are not electrically connected to anything else in SID, so you can use them for game controllers or whatever.

functions  $SID's$ are controlled by a number of eight-bit registers. In Commodore's machines the chip is mapped into the memory address space so you can write data into the registers with POKE statements. Each voice has seven registers for controlling its specific functions, and there are eight more registers for controlling the filter, master volume, etc. Figure 2 illustrates the control registers.

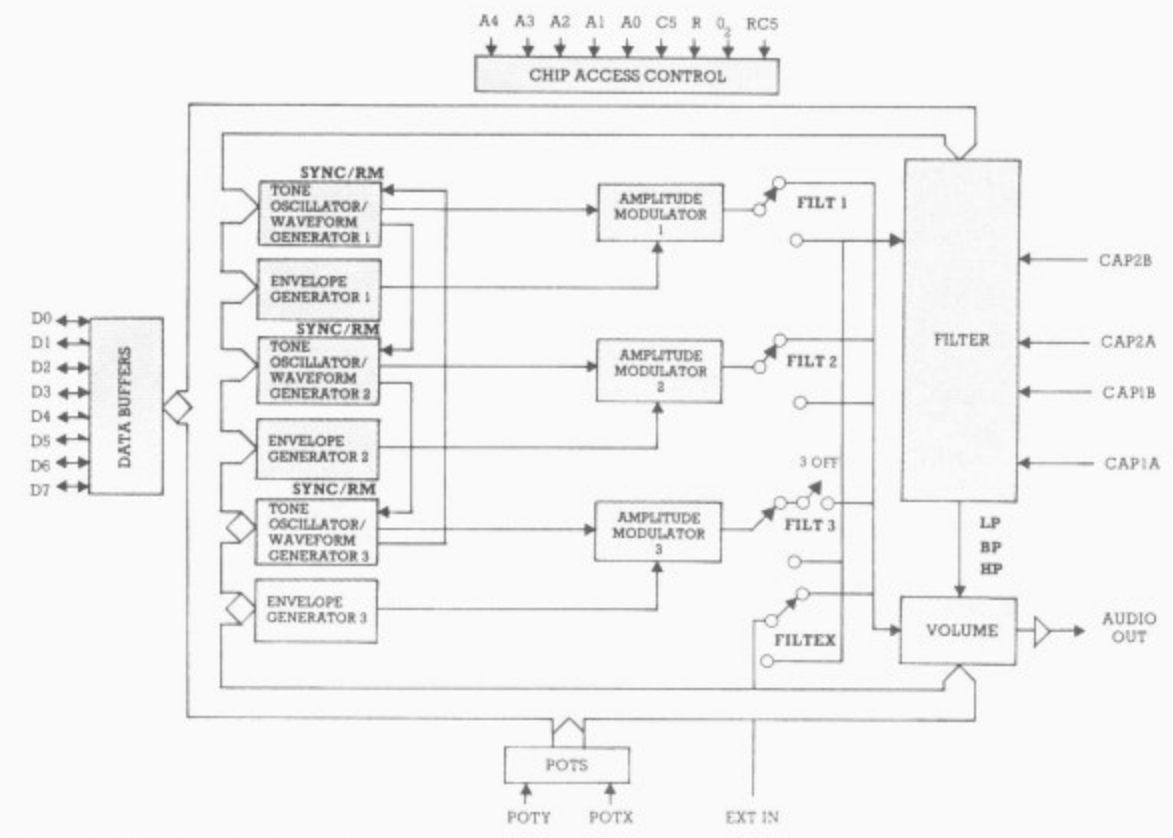

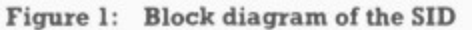

#### Tone generators

SID has three tone generators, each of which can generate four different waveforms: sawtooth, triangle, pulse, and noise.

Sawtooth waves contain lots of harmonics, and are good for rich sounds like horns or strings. Triangle waves only have a little bit of harmonic energy, so they have a very mellow, flute-like sound.

Pulse waves can have a lot of different sounds, depending on the pulse width, which you can vary. When the pulse width is at or near 50 per cent, you get a square wave which is sort of hollow

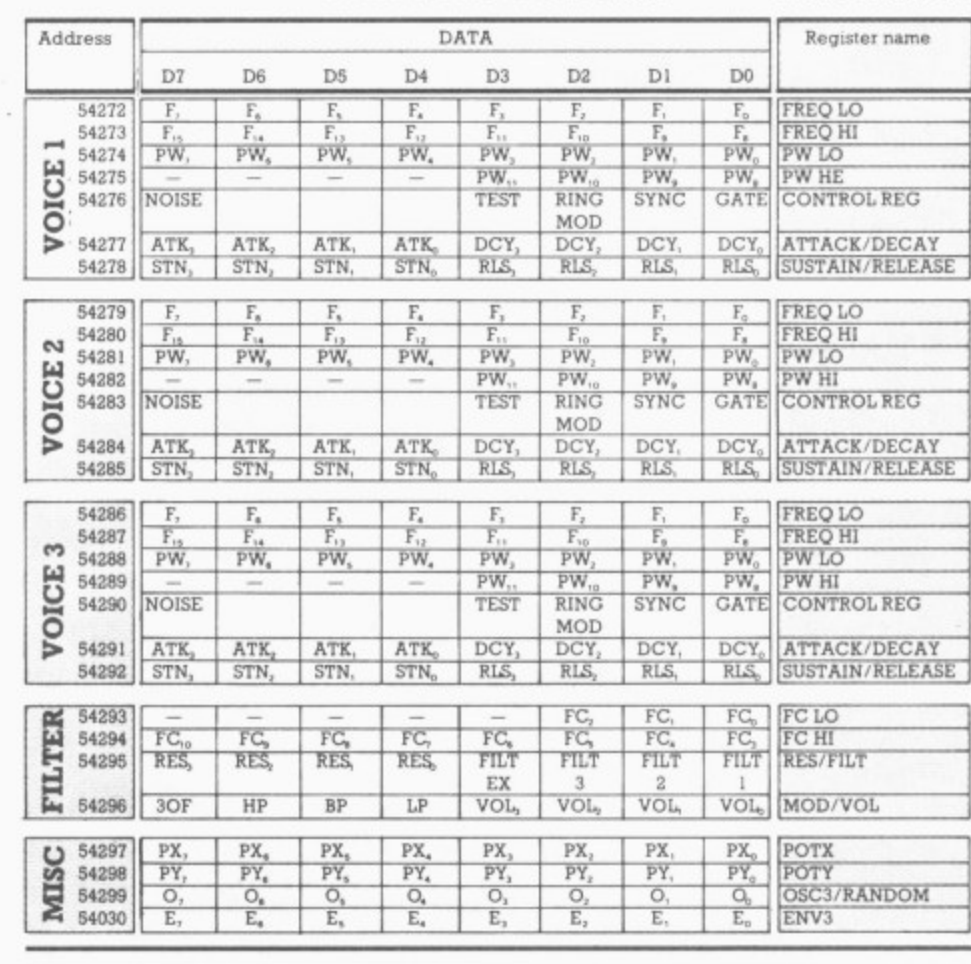

Fig 2: SID control registers

### **A COMPLETE TELEVISION RENTAL ACCOUNTS CONTROL PACKAGE**

**MICRO•REHT**

MICRORENT is a comprehensive and extremely powerful television rental accounts control package providing all the necessary functions and information to enable management to have absolute control of their business.

MICRORENT employs very clear screen displays and has been written for the Commodore range of computers.

A basic system, costing under  $£3000$ , will provide control for up to  $3500$  rentals.

For further details contact your local Commodore dealer.

**Microhex Computers**

UNION STREET. TROWBRIDGE, WILTS BA148RY Tel. (02214) 63828

### **BASINGSTOKE COMPUTER CENTRE**

Major suppliers of all Commodore equipment

.......

Systems advice

Commodore Service Centre

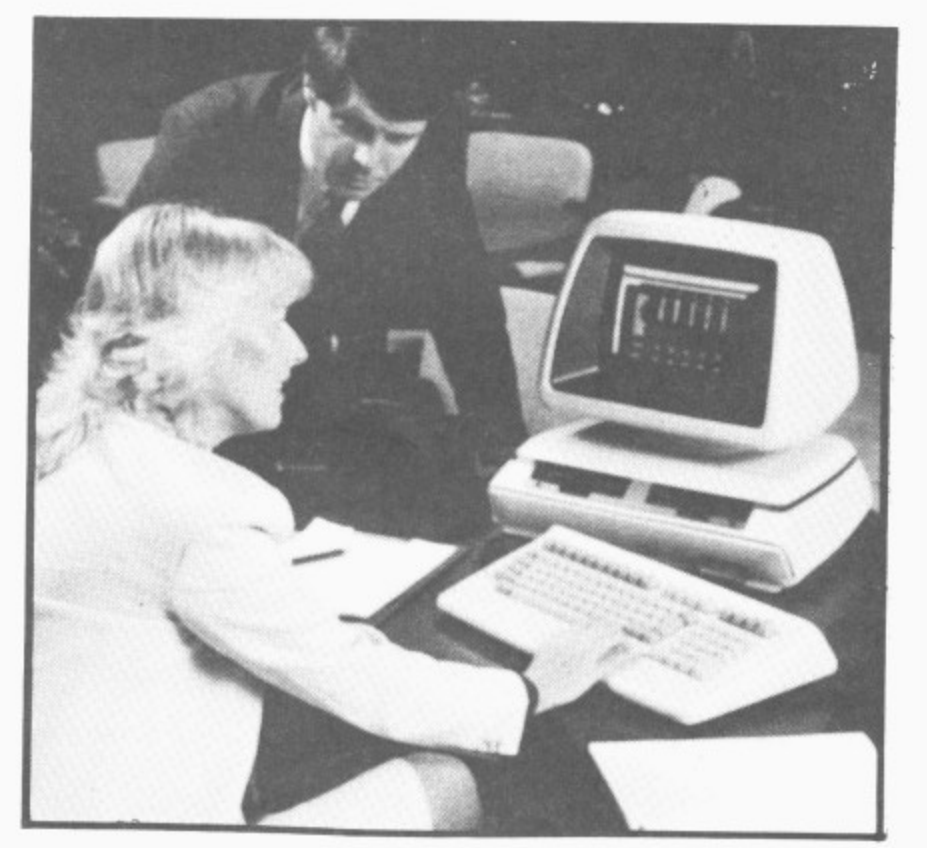

Microsimplex Microfax Hornet Auditman **Wordcraft** 

Busicalc + Many more

**Ferranti and Craig,** 5 New Market Square, Basingstoke, Hampshire RG21 1JA. Tel: (0256) 52203

### Table 1: Music note values for SID

This contains a complete list of note numbers, actual notes, and the values to be POKEd into the HI FREQ and LOW FREQ registers of the sound chip to produce the indicated note.

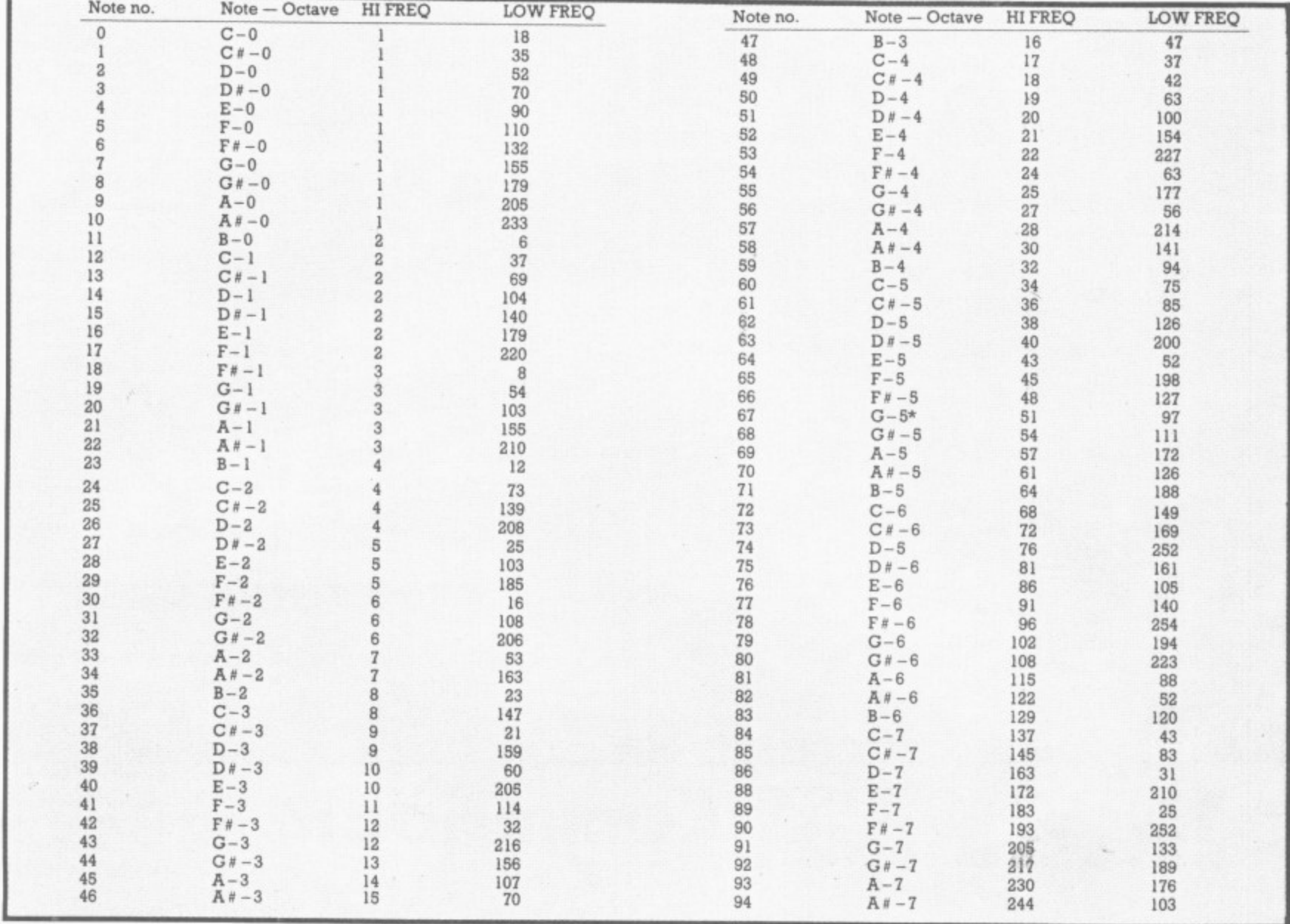

 $\triangleright$  or clarinet-like. When the pulse width is close to zero (or to  $100$  per cent  $-$  they both sound the same to the ear), the tone is very thin. more like an oboe. In between is an impressive variety of sounds, including saxophones and sometimes human voices (if you set the filter right).

The noise waveform has no precise pitch; it's used for untuned sounds like percussion, wind, or jet engines. With this waveform, low notes come out as a deep rumble and high notes sound like a snake's hiss.

The frequency of each tone generator is set by a 16-bit number that you POKE into two control registers (high and low bytes). The output frequency in Hertz is equal to the number in the registers multiplied by 0.0596.

Table 1 gives the numbers that you use for the notes of the musical scale. SID has a range of eight octaves; is that enough for you? It ought to be; it's more than almost any conventional instrument can play.

With 16-bit frequency control, there are a lot of pitches in between the notes of the scale. You can generate glissando or portamento effects by rapidly incrementing or decrementing the number in these registers, so that the sound makes a smooth sweep from one pitch to another. You can also set two or three tone generators to be just a tiny bit out of tune with each other, which gives a rich, chorus-like quality to the sound.

Actually, SID's range is more than eight octaves: it can be tuned so low that you can't hear it, down to about one cycle every 16 seconds! We'll look at uses for the sub-audio range a little later.

### Control registers

Each voice has a control register that contains one bit for each of the four waveforms. If you turn on more than one of these bits, the resulting sound will be a logical ANDing of the selected waveforms. This could give you some interesting effects, but usually you will only use one waveform at a time.

A word of warning: combining the noise waveform with any others may 'lock it up', cancelling the noise output until you reset it with the Test bit or the chip Reset line.

When you select the pulse wave, the pulse width is set by a 12-bit number which occupies two control registers. You can sweep the pulse width smoothly from one value to another, which gives a very nice soaring or phase shifting' sound.

The control register contains bits for ring modulation and synchronization functions. These two effects are similar: they both take input from two tone generators and produce an output that has some components of the inputs plus some other frequencies that aren't present in either input.

This can produce metallic sounds such as chimes and gongs. If you vary the frequency of one of the inputs while listening to the signal, you get a great science fiction-type sound in which you can hear some pitches rising, while others are falling at the same time. Note that the ring-mod function only affects the triangle wave output, but the synch function applies to all waveforms.

The difference between the two effects is something that  $\blacktriangleright$ COMMODORE USER 85

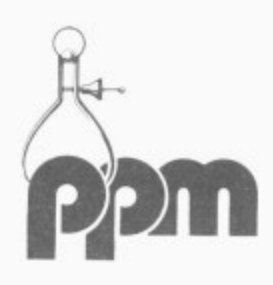

Hermitage Road, St. Johns, Woking, Surrey, GU21 1TZ. Telephone Brookwood (04867) 80111 Telex 859181 Precis G

For systems of large or small dimensions We'd like to give you some demonstrations From stock control to Space Invaders And database to Martian Raiders. We not only have some computers to sell, We offer you excellent backup as well.

Telephone us now ... We are here to help YOU.

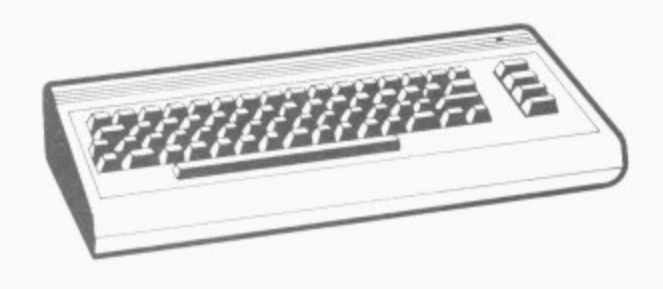

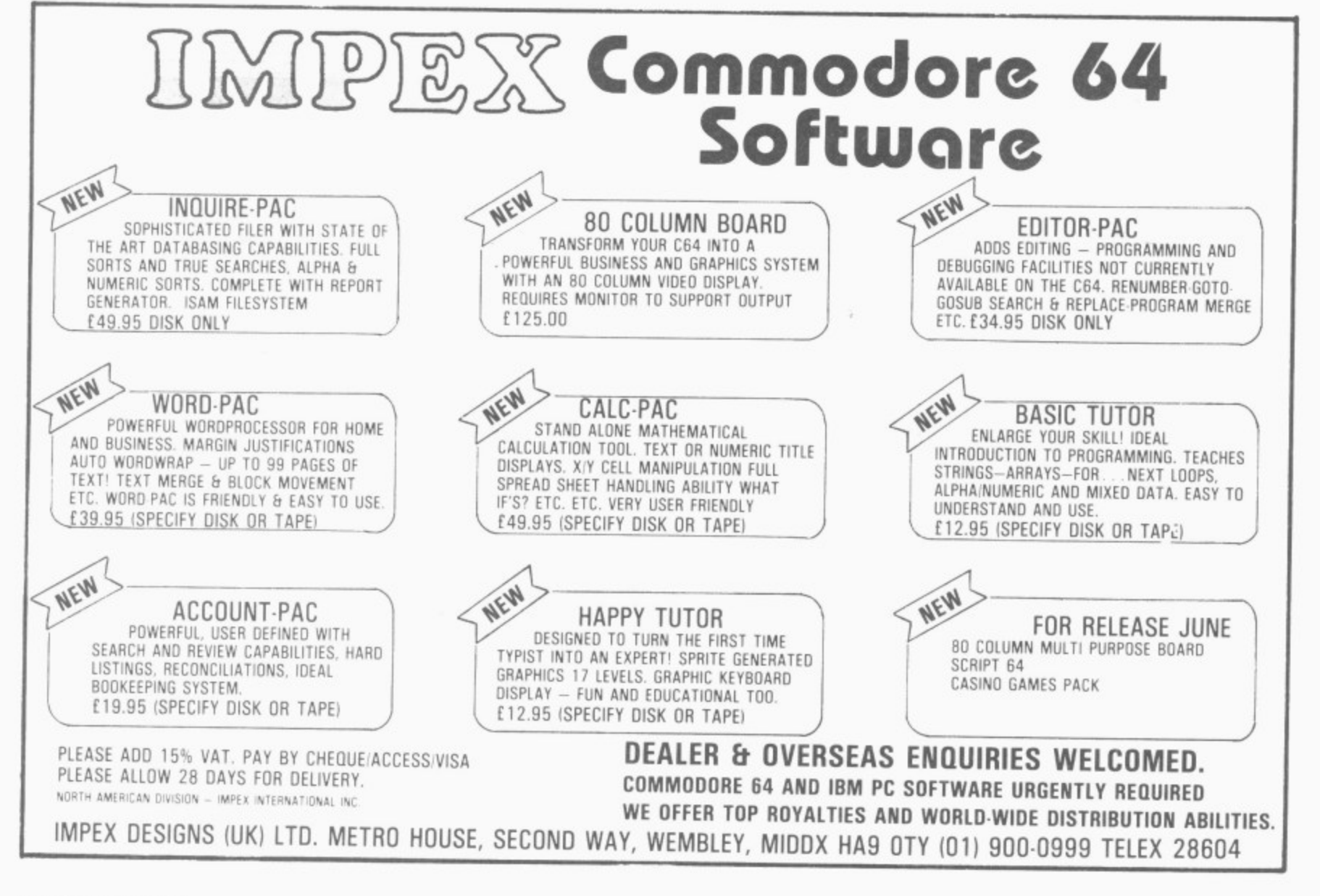

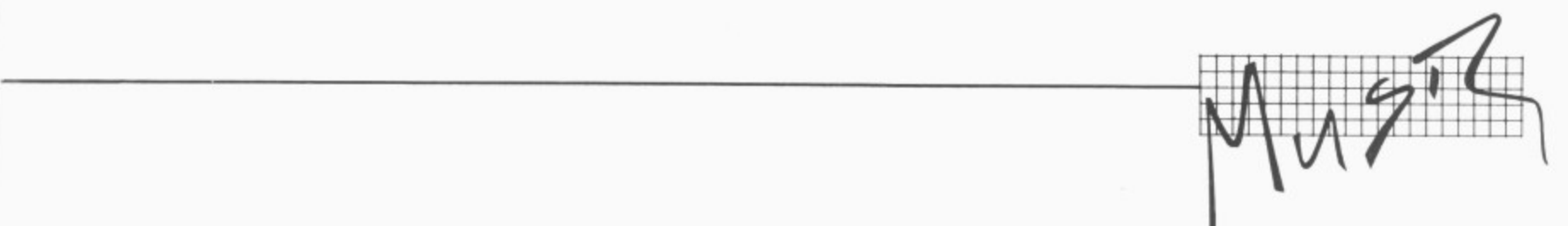

I can't really describe in words, so I suggest you just try it. For some wild sounds, you can use both effects and once. For example you can set voice 2 to be in synch with voice 1, and set voice 3 to be ring-modulated by<br>voice 2. I once did something like that with an ARP 2600 synthesizer and got a really nice simulation of someone banging on a garbage can.

Each voice has a Test bit: when set to I this turns off all waveforms and resets the internal counters to zero. Commodore's spec sheets suggest that this feature may have some musical applications, but do not give any specific uses.

1 do have a couple of ideas, though: if you want to create a complex sound by combining two or three voices, you can use the Test bit to make sure that all the tone generators start their waveforms at the same moment; otherwise the slight delay might produce random variations in the sound. Also, the Test bit can be used to turn a voice on and off instantly, whereas using the envelope generator takes at least a few milliseconds.

#### **Envelope generators**

This is another important synthesizer function. The term 'envelope' refers to the way in which the volume changes during the playing<br>of a note.

Each note is divided into four phases called attack, decay, sustain, and release. In the attack phase, the volume rises from zero to a maximum or peak value. Then, during the **decay**, the volume falls off to some intermediate level. Next comes the sustain, in which the volume remains constant for as long as you want to hold the note. Finally. during the release the volume falls back to zero.

The attack, decay, and release times, as well as the difference between the peak and sustain volume, **are important factors in** making one instrument sound different from

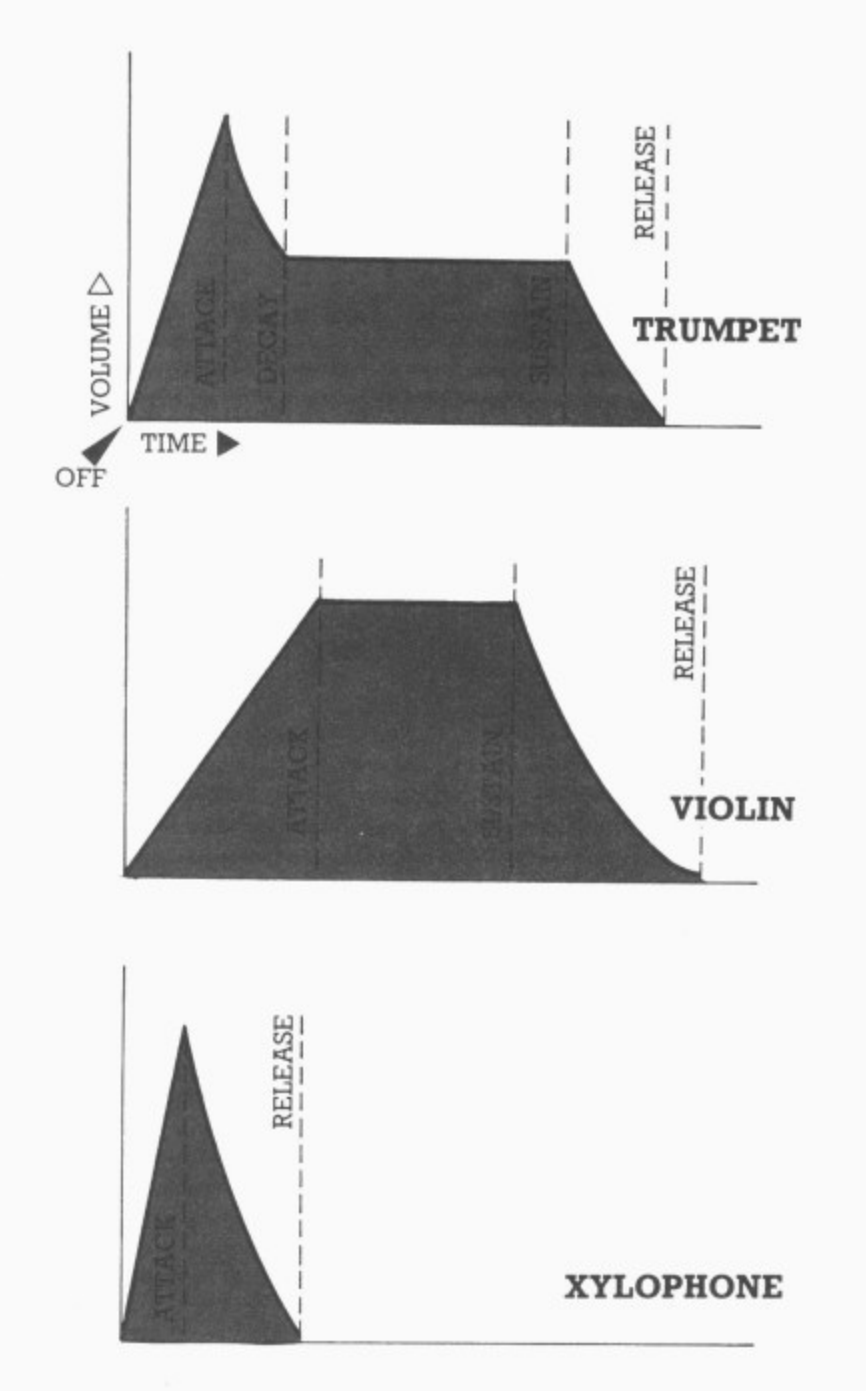

**Fig 3: Typical Sound envelopes**

another. For instance, as Figure 3 shows, a trumpet has a very short attack and decay time, giving a quick snap of loud sound at the beginning of each note. Then the volume remains constant as long as the musician keeps belowing. the note takes a tenth of a second or so to die out (release).

Compare this to the violin envelope, which has a slow attack and no pronounced peak. The xylophone, by contrast, has a very fast attack but no sustain at all; the note always dies away quickly.

Each voice in SID has its own controls for attack, decay, sustain and release. Each of these parameters is controlled by a four-bit number

that can select one of sixteen possible values. The attack and decay are set by one control register, and the sustain and release by another.

Attack times range from two milliseconds to eight seconds. The decay and release times range from 6 milliseconds to 24 seconds. The sustain is not a time; it's a volume. If it is set to maximum (15), the volume will remain at the peak level, like the violin envelope in Figure 3.

The envelope generator is activated by a bit in the voice's control register called the Gate. (This is a synthesizer term, not really related to the logic gates computer buffs are used to.) Setting the Gate to 1 starts a note; it causes the envelope generator to do its attackdecay-sustain phases.

When the Gate is set to 9, the note begins its release phase.

Note that the attack has a linear slope, but the decay and release have an expo- nential curve. This is a nice touch; it corresponds to the way that strings, horns and other vibrating objects generally behave. Most synthe- sizers do either linear or exponential slopes — but not both.

#### **Filter section**

The filter, in a sense, is the heart of a synthesizer. Granted, it doesn't actually produce sound: it just modifies what the tone generators produce. But you will find that the filter has more control than anything else over what you hear. I'd rather have one waveform and a filter than a whole lot of waveforms and no filter\_

The filter's function is similar to the tone controls on a hi-fi, in that it allows you to emphasize or remove certain parts of the audio spectrum. The range of possible effects is shown graphically in Figure 4.

SID's filter has three outputs. The **low-pass** output, as its name implies, will pass all signals below a certain frequency, called the cutoff frequency. Everything above the cutoff is 'rolled off' (reduced in volume) at a rate of 12 dB per octave; the higher the frequency, the more it is reduced.

Similarly, the high-pass out-- put passes signals above the cuton, and fons<br>thing beleve it f cutoff, and rolls off everything below it. The **band**pass output rolls of frequencies above or below, and passes only those signals that are fairly close to the cutoff frequency.

Each of the filter's outputs is controlled by a single bit in one of SID's registers. So by setting several bits to 1 you can mix the outputs. Mixing the high-pass and low-pass outputs gives what is called a notch filter. This is the opposite of the band-pass: it rejects frequencies near the cutoff, and passes everything else.

**COMMODORE USER 87**

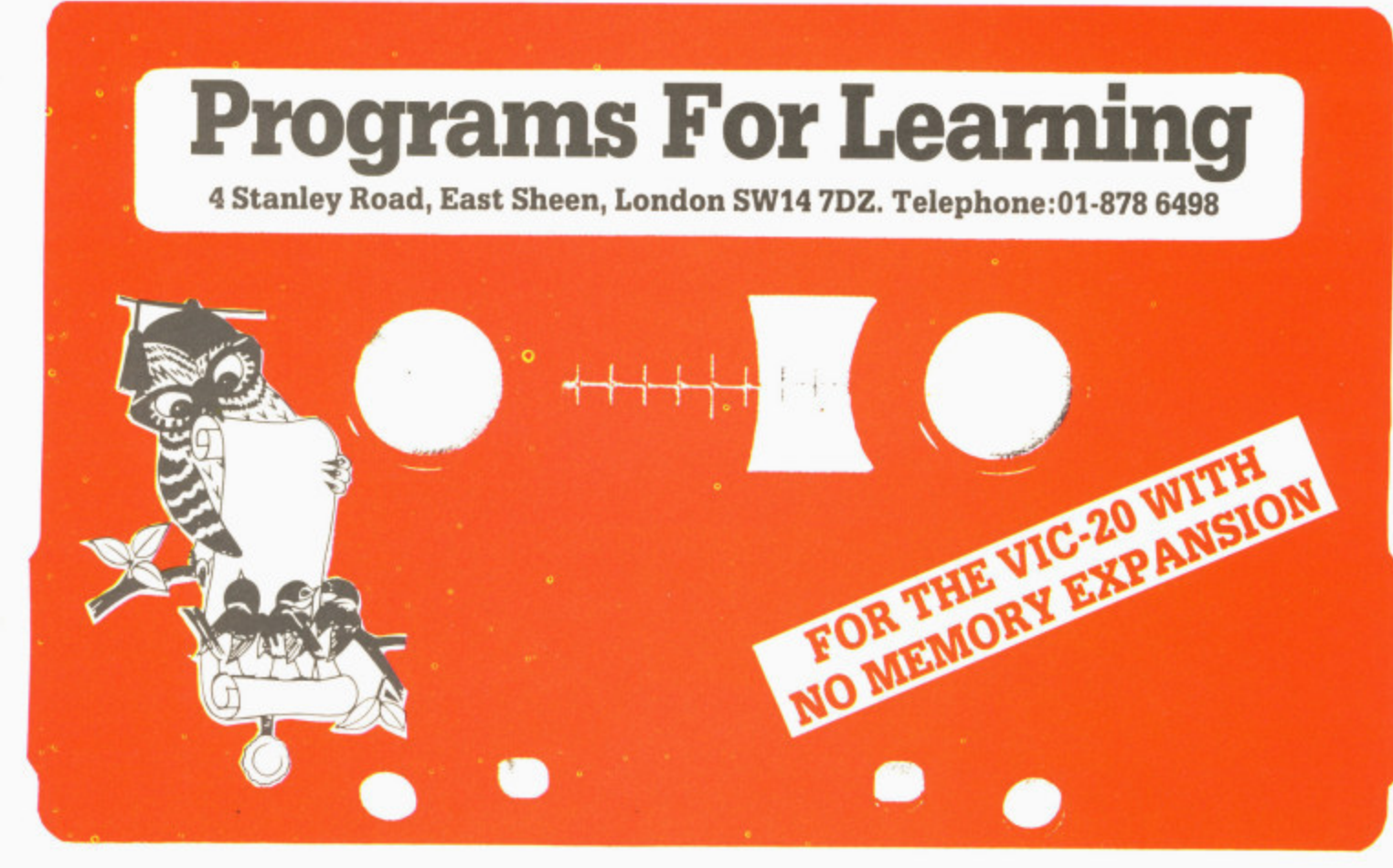

## **TABLES WITHOUT TEARS**

### **A highly effective learning aid for the multiplication tables.**

'TABLES WITHOUT TEARS' is a professionally designed educational program which really works, It is not an educational game. It has no gimmicks.

Extensive testing with children at all levels has proved to parents and teachers that 'TABLES WITHOUT TEARS' provides the best possible training for the multiplication tables.

Detailed instructions and a result sheet are included. A FREE PRIZE will be awarded for every completed result sheet returned to P.F.L.

If you are interested in other educational software ask to be put on our mailing list. You will receive early notification of new programs and generous discount opportunities.

### **VIC DEALERS AND SALES AGENTS PLEASE TELEPHONE 01-878 6498**

Available from your VIC dealer or direct from P.F.L. for only  $£8.95 + p&p.$ Access or Visa holders please telephone for prompt delivery.

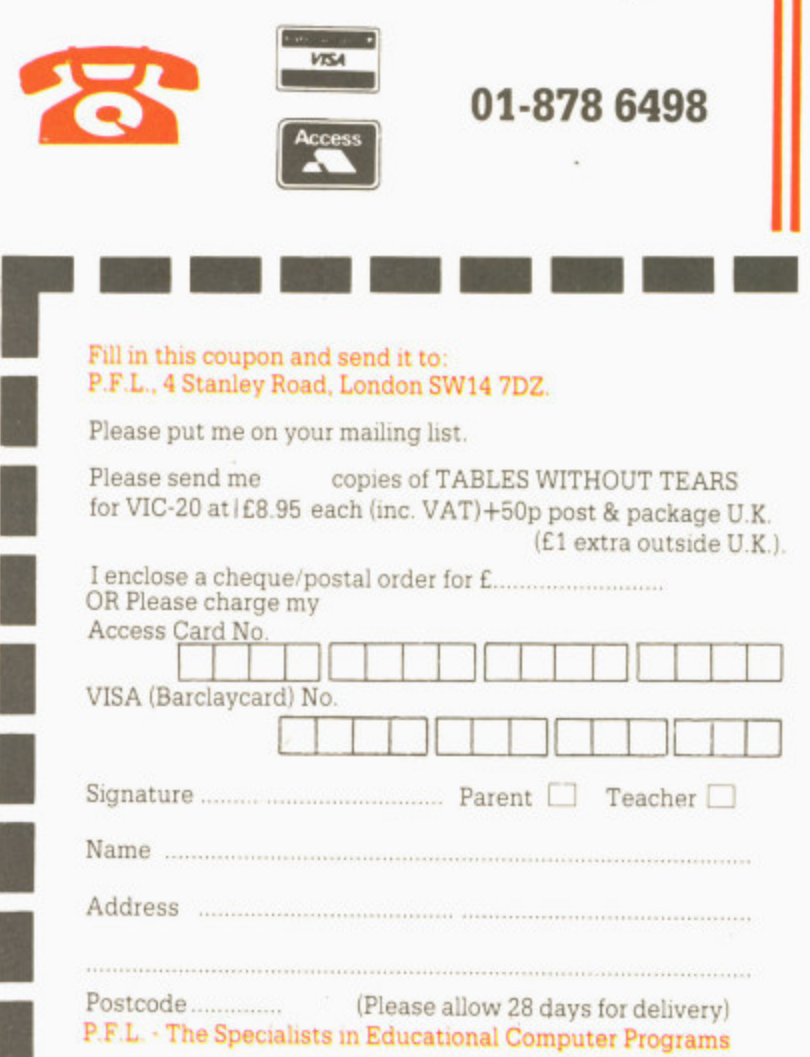

SE<br>OR

# Audiogenic

*<u>POINT TO</u>* 

**SEE US AT THE COMMODORE SHOW,** OR SEND FOR FREE COLOUR CATALOGUE!

## the BIG RANGE for the small computer

AUDIOGENIC LTD., P.O. BOX 88, READING, BERKS. Tel: (0734) 586334

 $K$ 

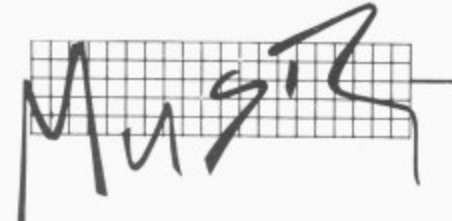

 $\triangleright$  The cutoff frequency is > selected by an II-but number that you poke into two control registers. With the recommended 2200pf capacitors, the cutoff frequency can range from 30Hz to 10kHz.

The filter also has a resonance or '0' control, This determines how strong the effect is. With low resonance, the sound is not too different from your hi-fi's tone controls.

With high resonance, you get a very intense effect, like different vowel sounds of the human voice. A rock guitarist's wah-wah pedal is just a band-pass filter with a very high resonance. It goes<br>'wah' when the musician raises the cutoff frequency by pushing down on the<br>pedal, and it goes 'yow' when he or she lowers the cutoff by moving the pedal duce the same effect with SID by selecting a high resonance and then varying the cutoff while a not is playing,

Most synthesizers provide

an envelope generator that controls the filter cutoff, allowing it to automatically rise and fall every time a note is played. SID does not have this feature, but you can write a program to do it.

Some of the more expensive synthesizers can also change the resonance in the same manner. The effect is more subtle, but useful to the advanced synthesist. With SID, once again, you<br>can do this under program control; isn't software wonderful?

Each of the three voices can be routed through the filter, or it can be sent directly to the main output. This feature helps make up for the fact that there are three voices but only one filter. You can filter one voice, and use pulse width changes to produce filter-type effects on the other two.

### **Other features**

As I mentioned earlier, SID has an external input that can be used with any instrument, recording, or even a

microphone, This input can be sent through the filter, or it can go directly to the output. (With a microphone or instrument you may need to amplify the signal before running it into SID: the maximum input is three volts peak-to-peak.)

SID has a master volume control that ranges from zero to 15. This controls all the voices, the filter, and the external input. You can produce tremolo effects by rapidly raising and lowering the volume.

Voice 3 has a couple of special features that are quite handy. There is a regithe instantaneous value of the tone generator's output, and another that lets you read the envelope generator's output.

What are these good for? Well, earlier I mentioned that it would be nice to have another envelope generator to control the filter, You can use voice 3's envelope generator to do this, by putting some statements in your

program to read the envelope value and POKE it into the filter cutoff.

 $\rightarrow$ 

You can use the waveform value register in a similar manner. For instance, set up voice 3 to produce a triangle wave at a very low frequency, say 3 or 4 Hz. Then write a program that continuously reads the waveform value, and adds to it the frequency numbers for voice 1 and/or 2. The result is vibrato: continuous updown variation of the pitch.

Of course, when you're using voice 3 in this manner you probably won't want to listen to it at the same time. Fortunately, there is a control bit that disables voice 3's output so that it won't produce unwanted sounds.

One other use for voice 3: if you set it to the noise waveform at some very high frequency, the waveform value at any instant is essentially random. Thus you have an instant random number **generator.**

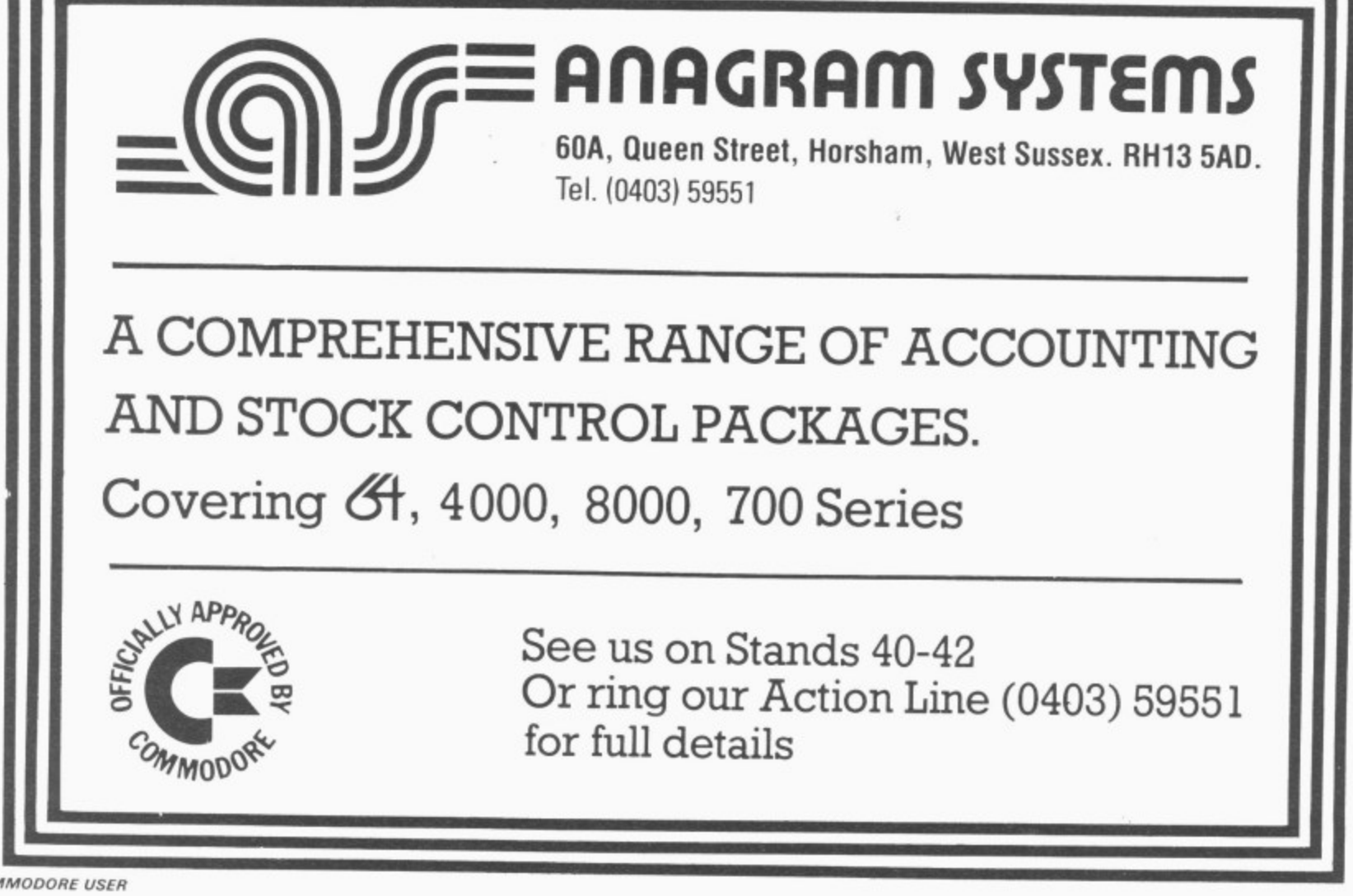

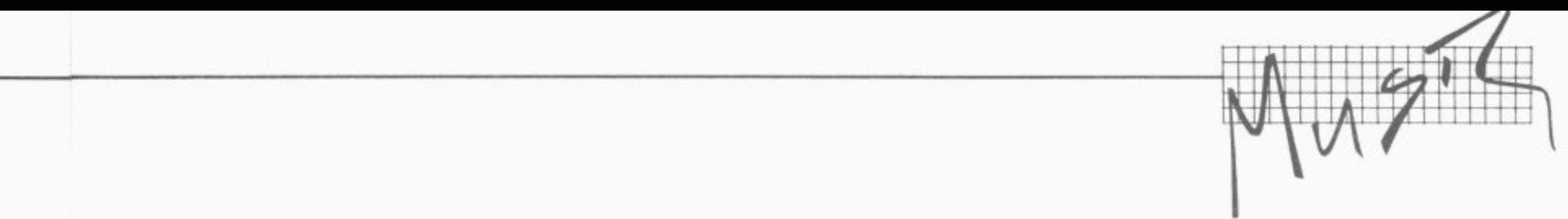

SID contains two A/D converters that are intended for connection to potentiometers for use as game paddles or other control functions. You might buy a used wah-wah pedal, tear out all the electronics, put in a 470K pot, and run it to one of the A/D inputs. Presto, you've got a wah-wah pedal for your computer...or a volume pedal, or a tremolo pedal, etc. Like I said, isn't software wonderful?

/e-ItO

rm lax up **Tie** re• en inrm he or ult iph.

re er to .e. a es It ?d

if

'eeıe

lly an

er

The A/D inputs are scanned about once every half a millisecond, so it's possible that they could be used to listen to an external sound and compute its pitch. Then SID could play or sing along with you.

#### Technical details

Originally I was going to title this section 'Bugs' or 'Criticisms': but really this chip is so wonderful that I couldn't bring myself to use such derogatory language. There are one or two things that I just couldn't resist pointing out, though.

Most of the control registers are 'write-only,' meaning that you can POKE things into them but you can't PEEK at them to find out what their current settings are. So you may need to store their values in a table, and have your program update the table whenever it changes one of the registers.

If you've used some other synthesizers, you may notice that SID's filter effects are not quite as intense as you expected. This is because SID's filter has a 12 dB per octave roll-off, whereas most synthesizers have 24dB per octave. You can always set two SIDs, however, and run one into the other through the external input. It'll still cost a heck of a lot less than a new Korg or MiniMoog .

Although SID has a master volume control, it does not **E** have controls that let you set **•** one voice louder or quieter than the others. This could **1** be a problem if you're trying **1 1** to play a fairly complex **1** piece of music with a lot of **•** variety between the vices. **I** In a pinch, you could write a **P** program to switch a voice's **A** Gate signal rapidly on and **•** off, so that the volume **•** hovered around some intermediate level.

**M** In summary, my hat is off to **E** Commodore for producing **•** a chip that turns a home **E** computer into a real synthesizer. The musical world is bound to be rocked by this exciting development.

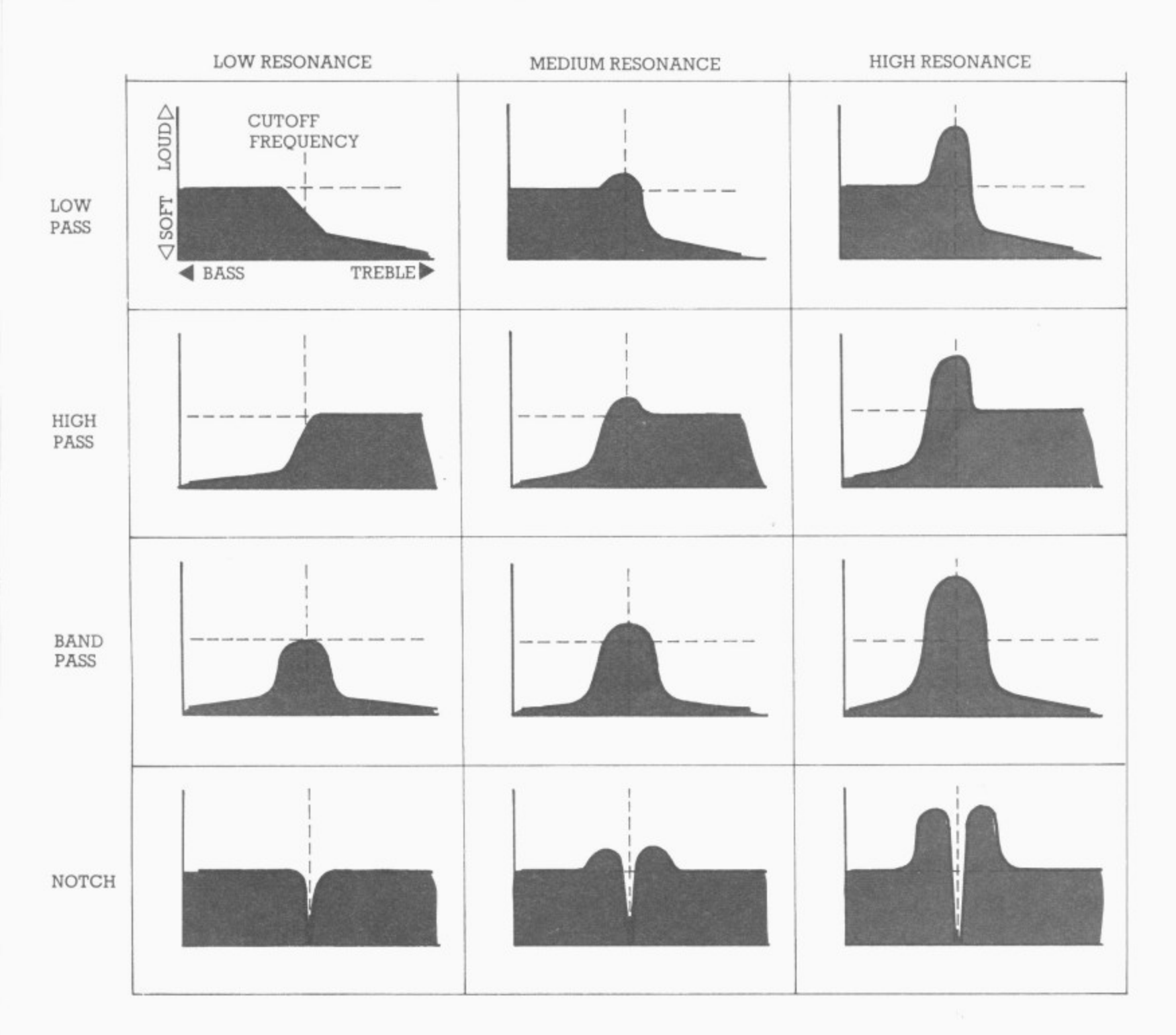

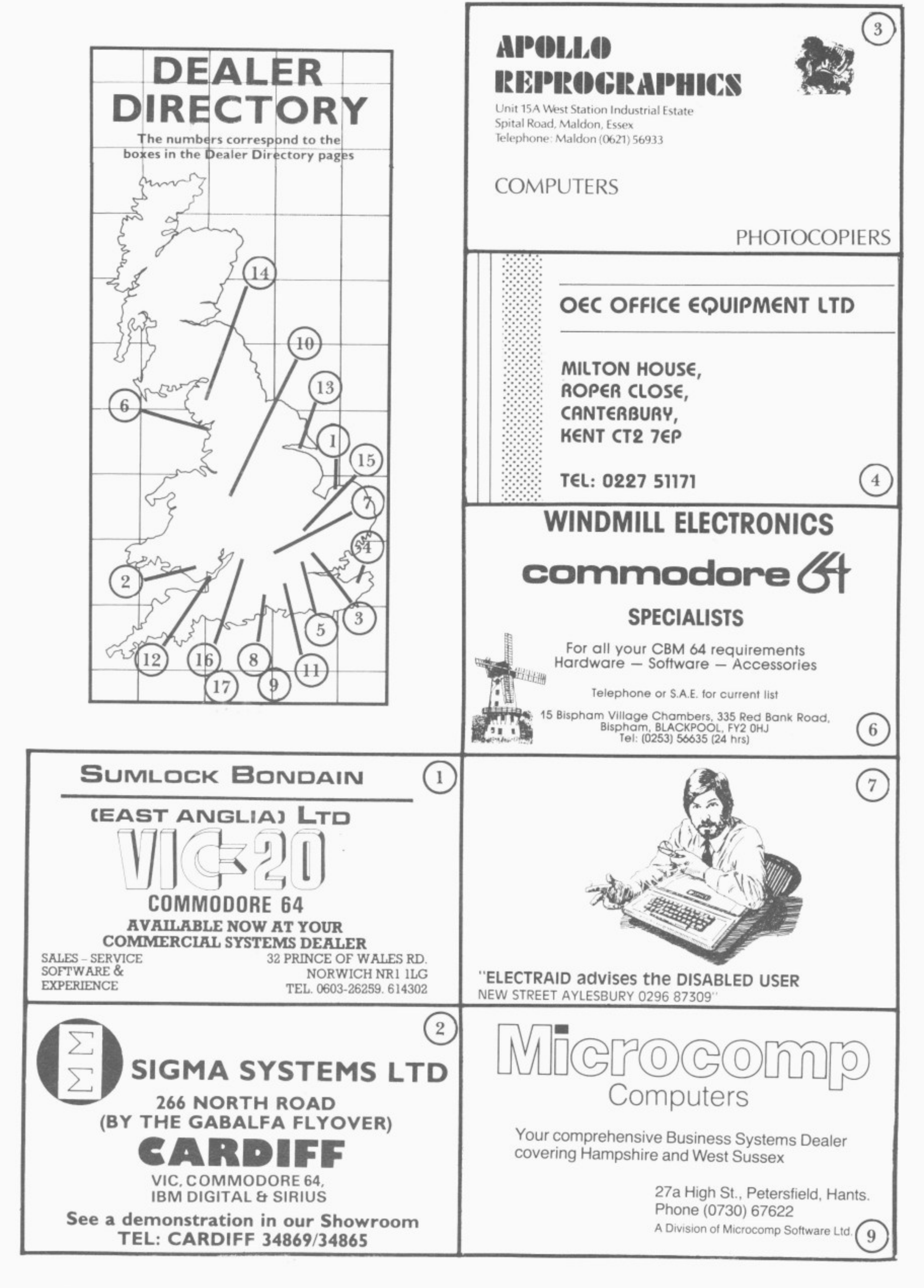

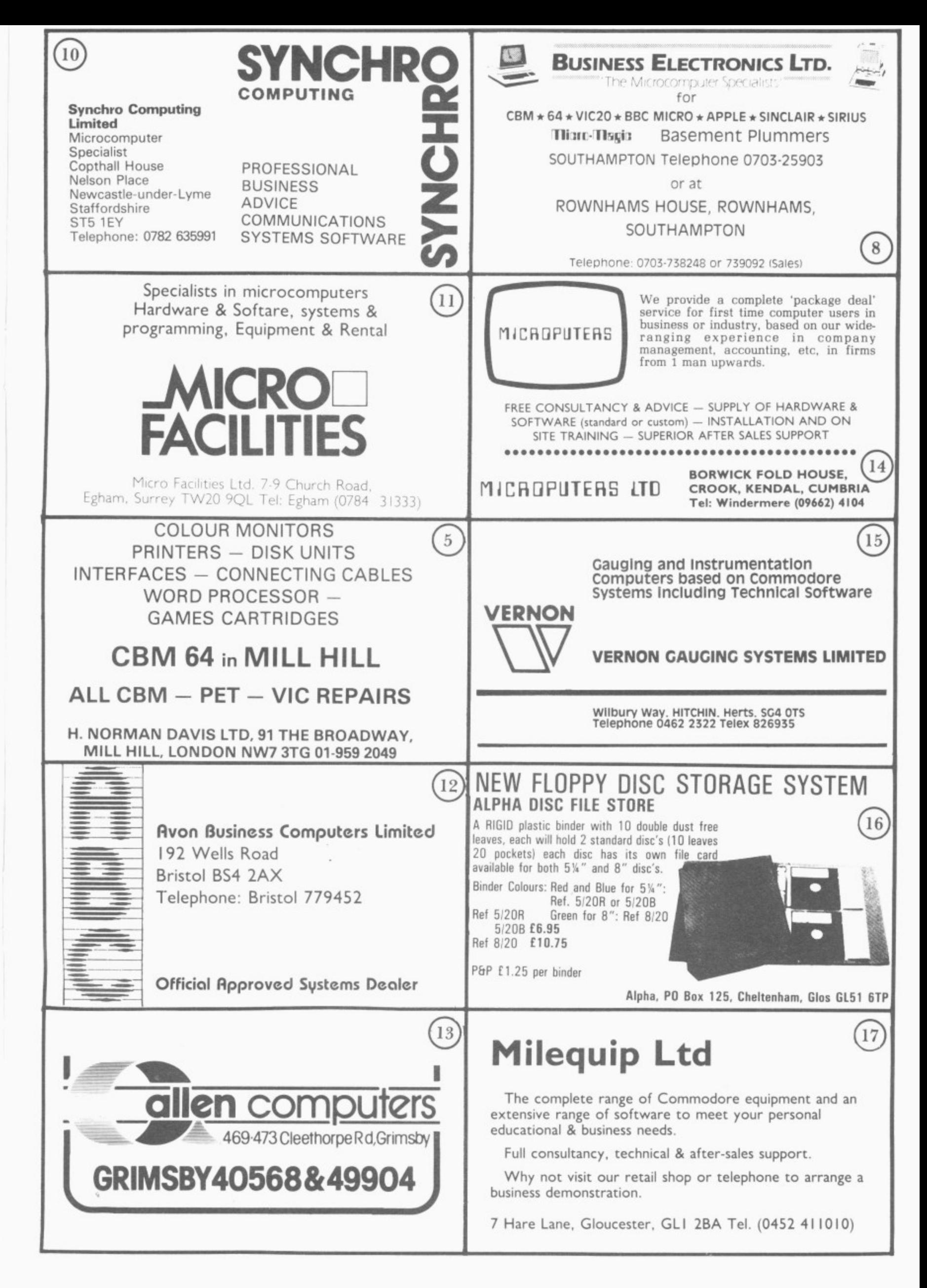

### **COME TO**

### **THE SECOND COMMODORE EDUCATION CONFERENCE STEFTEMBER 2,3 4 , 1983 MANRESA ROAD (OFF KINGS ROAD) CHELSEA COLLEGE (UNIVERSITY OF LONDON) LONDON SW6**

E50 per delegate: Accommodation Friday & Saturday, meals, conference, dinner. (Proceedings to be published by Ellis Horwood Books Ltd)

Non-Residential: £7.50 per day (and lunch only)<br>Discount Travel available

### **Guest of Honour: Professor Seymor Papert (creator of Logo)**

Invited papers from leading educationalists concerning the use of microcomputers in Primary, Secondary and Tertiary Education.

Manufacturers Exhibition of software and hardware to support Commodore Users. **To book write to Jean Frost:**

**Education Conference Commodore Business Machines (UK) Ltd 675 Ajax Avenue SLOUGH Berks 4BG (Cheques should be made payable to Commodore Business Machines (UK) Ltd)**

**Those wishing to submit papers should apply now with an abstract, to the Conference Secretary:**

**Mrs E Ramsden Dacorm College Marlows HEMEL HEMPSTED Herts**

**AVAILABLE FROM LEADING PERSONAL COMPUTER STOCKISTS OR DIRECT FROM COMMODORE COMPUTING INTERNATIONAL MAGAZINE**

# **M B GNETIC CONFIDENTIAL AN EXCITING NEW DEVELOPMENT TO INCREASE AND IMPROVE YOUR COMPUTER** AN EXCITING NEW DEVELOPMENT TO INCREASE AND IMPROVE YOUR COMPUTER CRIMINAL COMPUTER SKILLS MAGNETIC MAGAZINE IS MENU DRIVEN FOR SIMILERITY OF ONTENT. AND VIC20 WITH A WIDE RANGE OF PROGRAMMES AND CONTENT. MAGAZINE<br>0 WITH A

**GAMES, HINTS, TIPS, NEWS AND REVIEWS. FUTURE ISSUES WILL INCLUDE READER/USER CONTRIBU-TIONS AND VIEWS PLUS ADVERTISING.** £3.95

CBM I 0 4 **IMPROVE YOUR SKILLS-PLAY** ว<br>c 3 **64 PLUS HOW TO USE SPRITES AND** . **THE 'SID' CHIP (SYNTHESISOR) ADVENTURE GAMES. LEARN HOW TO MAKE MAXIMUM USE OF YOUR CBM**

**SPECIAL OFFER COUPON Ca SOFTWARE, 167 GREAT PORTLAND STREET, LONDON W1 Please send me an introductory copy of Magnetic Magazine for:** TEL 01-636 6354 .<br>... 5

**□ CBM 64 (£3.00)**<br>□ **VIC-20 (£3.00)** 

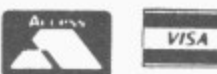

**Credit card number**

**Amount sent**

Signed \_\_

**NAME**

**ADDRESS**

**Offer expires 31 July 1983**

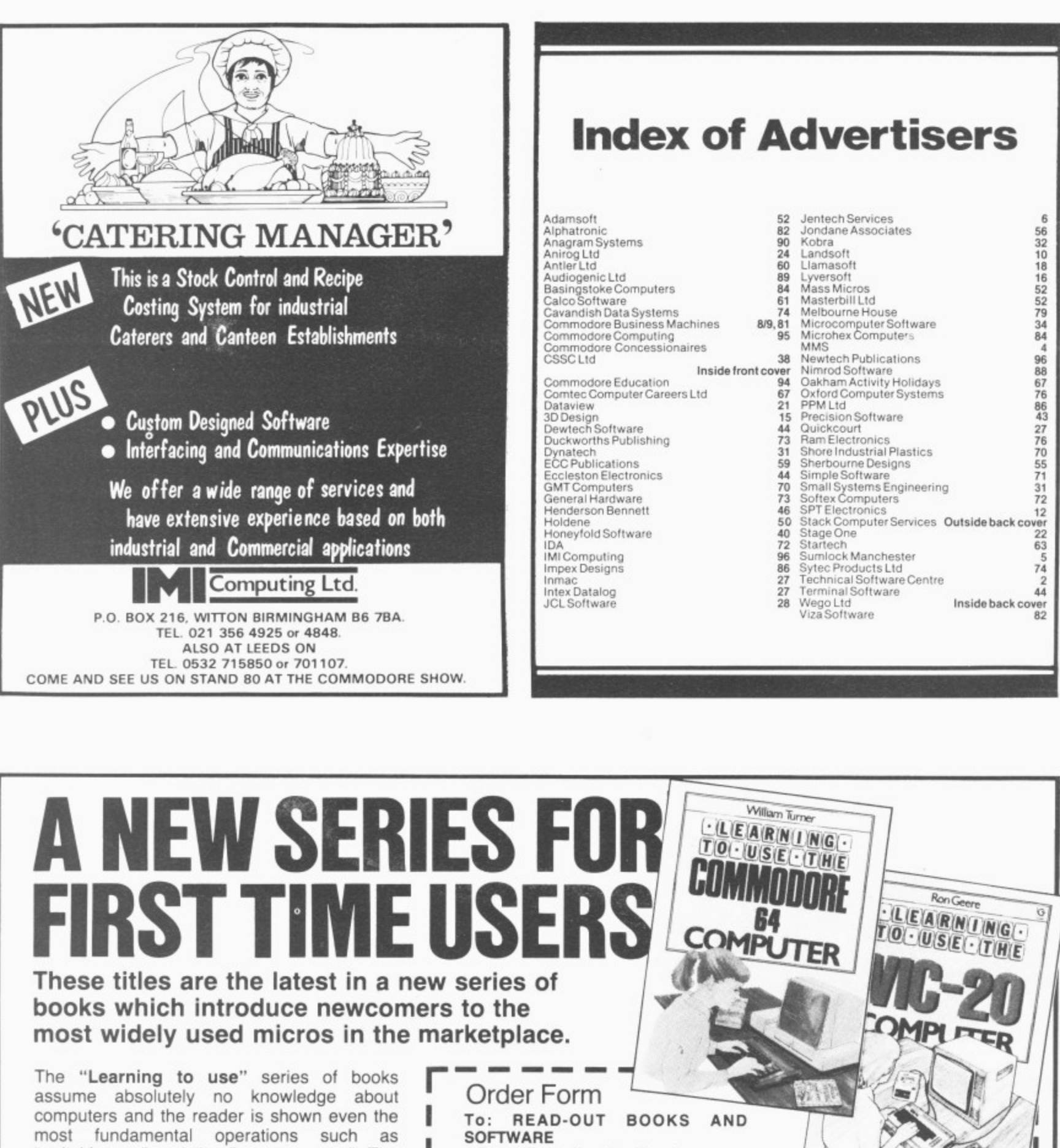

"switching on" and "loading a program". The<br>books lead the reader through simple<br>programming and then onto graphics, with<br>several programs which show how to<br>achieve pictures and even animation. books lead the reader through simple programming and then onto graphics, with several programs which show how to achieve pictures and even animation.

The user-friendly approach is consistent throughout the text – not only are program<br>listings clearly shown, but in many cases, a<br>photograph is included to show what the<br>program looks like when actually loaded and<br>run! listings clearly shown, but in many cases, a photograph is included to show what the program looks like when actually loaded and run!

The books contain a number of specially<br>written programs **5.95**

which show the full **f**<br>potential of these **for the state of the set of the set of the set of the set of the machines.** which show the full potential of these machines. (incl. postage)

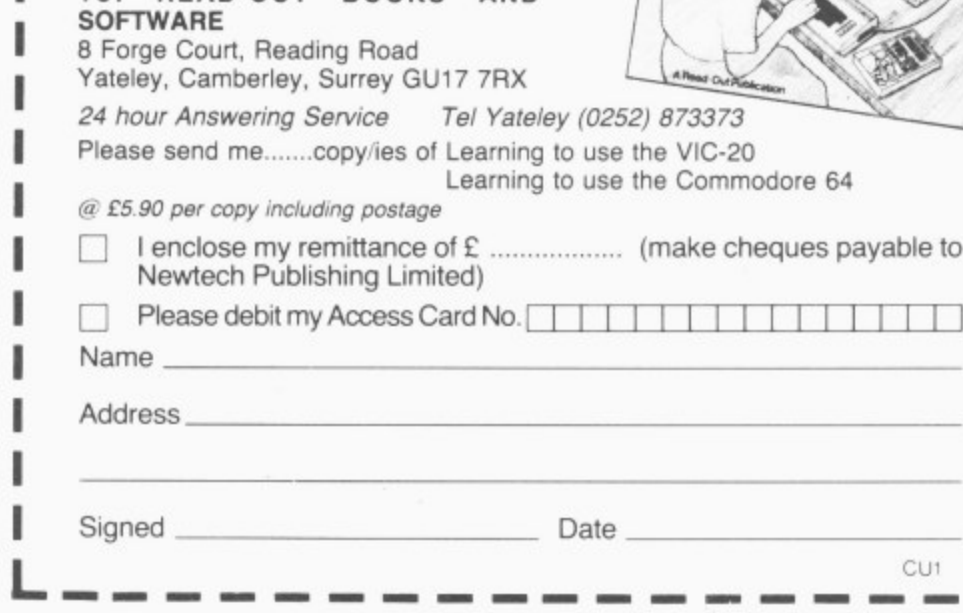

ı

ı

CU1

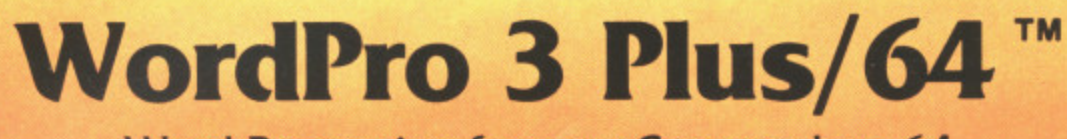

Word Processing for your Commodore 64

<sup>©</sup> 1982 Professional Software Inc.

 $\overline{1}$   $\overline{1}$ 

Wego Computers Ltd. 22a, High Street, Caterham, Surrey CR3 5UA Tel: Caterham 49235 Telex 296807 WEGO-G

# **GIVE YOUR VIC**

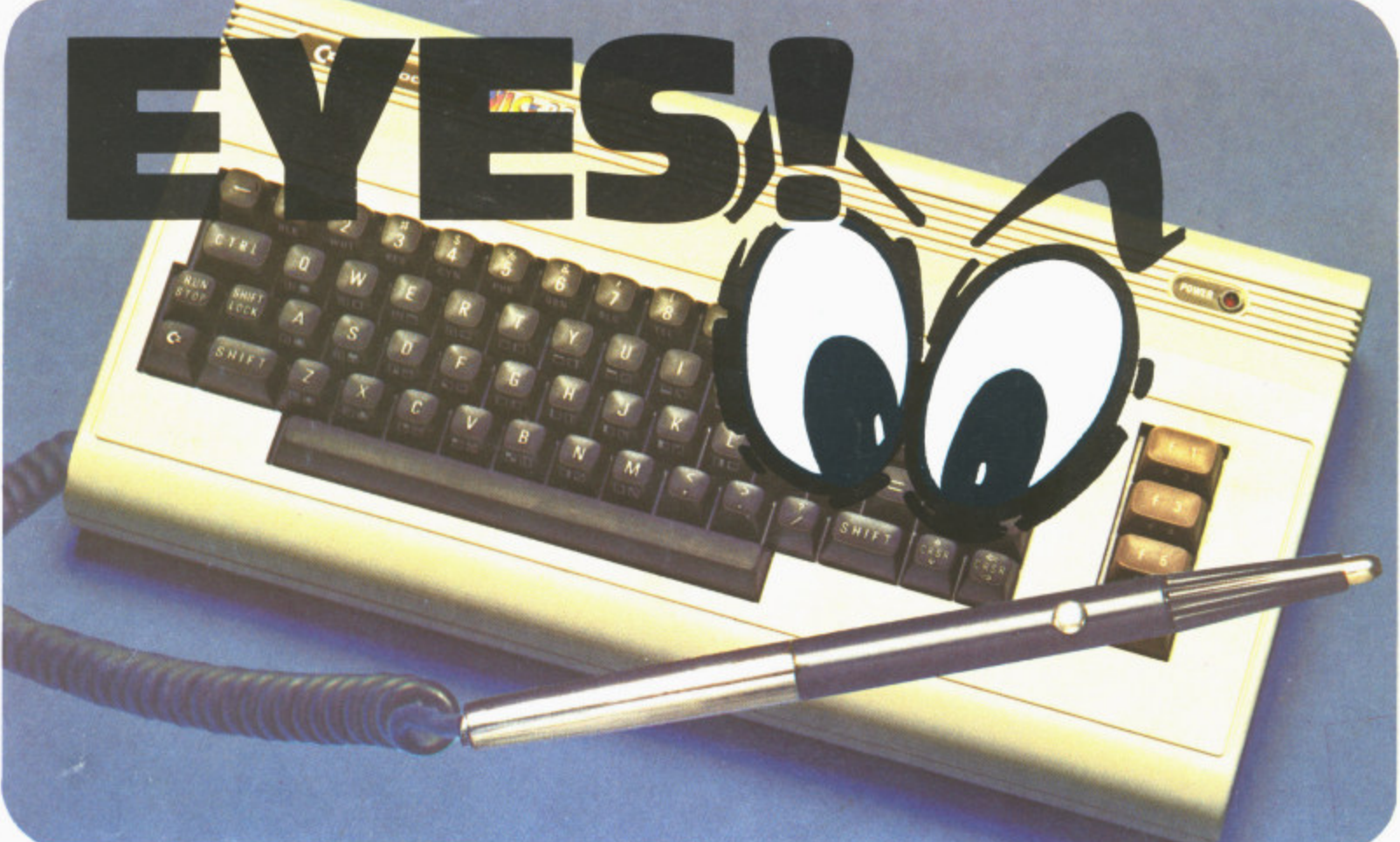

### **Hold the LIGHT PEN like a normal pen, point it at your TV screen and the pen tells your VIC-20 what it sees!**

Instead of pressing keys, touch the screen with your LIGHT PEN and move your man in CHESS, create LIFE, play OTHELLO, take in DRAUGHTS, play GO. Point the pen at your man and move him to his new position.

 $\overline{\mathcal{L}}$ 

1

y

o

u

t

o

r

l.

a

d

i

Many games are already available for the LIGHT PEN and many et more are being developed. You can write programs which allow  $\bullet$ images or words on the screen. e.g. From a long list on your screen use the LIGHT PEN to choose

the facts and figures you want.

**STACK** 

**Computer Services Limited**

**Liverpool L20 8LN. 051 933 5511**

**290-298 Derby Road, Bootle,**